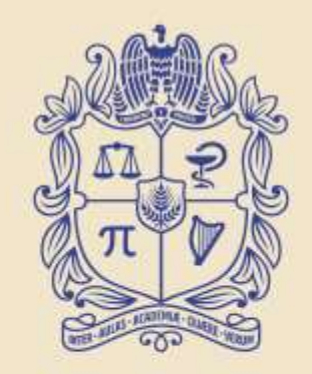

#### UNIVERSIDAD **NACIONAL** DE COLOMBIA

**Cátedra** Pedro Nel Gómez:

**Mindset innovador a** prueba de futuro

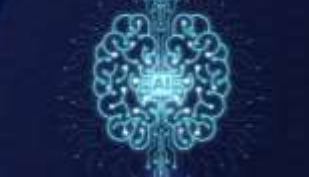

**Cátedra Pedro Nel Gómez: Mindset innovador a** prueba de futuro

#### **Docente:** Ingeniero administrador Juan David Correa Toro

Código: 3011073 - asignatura de Libre Elección de 3 créditos

Sacándole provecho a las **tecnologías exponenciales** parte 2:

### **Internet:** la gran maravilla de nuestros tiempos: **anatomía**

**Cátedra Pedro Nel Gómez: Mindset innovador a** prueba de futuro

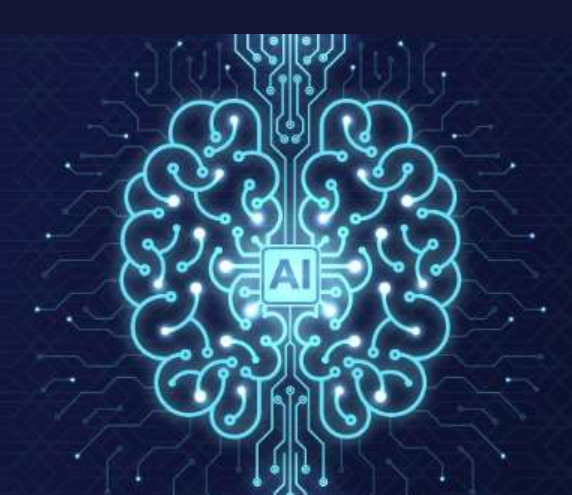

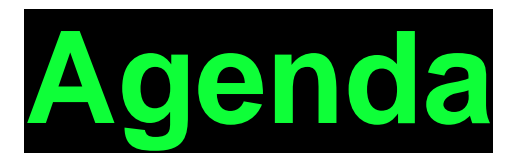

- Qué es internet.
- Anatomía.
- Modelo de capas.
- Qué es internet.
- Capa de enlace.
- Capa de internet (IP).
- Capa de transporte (TCP).
- Capa de aplicaciones.
- Algunas reflexiones.
- Principios aplicados.

Universidad Nacional de Colombia

Mindset innovador a prueba de futuro

Pedro Nel Gómez:

**Cátedra** 

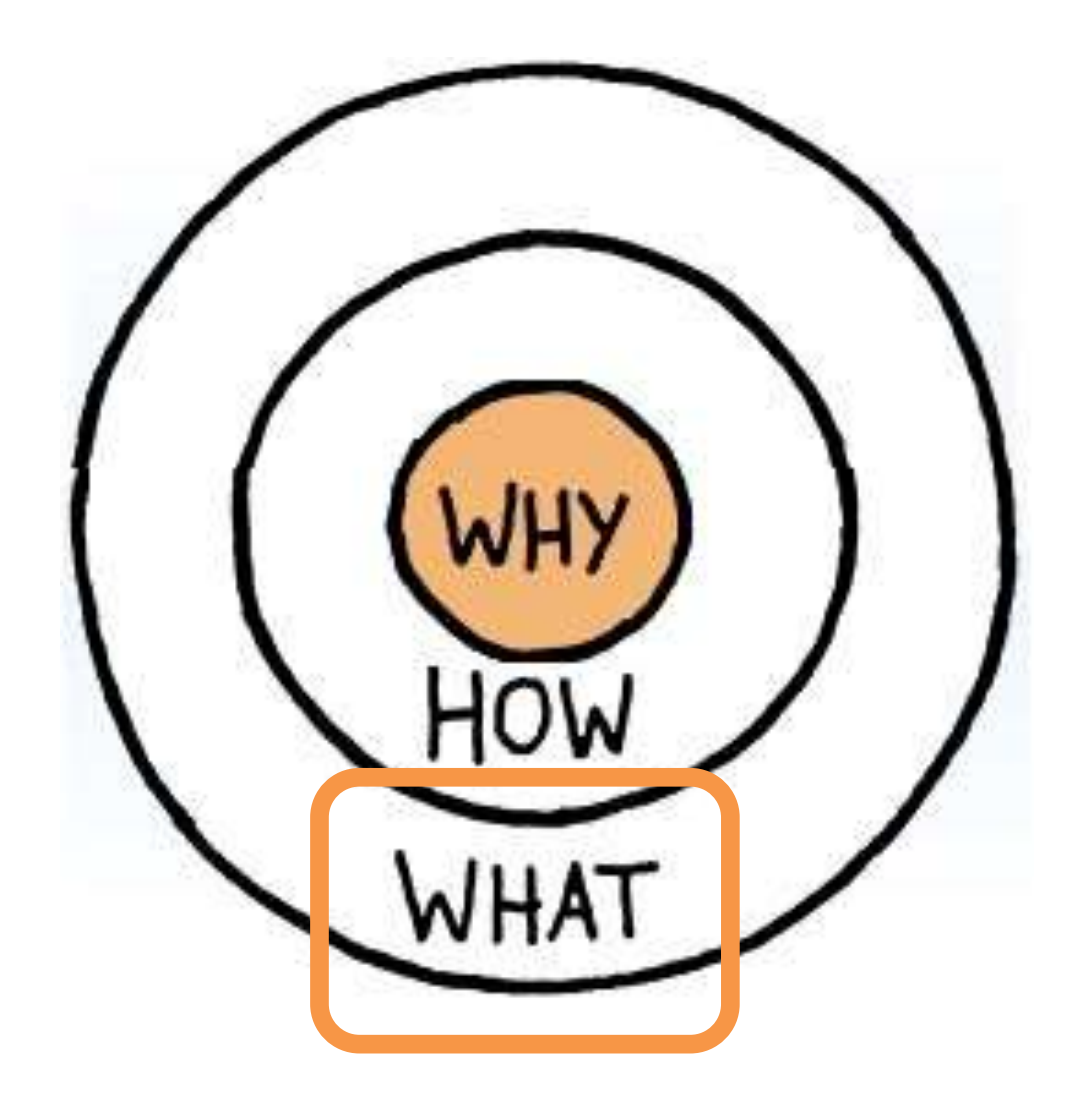

# ¿**Qué es** internet?

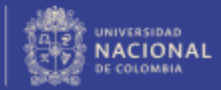

# in ter net /'inter<sub>,</sub>net/ (i)

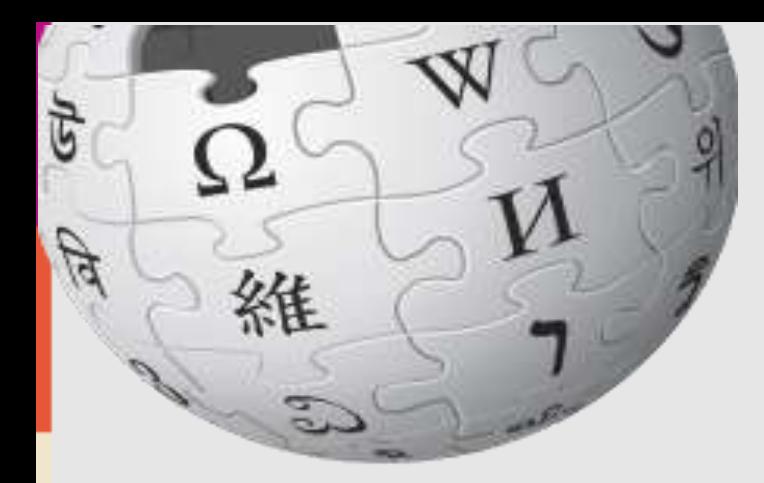

# Es un sistema **global** de redes interconectadas

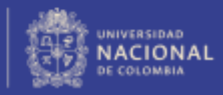

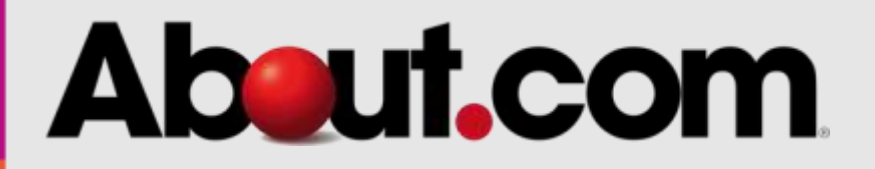

### Es una **telaraña** pública masiva de conexiones de **computador**

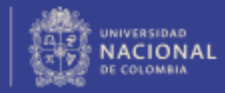

# **About com**

**WEB** 

### Es una **telaraña** *pública* masiva de conexiones de **computador**

# Alcouración

### Es una **enorme** colección de cables y computadoras

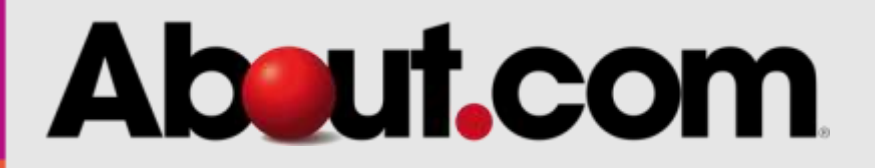

#### Es un **medio de transmisión** para todo el mundo

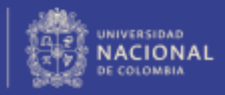

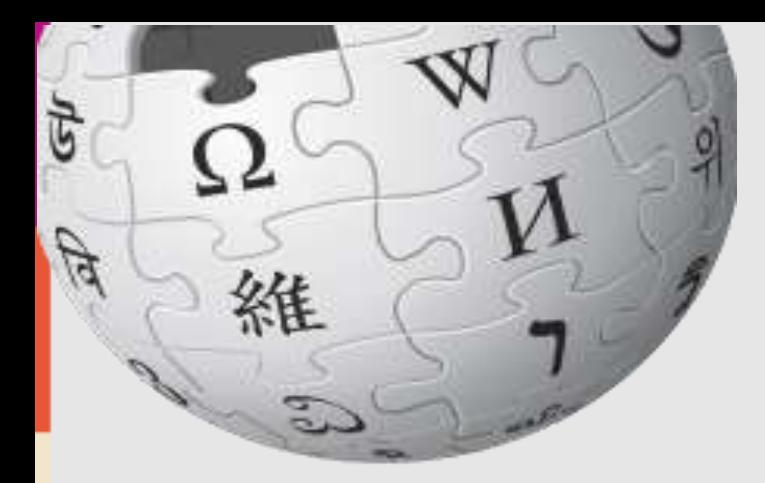

#### Es un conjunto **descentralizado** de redes de comunicación **interconectadas** …

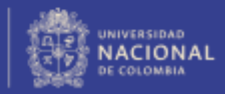

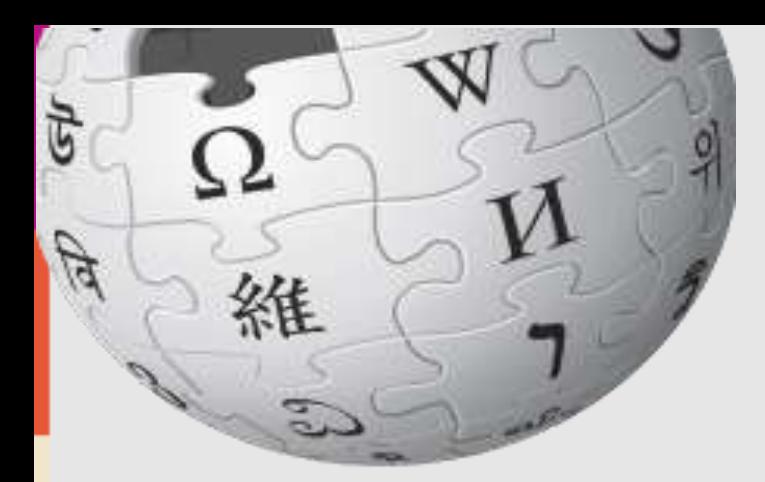

#### $\blacksquare$ п

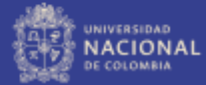

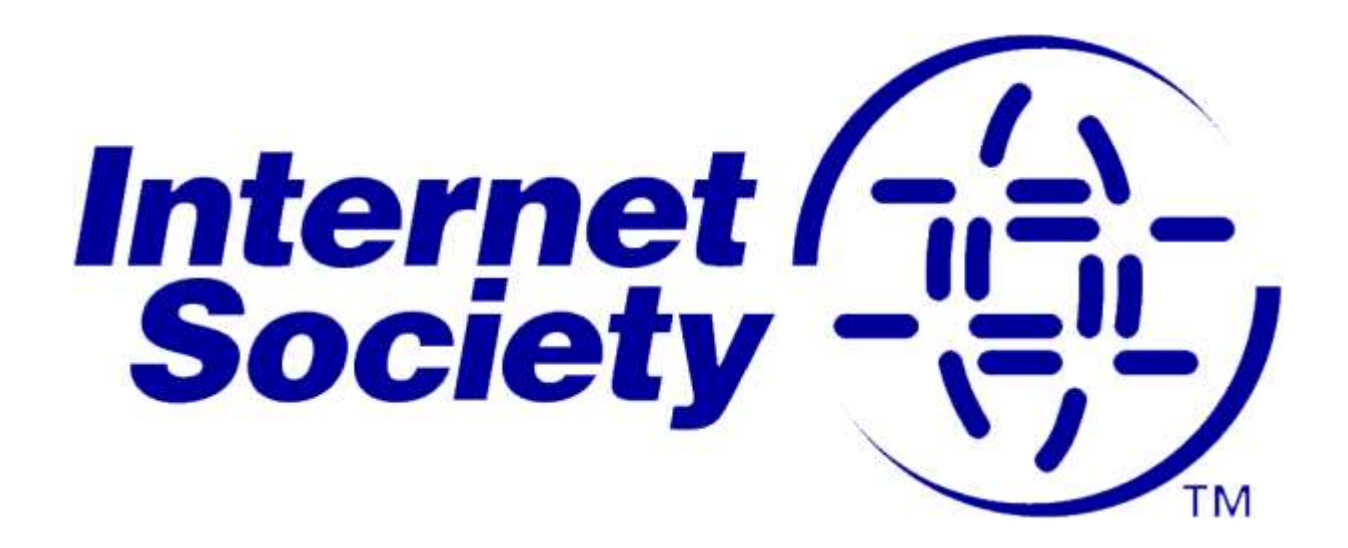

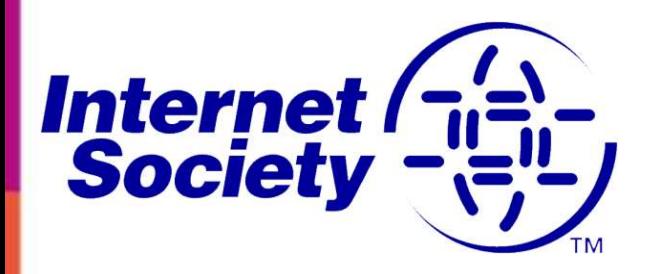

#### ¿Qué es **Internet**? Aunque puede parecer una pregunta sencilla, definir Internet **no es fácil**.

**Cátedra** Pedro Nel Gómez: dset innovador a

prueba de futuro

Universidad Nacional de Colombia

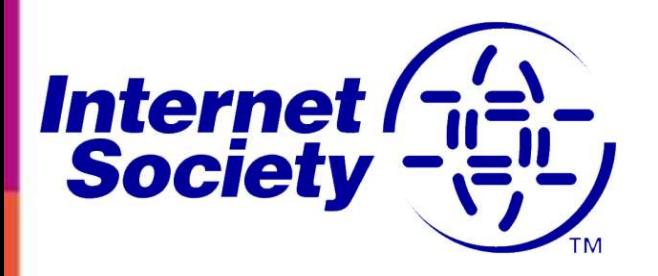

### [...], al contrario que otras tecnologías, Internet puede ser lo que queramos. Podemos darle forma. Podemos moldearla.

**Cátedra** Pedro Nel Gómez:

set innovador a prueba de futuro

Universidad Nacional de Colombia

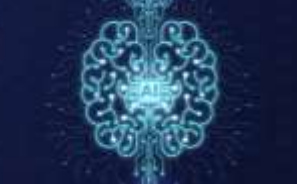

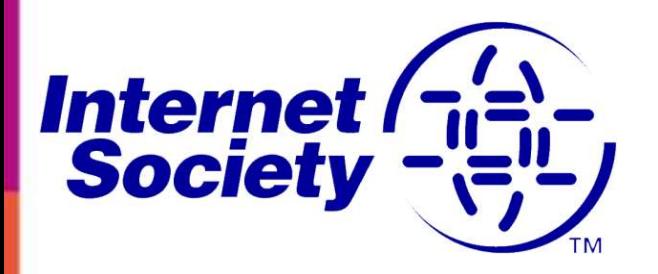

#### Pero lo más importante es que podemos usarla para conectar personas, comunidades y países de todo el mundo.

**Cátedra** Pedro Nel Gómez:

set innovador a prueba de futuro

Universidad Nacional de Colombia

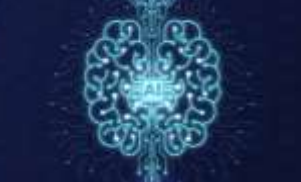

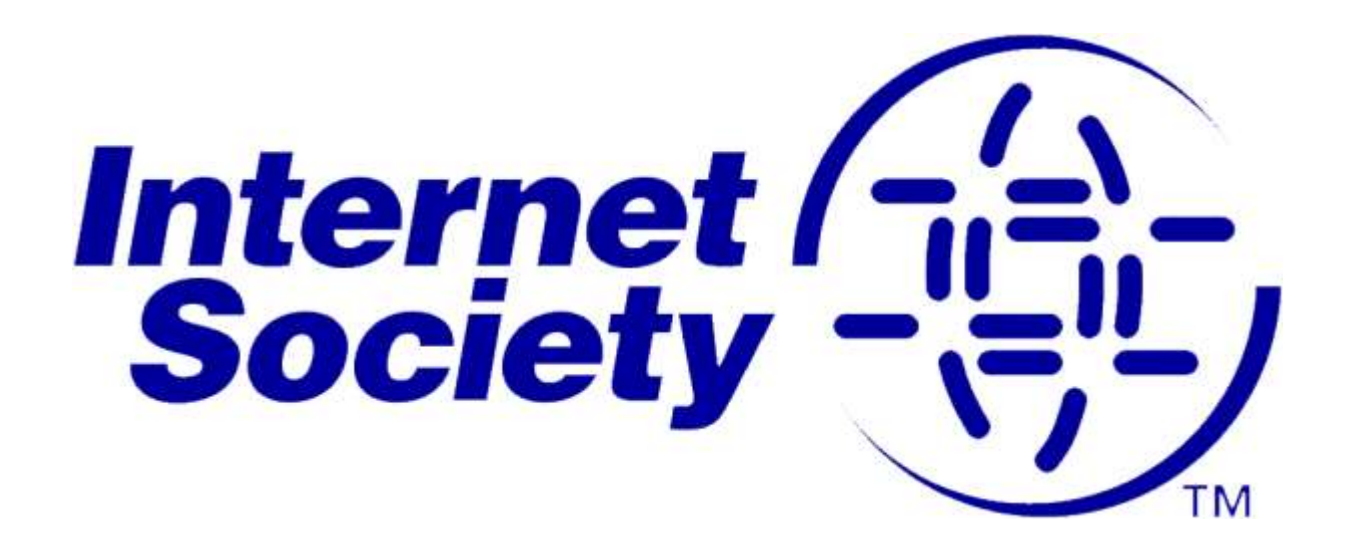

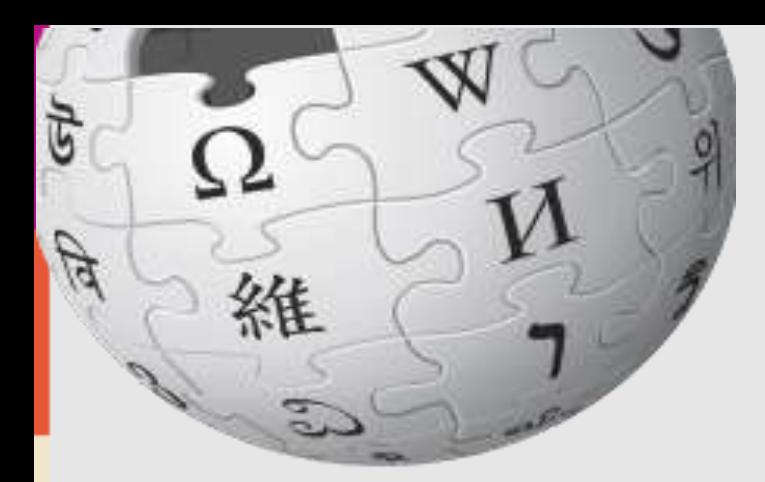

#### $\blacksquare$ п

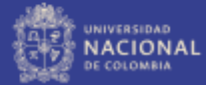

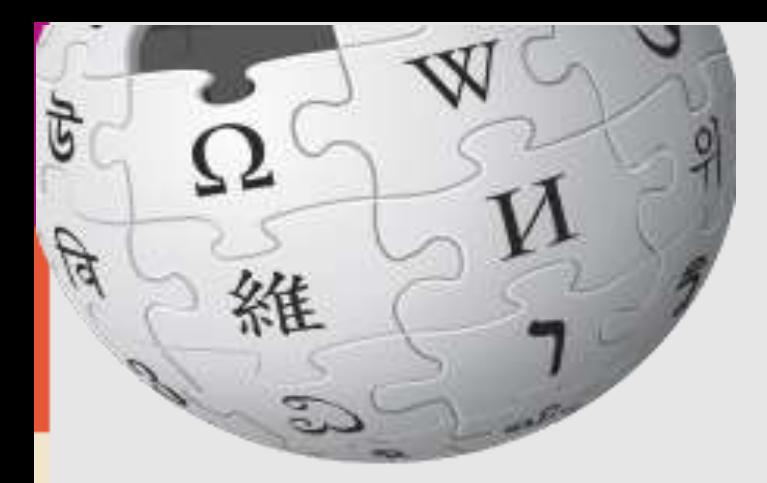

### Es un conjunto descentralizado de redes de comunicación interconectadas que utilizan la familia de **protocolos TCP/IP**

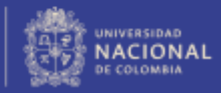

# familia de **protocolos TCP/IP**

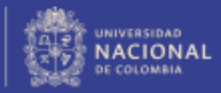

# **TCP** = Transfer Control Protocol

(Protocolo de control de transmisión)

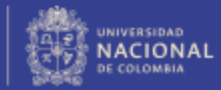

# **IP** = Internet Protocol

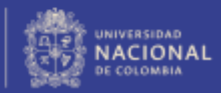

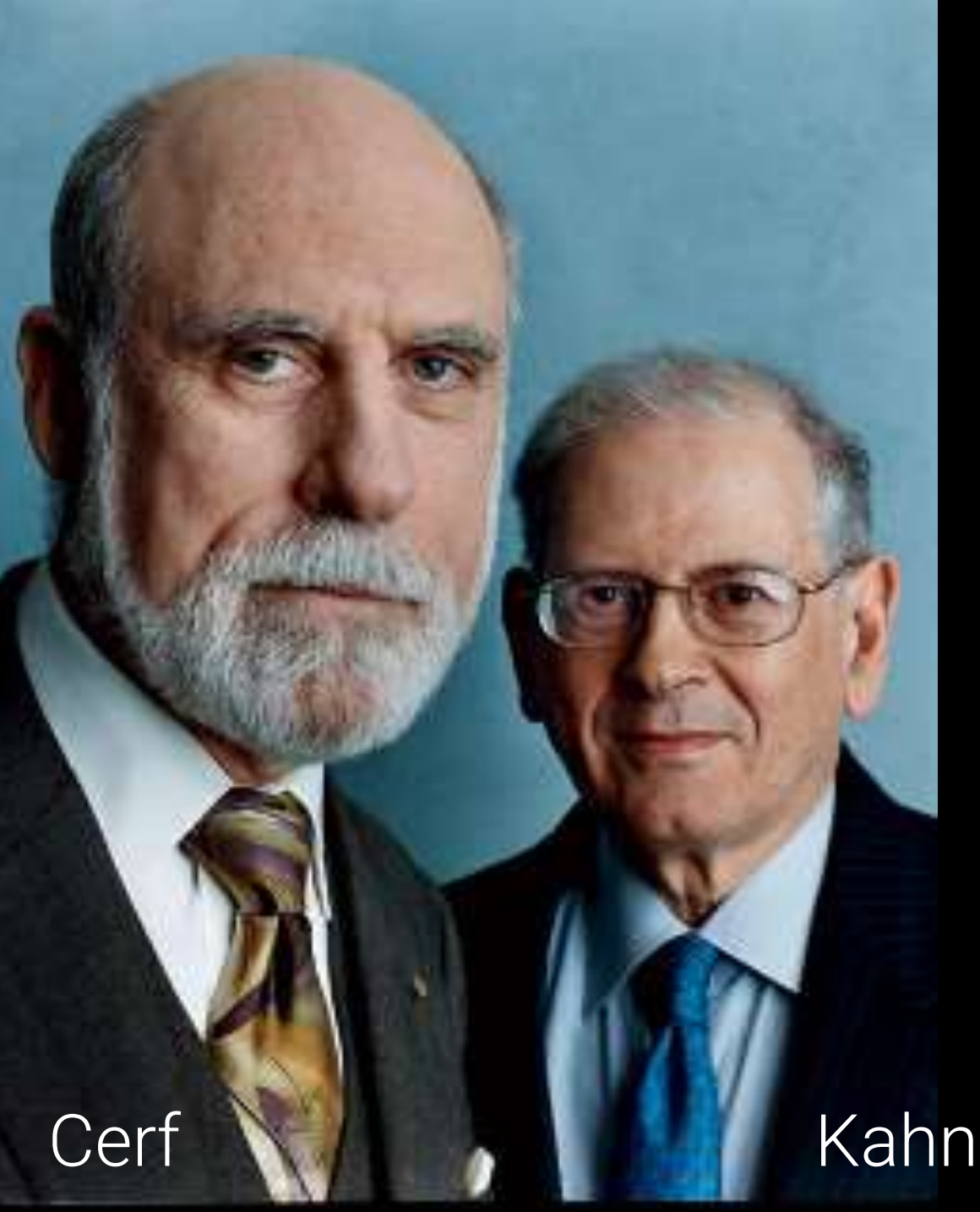

#### 1983:

**Arquitectura** abierta de **interconexión** de redes (sin importar su naturaleza)

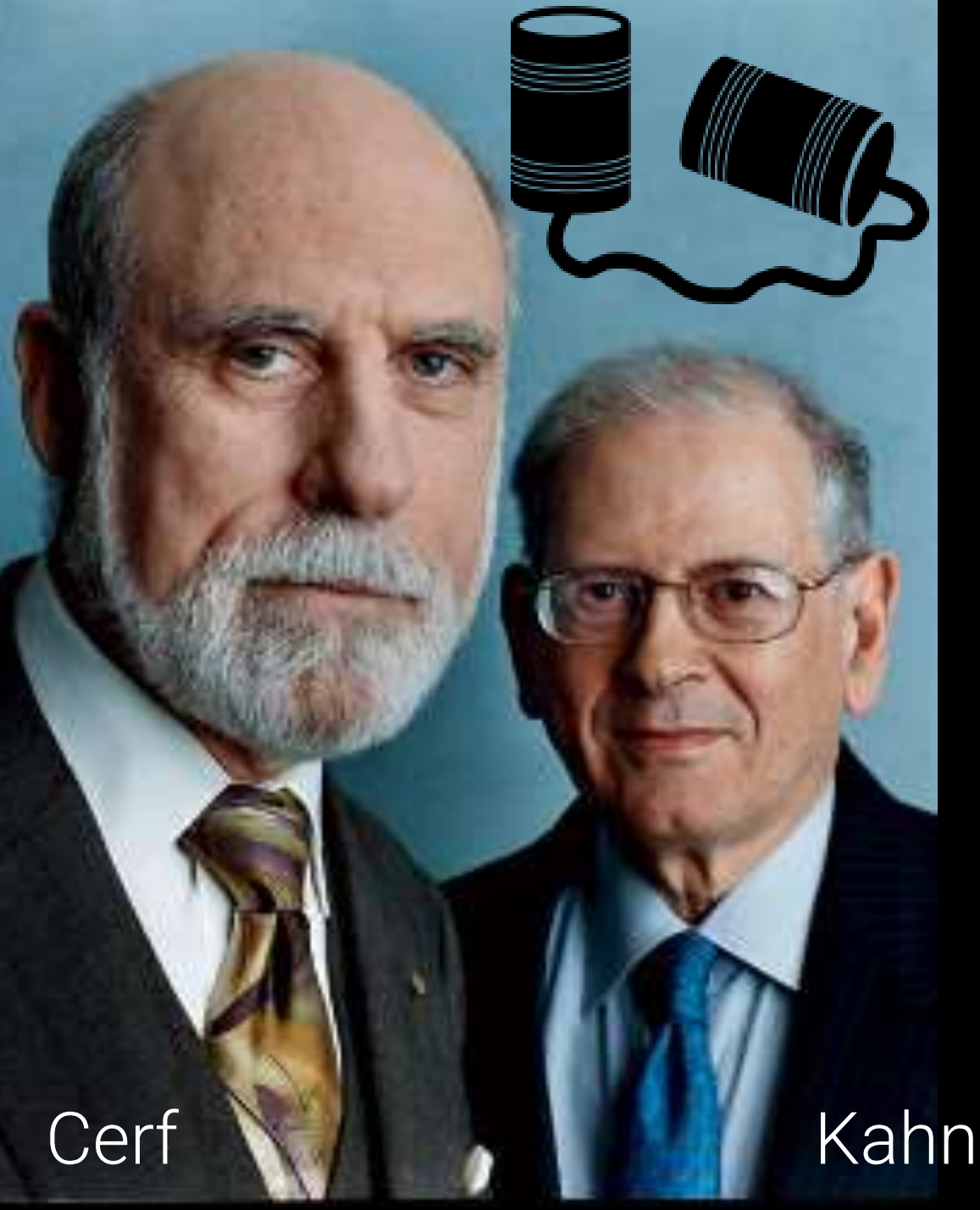

Este **protocolo** terminará funcionando incluso "entre dos latas unidas por un cordón"

Existe incluso una implementación del protocolo IP para **palomas mensajeras**

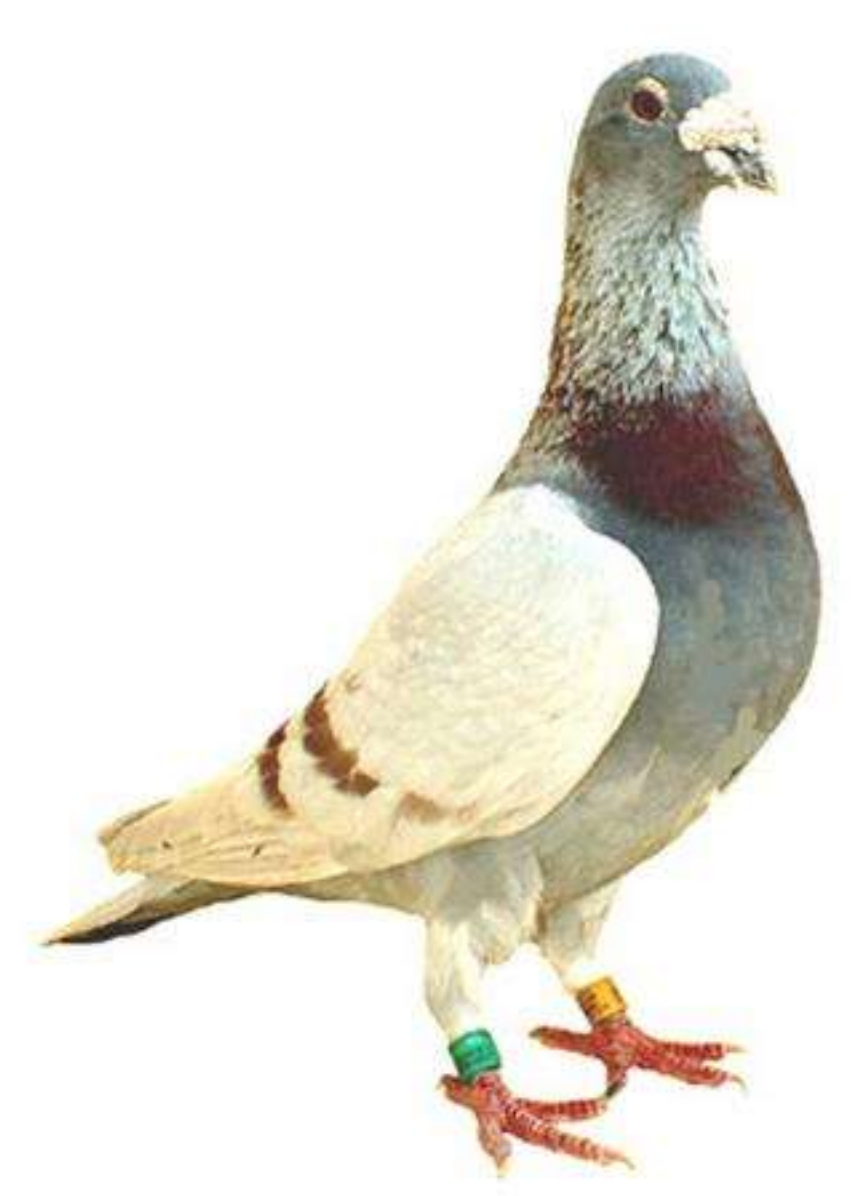

[http://es.wikipedia.org/wiki/IP\\_sobre\\_palomas\\_mensajeras](http://es.wikipedia.org/wiki/IP_sobre_palomas_mensajeras)

Anatomía

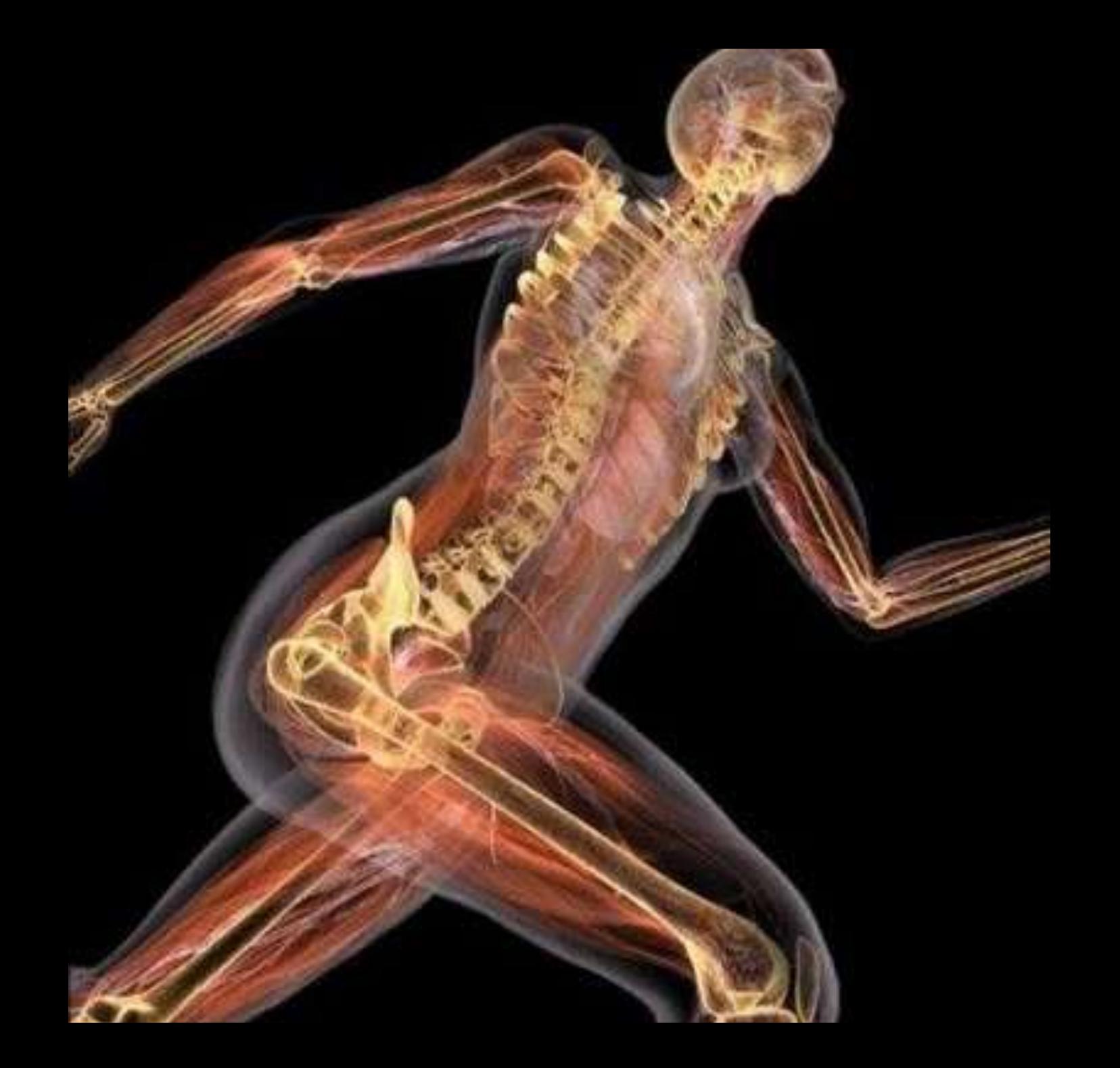

# Sistema **inmunológico**

# Ecosistema

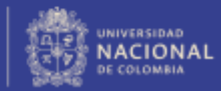

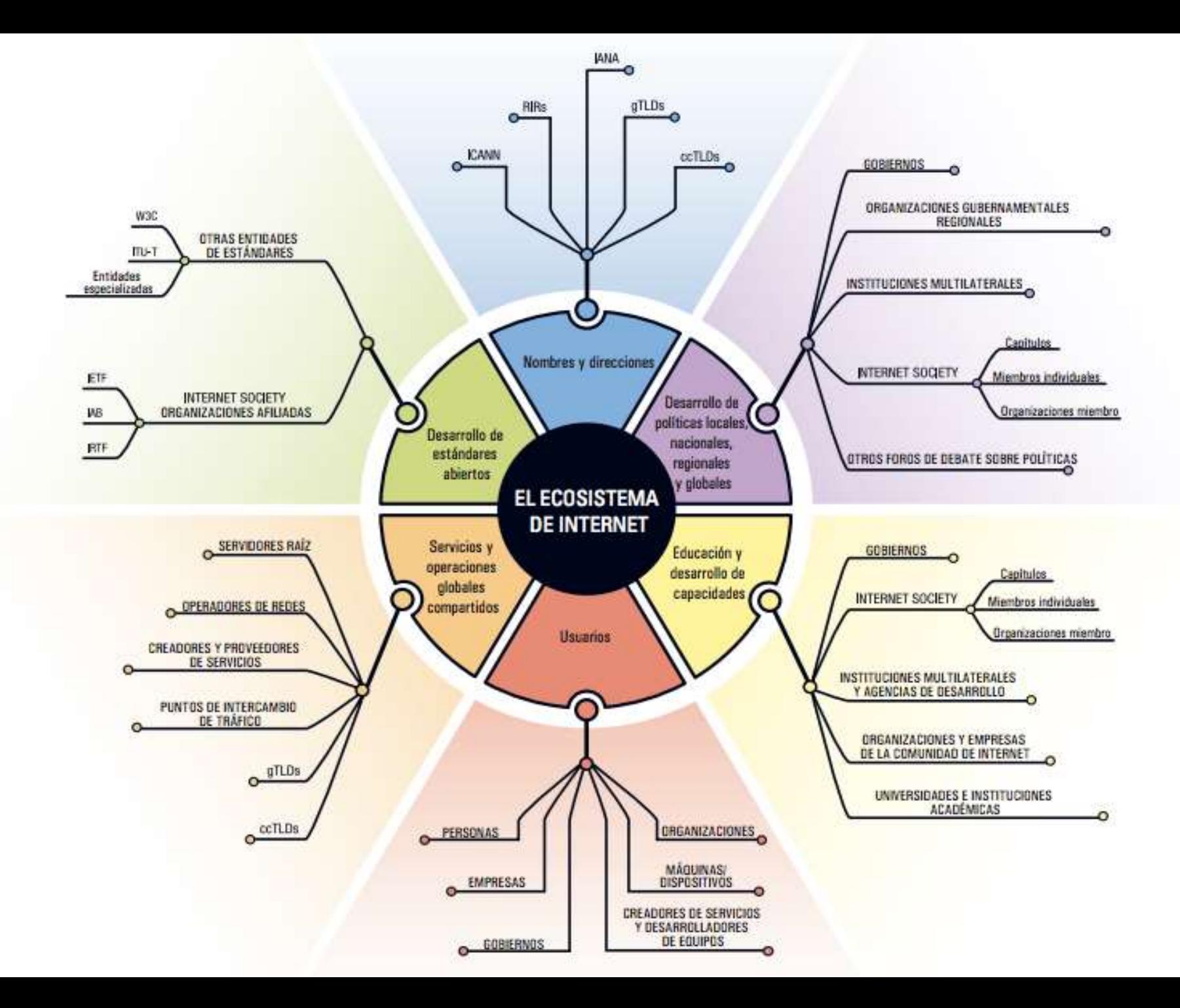

## Sistema **nervioso**

# **Topología** de red

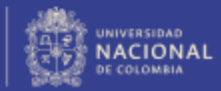

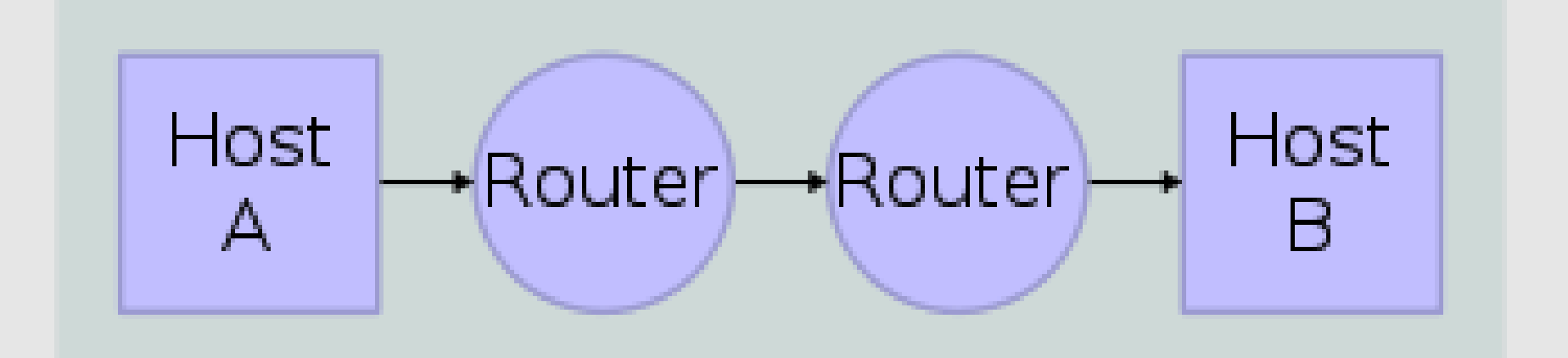

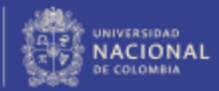

# Sistema **Sanguíneo**
### Flujo de **datos**

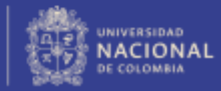

PROYECTO CULTURAL, CIENTÍFICO Y COLECTIVO DE NACIÓN

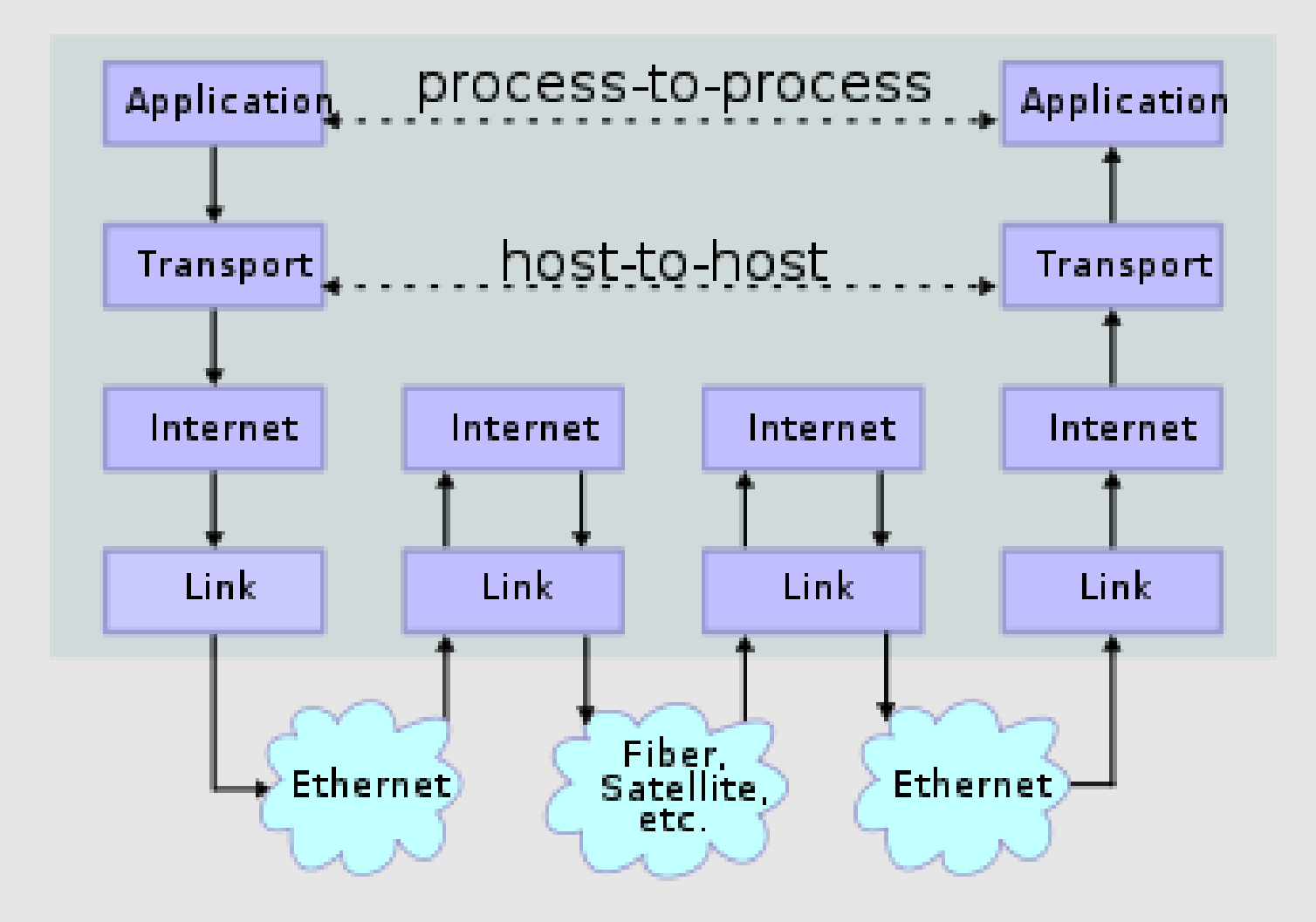

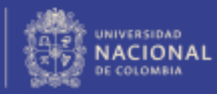

# ADN

#### **Protocolos** (Familia, Arquitectura, Modelo)

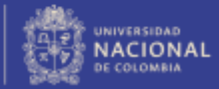

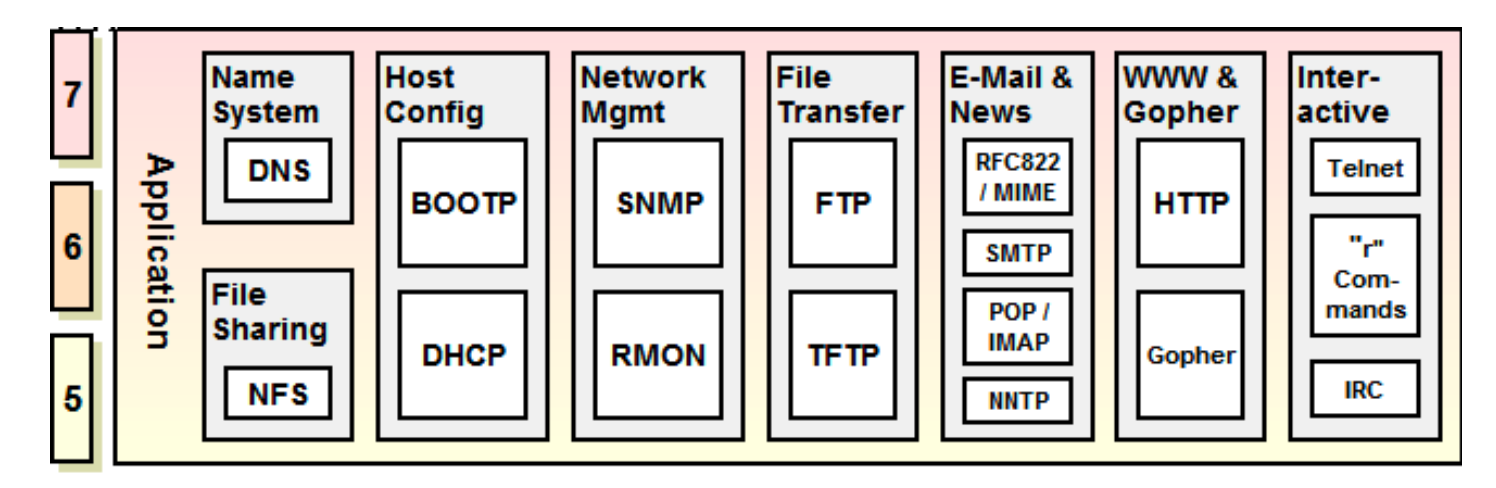

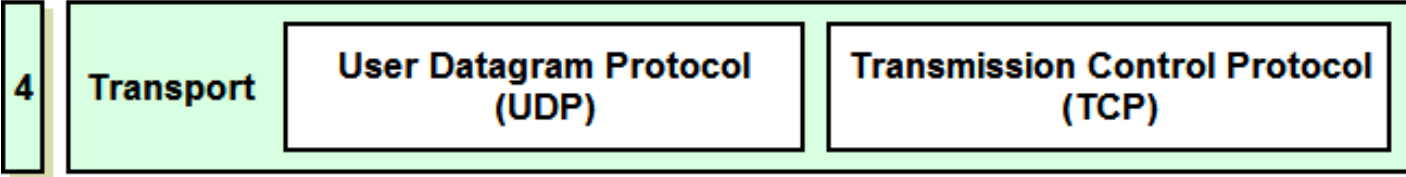

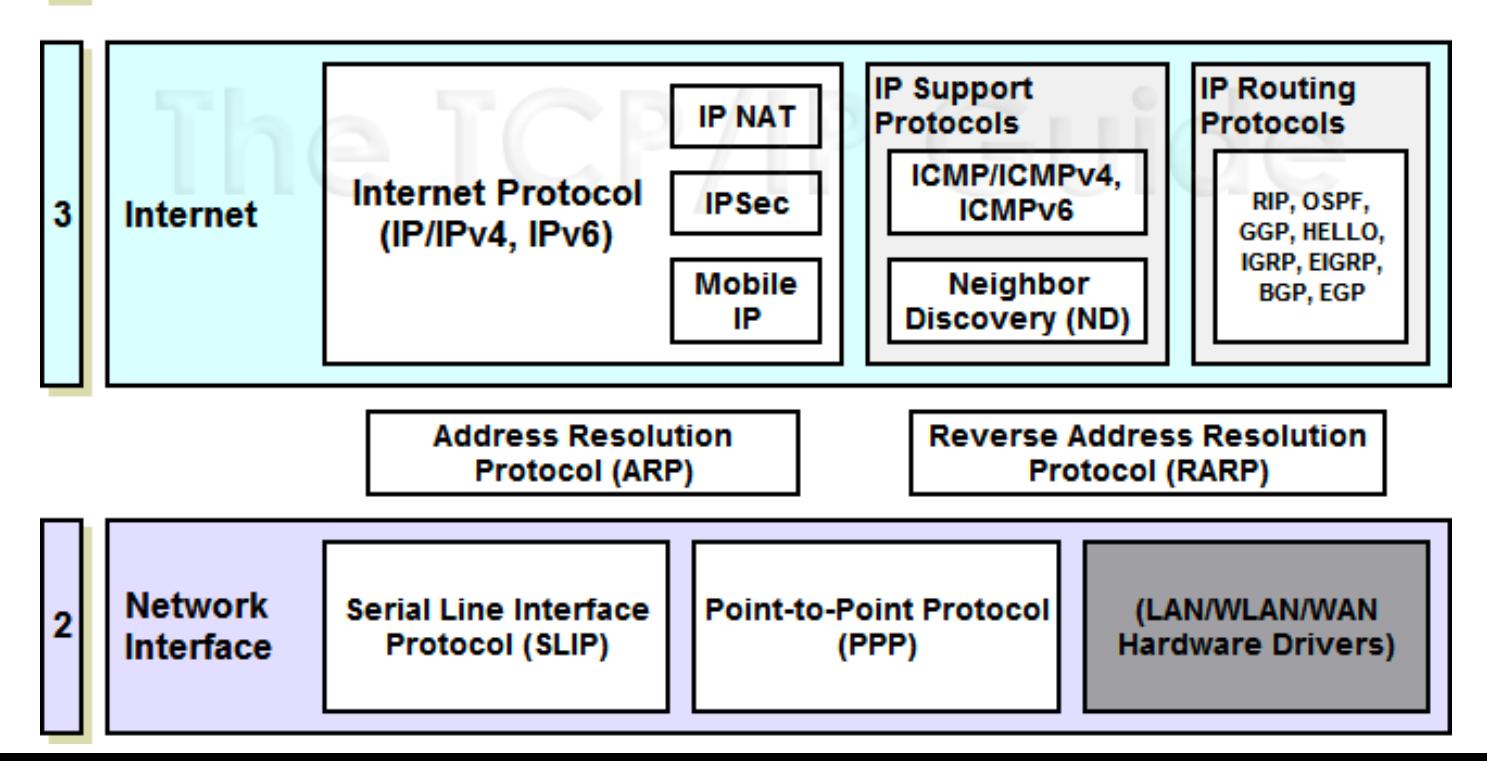

#### Modelo de **capas**

# ¿Por **qué**?

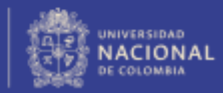

PROYECTO CULTURAL, CIENTÍFICO Y COLECTIVO DE NACIÓN

### Redes Interconectadas

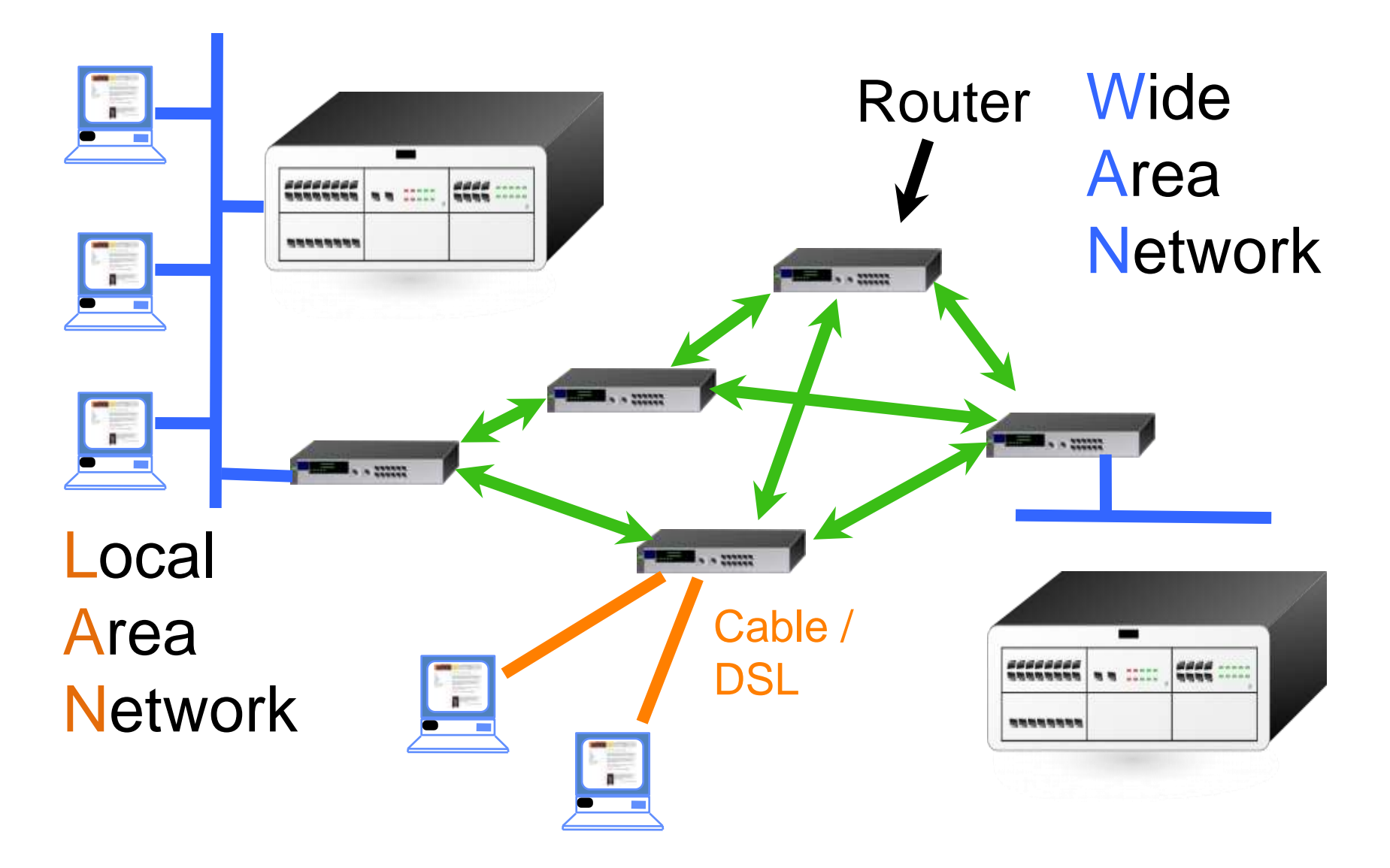

### **Interconected Networks**

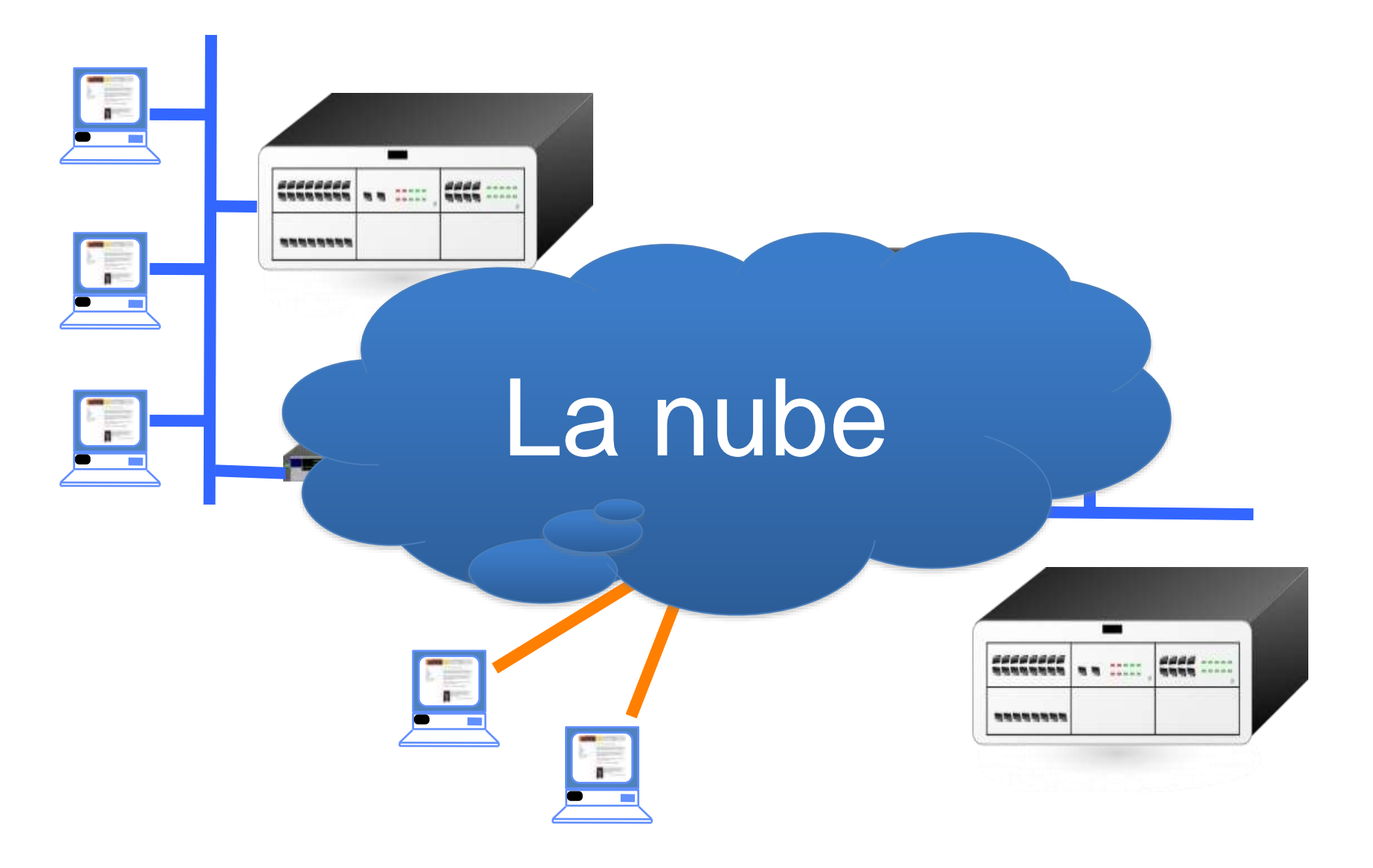

### Internet

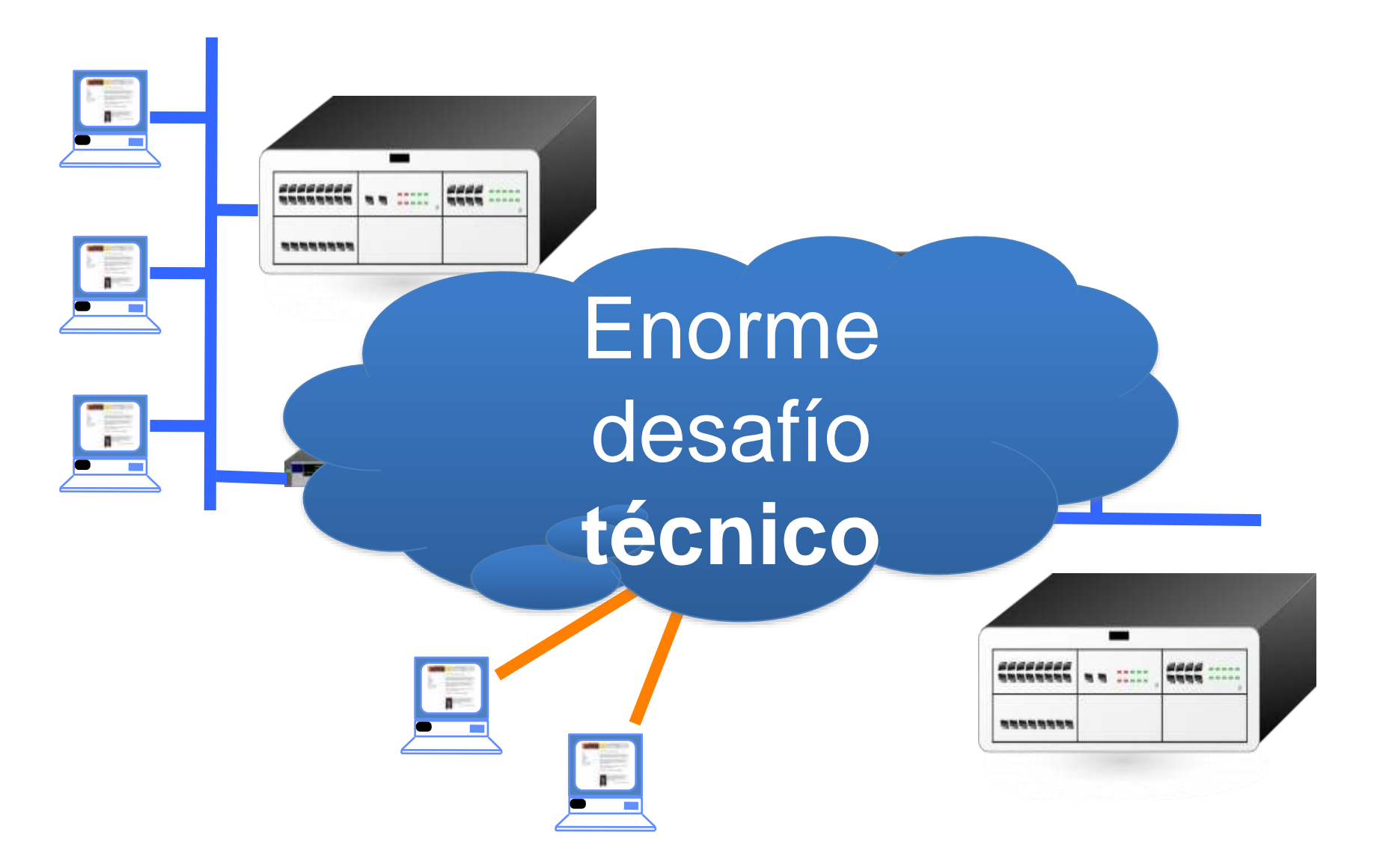

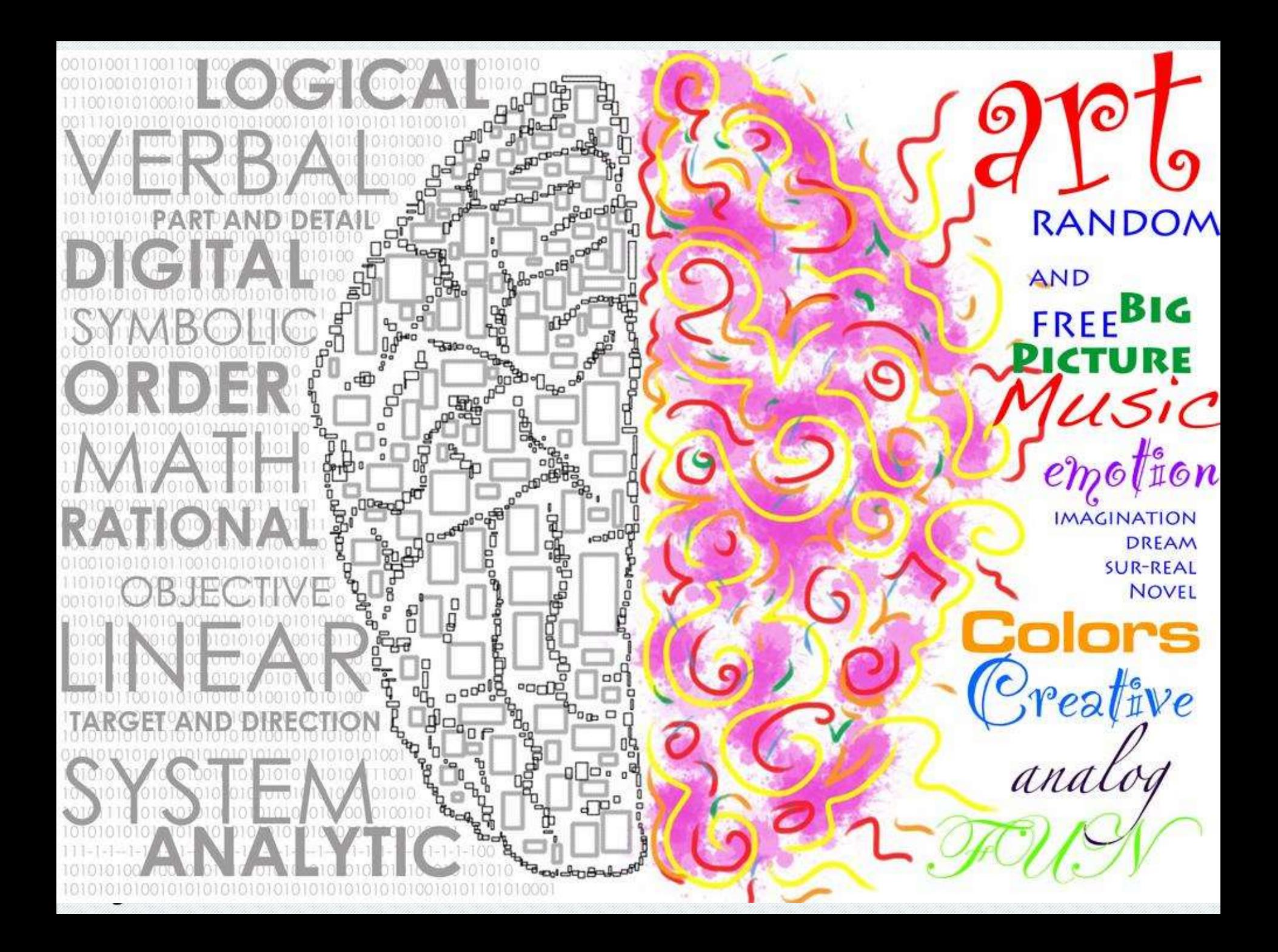

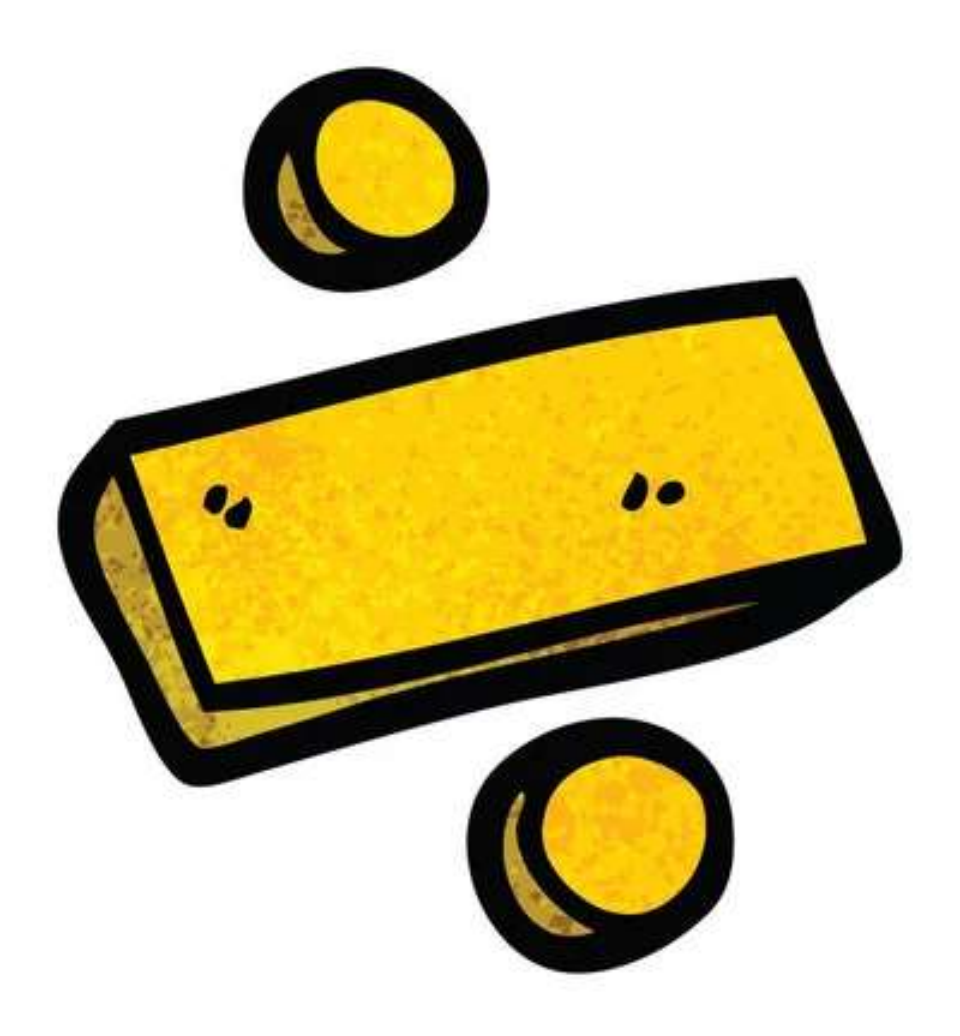

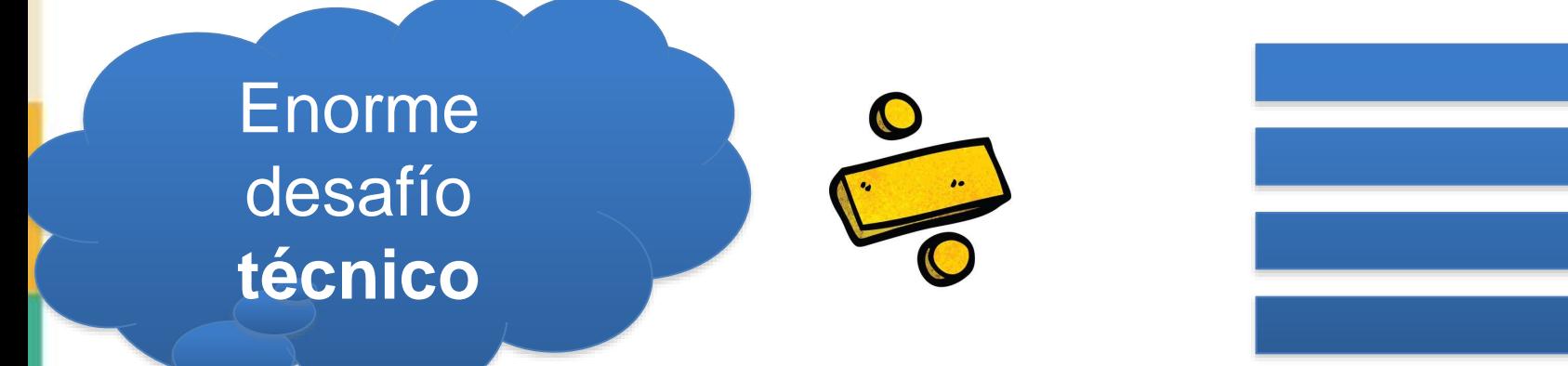

#### **Cátedra** Pedro Nel Gómez:

**Mindset innovador a** prueba de futuro

Universidad Nacional de Colombia

PROYECTO CULTURAL, CIENTÍFICO Y COLECTIVO DE NACIÓN

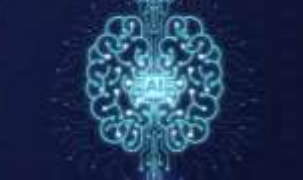

### **Modelo OSI**

#### Modelo de Interconexión de sistemas Abiertos (ISO – 1980)

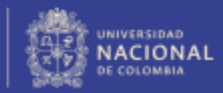

#### Las 7 capas del modelo OSI

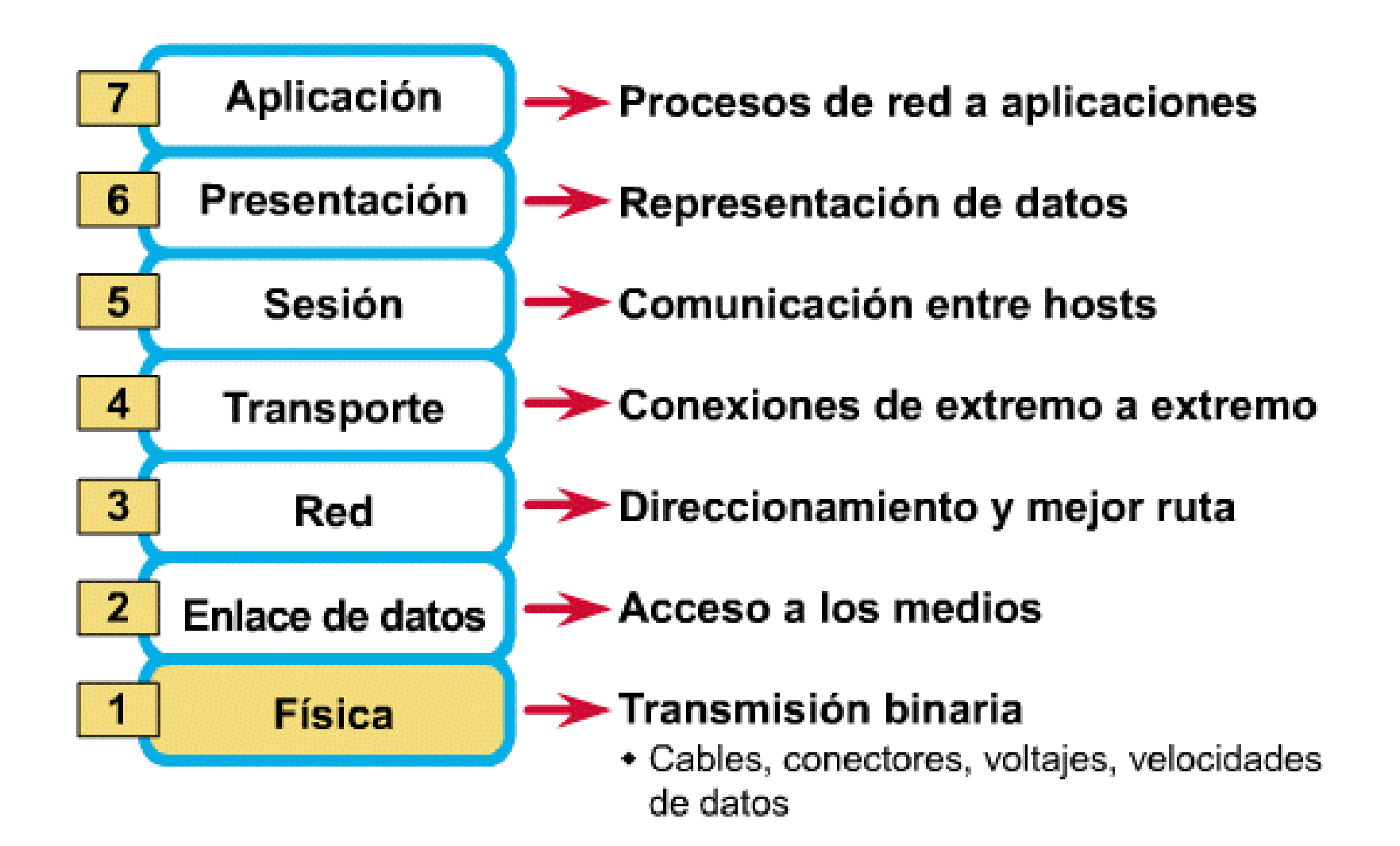

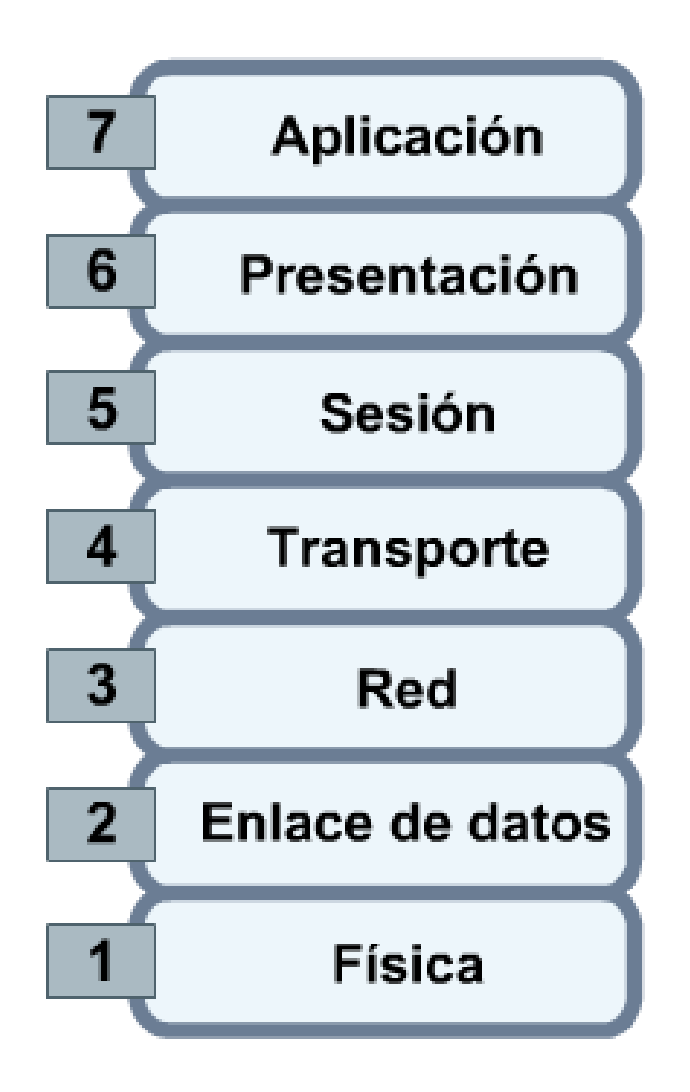

# Reduce la **complejidad**

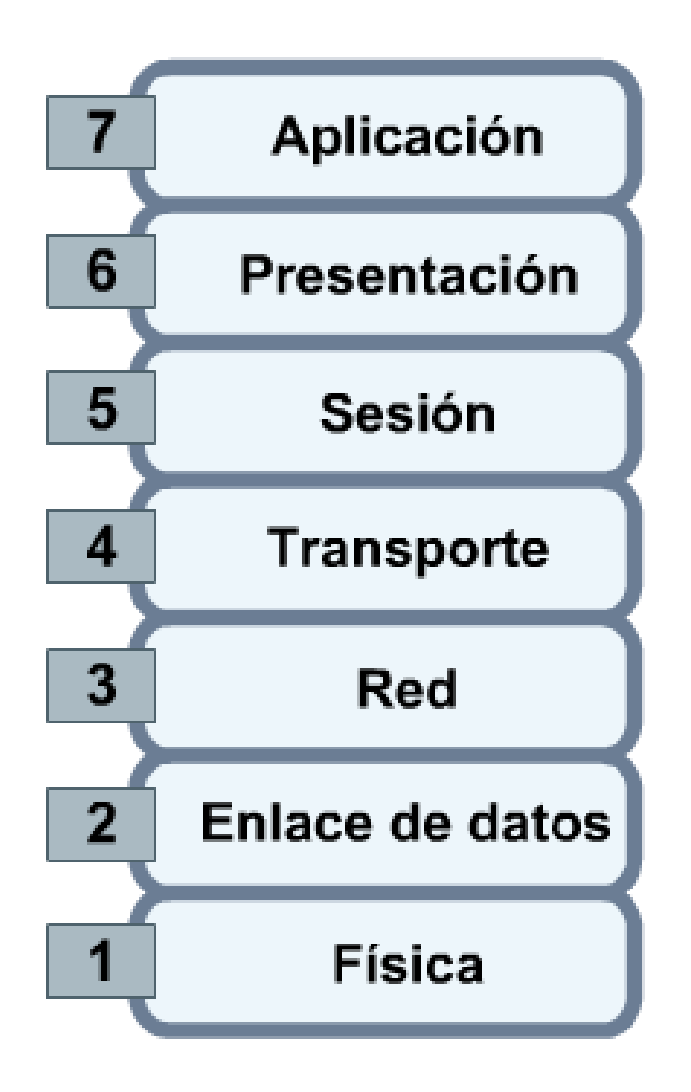

# Estandariza las **interfaces**

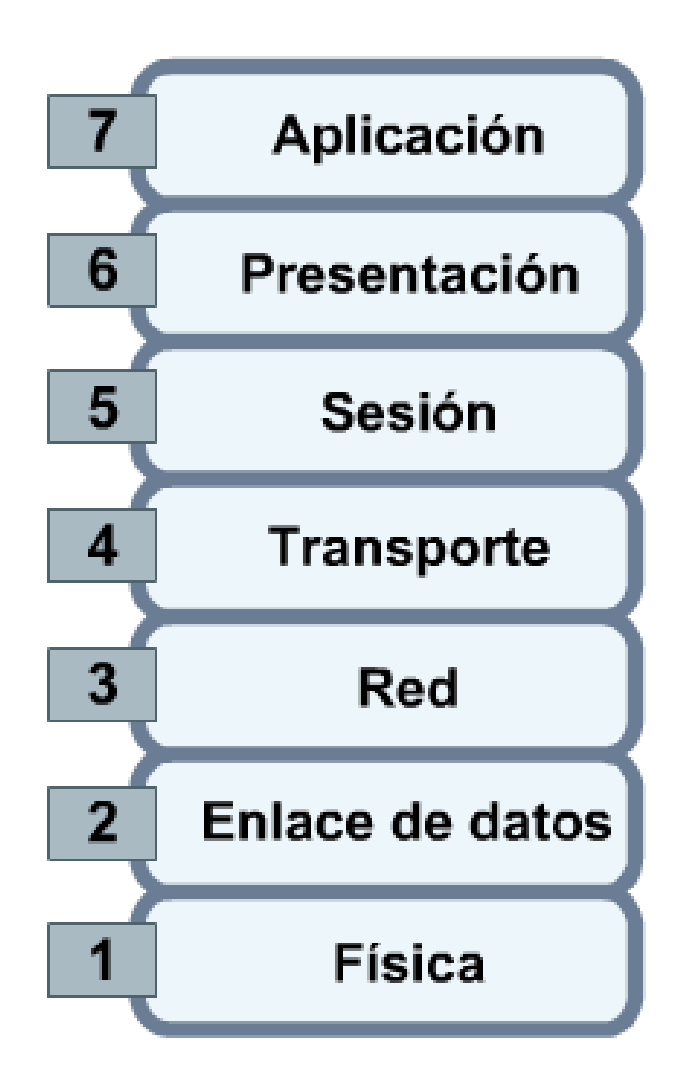

# Facilita el **diseño modular**

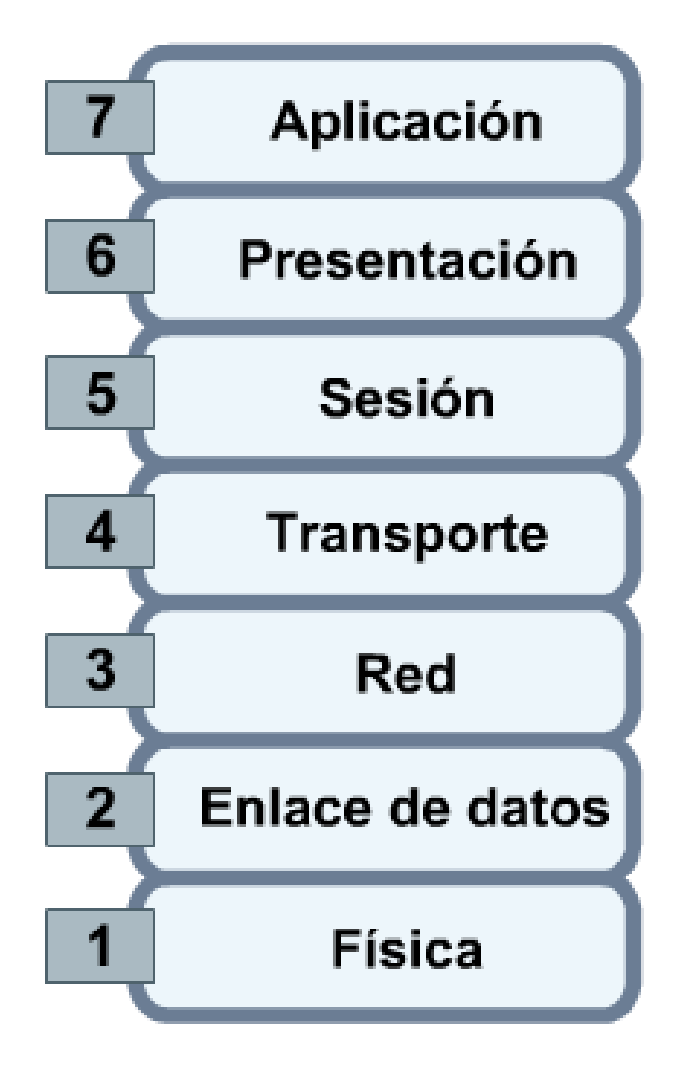

# Asegura la **interoperabilidad** de la tecnología

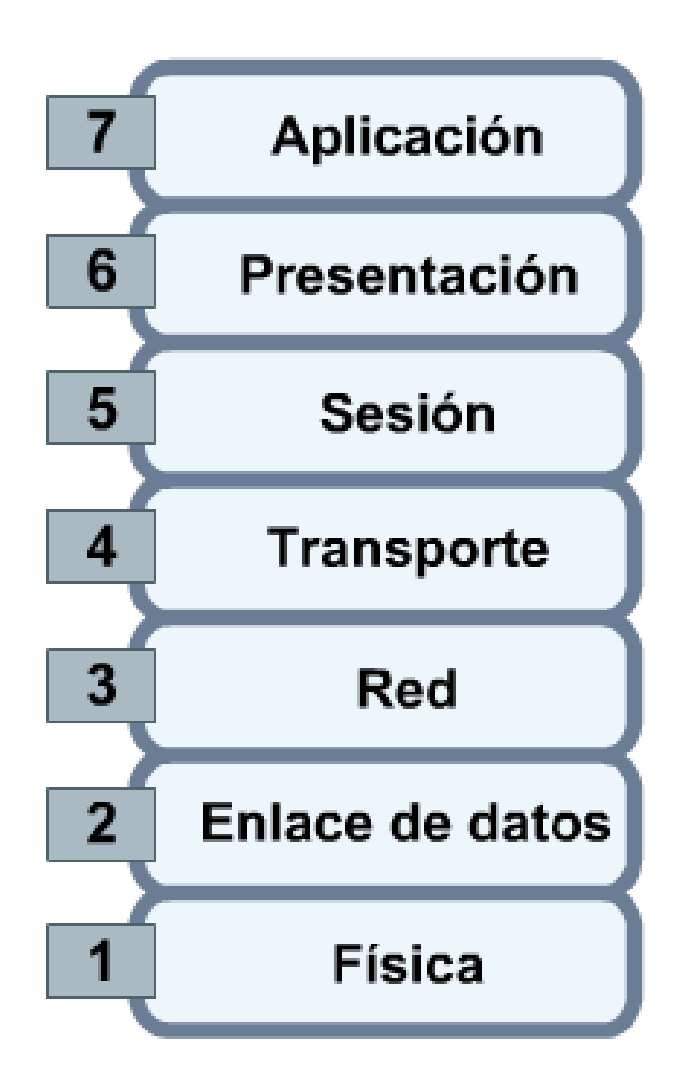

# Acelera la **evolución**

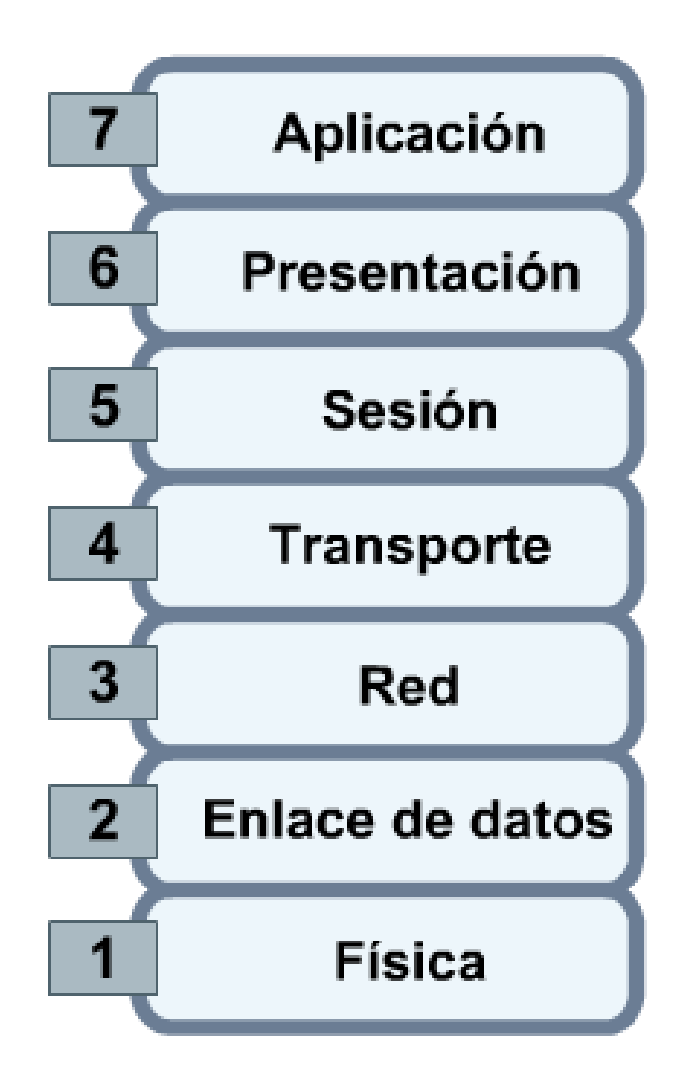

Facilita el **diagnóstico de fallas** y la **identificación** y **resolución** de problemas

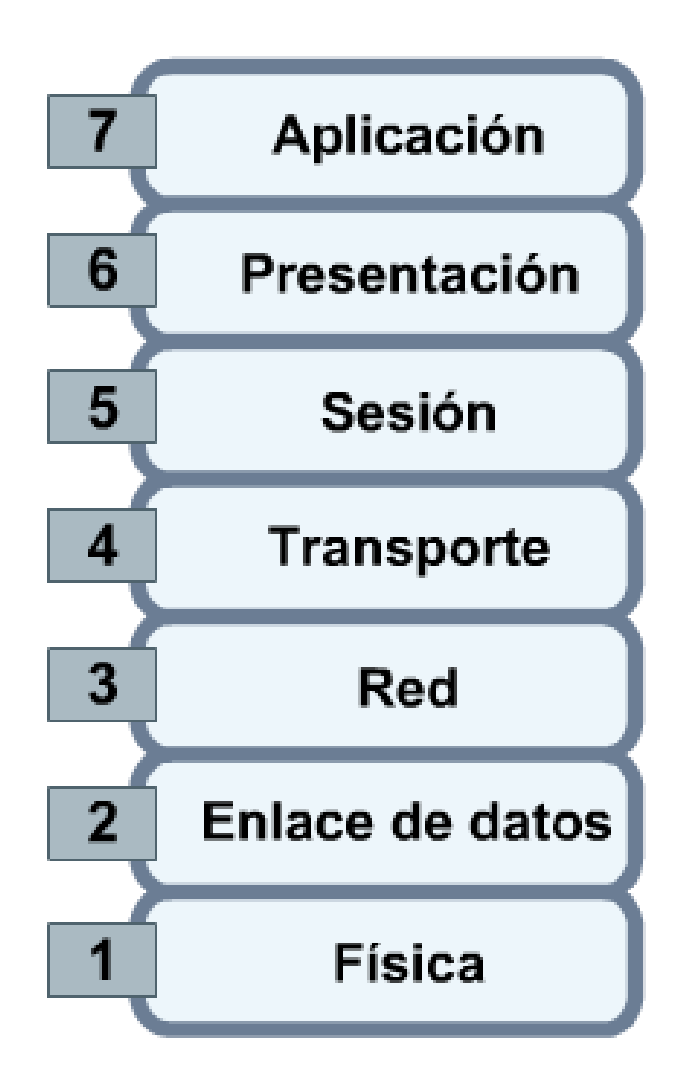

# Simplifica la **enseñanza** y el **aprendizaje**

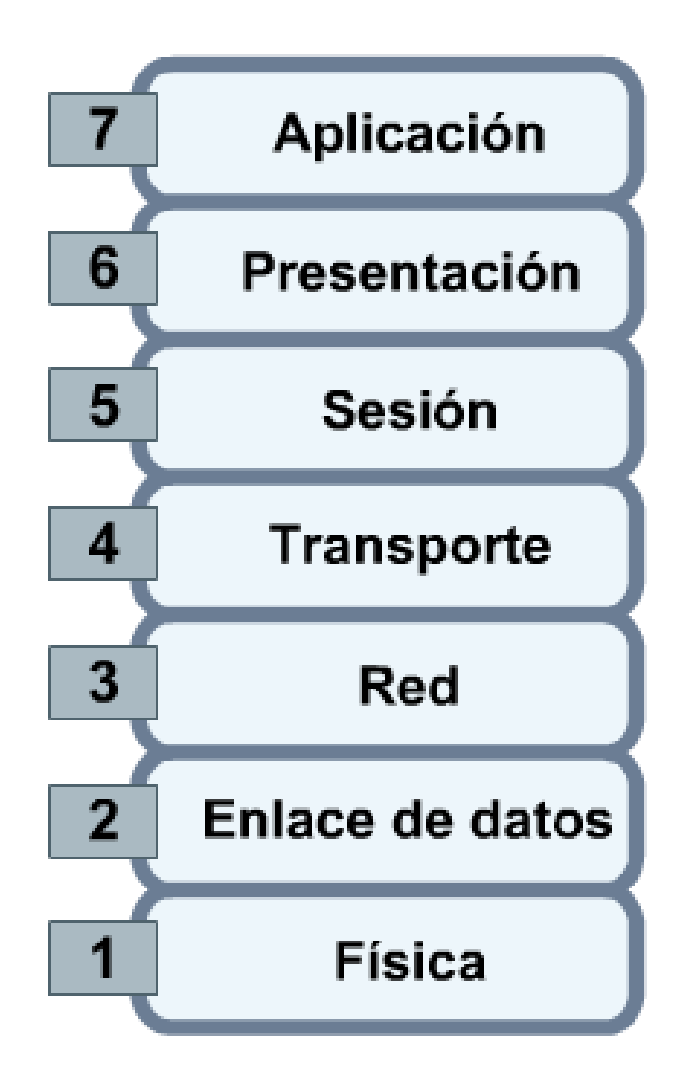

Soluciona problemas de manera **analítica**

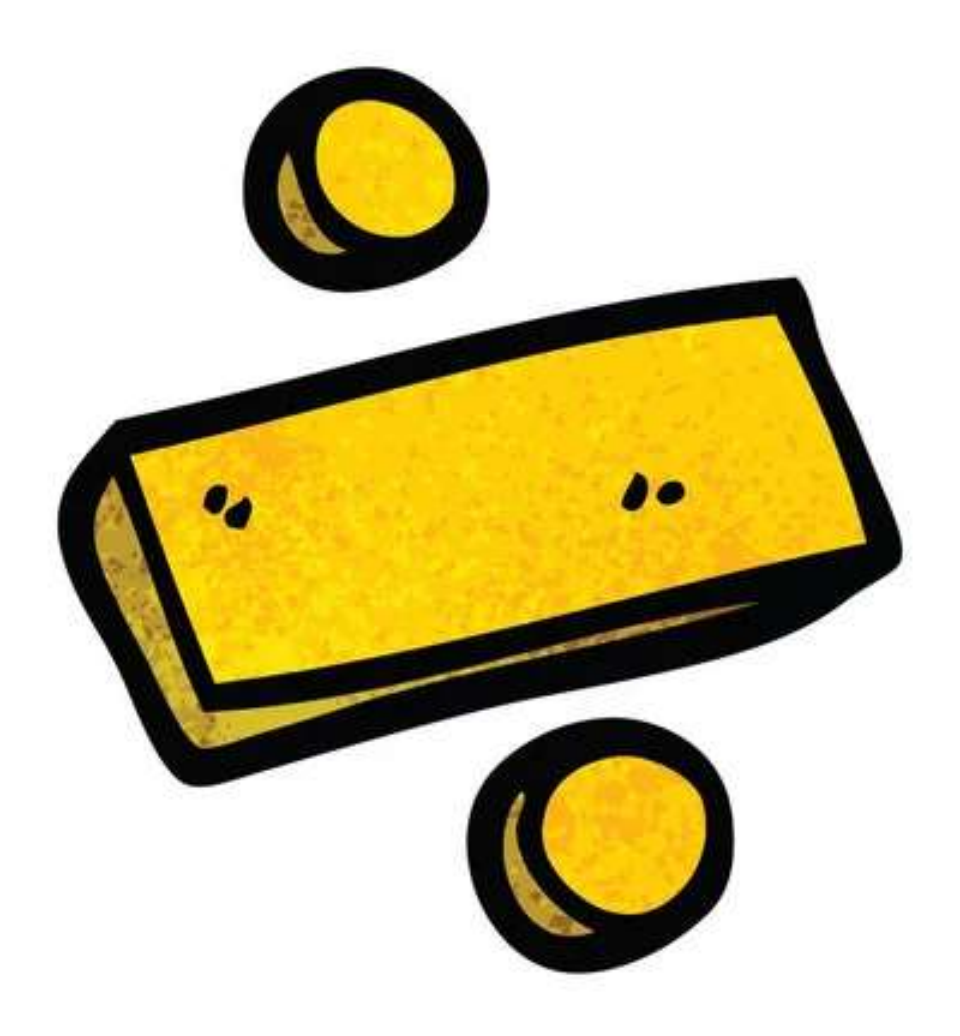

#### Correspondencia entre el modelo **OSI** y el modelo **TCP/IP**

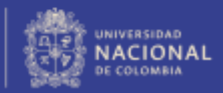

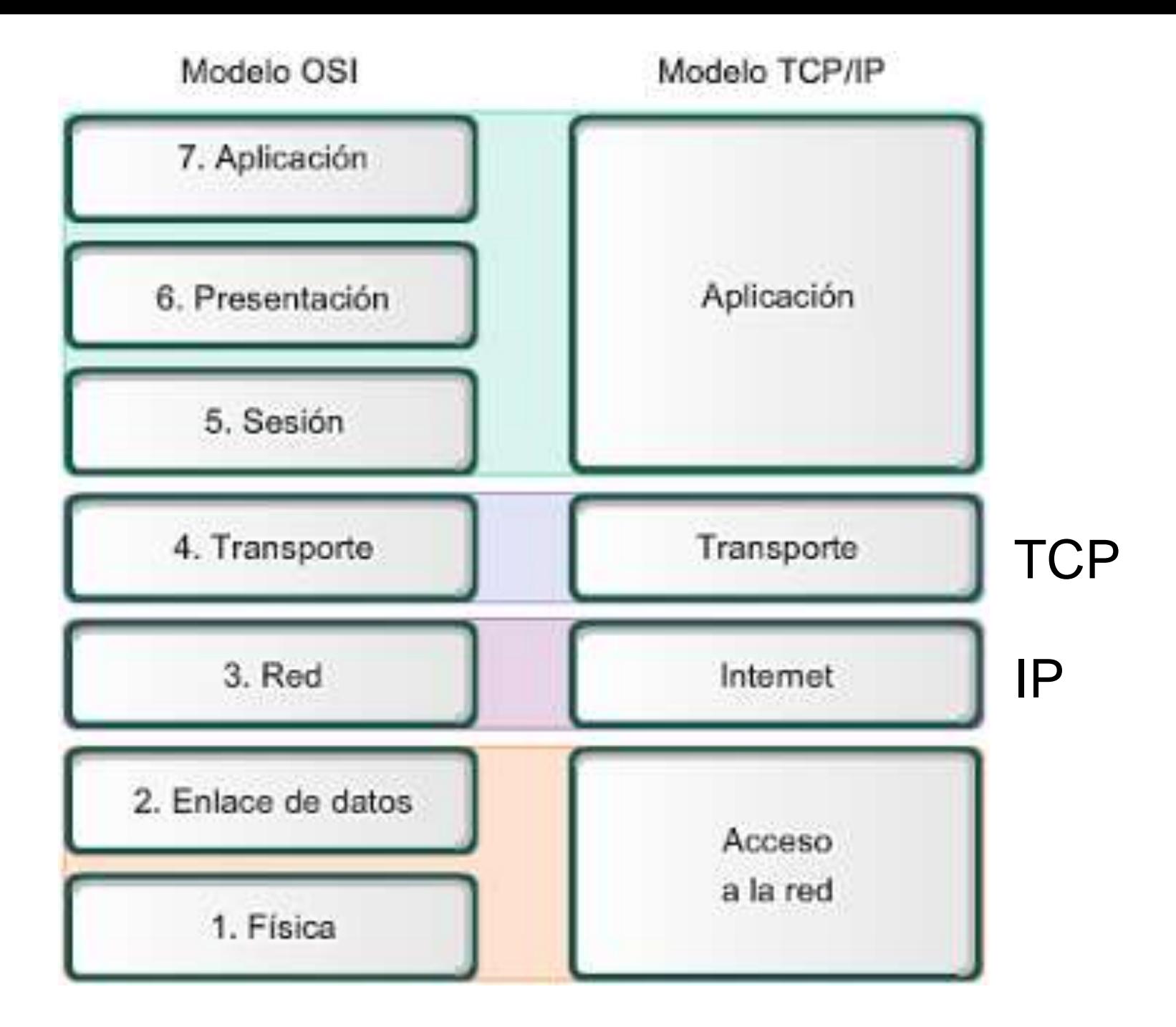

**Application Layer** Web, E-Mail, File Transfer

Transport Layer (TCP) **Reliable Connections** 

Internetwork Layer (IP) Simple, Unreliable

Link Layer (Ethernet, WiFi) **Physical Connections** 

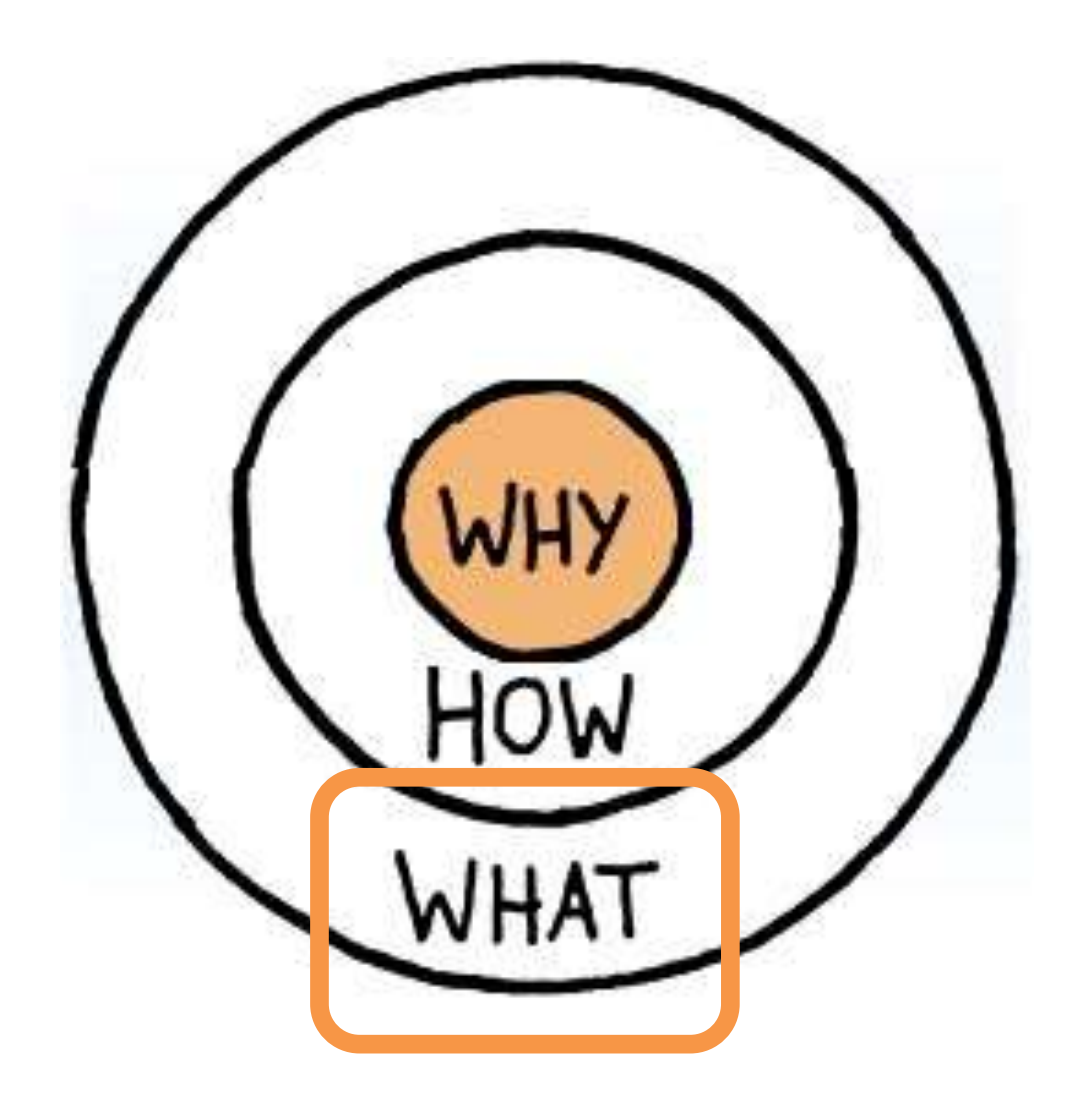

#### Sistema de **información** global que:

<http://www.internetsociety.org/es/breve-historia-de-internet>

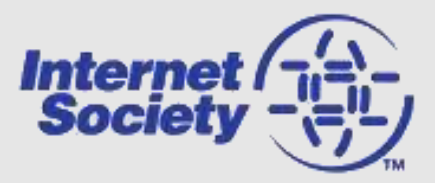

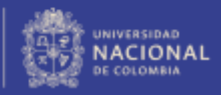

(i) esta enlazado lógicamente a un espacio global de direcciones únicas basadas en el **Protocolo de Internet (IP)** o sus subsecuentes extensiones/añadidos;

<http://www.internetsociety.org/es/breve-historia-de-internet>

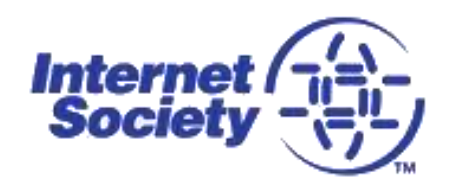

(ii) puede soportar la comunicación usando el conjunto Protocolo de control de transmisión / Protocolo de Internet **(TCP/IP)** o sus subsecuentes extensiones / añadidos y otros protocolos compatibles con **IP**;

/www.internetsociety.org/es/breve-historia-de-internet

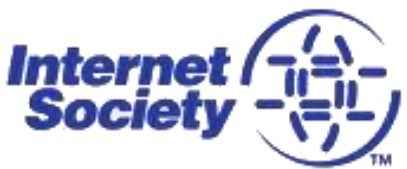

y (iii) provee, usa o da accesibilidad, ya sea de manera pública o privada a servicios de **alto nivel** superpuestos **en las comunicaciones** y las **infraestructuras** relacionas ya descritas.

<http://www.internetsociety.org/es/breve-historia-de-internet>

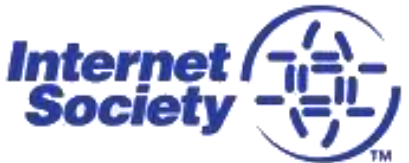

# Anatomía

**Cátedra** Pedro Nel Gómez: **Mindset innovador a** 

prueba de futuro

Universidad Nacional de Colombia

PROYECTO CULTURAL, CIENTÍFICO Y COLECTIVO DE NACIÓN

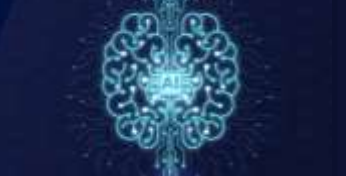

#### Modelo de **capas**

Capa de aplicaciones Web, e-mail, ftp…

Capa de transporte (TCP) Conexiones confiables

Capa de Internet (IP) Simple, poco confiable

Capa de enlace Conexiones físicas Capa de aplicaciones Web, e-mail, ftp…

Capa de transporte (TCP) Conexiones confiables

Capa de Internet (IP) Simple, poco confiable

Capa de enlace Conexiones físicas Abstracción
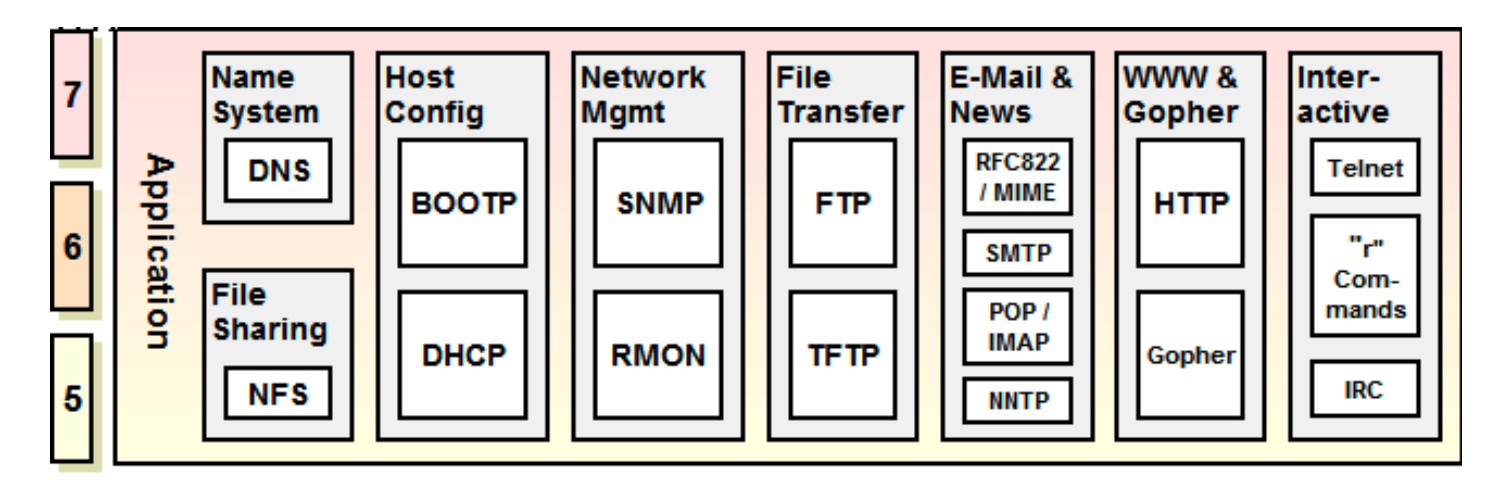

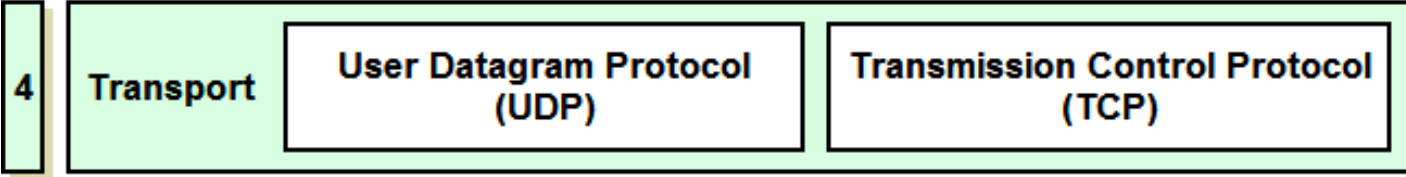

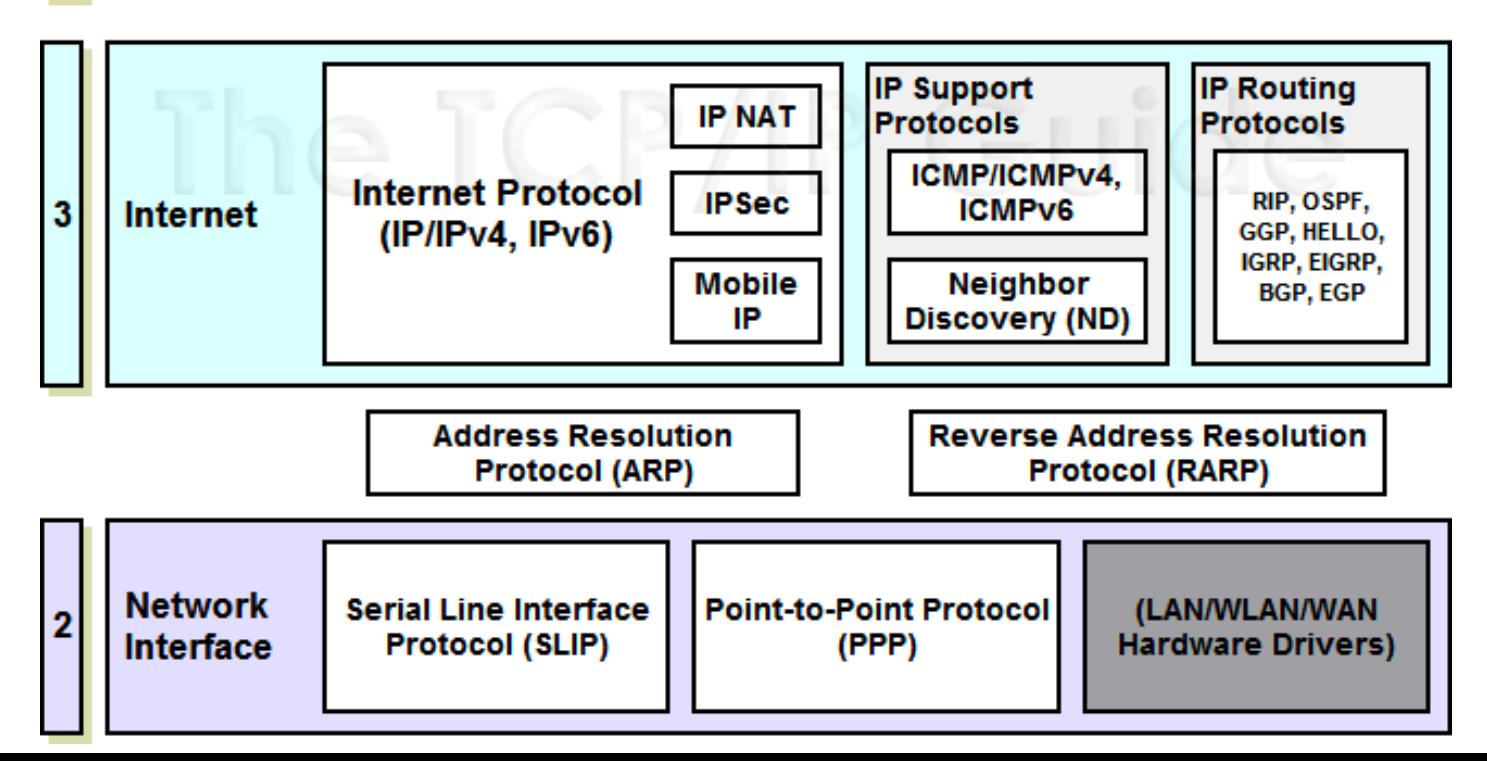

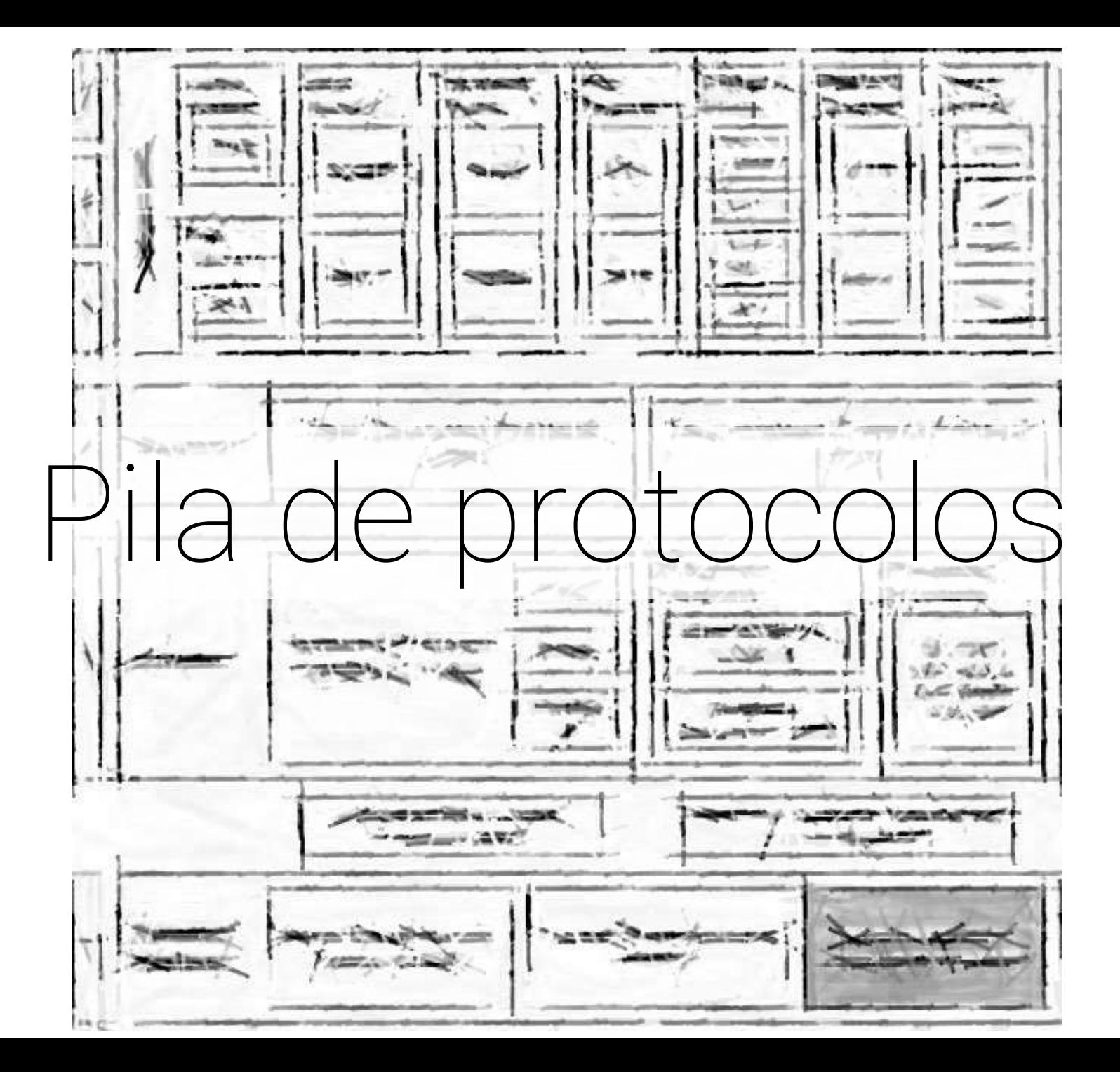

# ¿Cómo se definen estos **protocolos**?

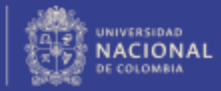

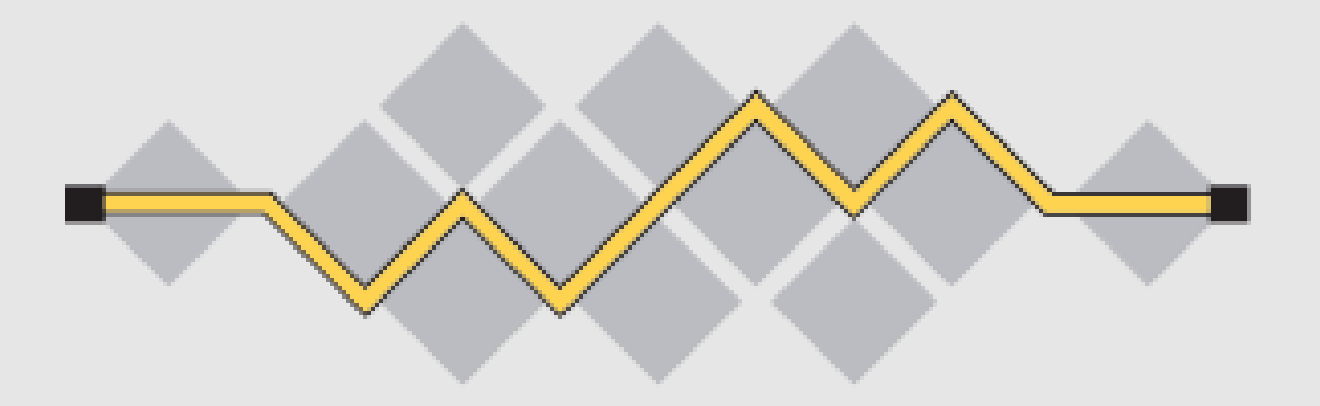

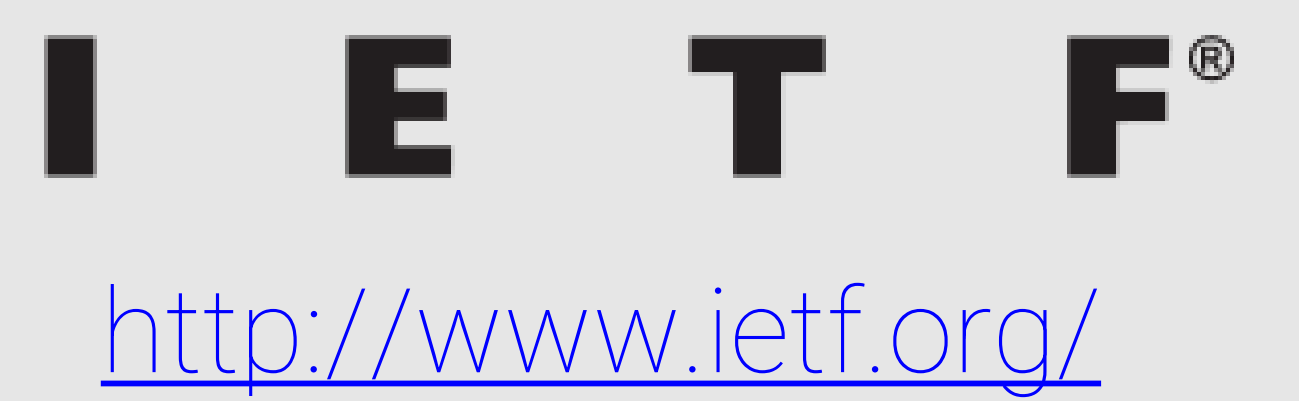

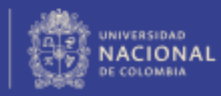

PROYECTO CULTURAL, CIENTÍFICO Y COLECTIVO DE NACIÓN

### ttps://www.ietf.org/standards/rfcs/

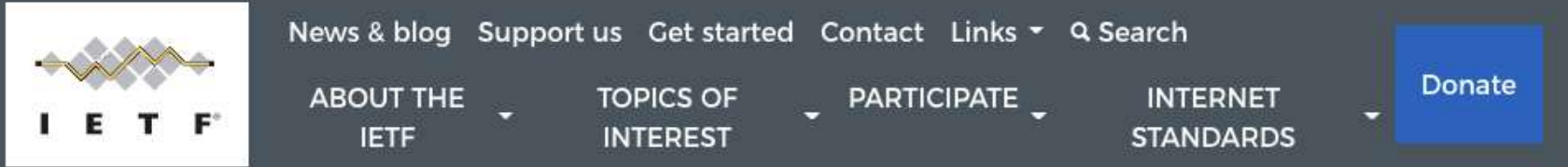

#### $\hat{\mathsf{n}}$  > Internet standards

### RFCs

RFC documents contain technical specifications and organizational notes for the Internet

RFCs produced by the IETF cover many aspects of computer networking. They describe the Internet's technical foundations, such as addressing, routing, and transport technologies. RFCs also specify protocols like TLS 1.3, QUIC, and WebRTC that are used to deliver services used by billions of people every day, such as real-time collaboration, email, and the domain name system.

Only some RFCs are standards. Depending on their maturity level and what they cover, RFCs are labeled with different statuses: Internet Standard, Proposed Standard, Best Current Practice, Experimental, Informational, and Historic.

**INTERNET STANDARDS RFCs** Intellectual property rights **Standards process** Publishing and accessing **RFCs IANA** 

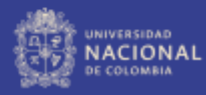

# **Request for Comments (RFC)**

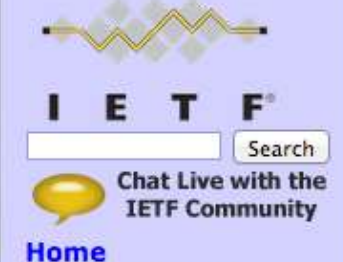

**About the IETF** Mission **Standards Process** Note Well

#### **Request for Comments (RFC)**

Memos in the Requests for Comments (RFC) document series contain technical and organizational notes about the Internet. They cover many aspects of computer networking, including protocols, procedures, programs, and concepts, as well as meeting notes, opinions, and sometimes humor. Below are links to RFCs, as available from ietf.org and from rfc-editor.org. Note that there is a brief time period when the two sites will be out of sync. When in doubt, the RFC Editor site is the authoritative source page.

RFCs associated with an active IETF Working Group can also be accessed from the Working Group's web page via **IETF Working Groups.** 

t<u>ps://web.archive.org</u>/web/2 025/http://www.ietf.org/rfc.html

# Sociedades **cooperativas**

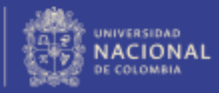

PROYECTO CULTURAL, CIENTÍFICO Y COLECTIVO DE NACIÓN

### Veamos algunos ejemplos de cómo se Solucionan problemas de manera **analítica**

Capa de aplicaciones Web, e-mail, ftp…

Capa de transporte (TCP) Conexiones confiables

Capa de Internet (IP) Simple, poco confiable

Capa de enlace Conexiones físicas

### Link **Layer** (Capa de enlace)

### También se conoce como "capa física"

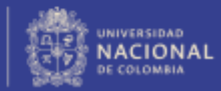

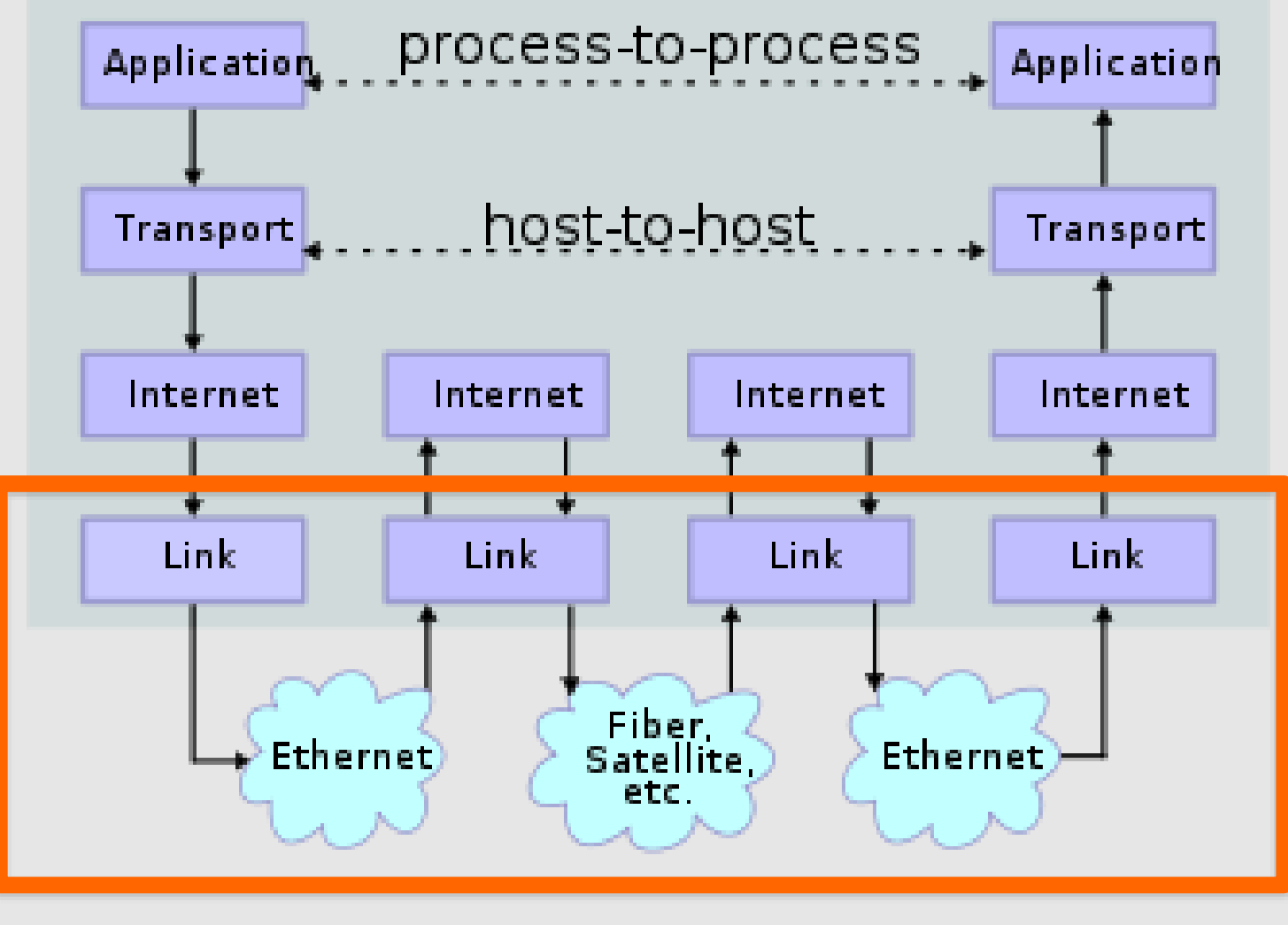

### "Saltos"

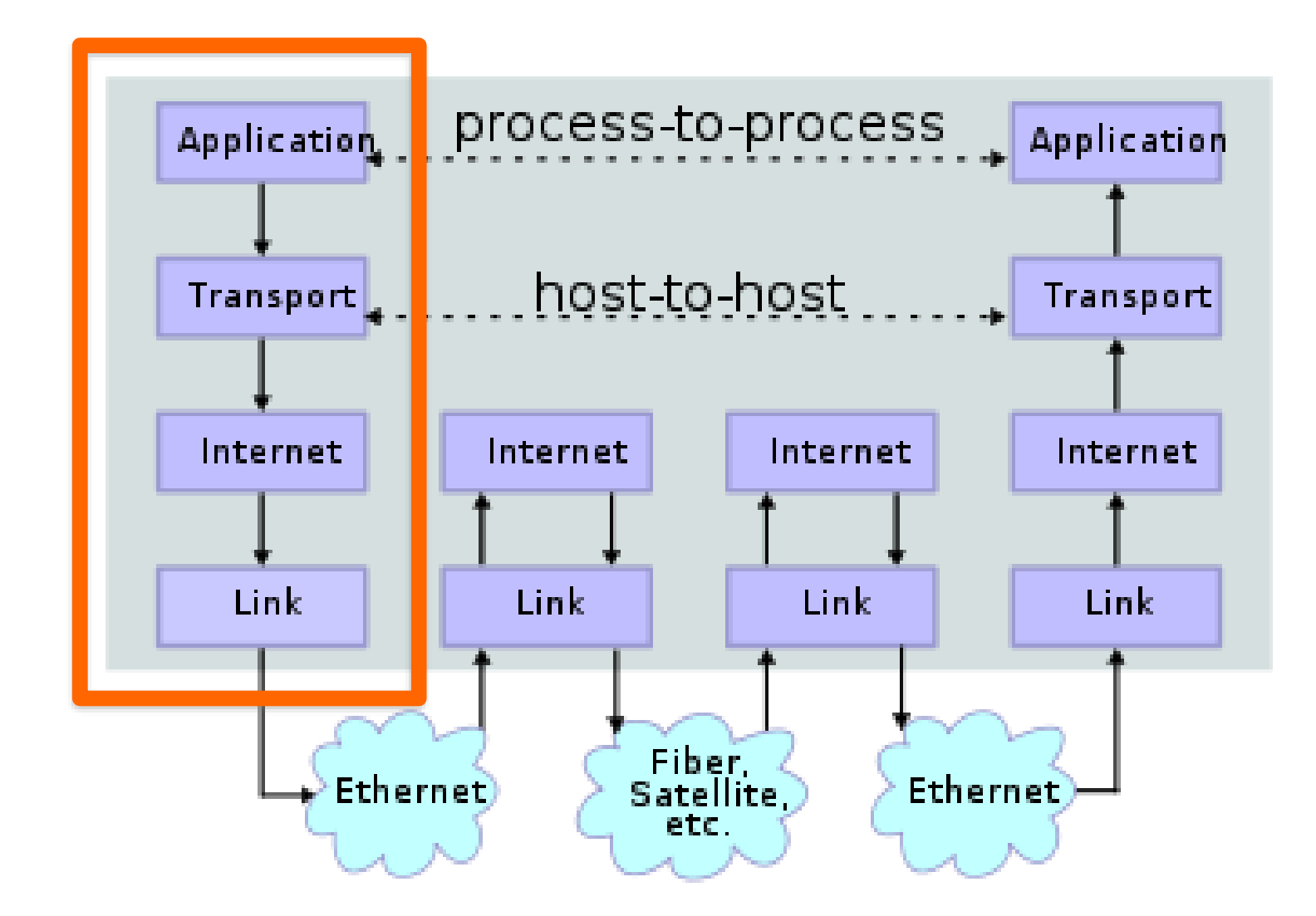

Esta arquitectura reside en cada computador (host, servidor)

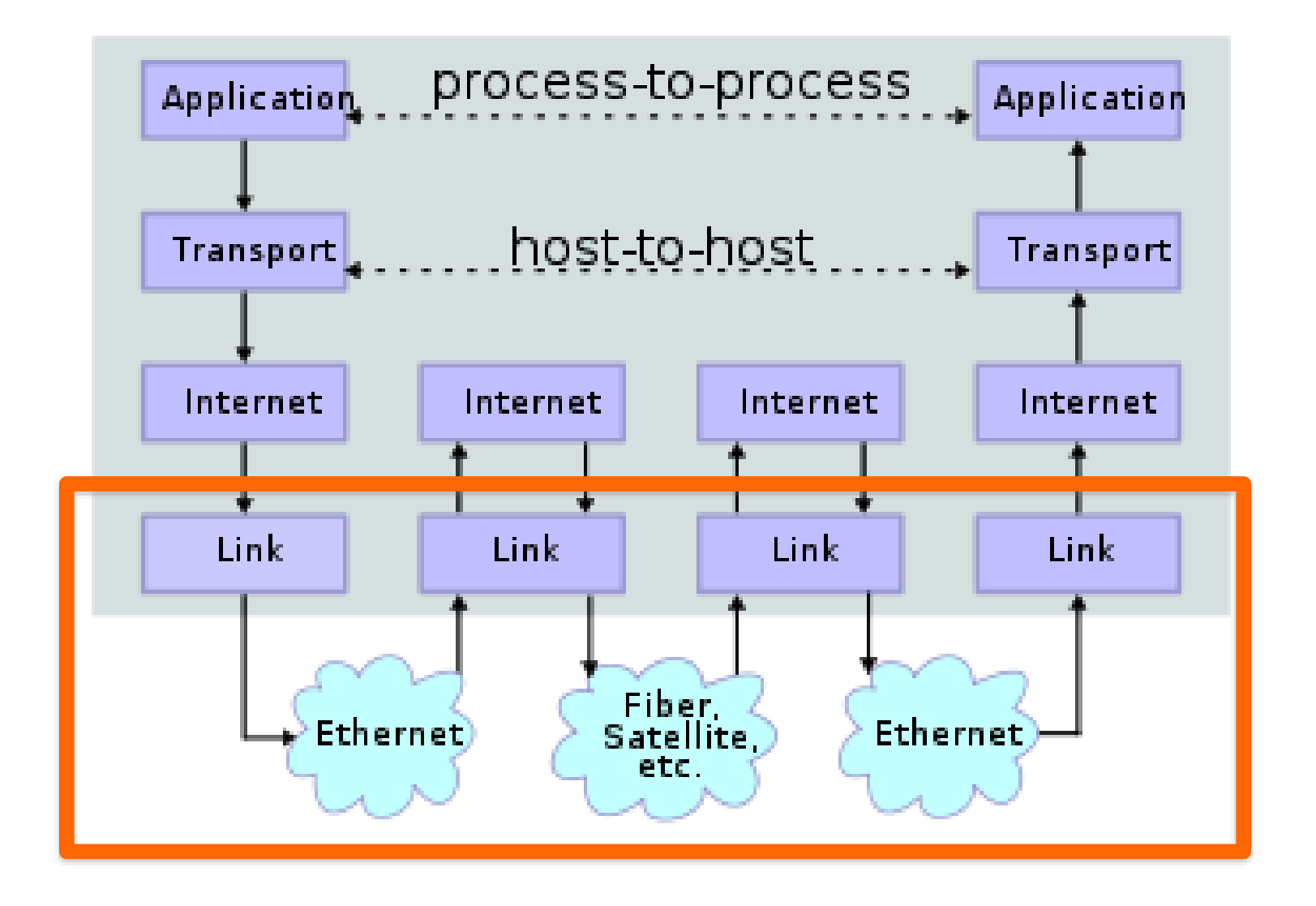

### Cables, inalámbrica, fibra, satélite, etc.

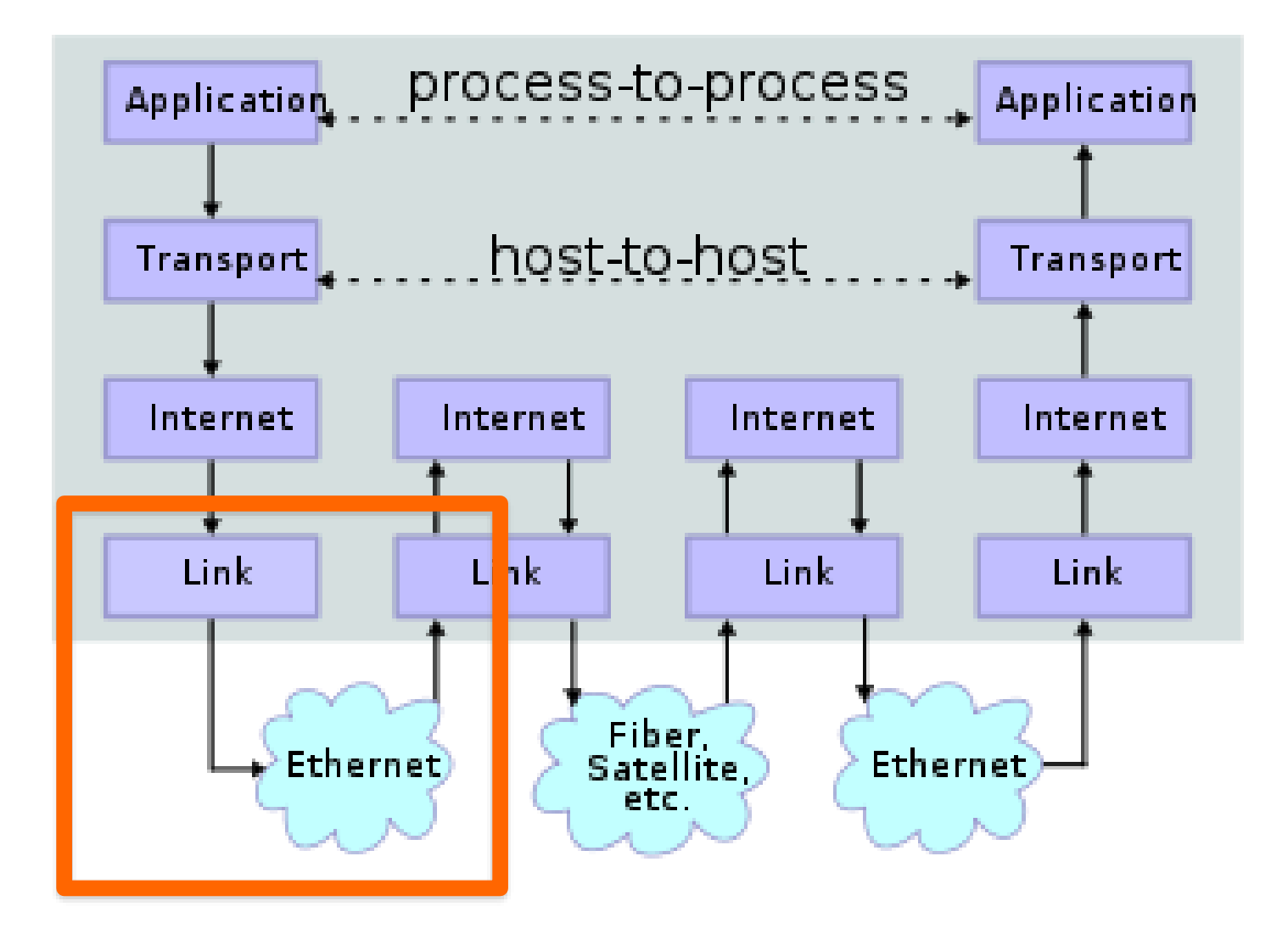

Se puede ignorar todo, y concentrase solamente en esto (lo permite la arquitectura)

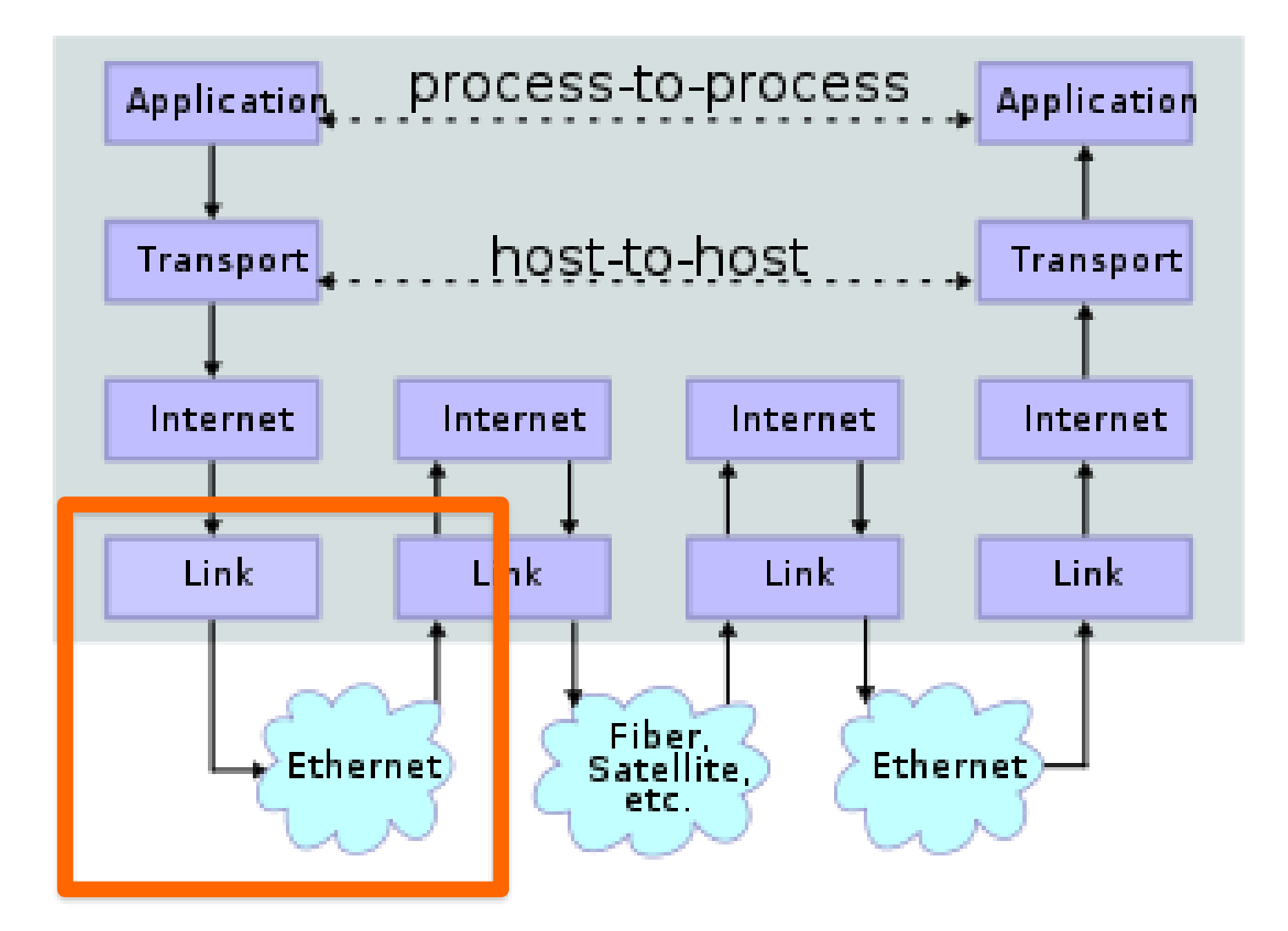

¿Cómo hacer llegar información a través de una conexión física?

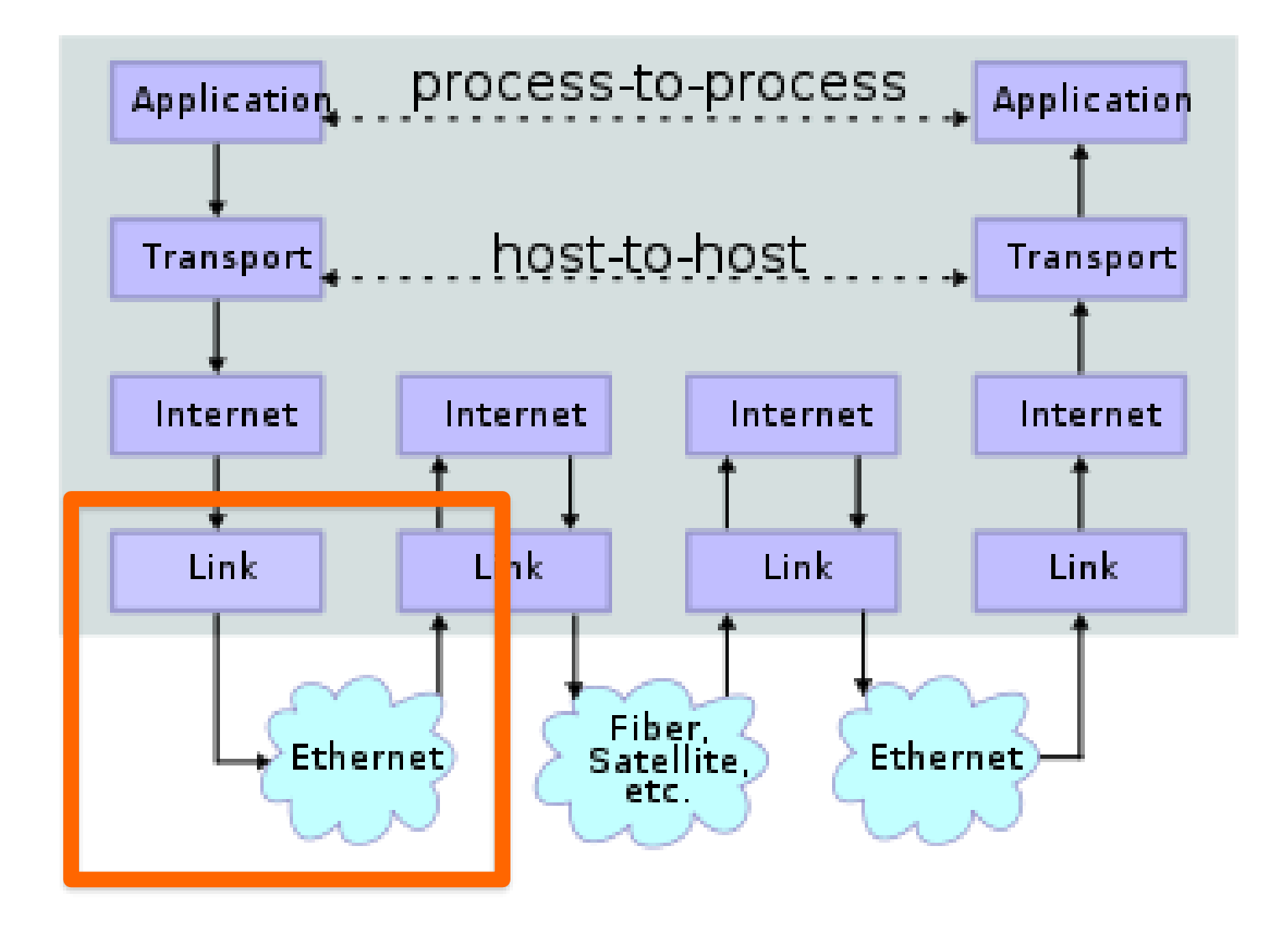

¿Cómo se comparten las conexiones?

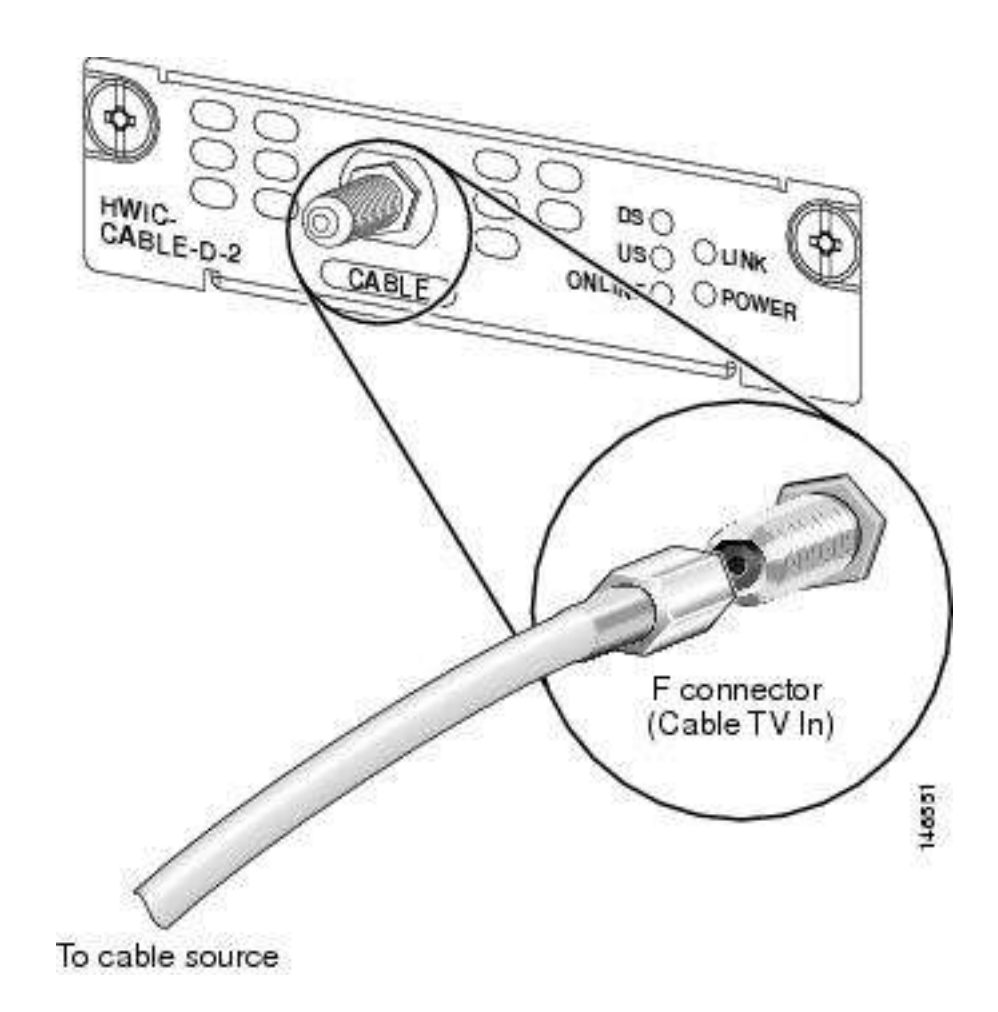

### Cable modem

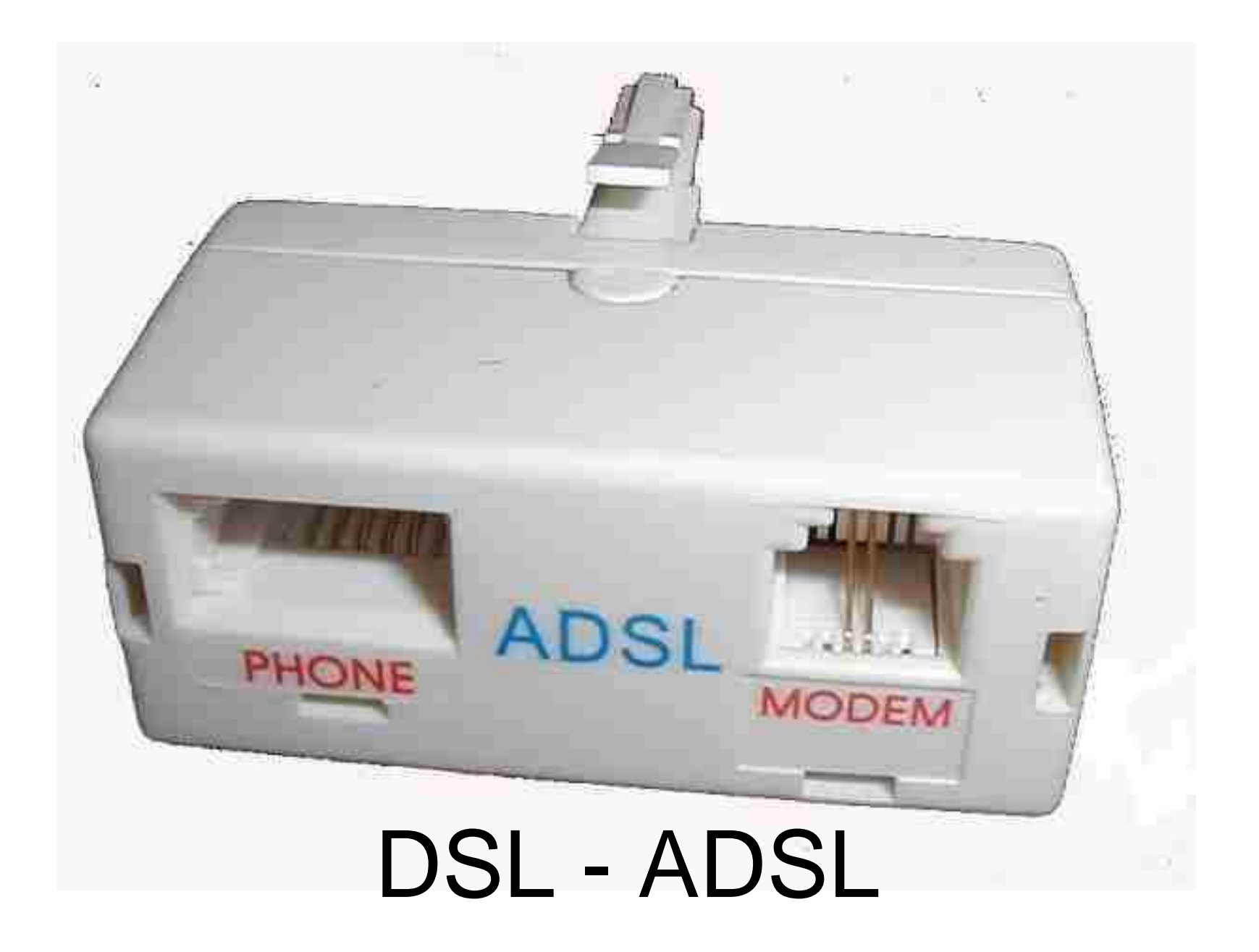

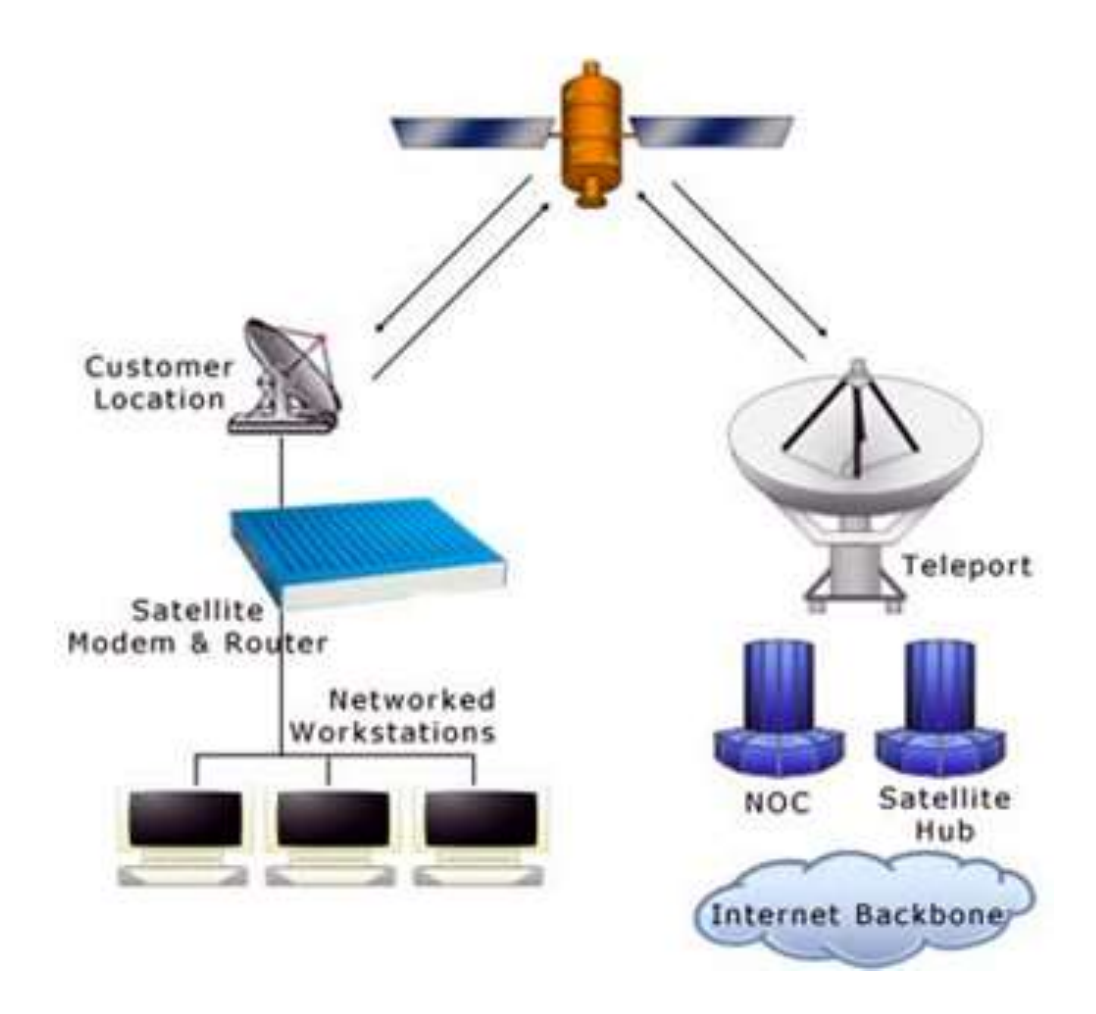

Satélite

Vaina Hilo de desgarre Hilos sintéticos de Kevlar Cinta antiflama Cinta de Mylar **Loose Buffers Fibras** Hilo de drenaje de humedad-Elemento central dieléctrico Fibra óptica

#### The internet's undersea world

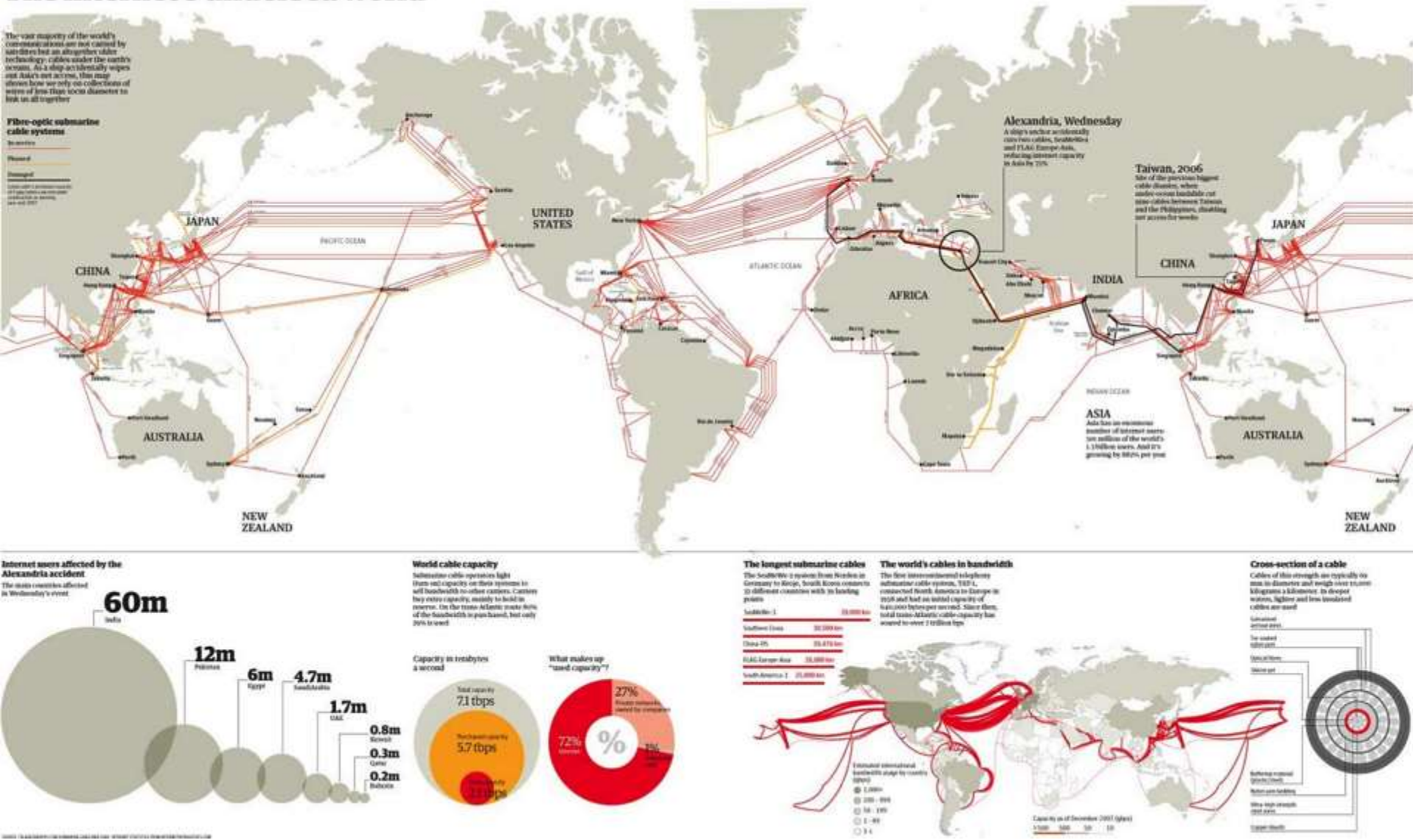

# Fibra óptica

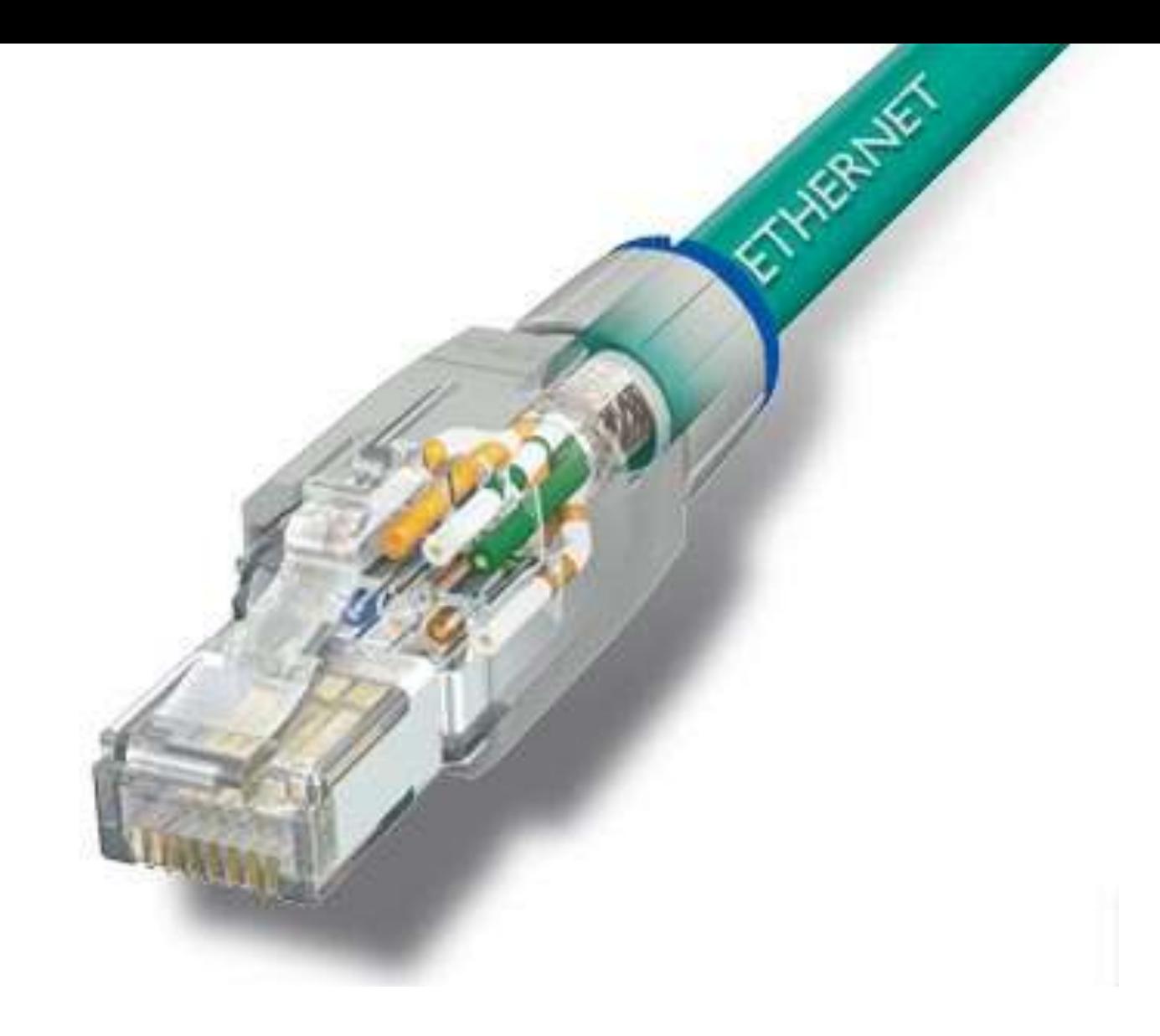

### Ethernet

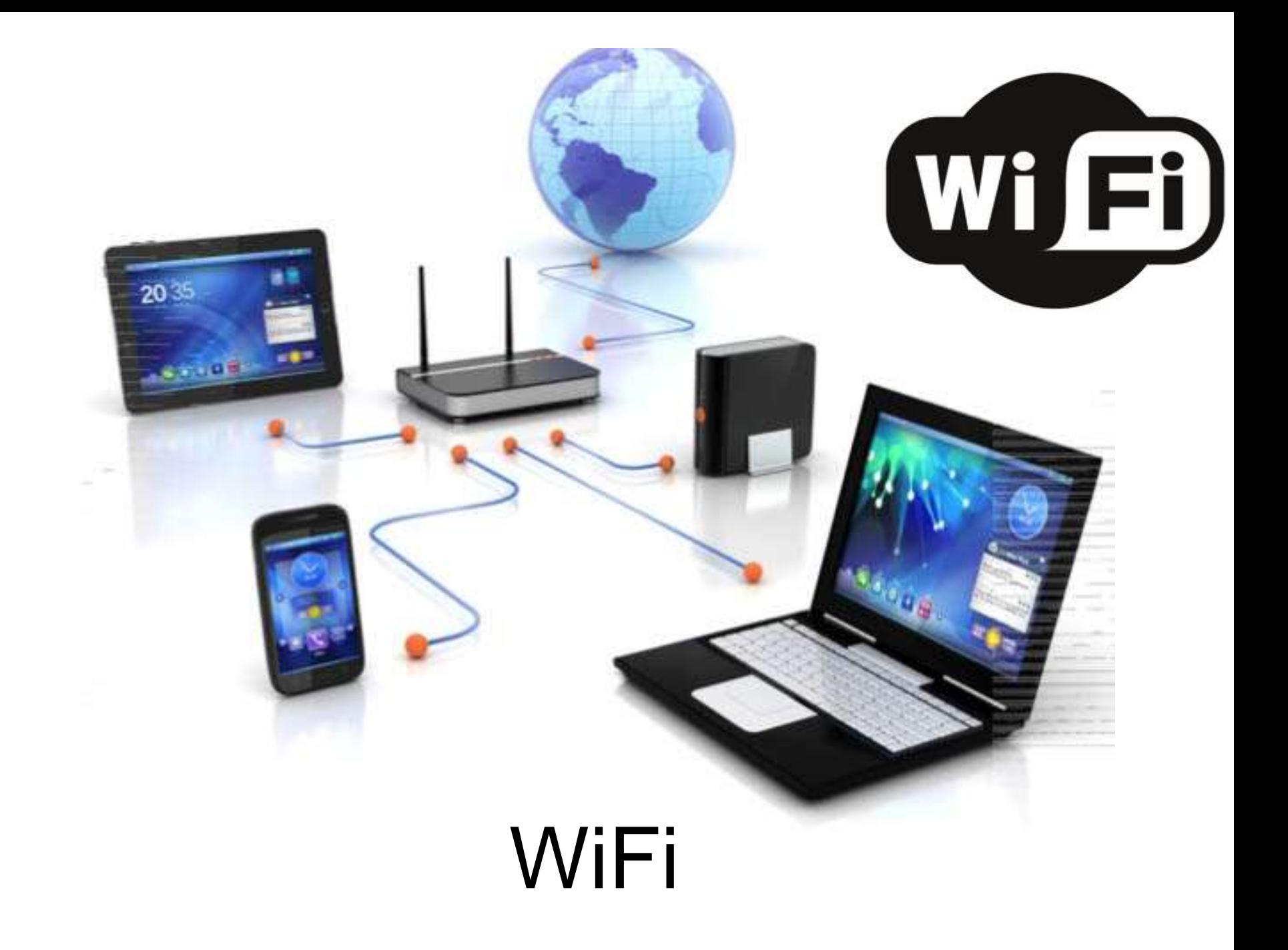

# CDMA, GPRS, GSM, 3G, 4G, 5G

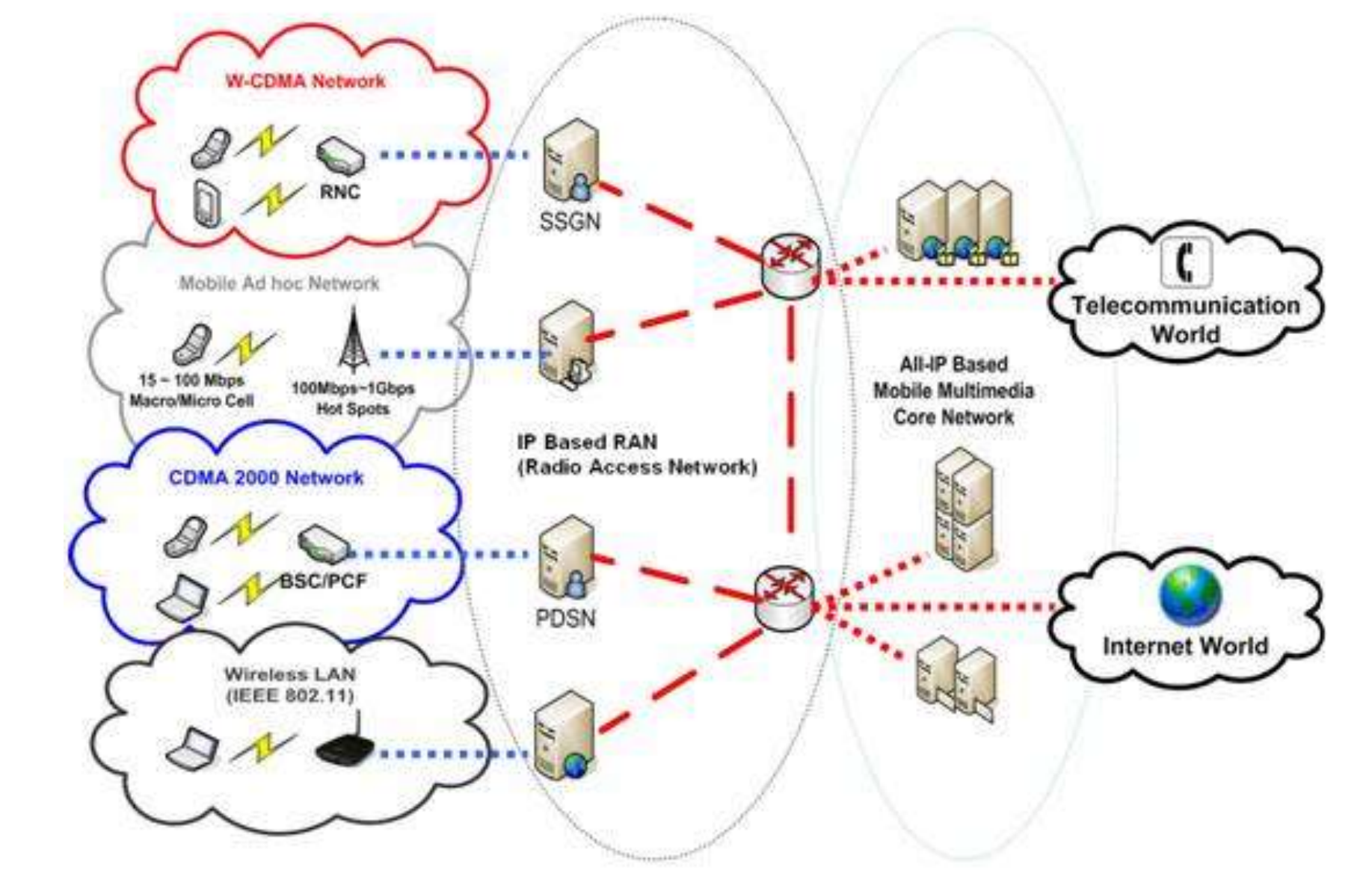

### ¿Cómo identificar dos puntos de **conectividad**?

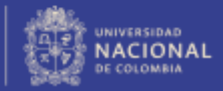

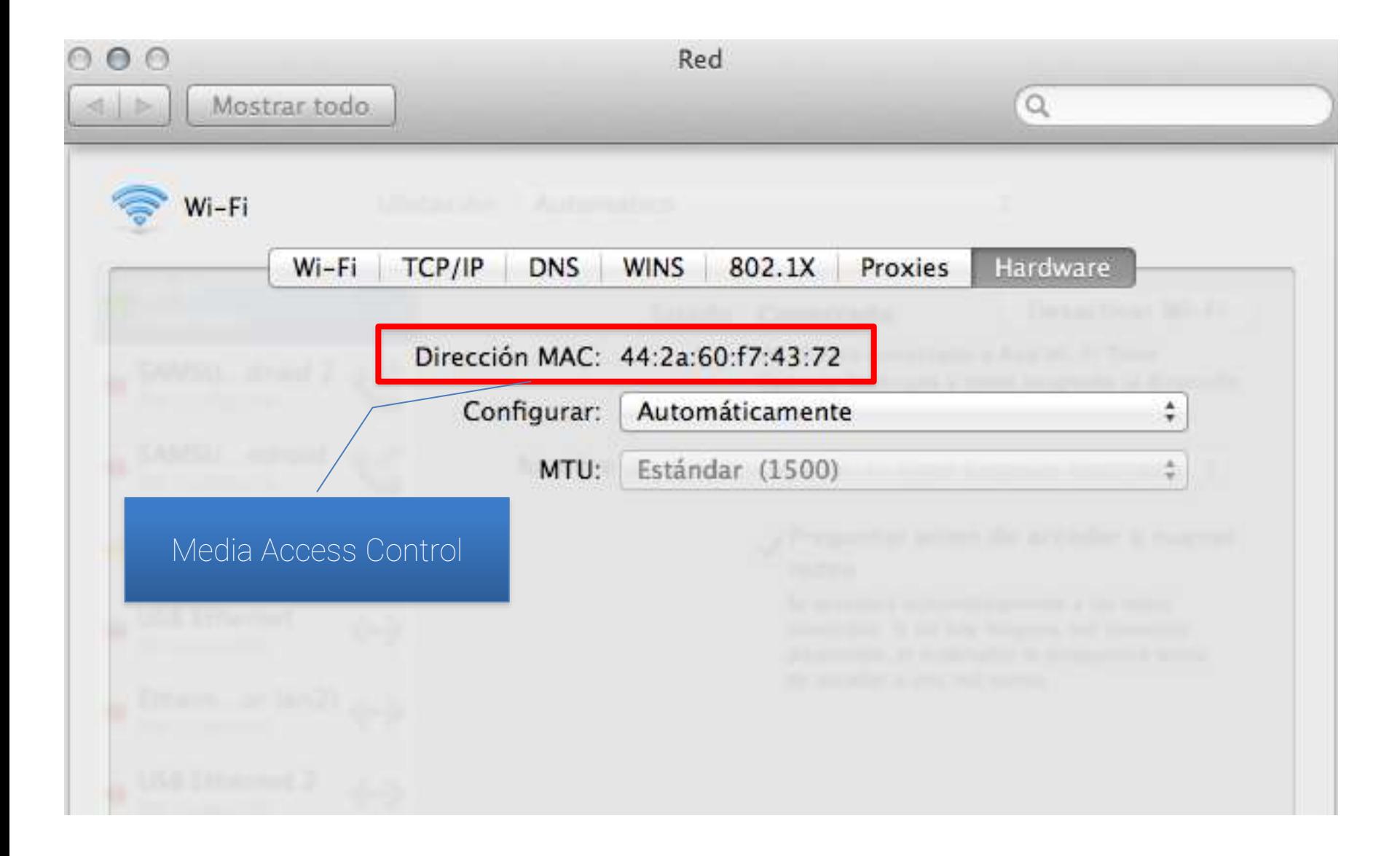

### **Direcciones**

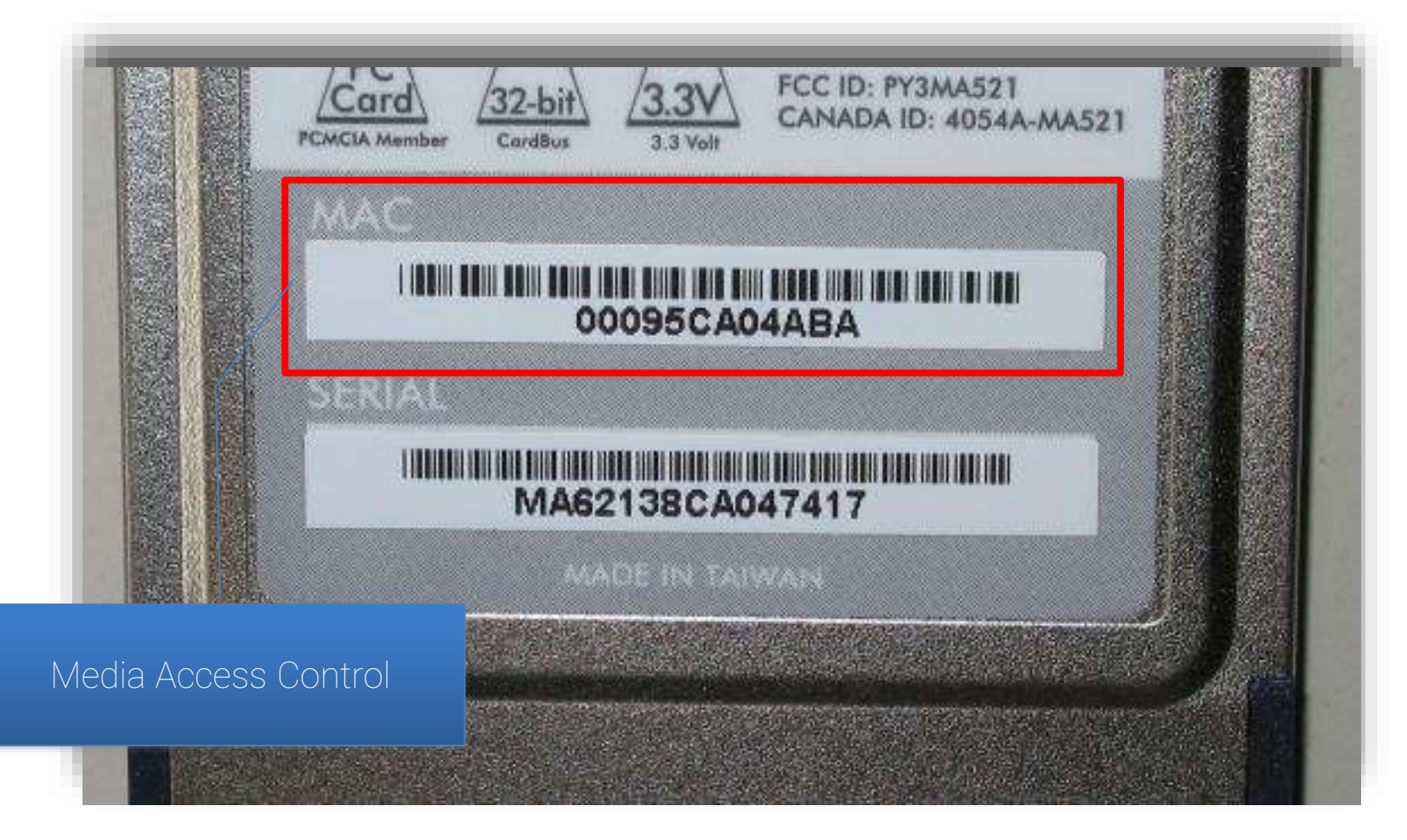

### **Direcciones**

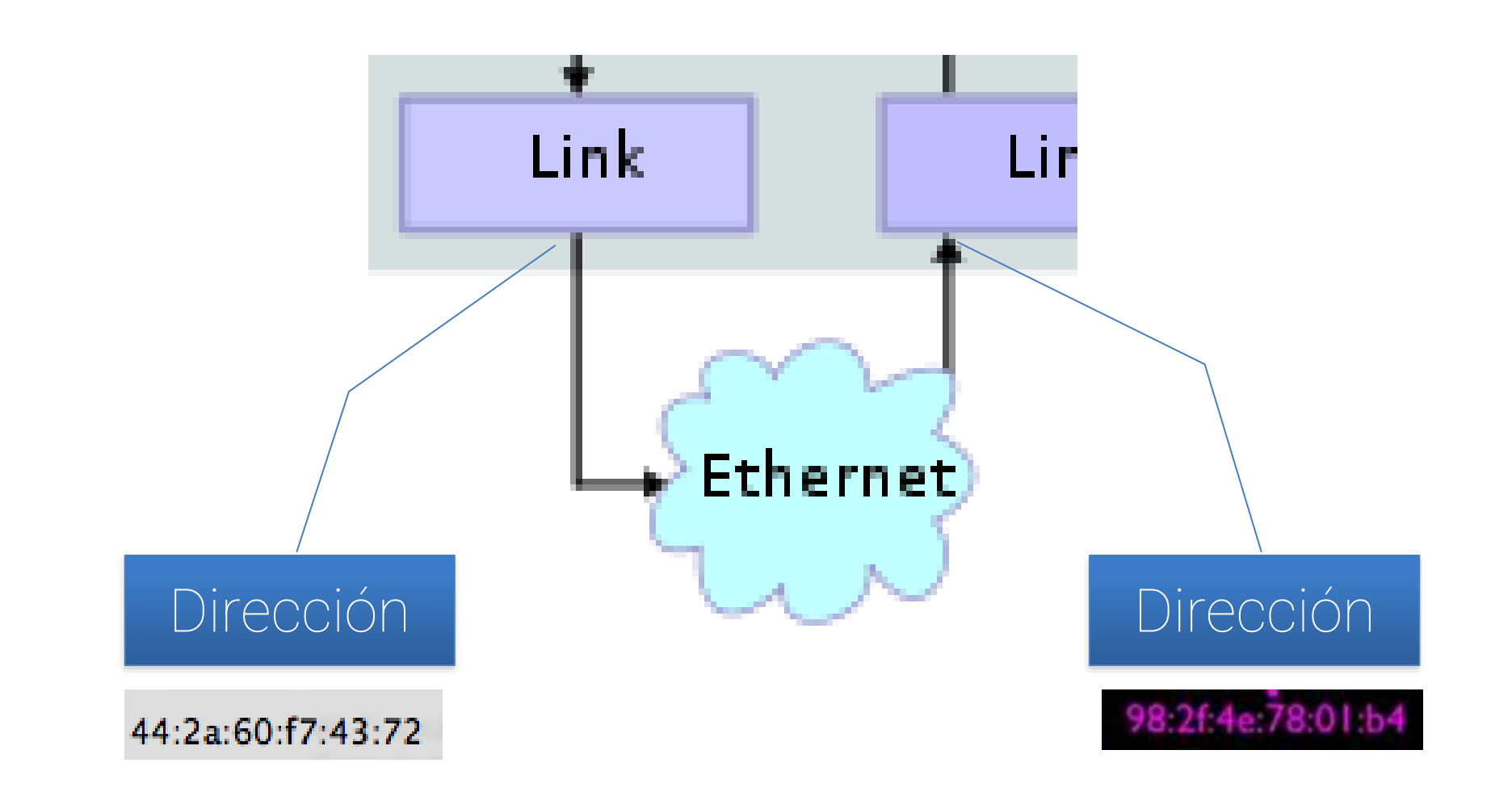

Identificación de los sistemas al final de una conexión

# ¿Cómo funciona?

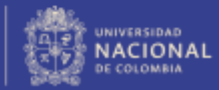

### Para evitar el caos se sigue un protocolo (muy humano)

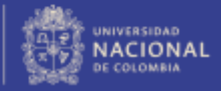

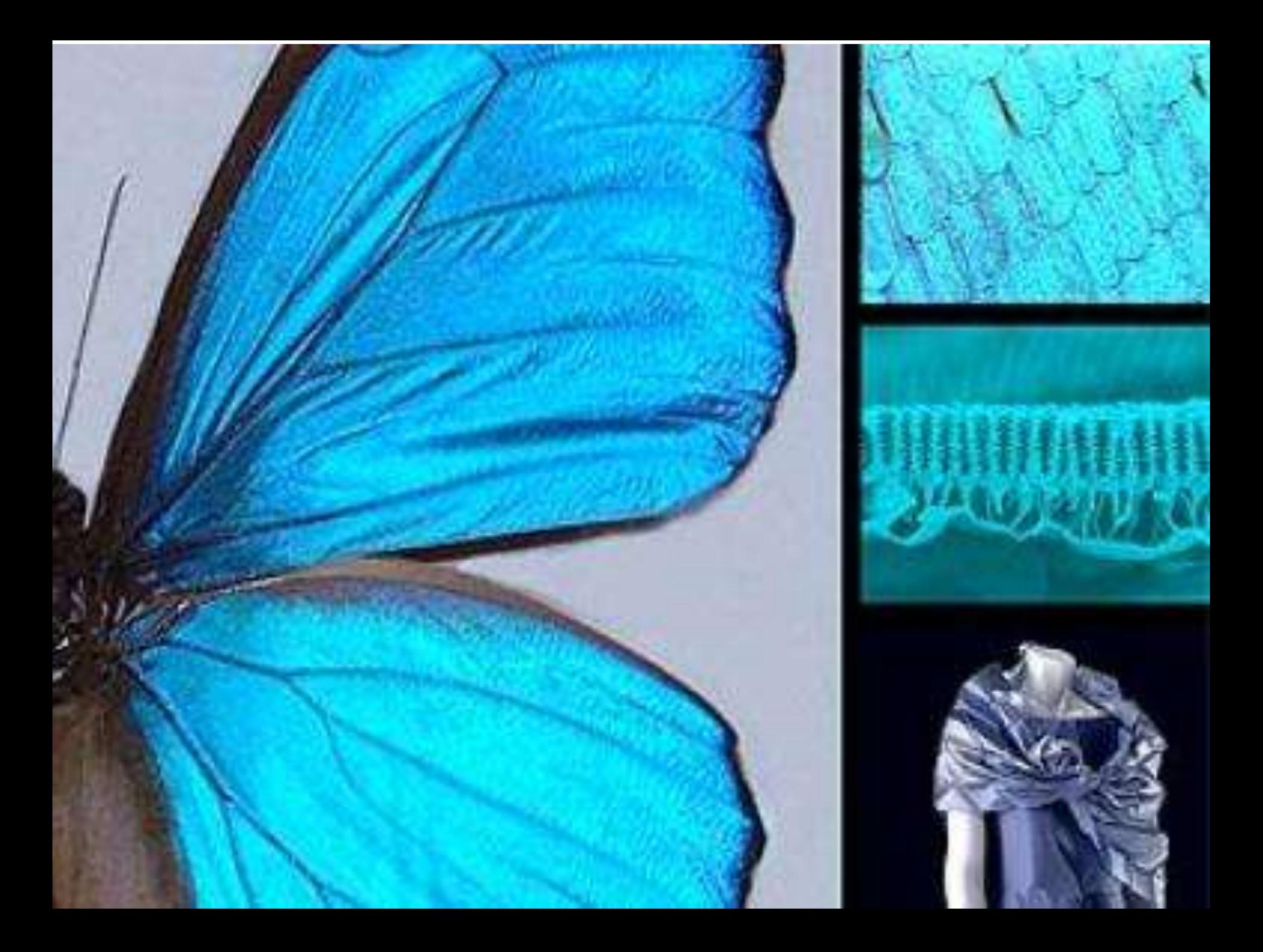

### Se espera un silencio

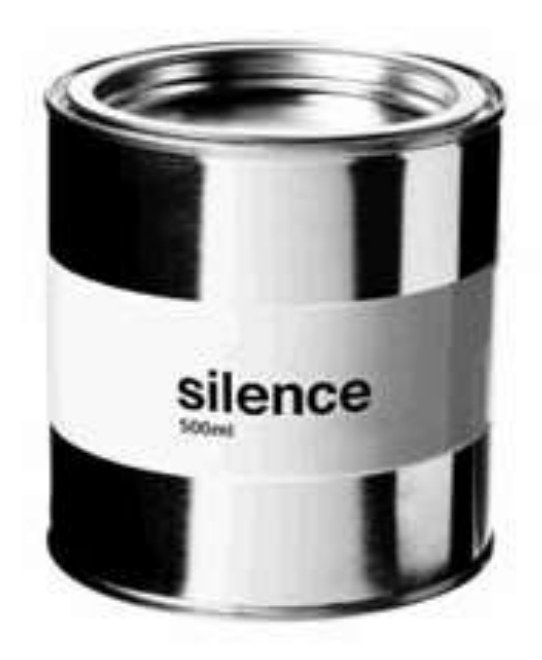

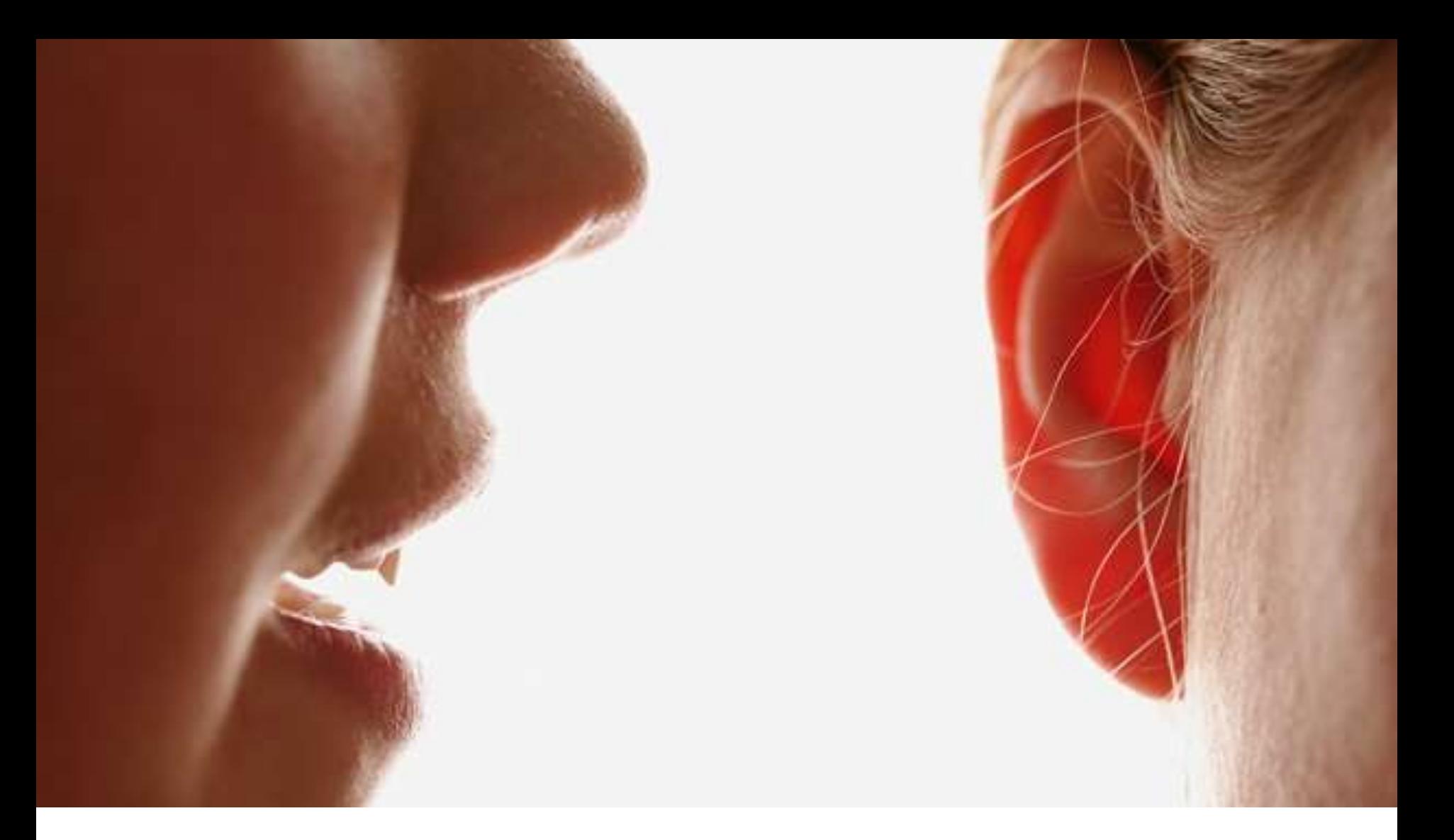

# Se comienza a transmitir

### Se escucha la transmisión

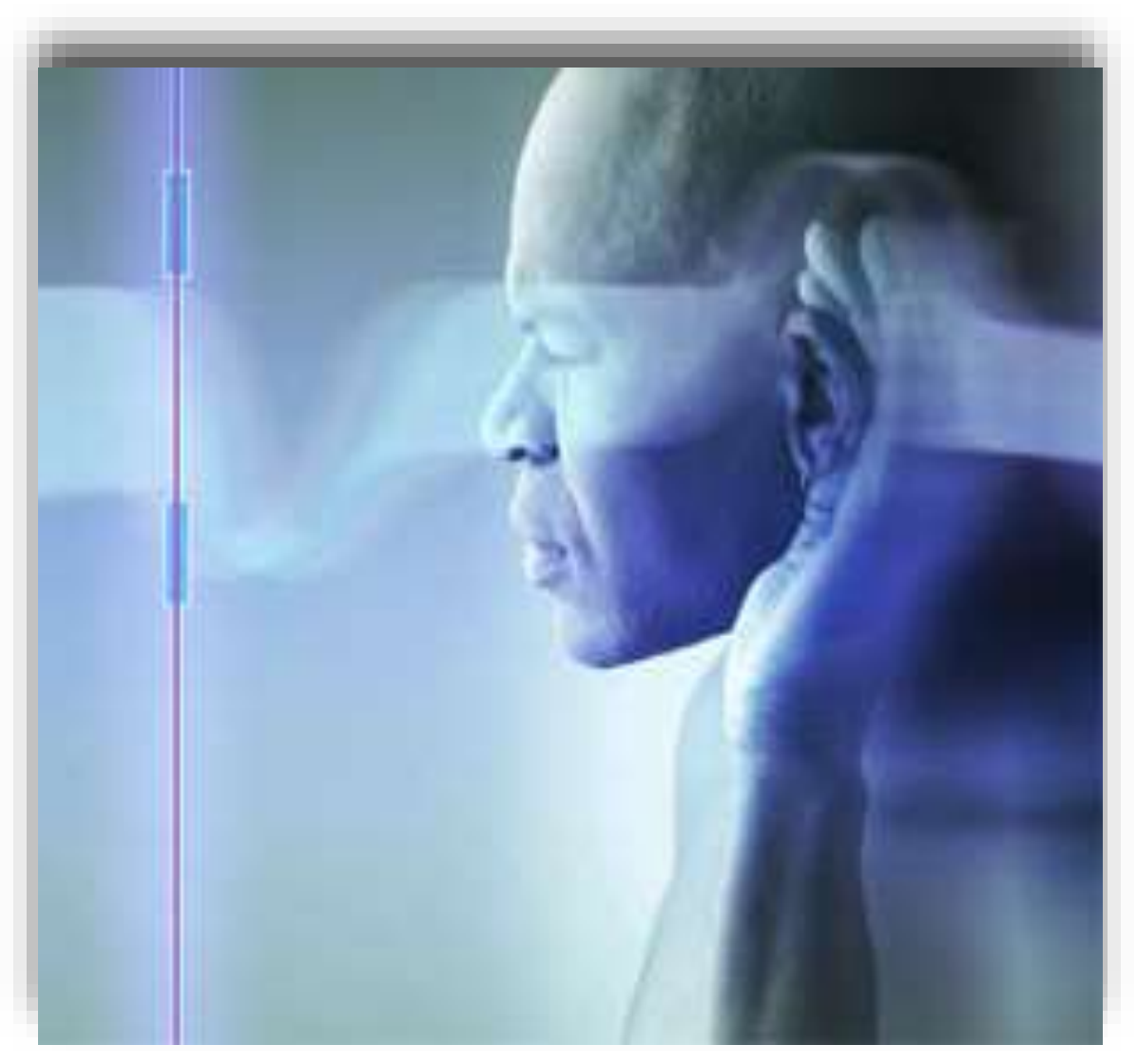

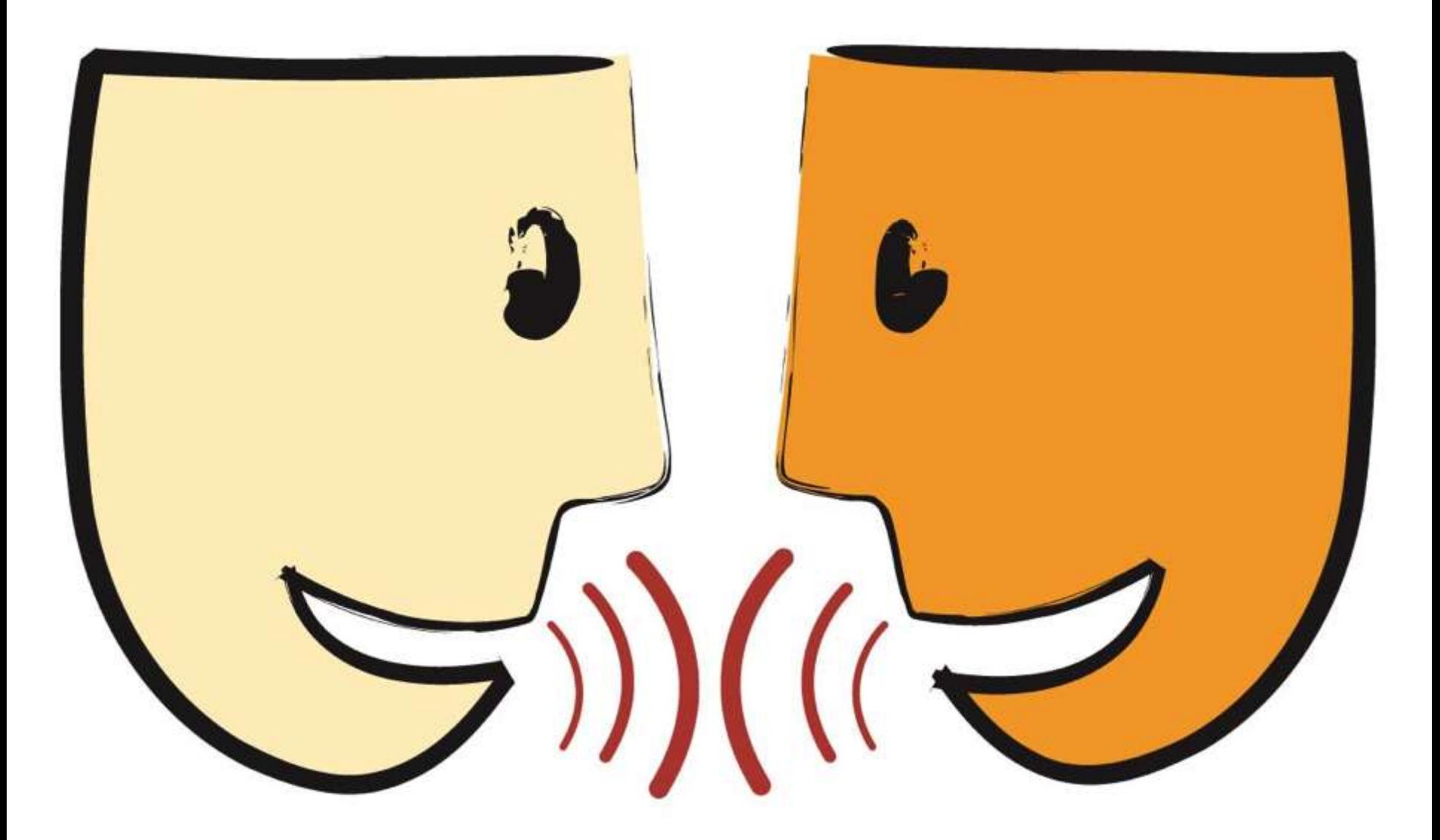

**Si no se puede** escuchar claramente la propia transmisión, se asume una **colisión**
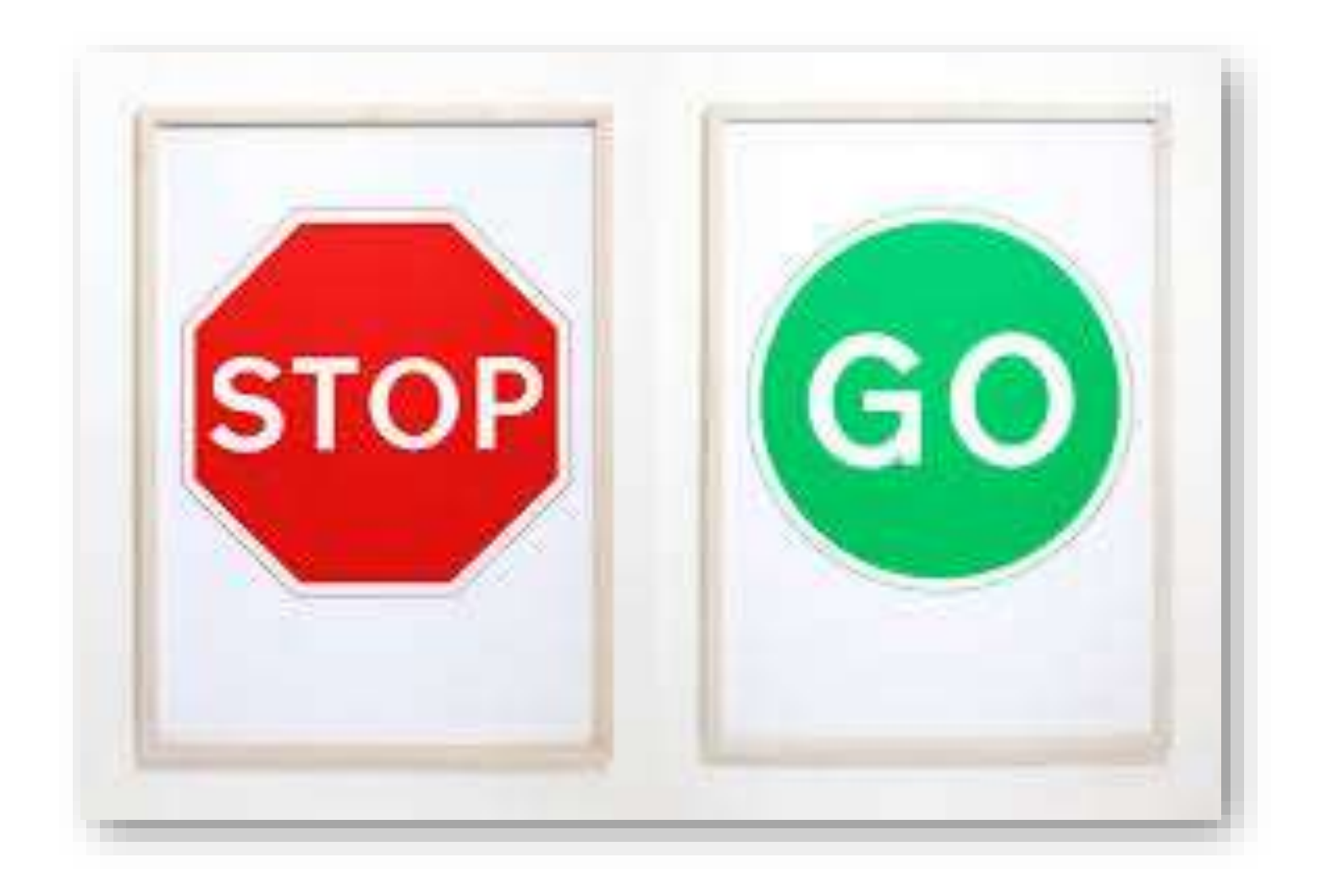

#### Se **para** la transmisión y se **intenta de nuevo**

#### Cada sistema espera una cantidad de tiempo diferente, para evitar atascos

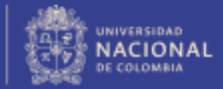

#### **Address Resolution Protocol (ARP)**

#### **Reverse Address Resolution Protocol (RARP)**

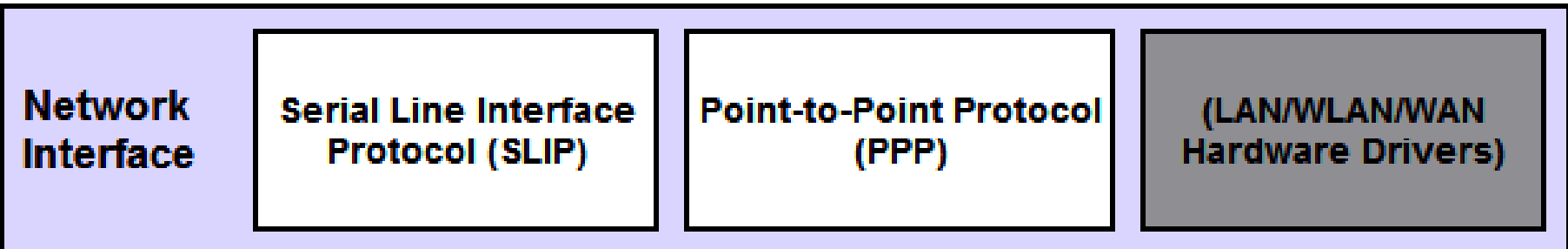

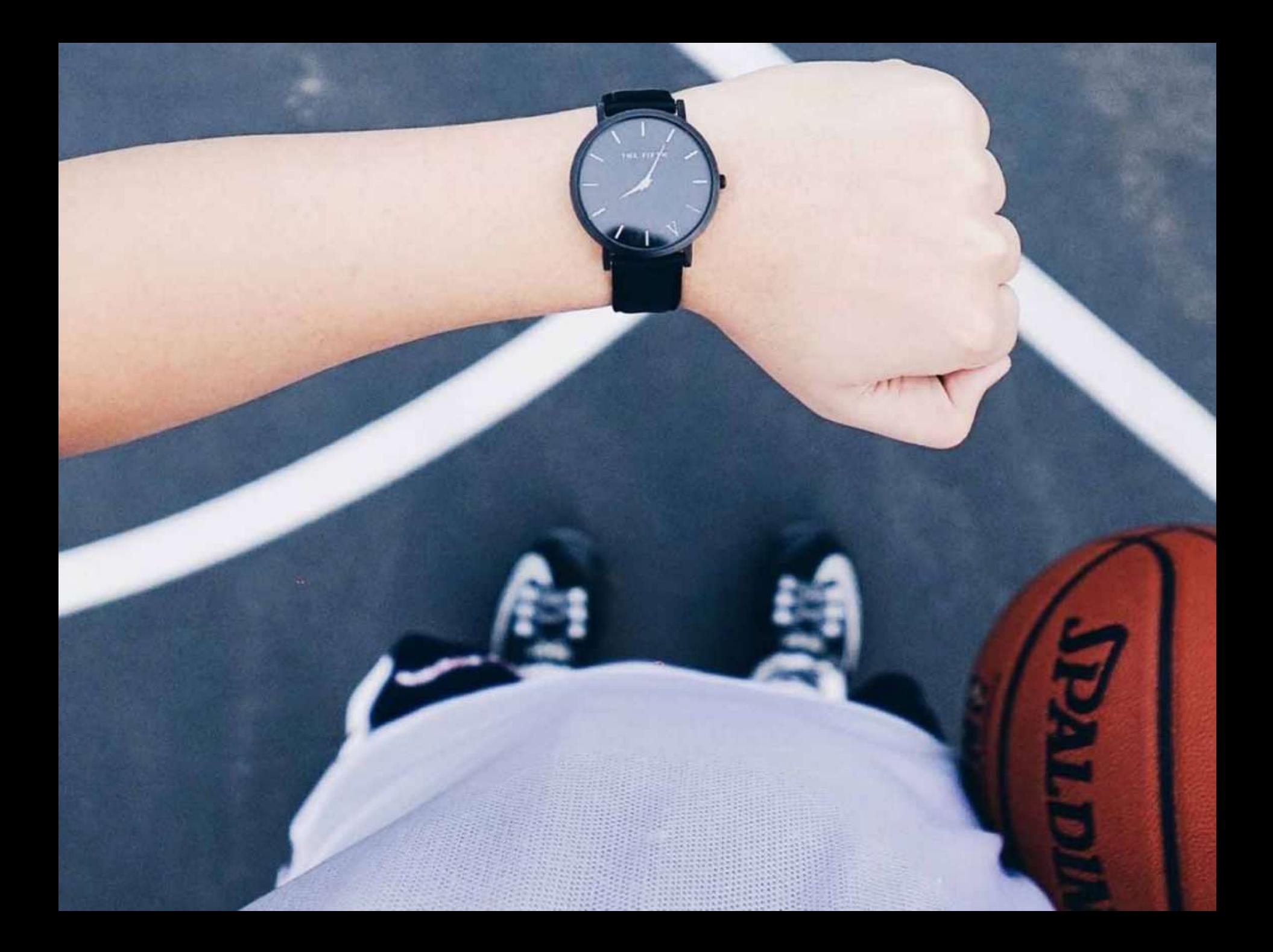

Capa de Internet (IP) Simple, poco confiable

Conexiones confiables

#### Capa de Internet (IP) Simple, poco confiable

Capa de enlace

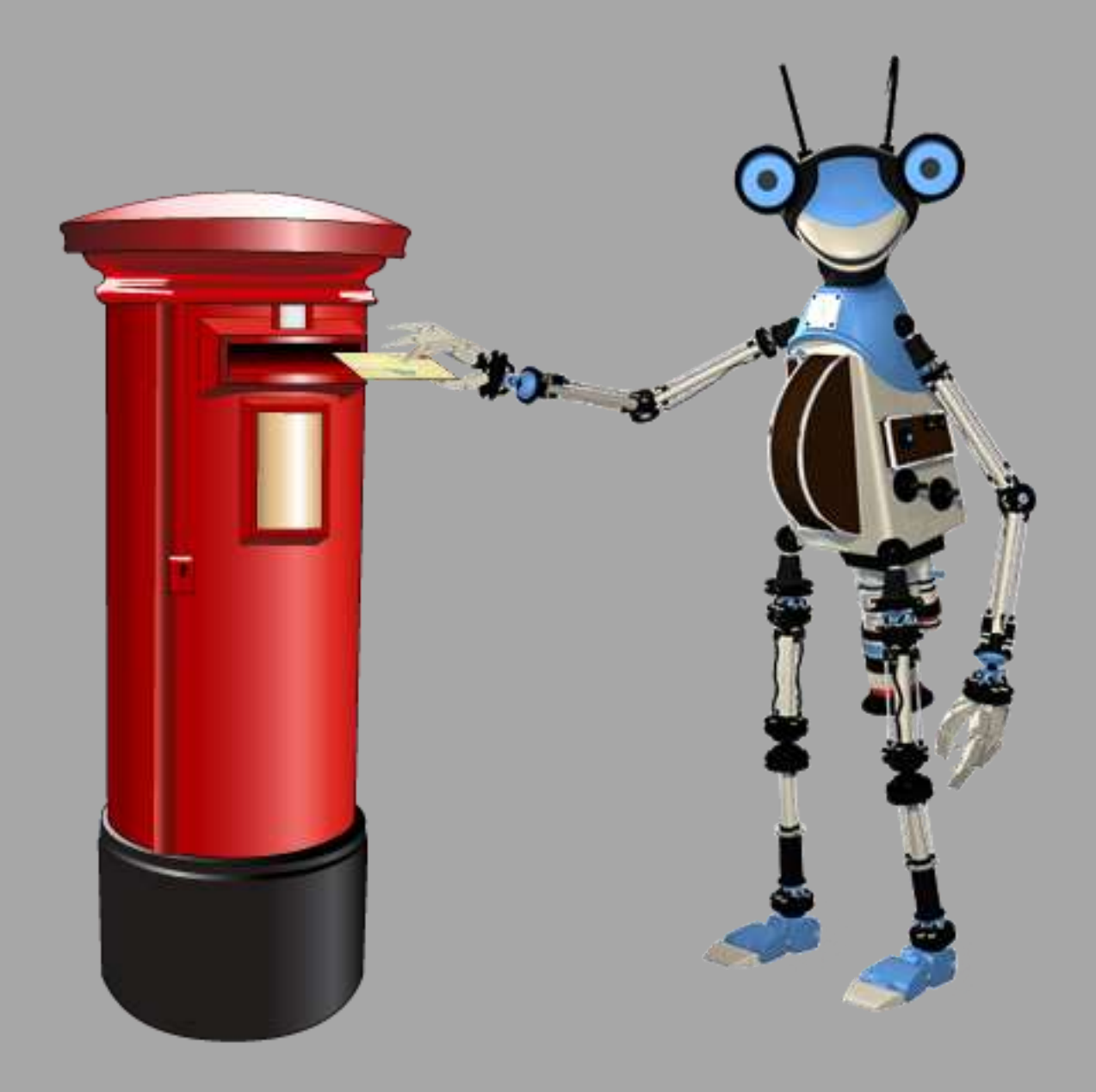

# Simple, pero **poco fiable**

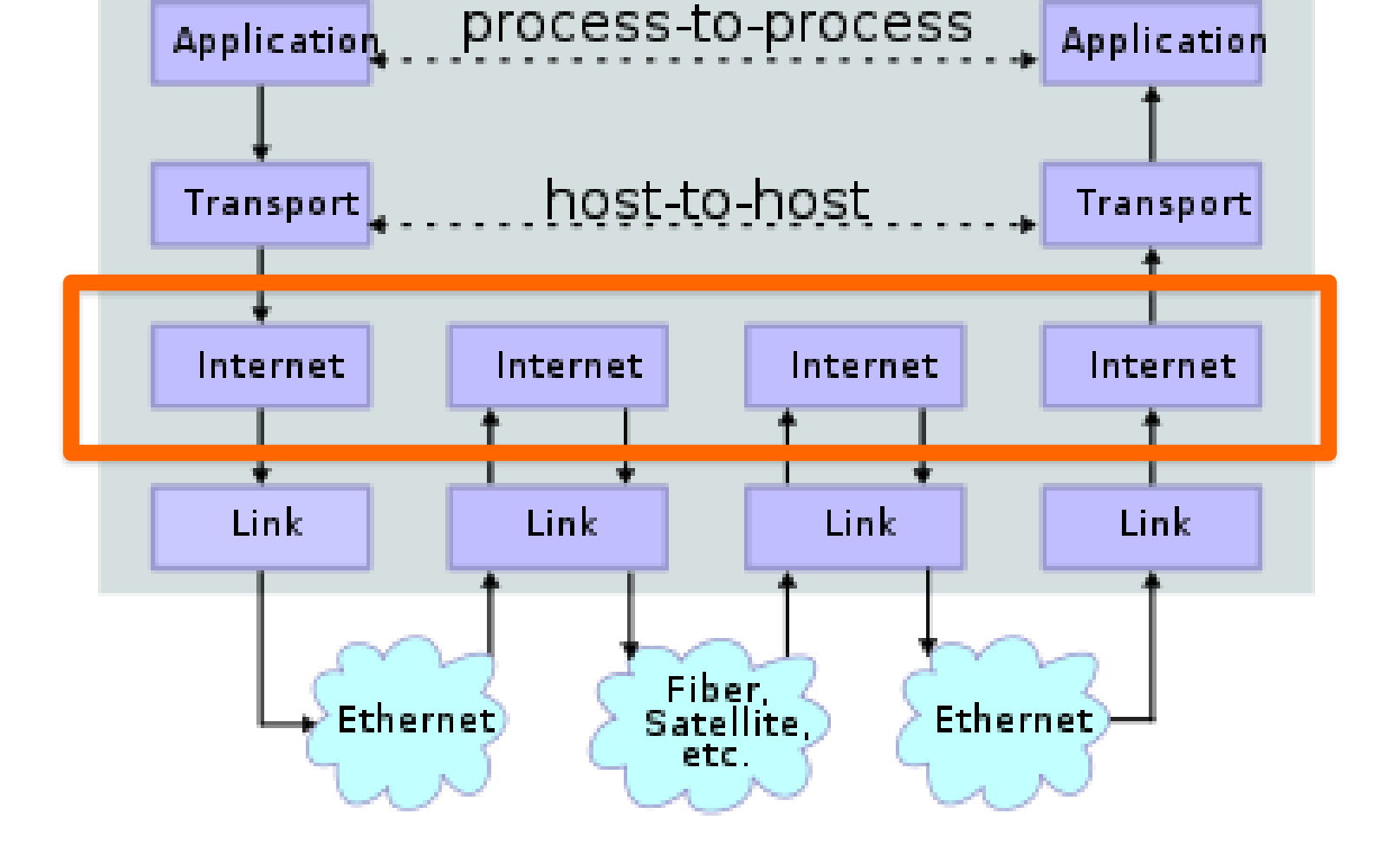

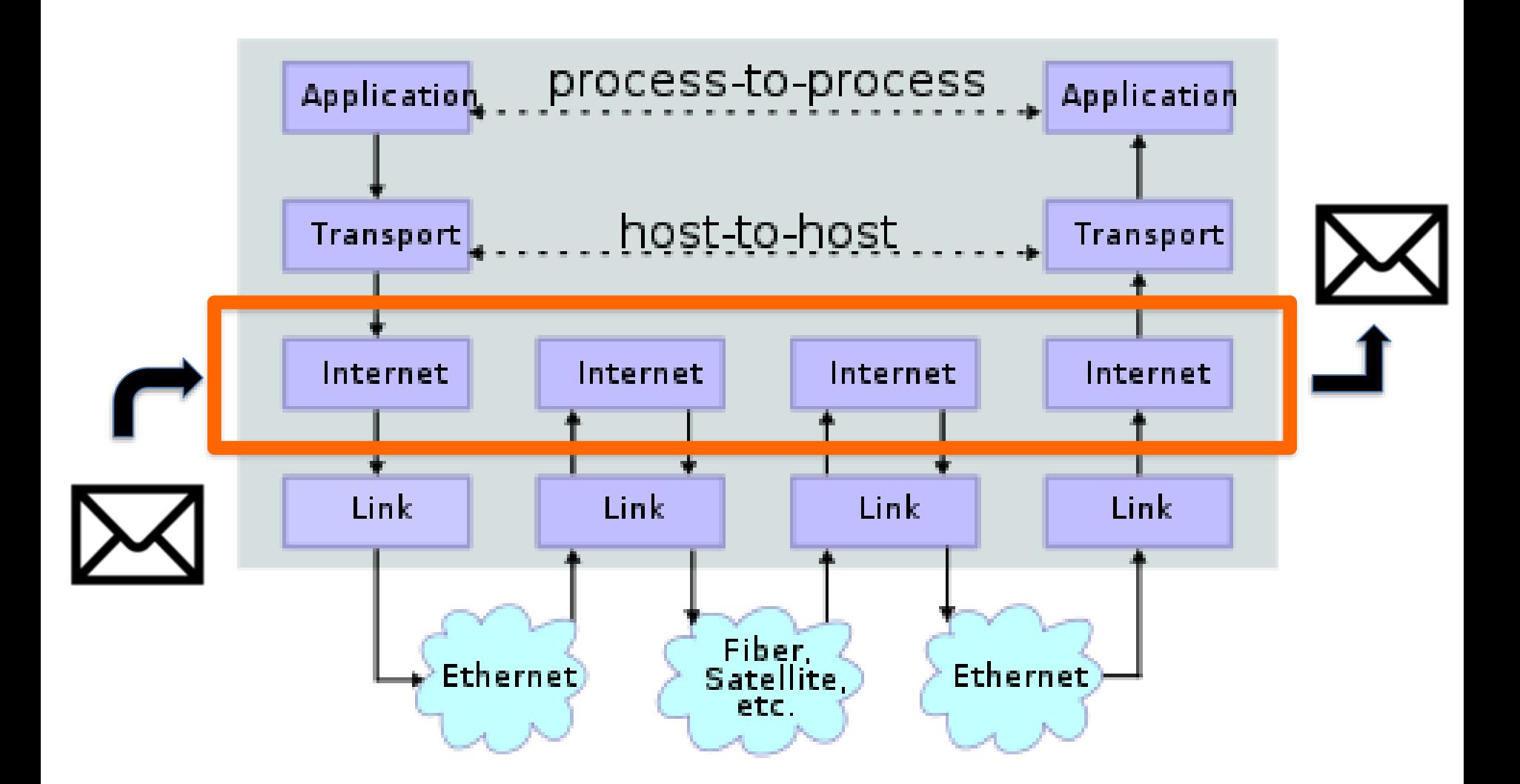

¿**Cómo** entregar un paquete de información al otro lado del **mundo**?

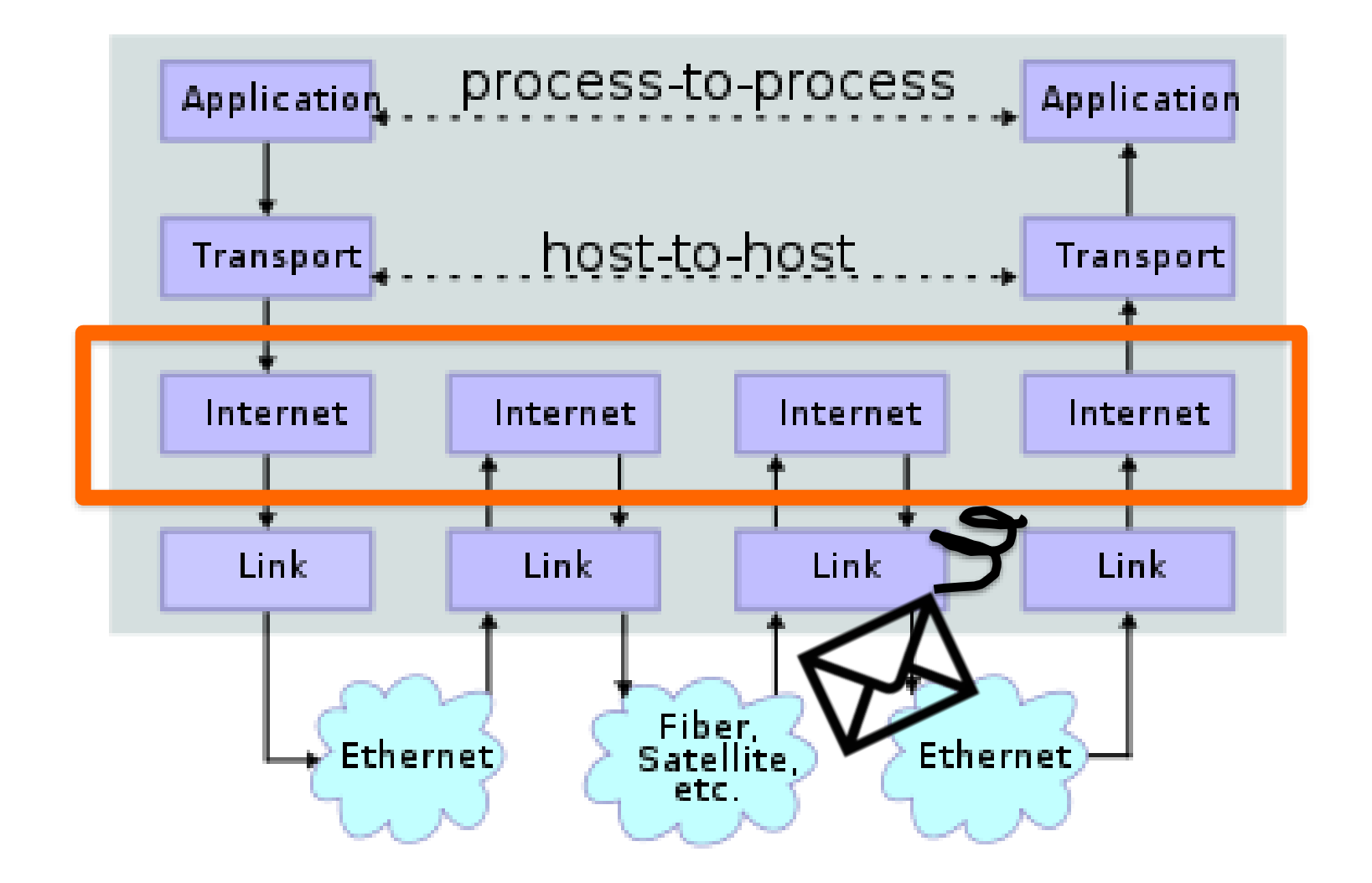

## **Confiabilidad**: no es el problema (aun)

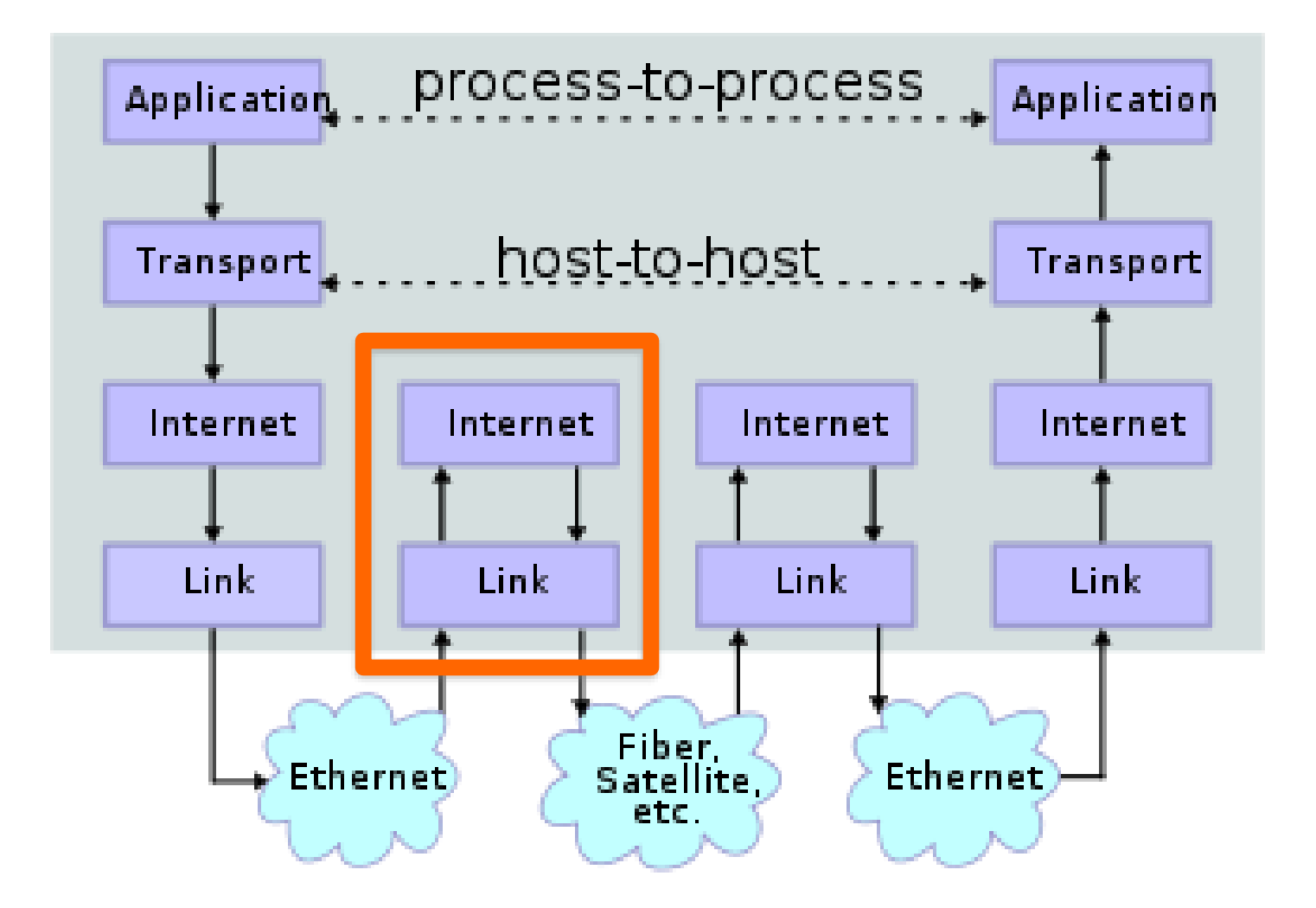

# **Routers**

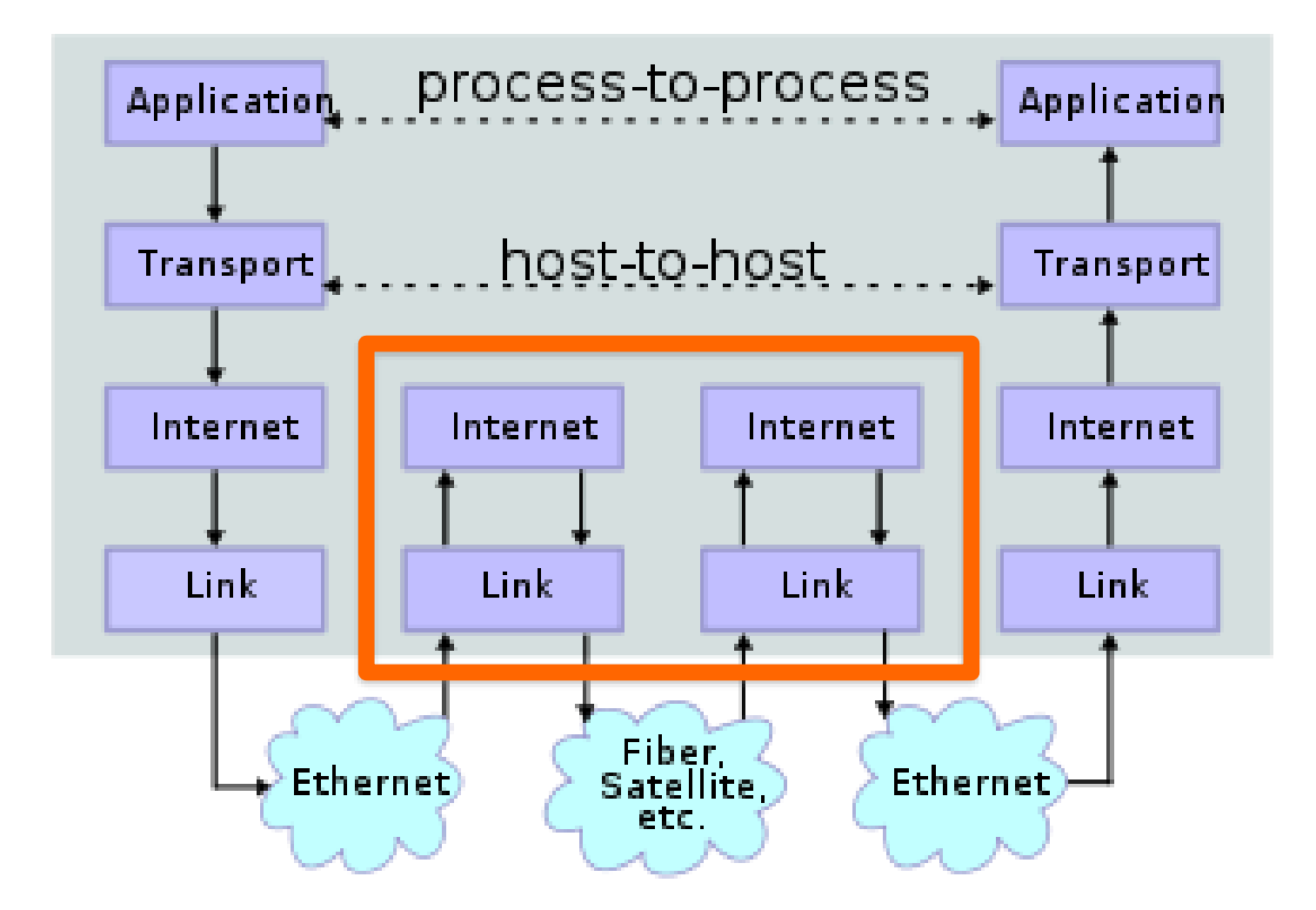

Cada **router** solo conoce su **vecindad de routers**

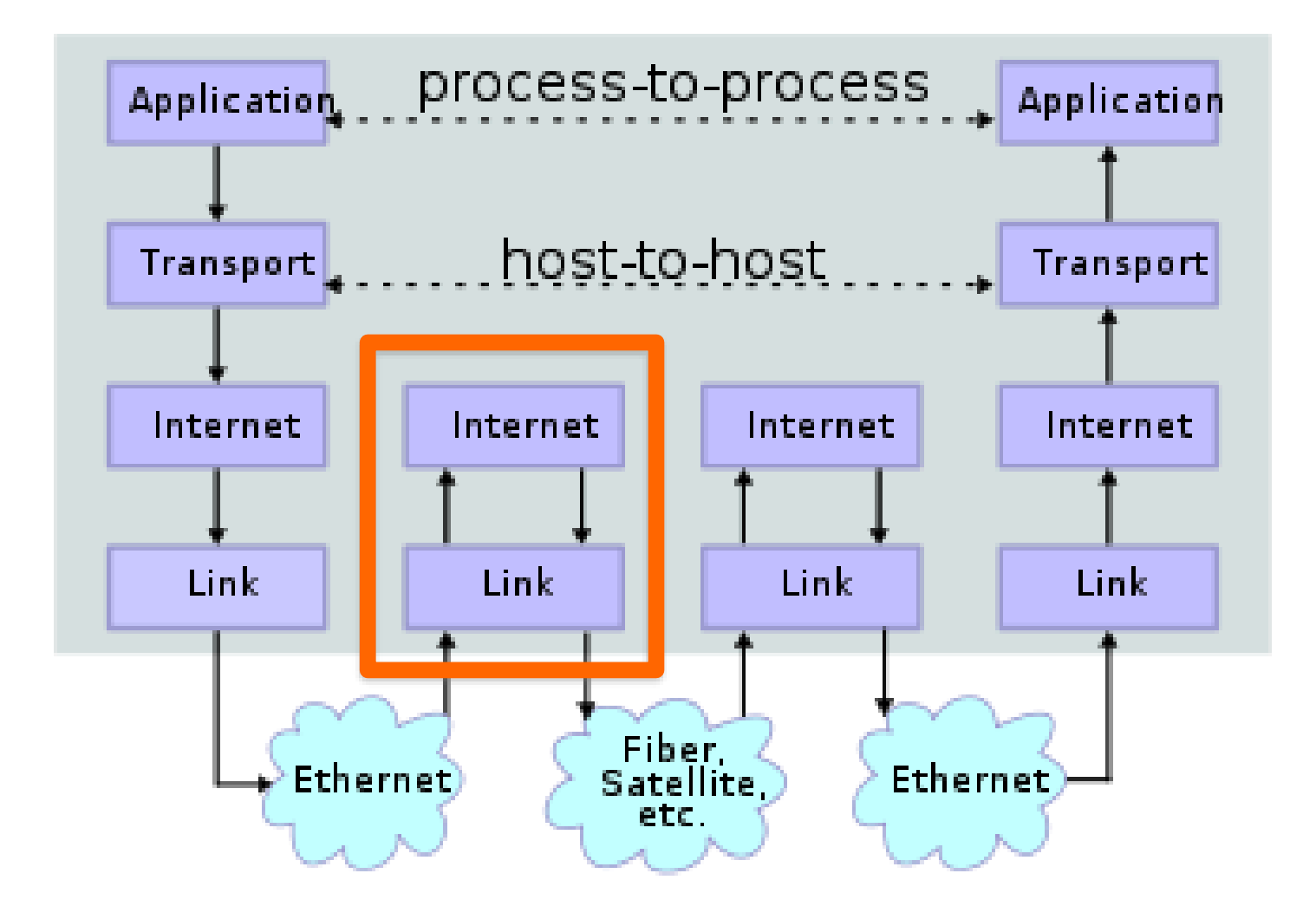

Si se pierde información, **no hay problema**

# ¿Cómo **enrutar** un "paquete"?

# Dirección **IP**

# Encabezado **IP**

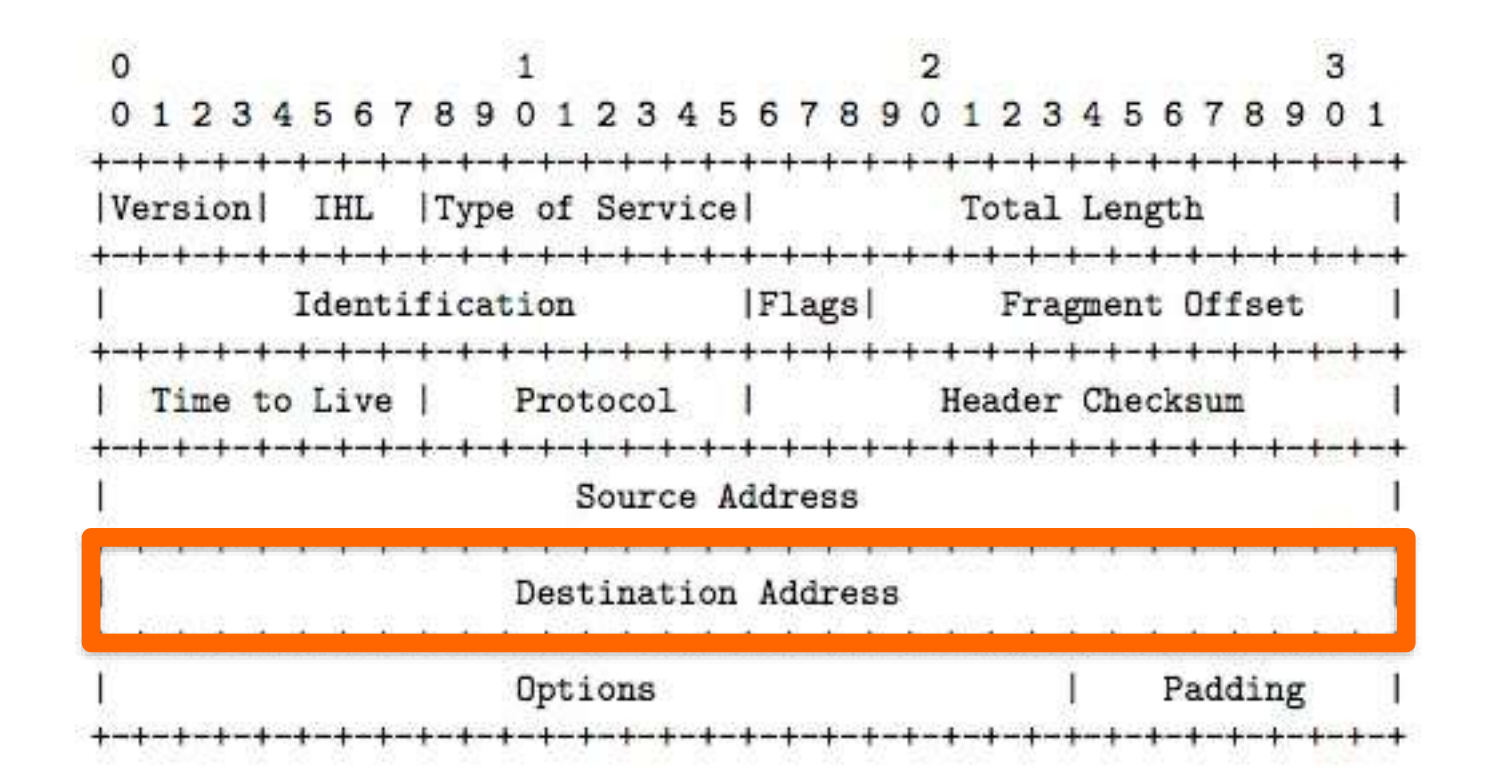

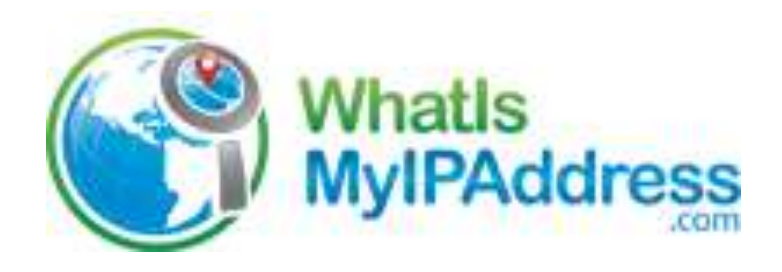

#### My IP Address is:

IPv6: 2803:2a80:8f1:8f23:7090:2625:a843:4fd6

IPv4: ? 191.102.199.42

My IP Information:

Your private information is exposed!

Directy Colombia Ltda. ISP: City: Medellin Region: Antioquia Country: Colombia

HIDE MY IP ADDRESS NOW

**Show Complete IP Details** 

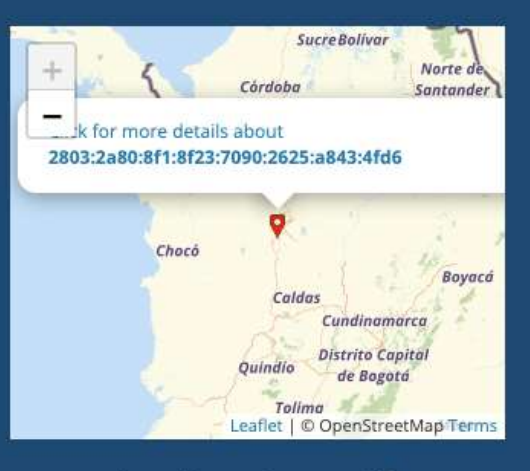

Location not accurate? **Update My IP Location** 

## http://whatismyipaddress.com/

#### Para entender mejor las direcciones IP vamos a utilizar un símil

Cátedra Pedro Nel Gómez: **Mindset innovador a** 

prueba de futuro

Universidad Nacional de Colombia

PROYECTO CULTURAL, CIENTÍFICO Y COLECTIVO DE NACIÓN

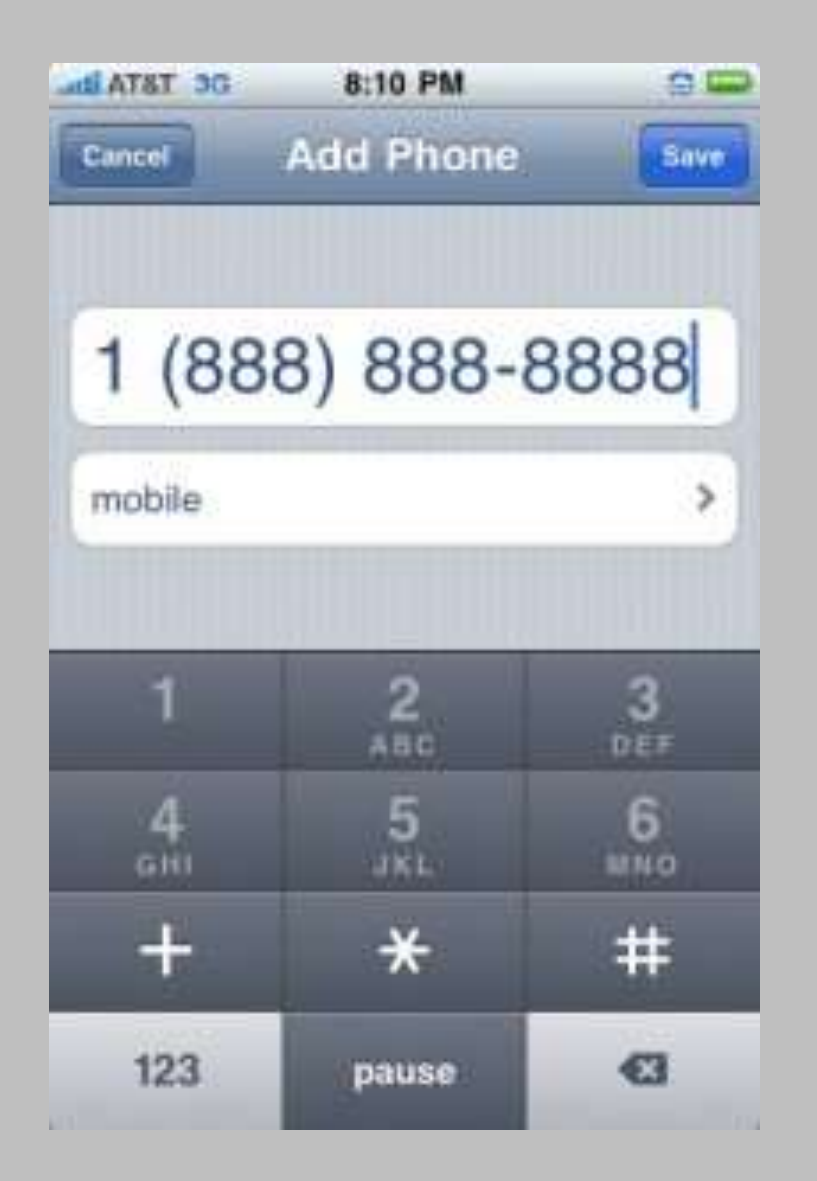

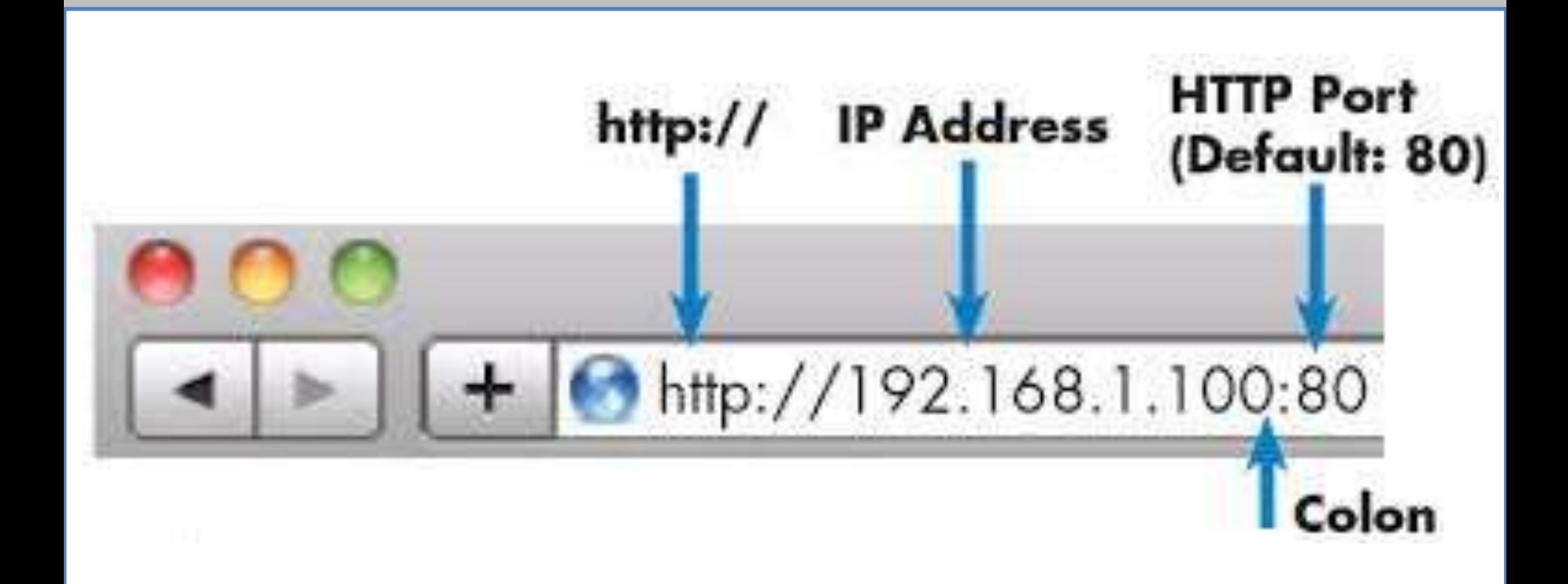

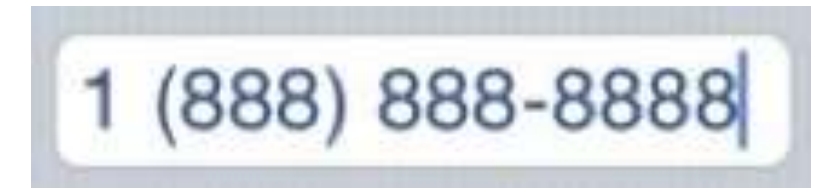

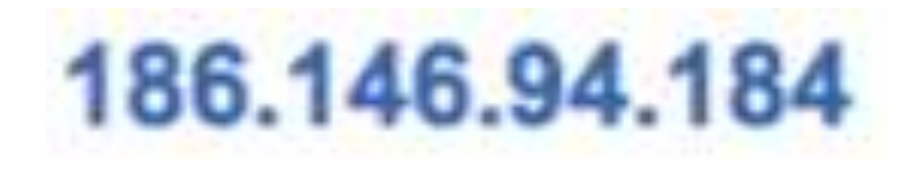

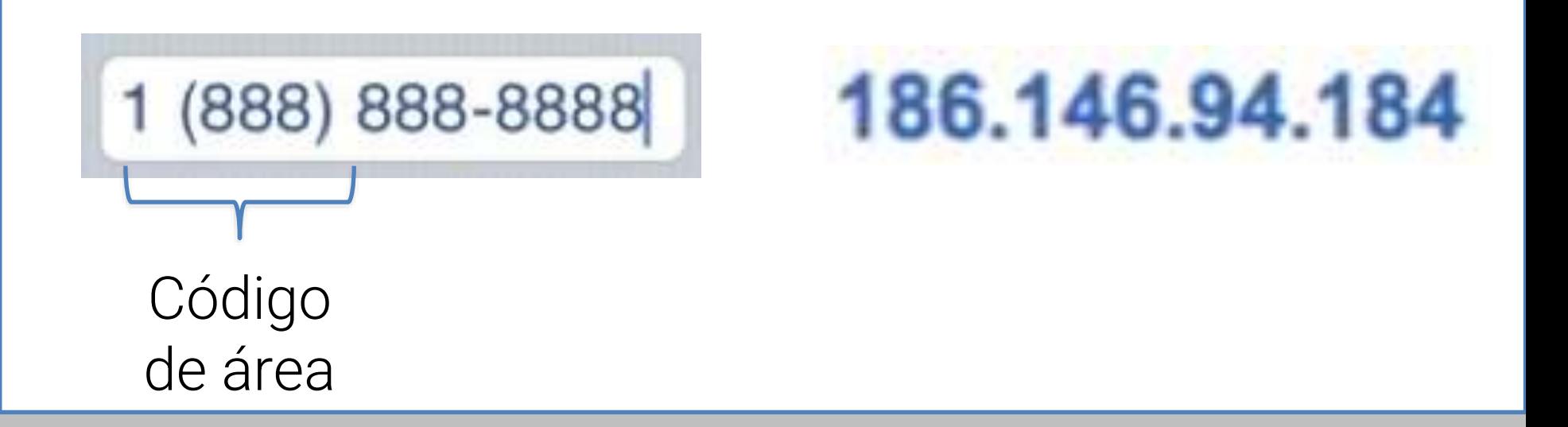

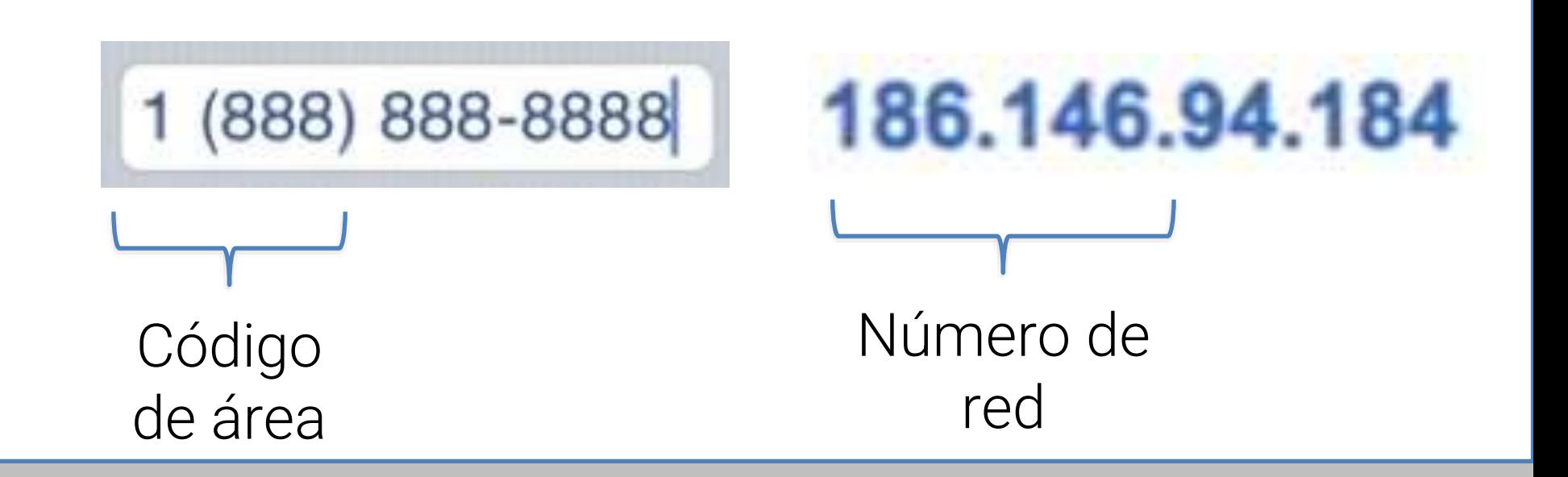

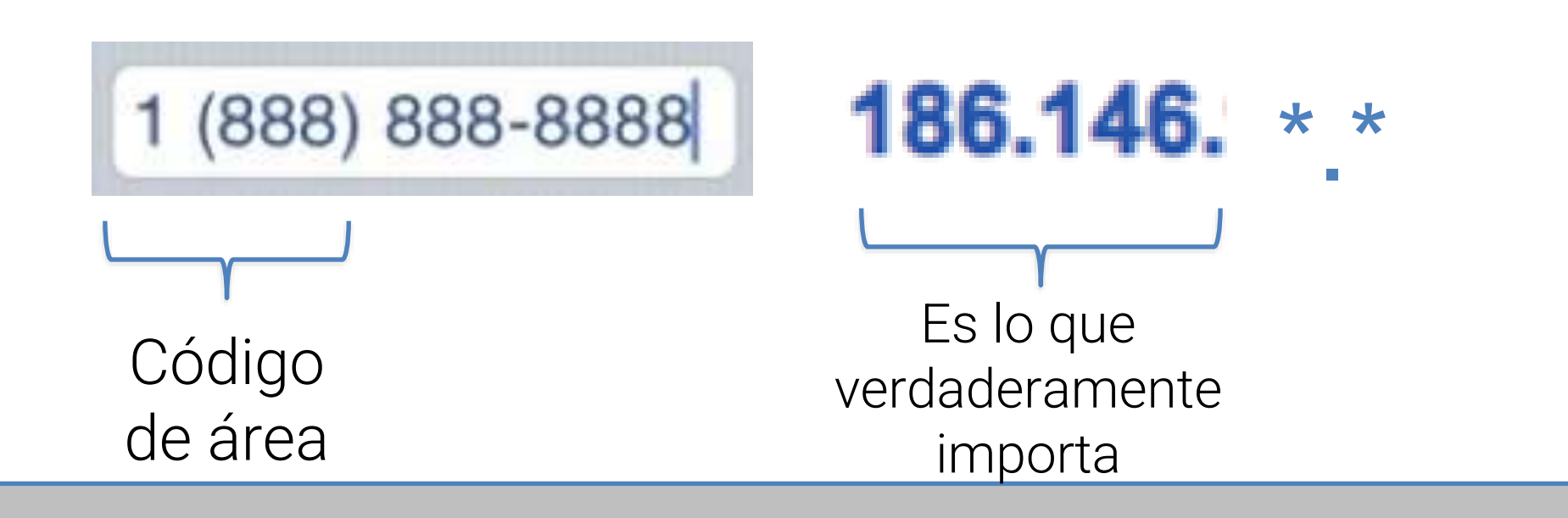

#### Utilicemos un **gráfico** para entender mejor el funcionamiento

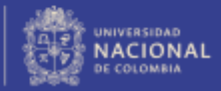

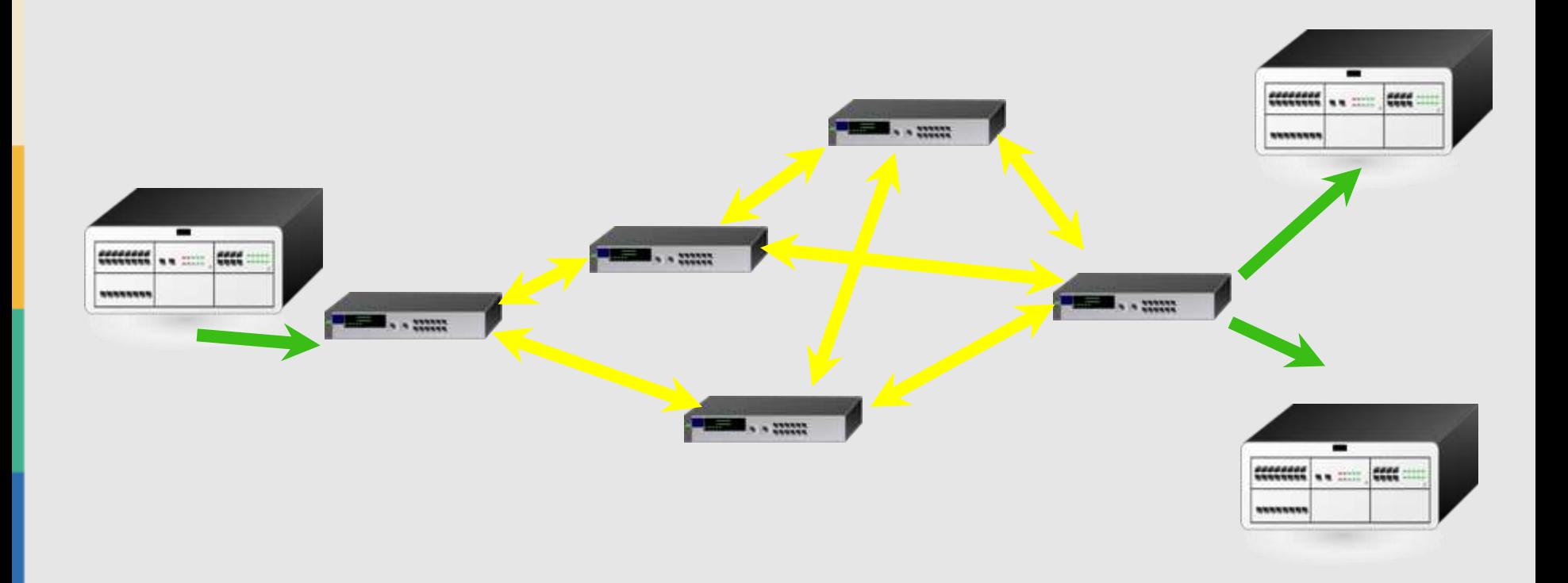

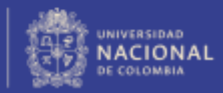

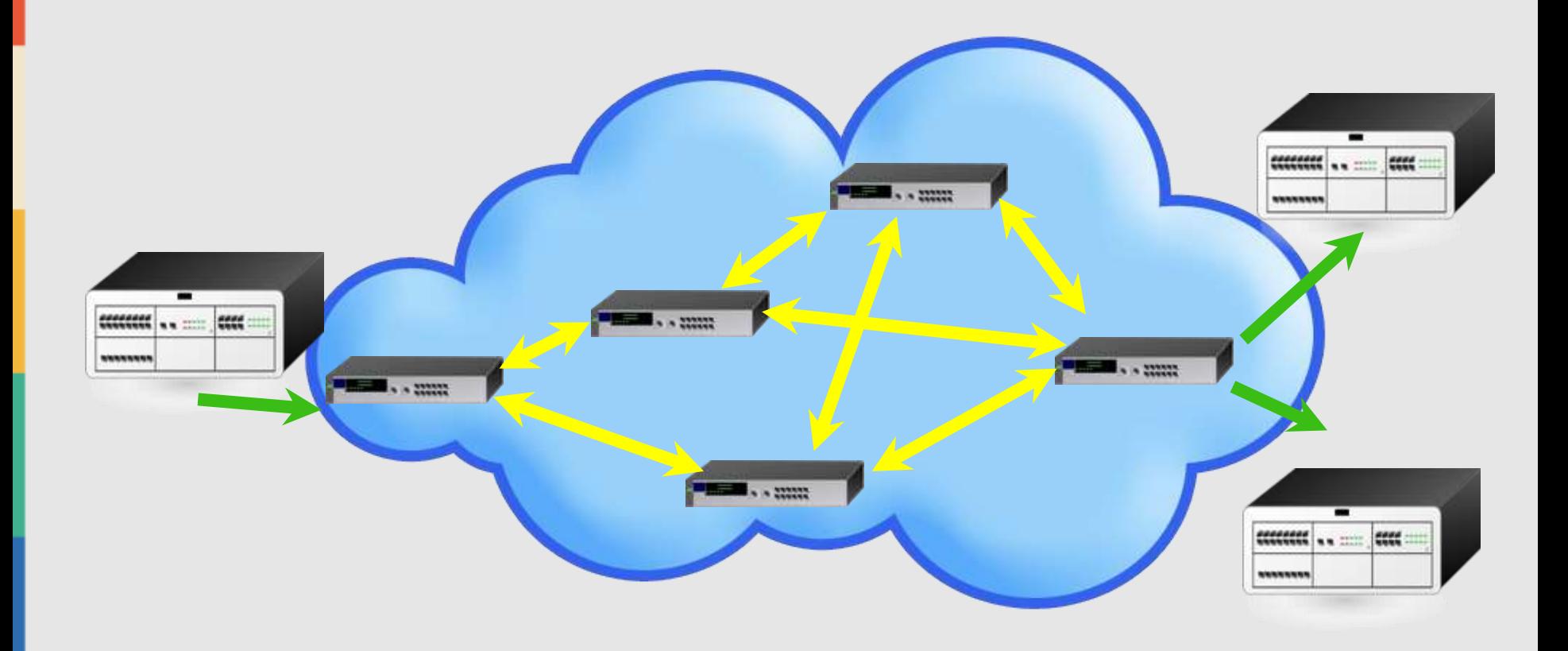

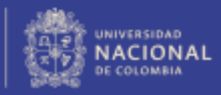

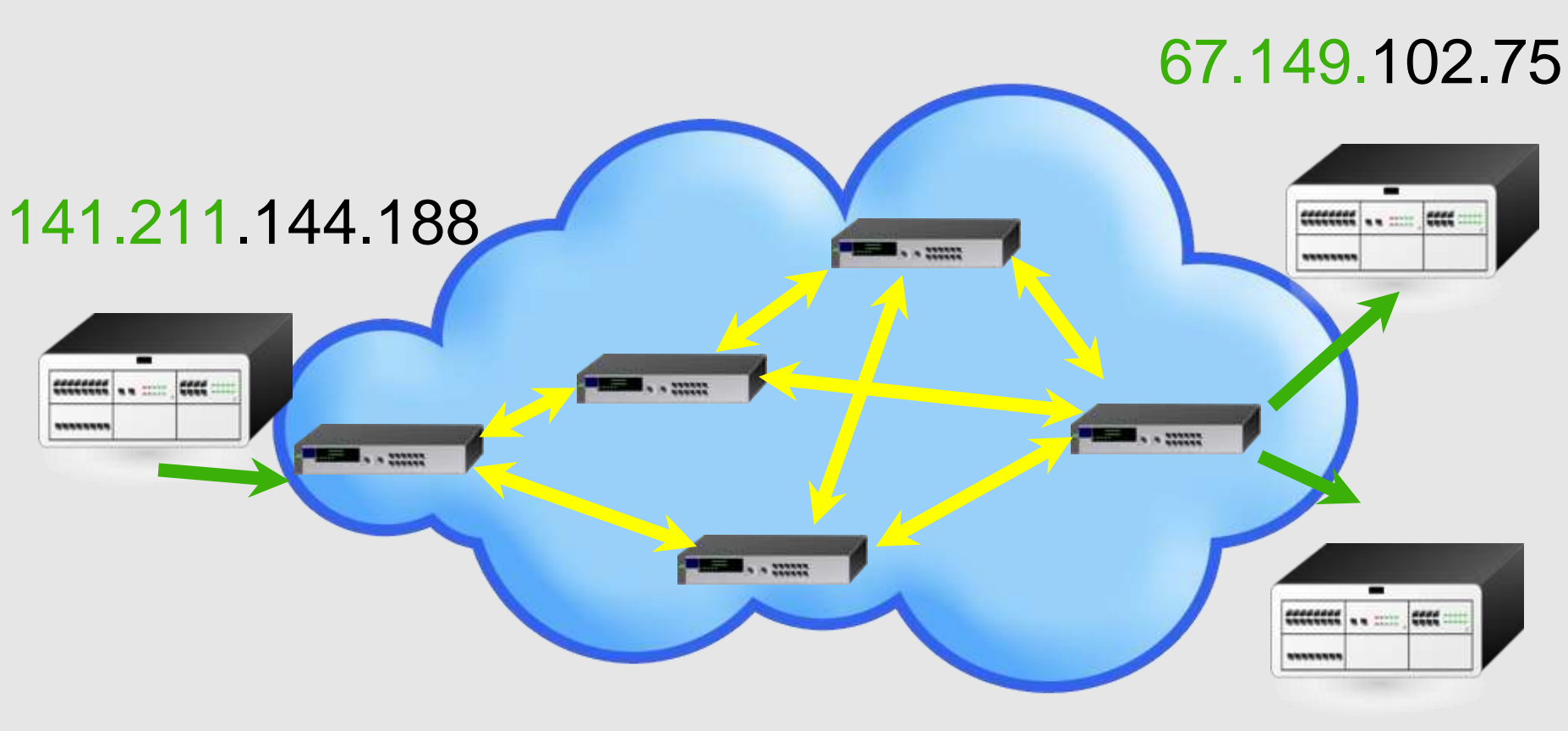

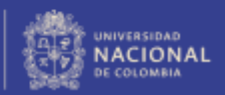

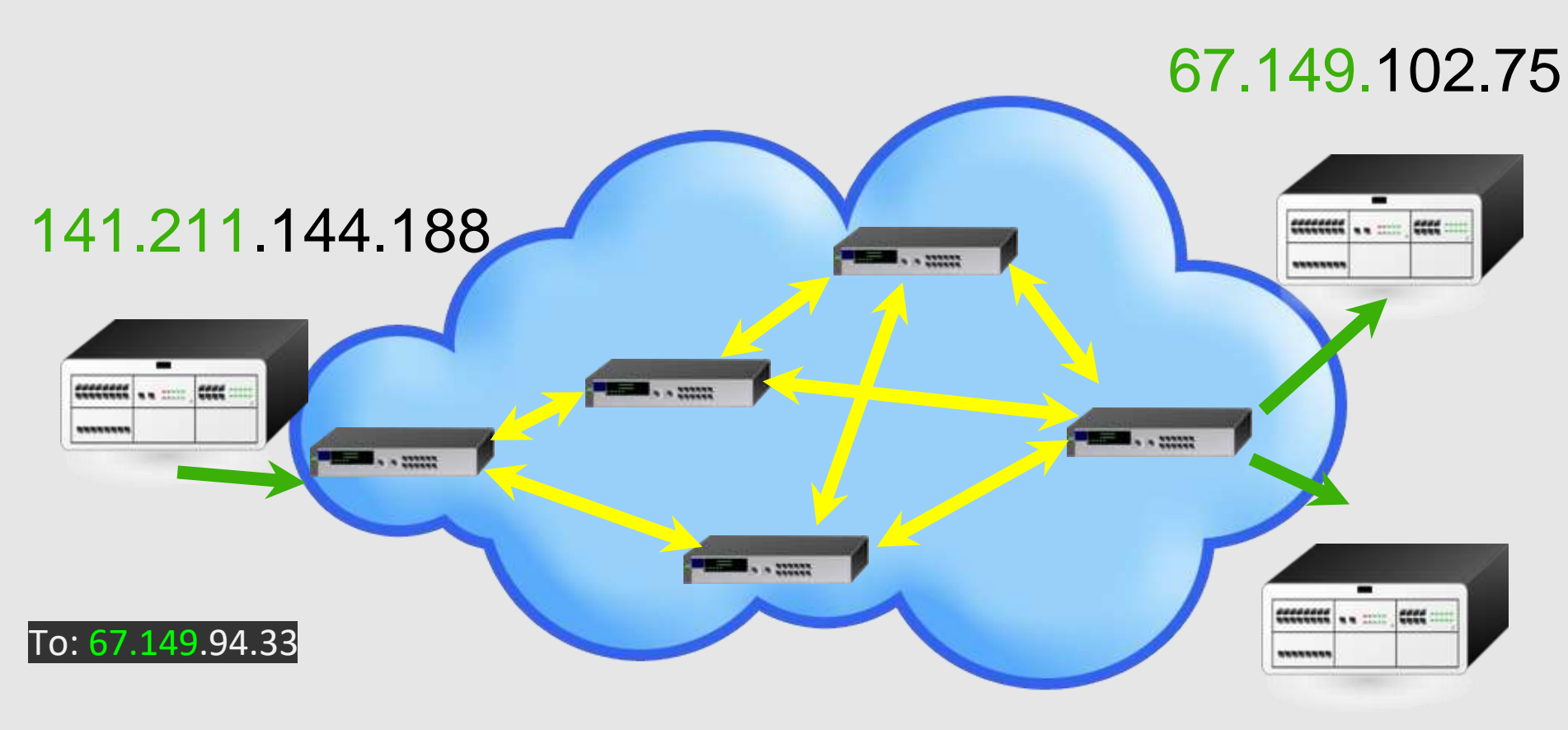

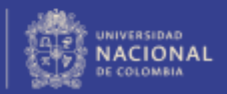

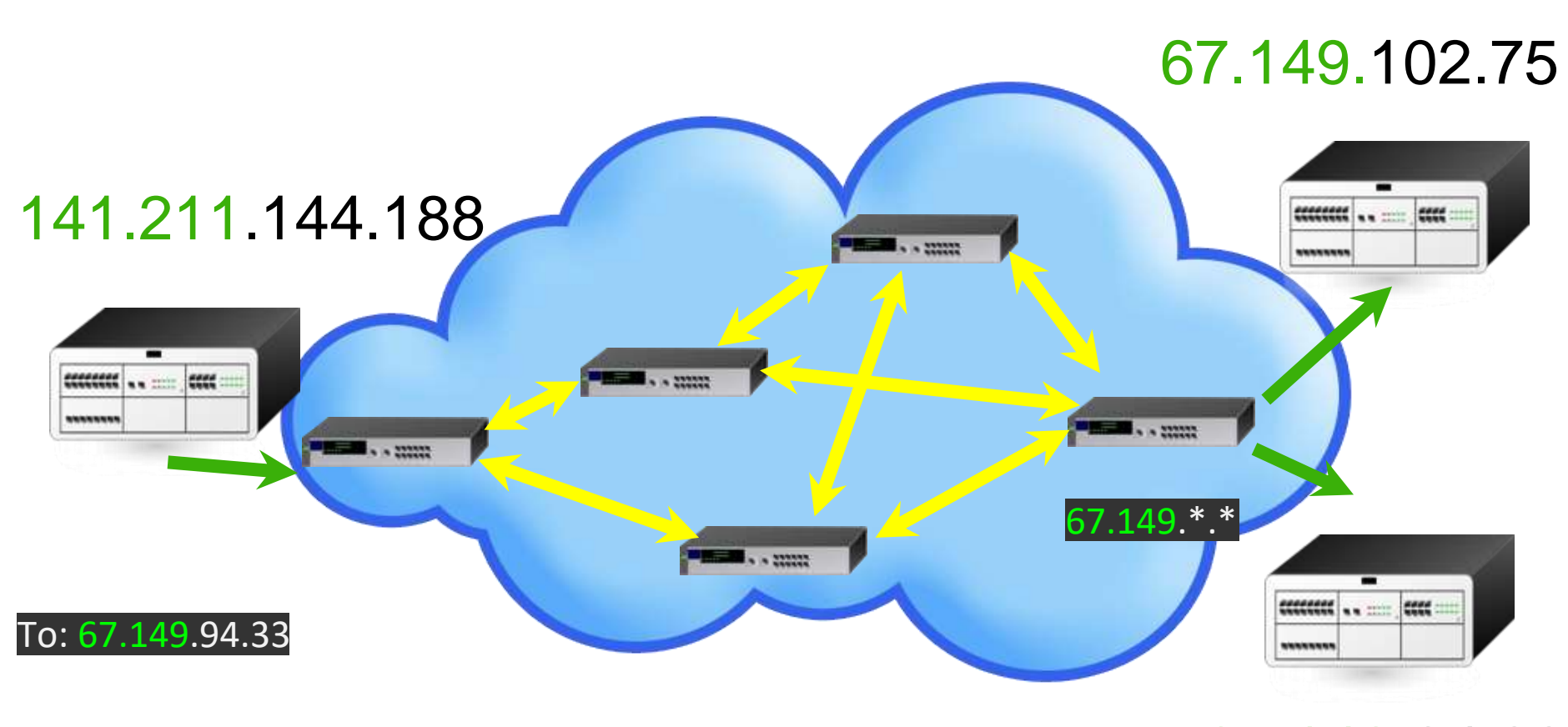

#### Una vez se ingresa a la nube, solo importa el número de la red

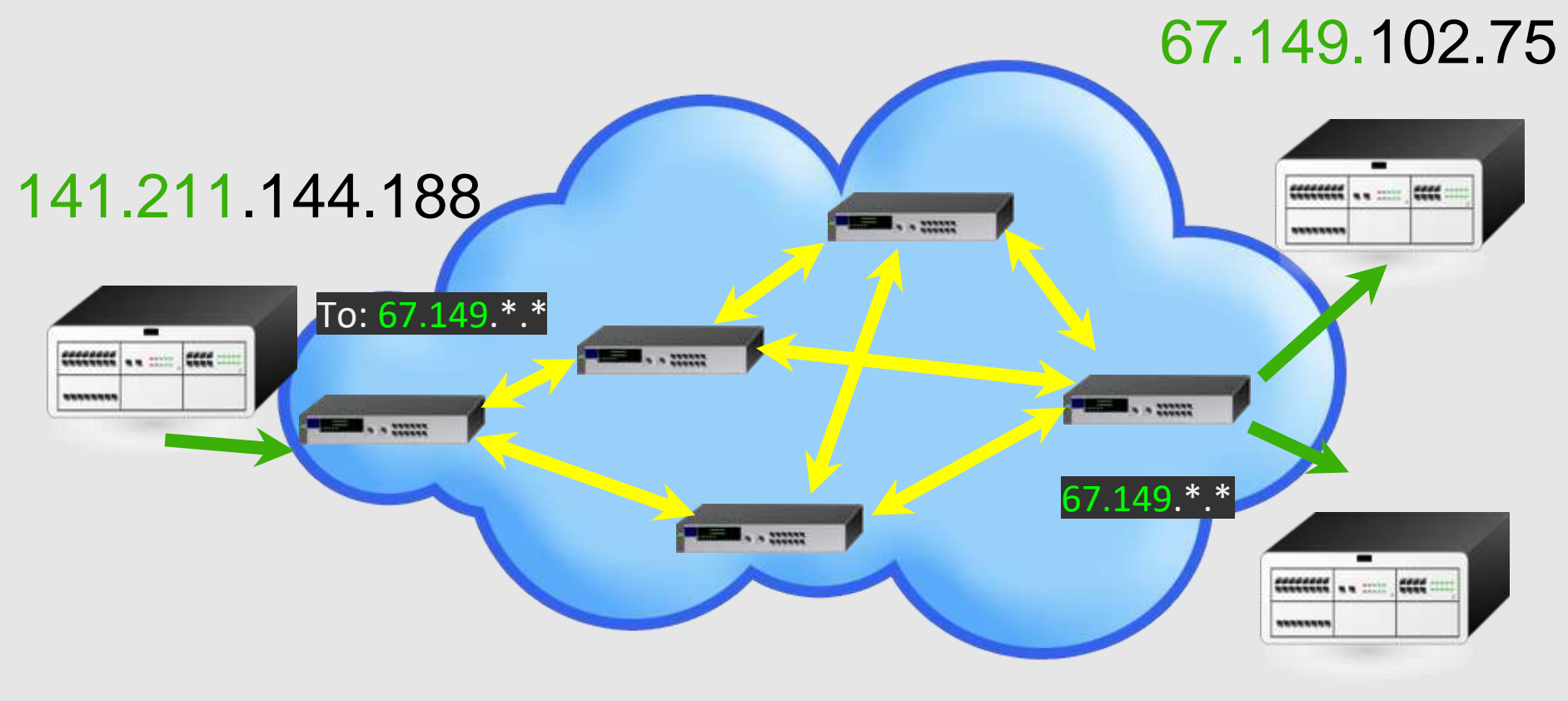

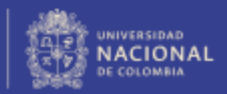

#### Cada router "enruta" el mensaje de acuerdo al conocimiento de su vecindad

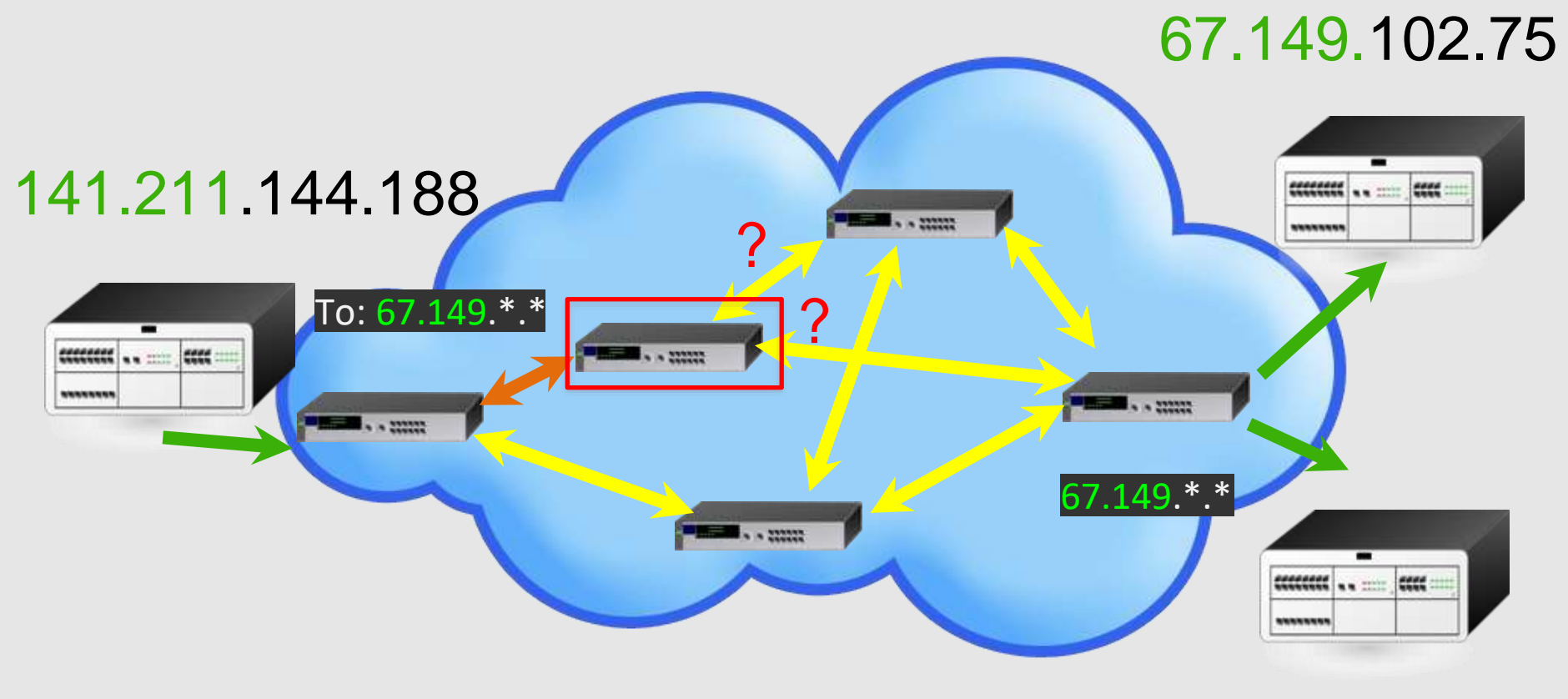

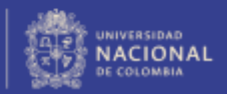

#### Con un simple número se aborda la complejidad de la red

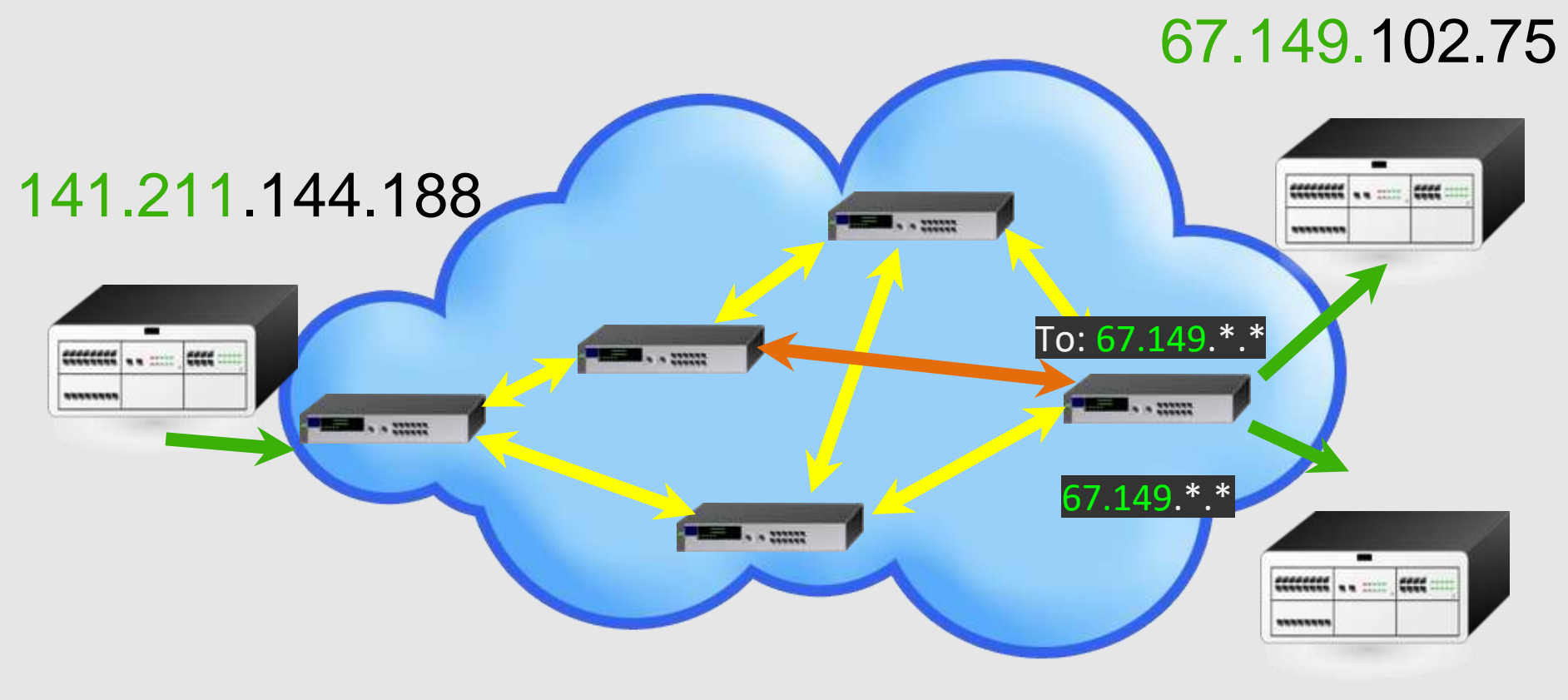

#### 67.149.94.33

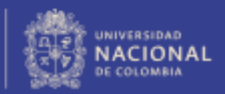

PROYECTO CULTURAL, CIENTÍFICO Y COLECTIVO DE NACIÓN

# Cada red gestiona la entrega final

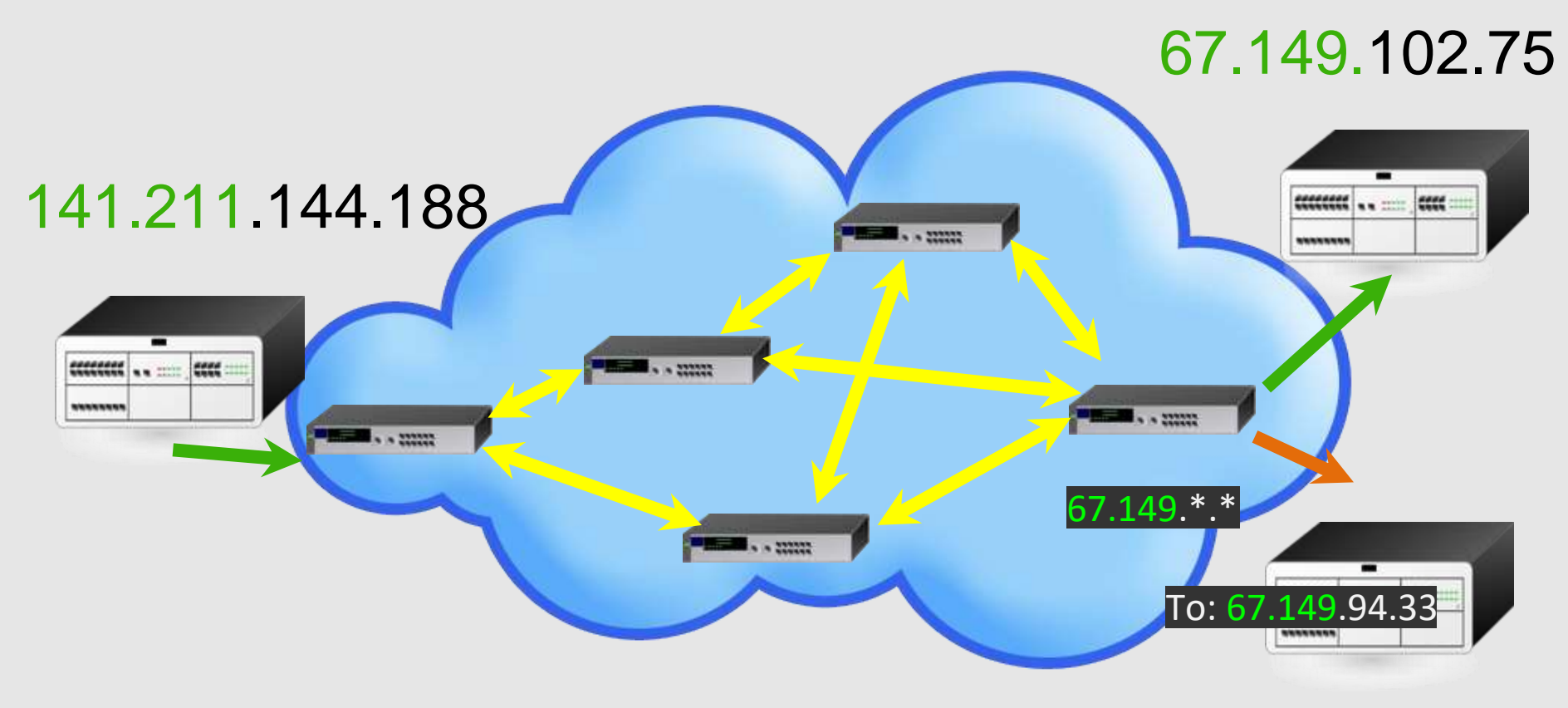

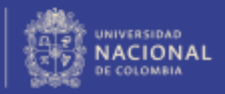

## La **simpleza** del IP permite

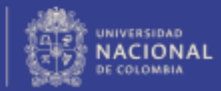

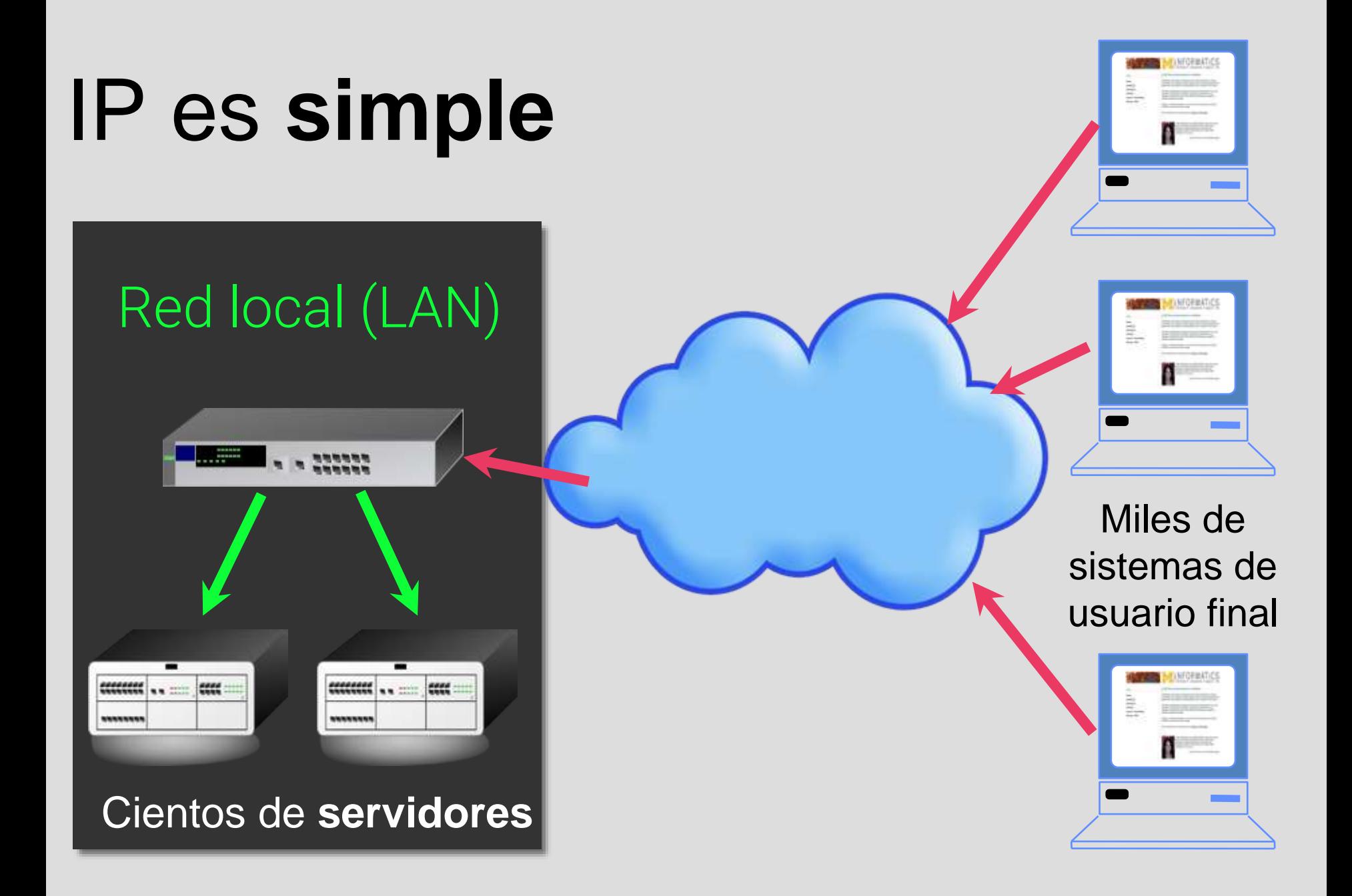
# IP es **simple**

Permite manejar **millones de conexiones** de red y **miles de millones de bi**ts por segundo.

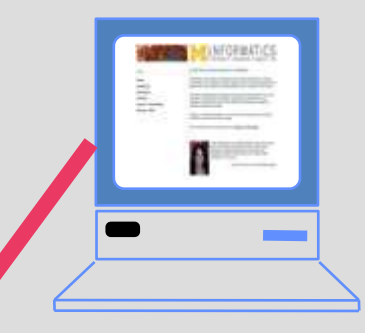

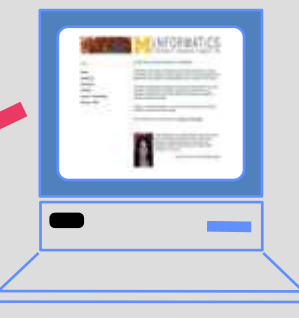

Miles de sistemas de usuario final

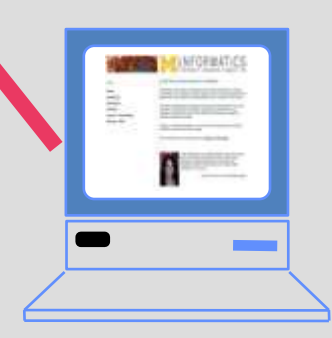

## Red local (LAN)

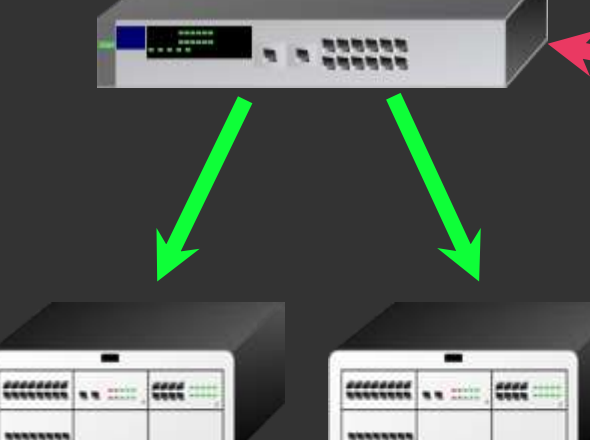

Cientos de **servidores**

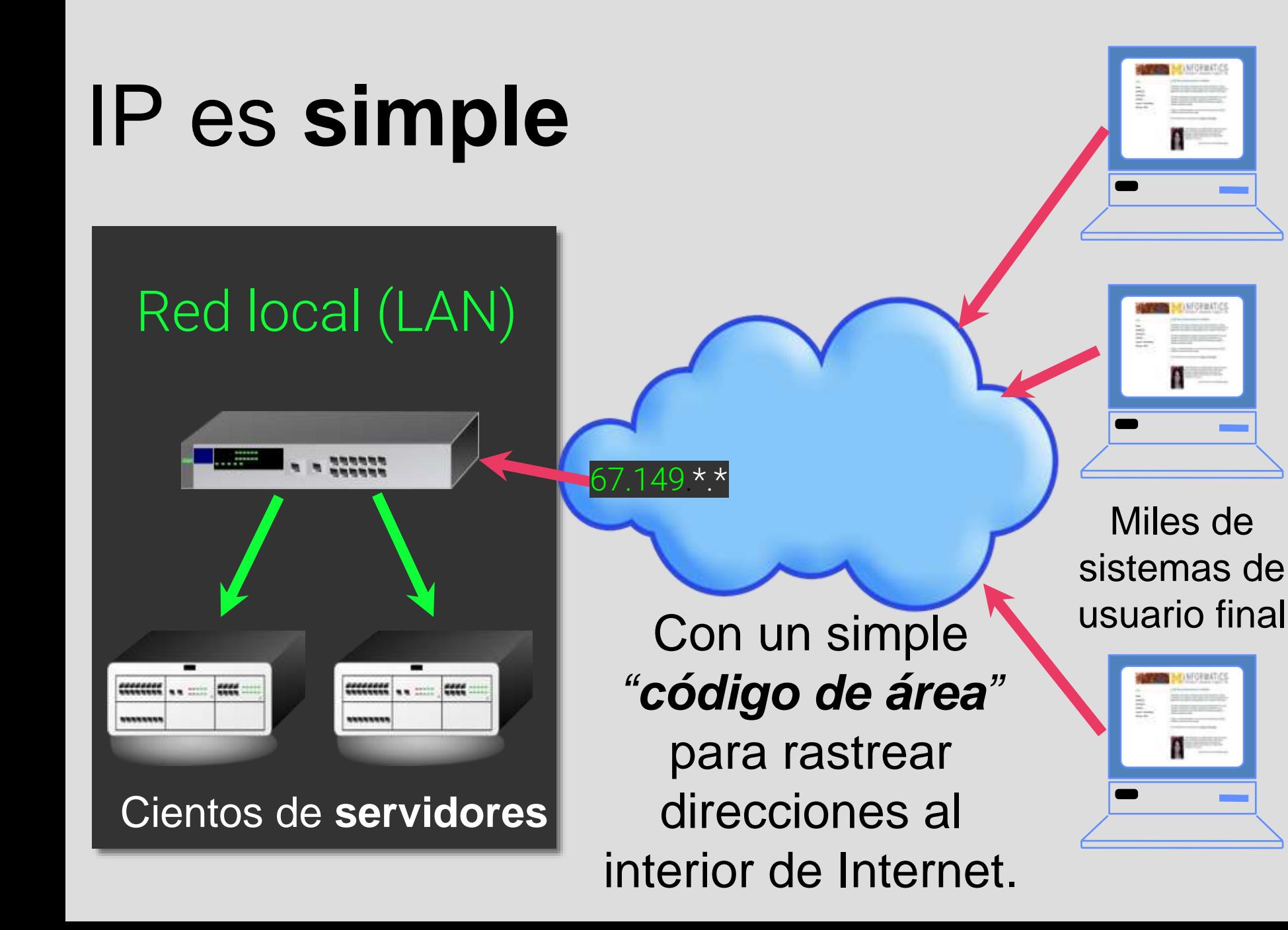

### ¿Cómo manejar la proliferación de artefactos conectados?

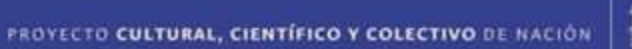

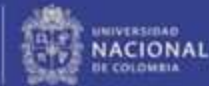

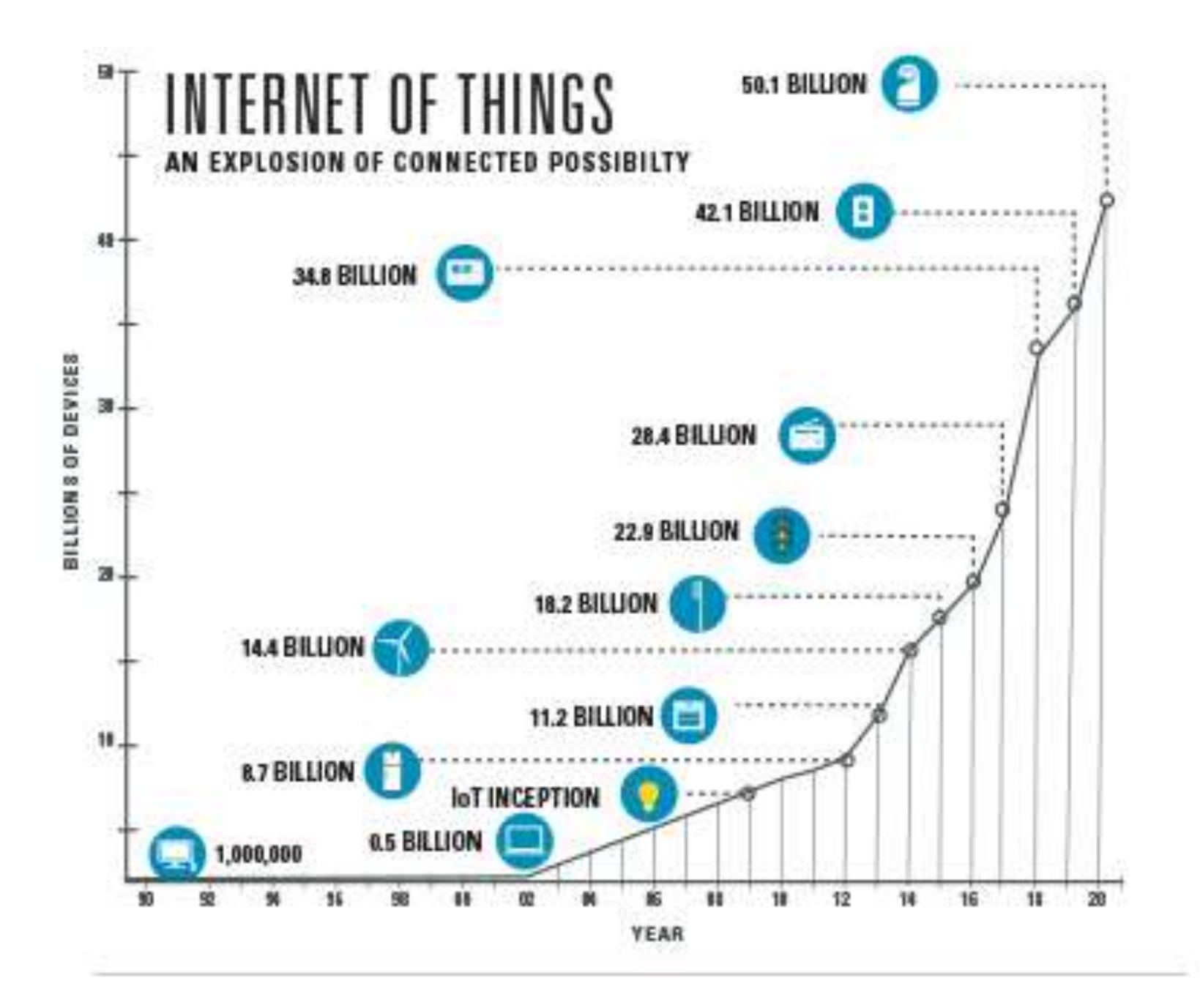

## **DHCP**

**Facultad de Minas** Sede Medellín

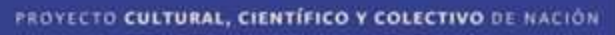

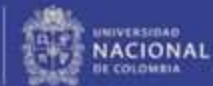

### DHCP (Dinamic Host Configuration Protocol)

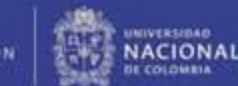

#### DHCP (Dinamic Host Configuration Protocol)

#### 192.168.40.1-100

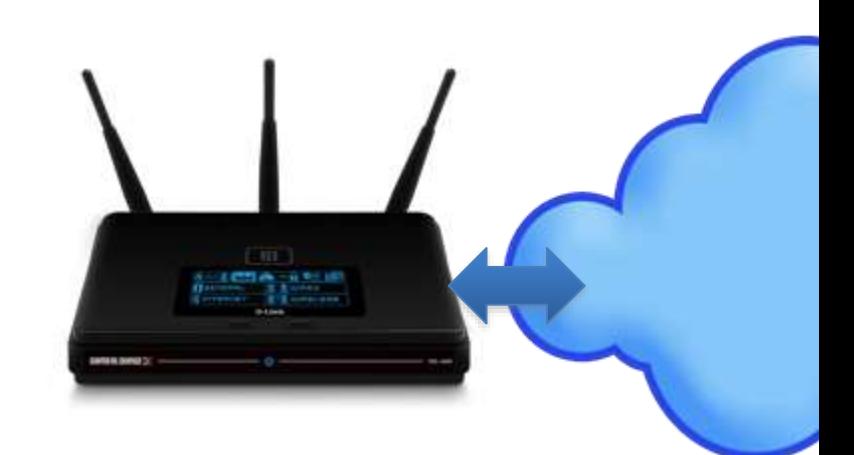

#### DHCP (Dinamic Host Configuration Protocol)

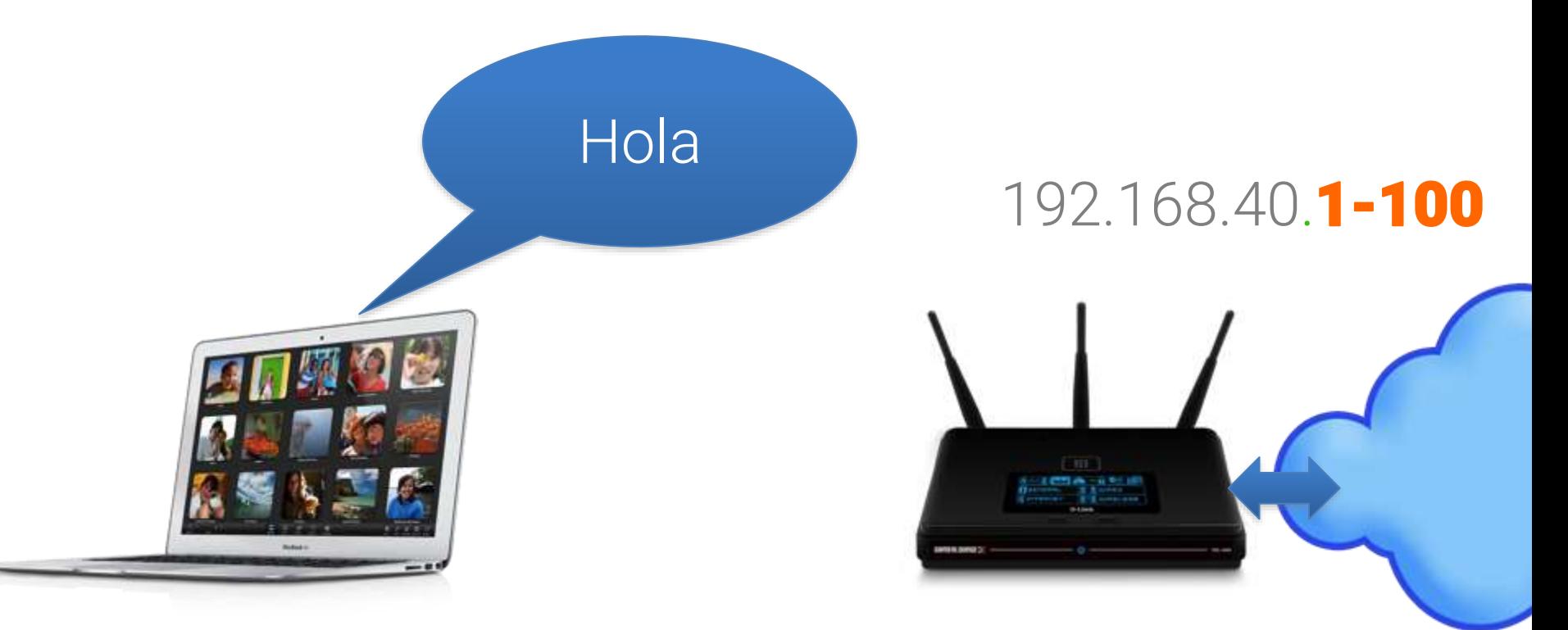

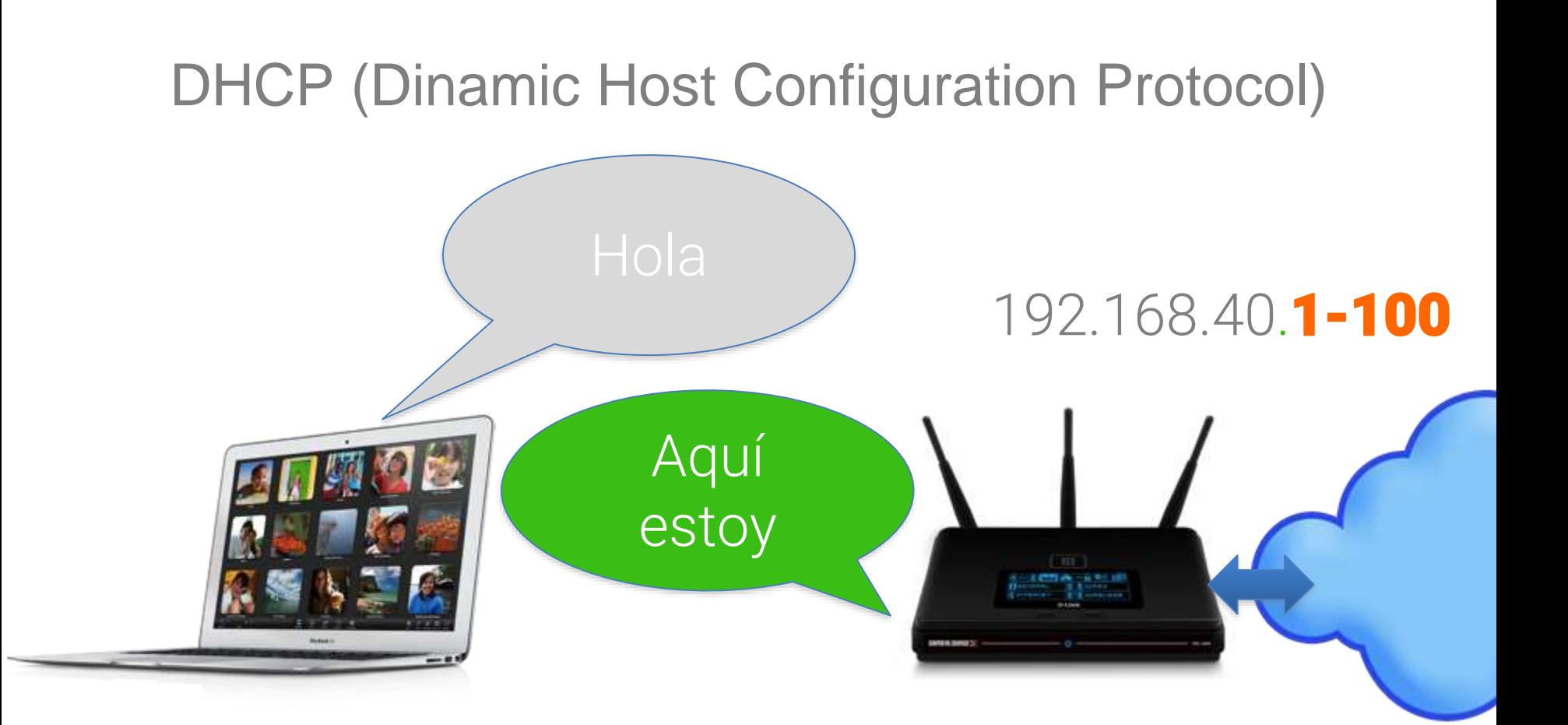

# DHCP (Dinamic Host Configuration Protocol) 192.168.40.1-100Aquí estoy  $[10]$ ¿Cúal dirección IP puedo usar?

# DHCP (Dinamic Host Configuration Protocol) 192.168.40.1-100Aquí estoy  $[10]$ ¿Cúal dirección IP puedo usar? Usa la 192.168.40.7

# DHCP (Dinamic Host Configuration Protocol) 192.168.40.1-100 Aquí estoy  $\left($  m ¿Cúal dirección 192.168.40.7Usa la 192.168.40.7

# Direcciones **no enrutables**

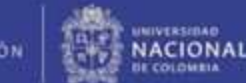

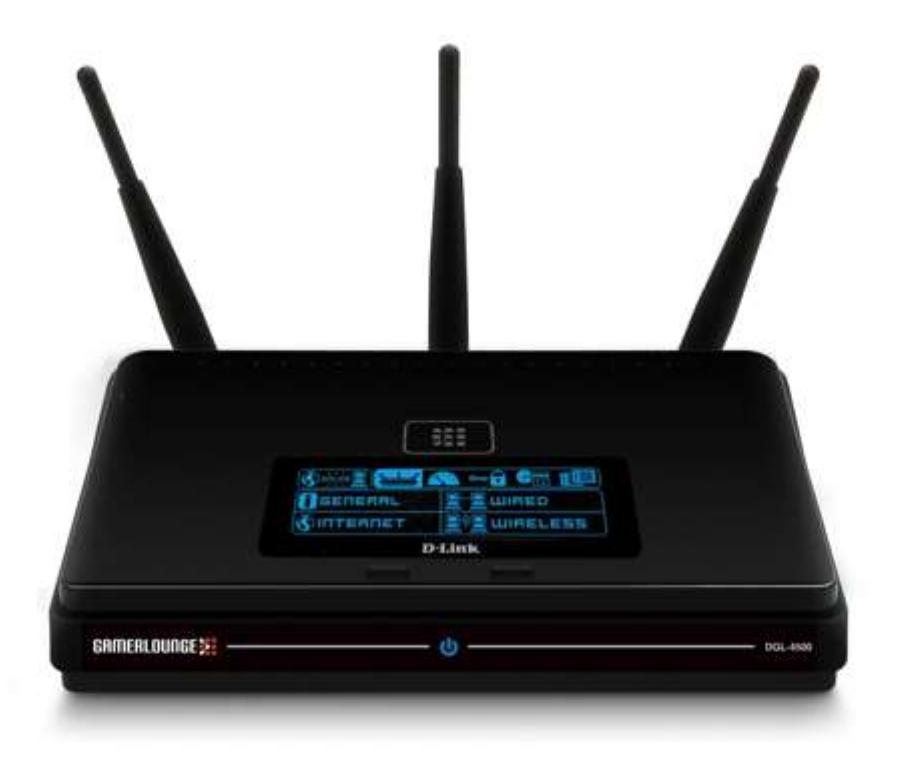

Un router casero común realiza *traducción de direcciones de red* NAT (Network Adress Translation)

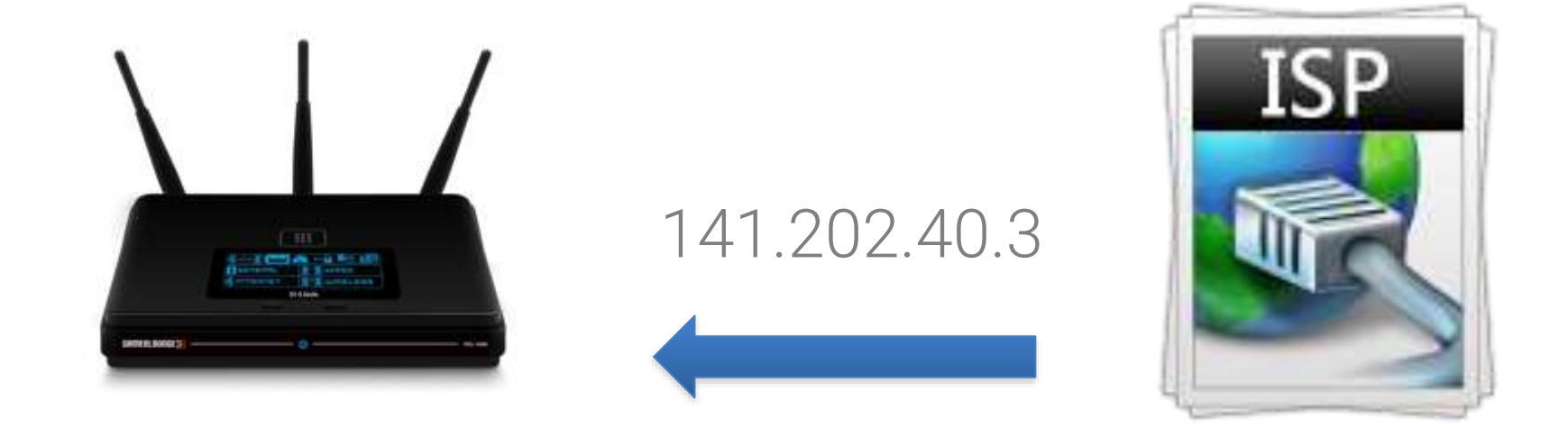

#### Su **ISP** (Internet Service Provider) le entrega a su router **una dirección real global enrutable**

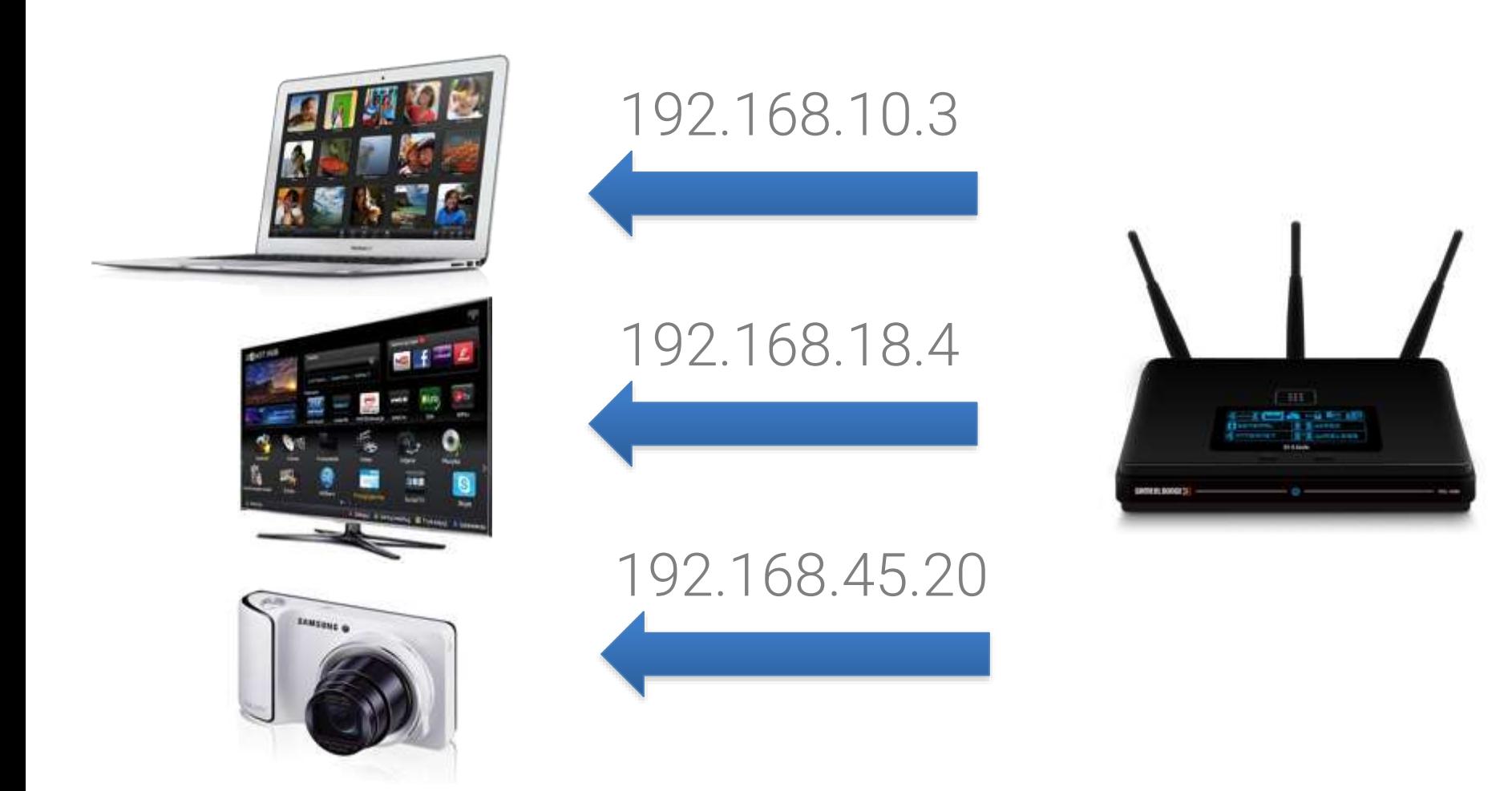

Su router entrega **direcciones locales** en el rango **192.168.\*.\***

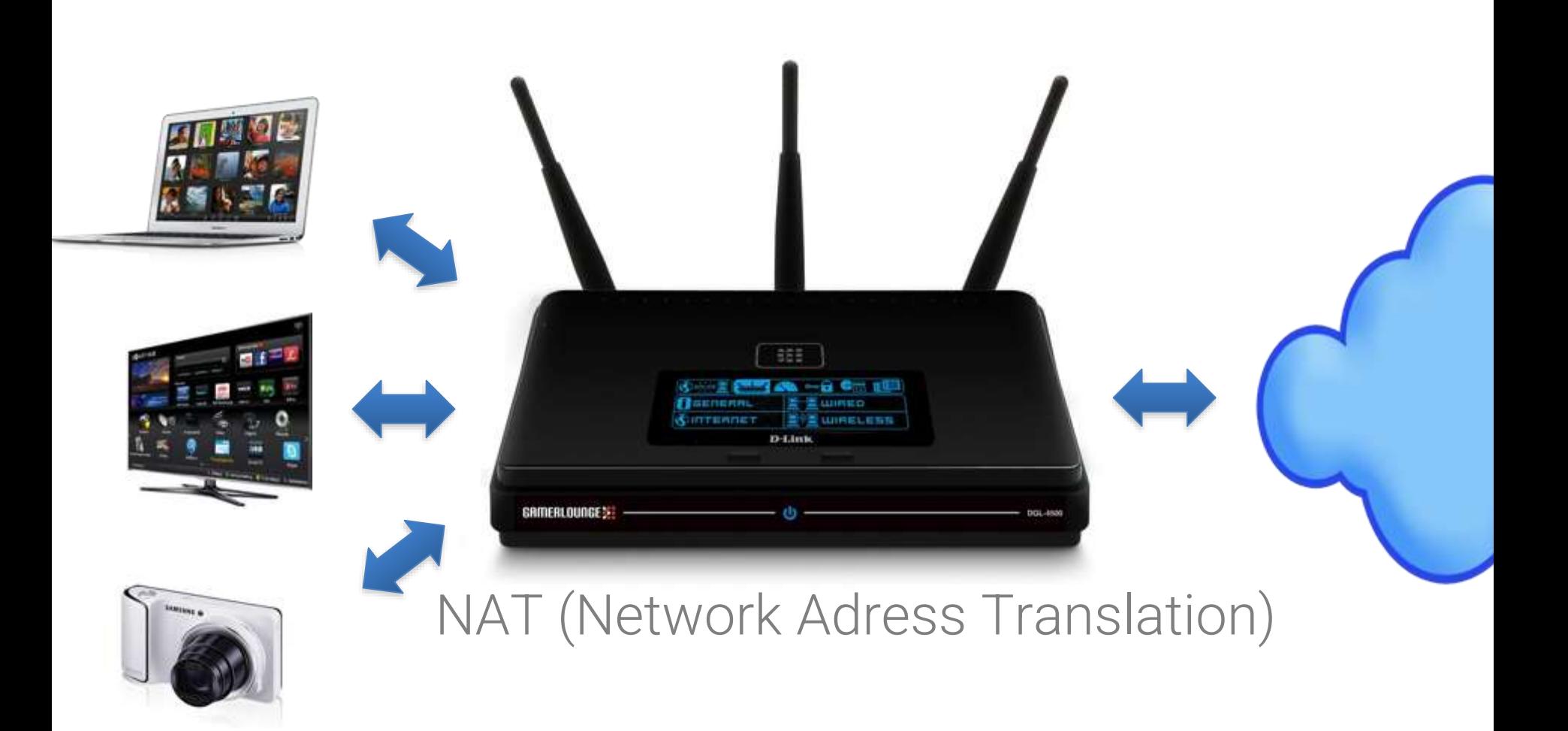

Su router **mapea** cada dirección remota con las conexiones realizadas en su **red doméstica**

# ¿Cómo evitar "**loops**"?

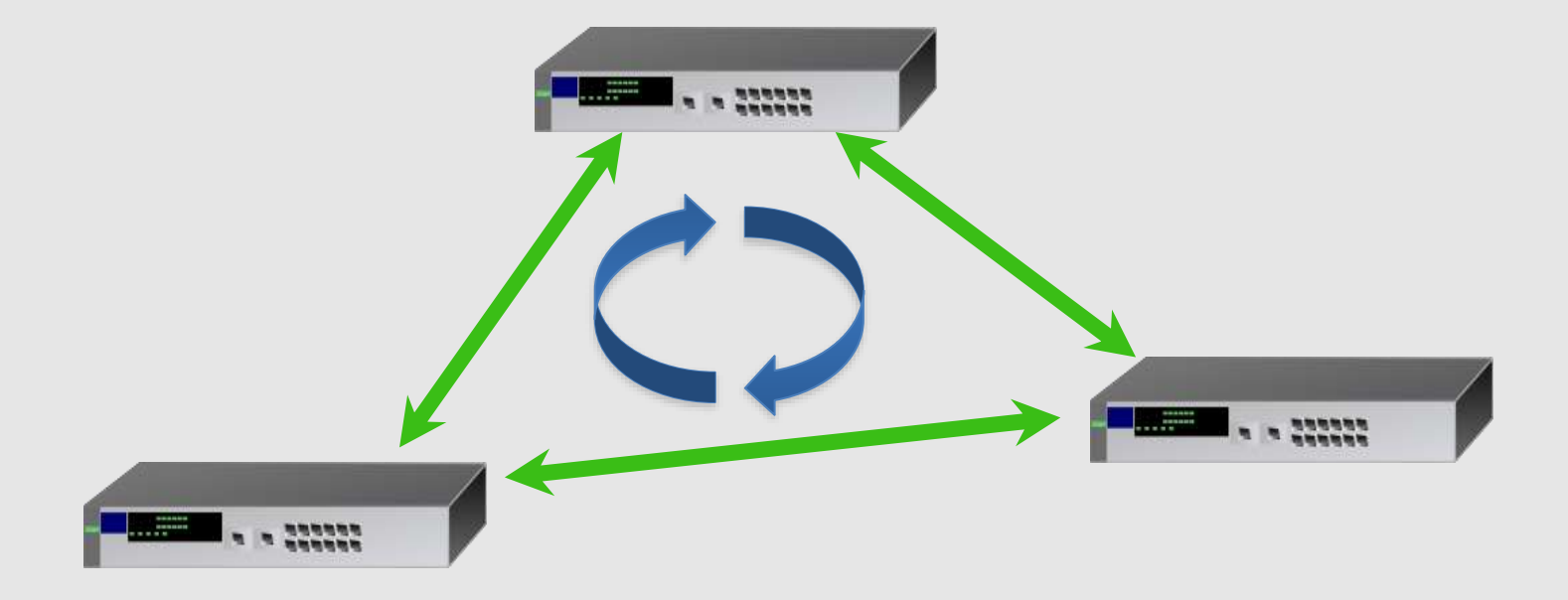

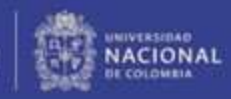

#### Cada paquete tiene un TTL (Time to Live)

**Cátedra** Pedro Nel Gómez: **Mindset innovador a** 

prueba de futuro

Universidad Nacional de Colombia

### Encabezado IP

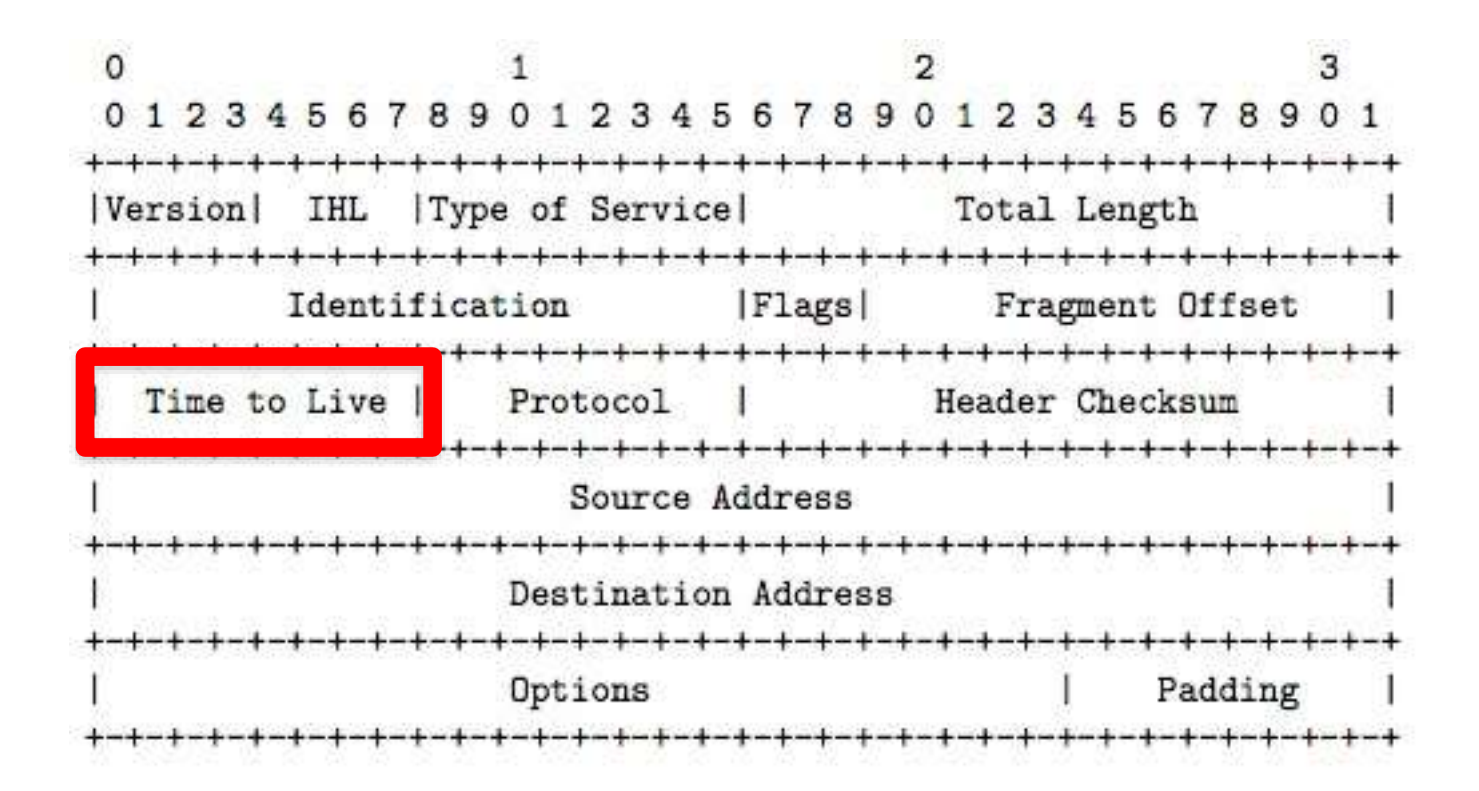

# TTL (Time to Live)  $<$  255

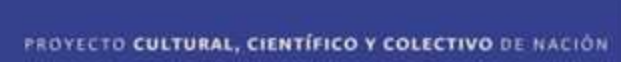

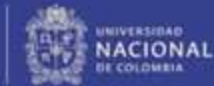

## Si se supera este número, el paquete se da por "perdido" y se envía de nuevo

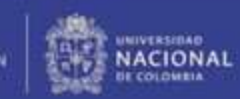

## ¿Cómo funciona el TTL?

**Cátedra Pedro Nel Gómez:** Mindset innovador a

prueba de futuro

Universidad Nacional de Colombia

#### Para comprenderlo vamos a utilizar el programa "Terminal: Traceroute"

**Cátedra Pedro Nel Gómez: Mindset innovador a** 

prueba de futuro

Universidad Nacional de Colombia

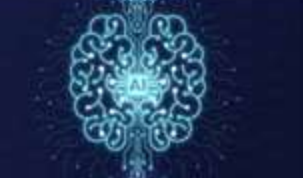

## **Windows Powershell**

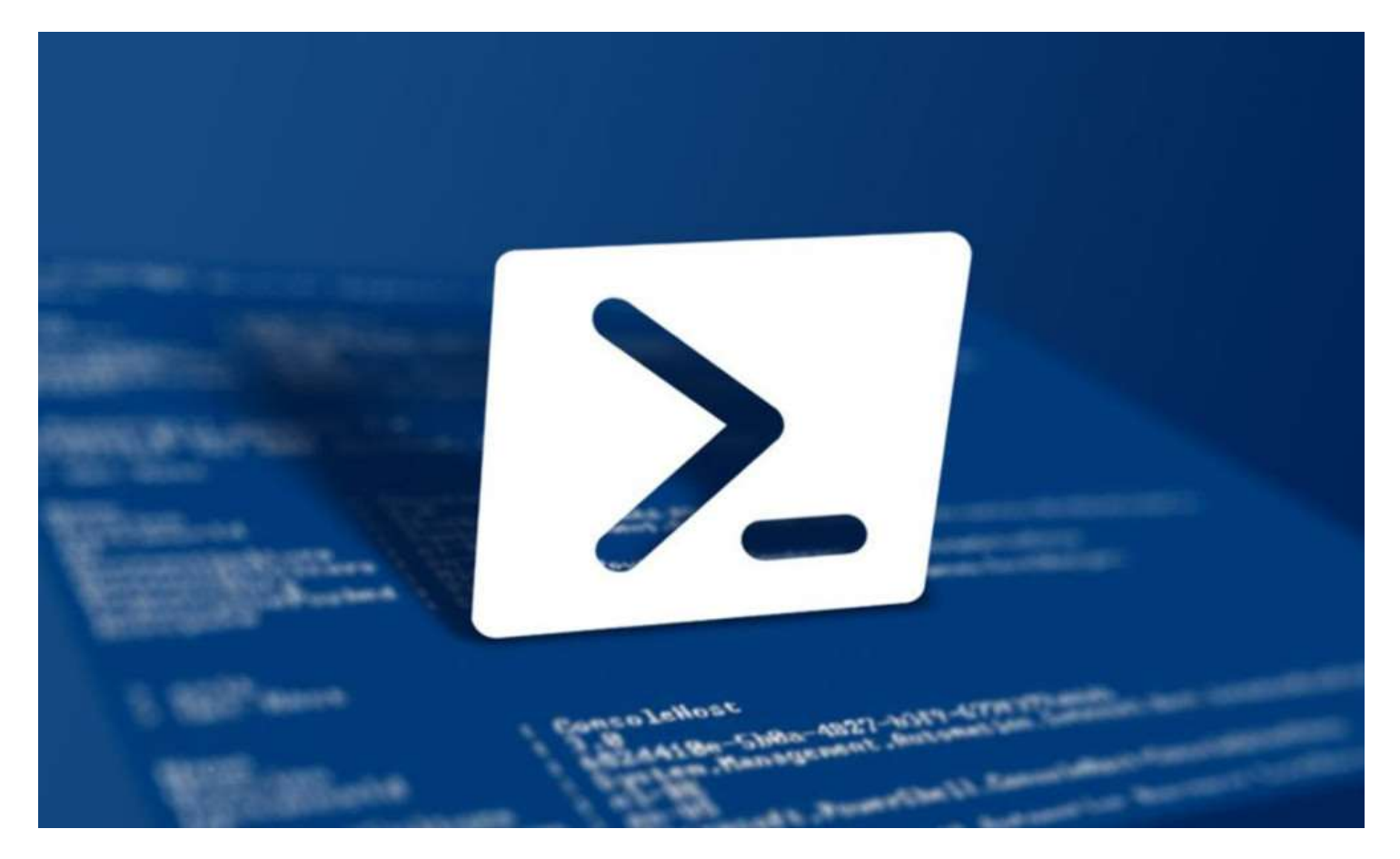

#### **Cátedra Pedro Nel Gómez:**

**Mindset innovador a** prueba de futuro

Universidad Nacional de Colombia

## **Windows Powershell**

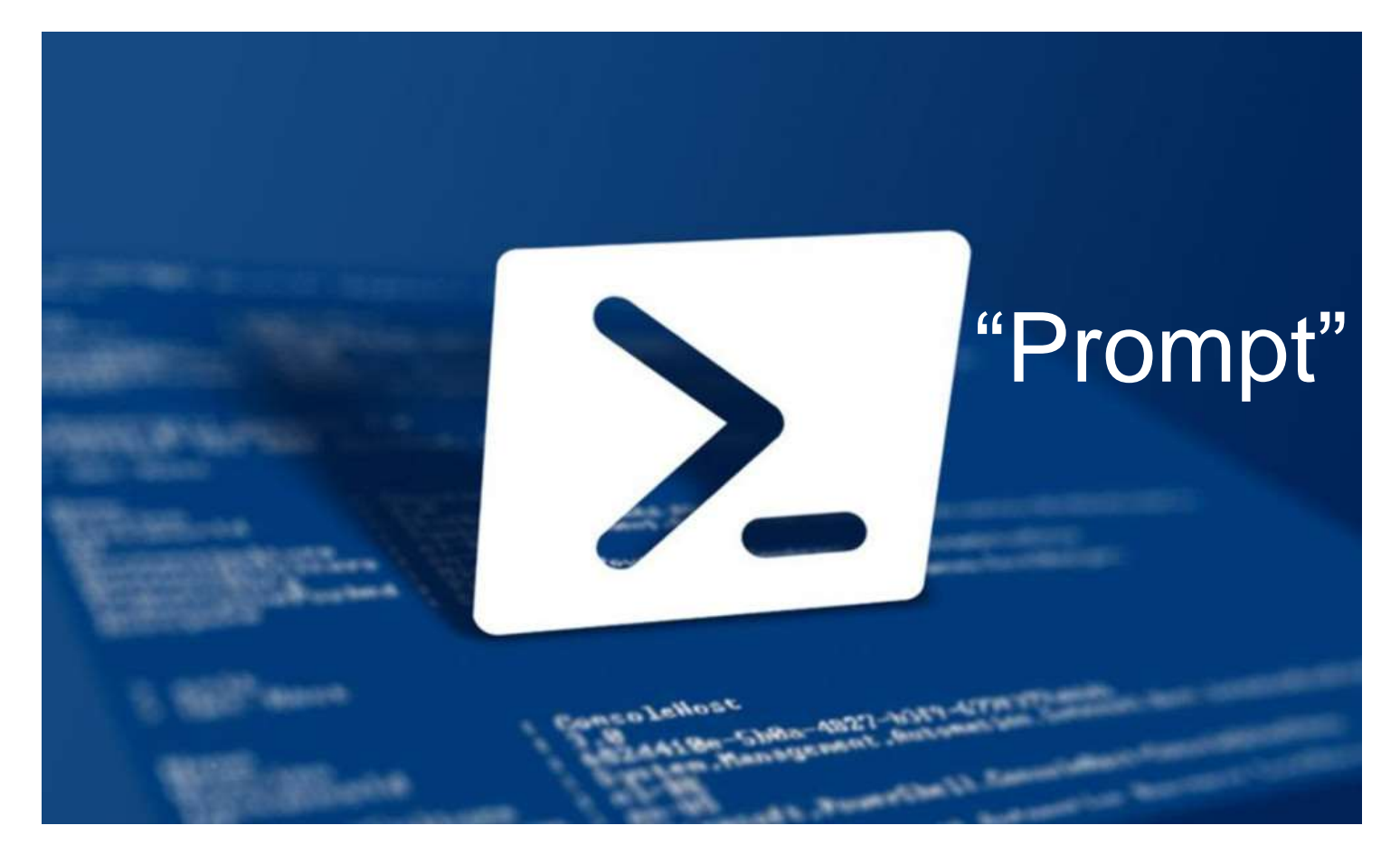

**Cátedra Pedro Nel Gómez:** 

Mindset innovador a prueba de futuro

Universidad Nacional de Colombia

PS C:\Users\jdc> tracert unal.edu.co

Traza a la dirección unal.edu.co [13.35.116.25] sobre un máximo de 30 saltos:

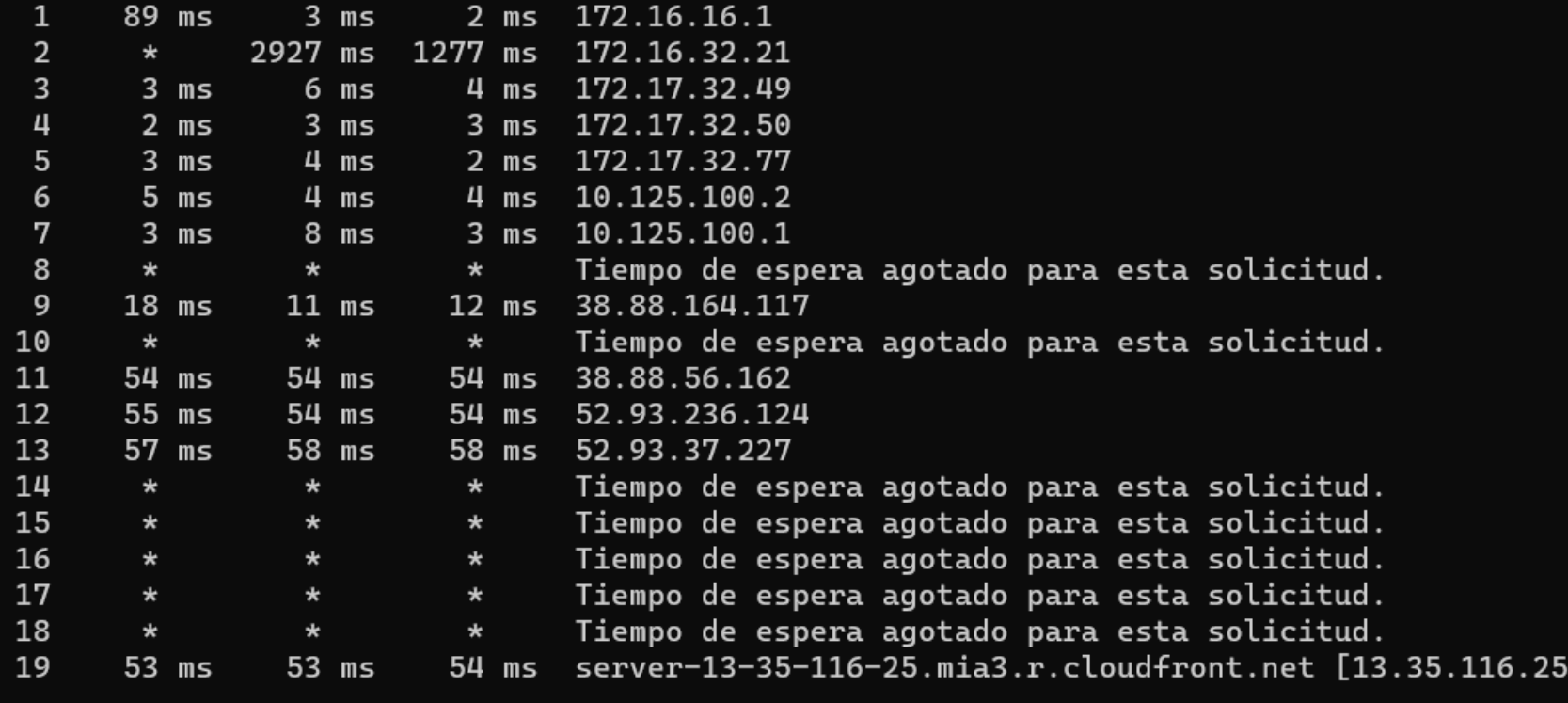

Traza completa.

**Cátedra** 

Universidad Nacional de Colombia

**Pedro Nel Gómez:** Mindset innovador a prueba de futuro

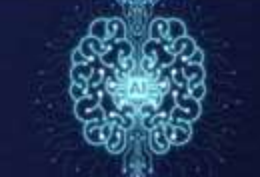

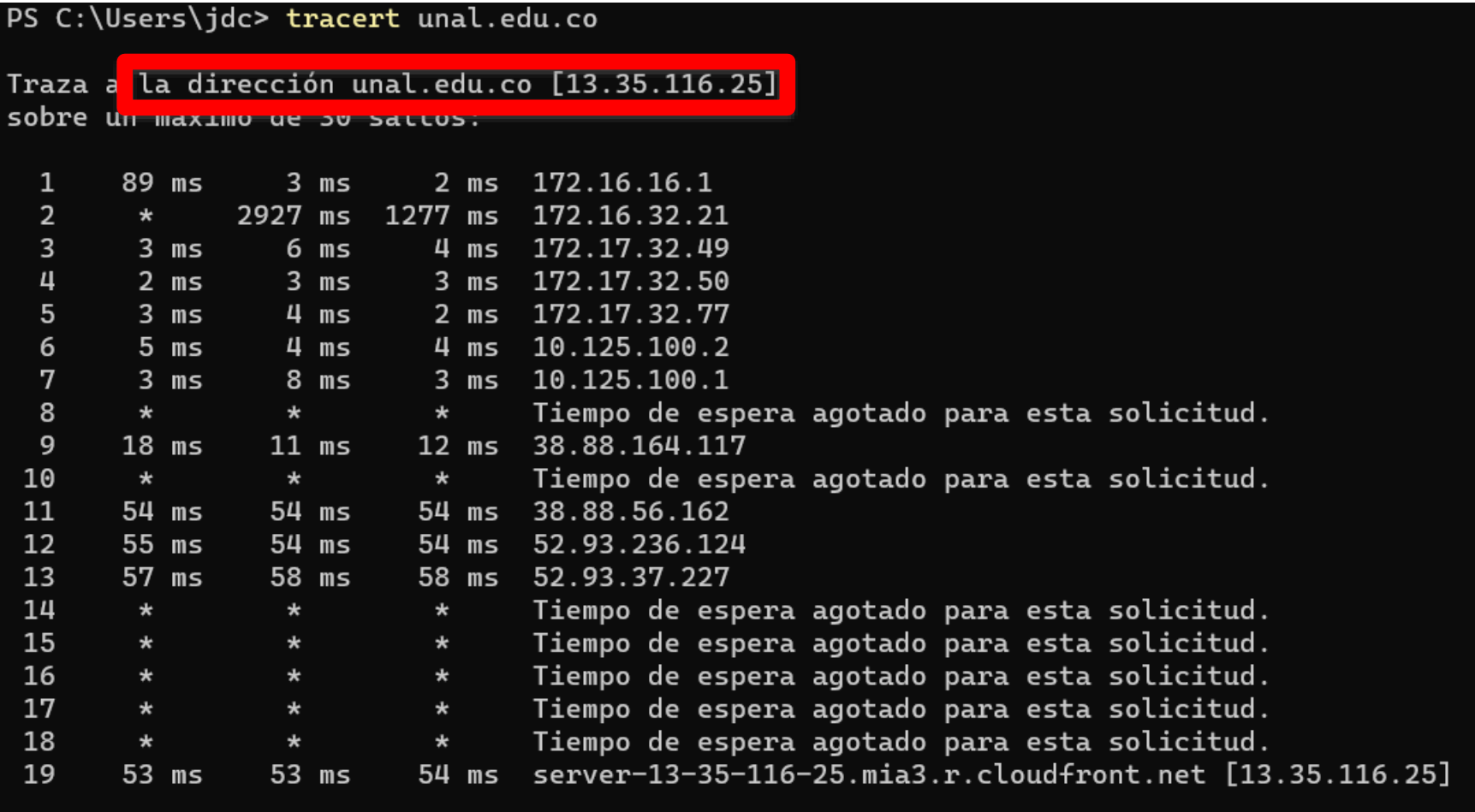

Traza completa.

**Cátedra** 

Universidad Nacional de Colombia

**Pedro Nel Gómez:** Mindset innovador a prueba de futuro

#### PS C:\Users\jdc> tracert unal.edu.co

Traza a la dirección unal.edu.co [13.35.116.25] sobre un máximo de 30 saltos:

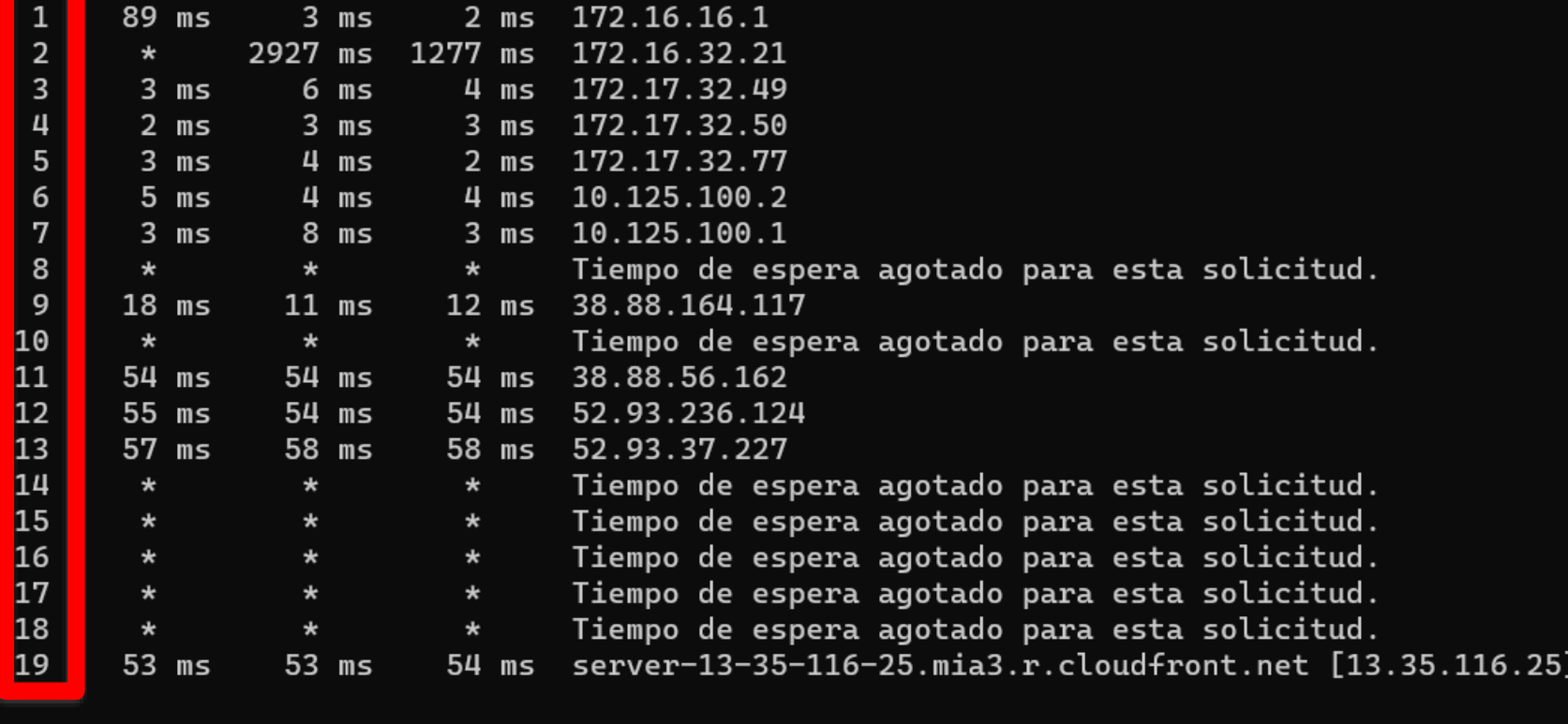

Traza completa.

**Cátedra** 

Universidad Nacional de Colombia

**Pedro Nel Gómez:** Mindset innovador a prueba de futuro

#### PS C:\Users\jdc> tracert unal.edu.co

Traza a la dirección unal.edu.co [13.35.116.25] sobre un máximo de 30 saltos:

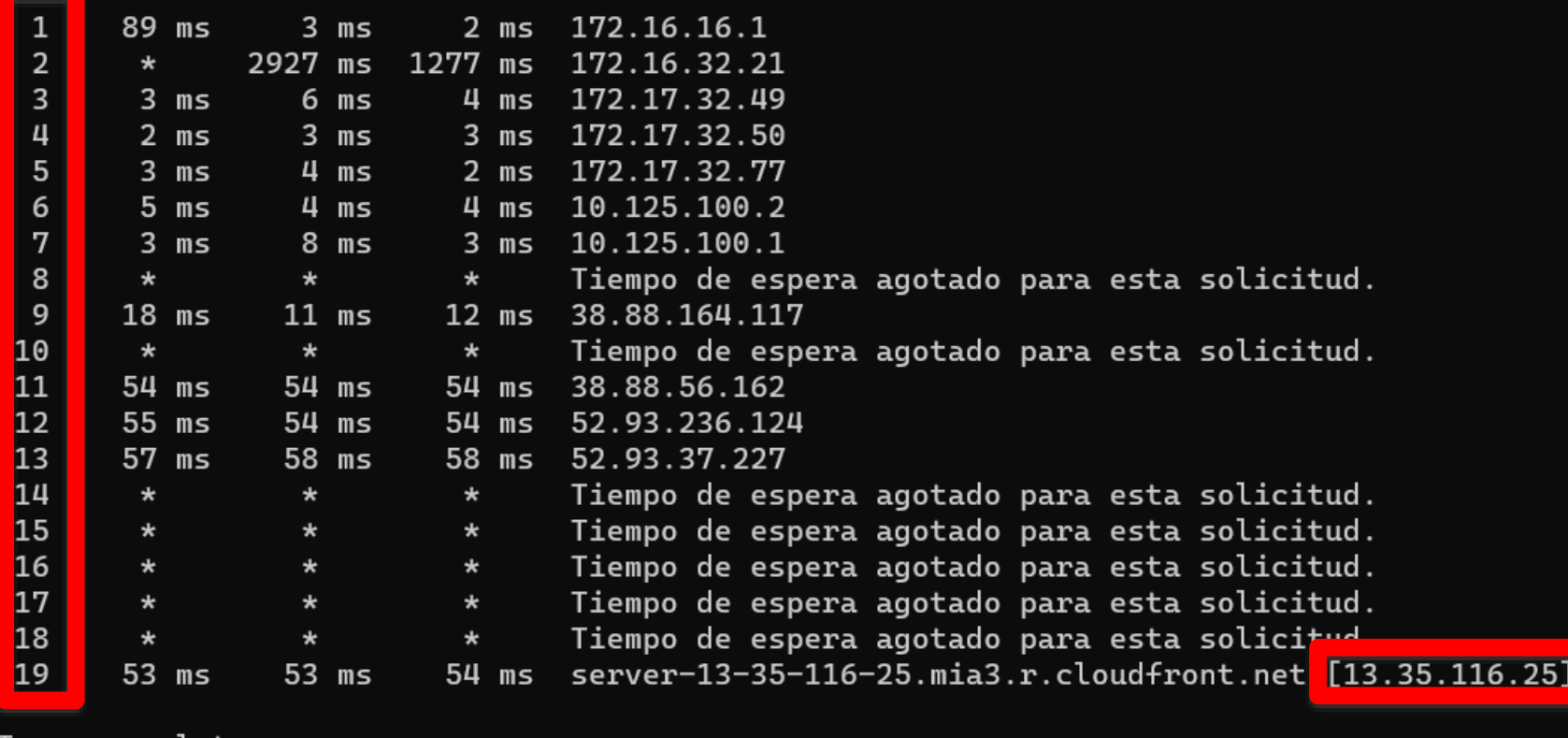

Traza completa.

**Cátedra** 

Universidad Nacional de Colombia

**Pedro Nel Gómez:** Mindset innovador a prueba de futuro

### tracert chat.openai.com

#### PS C:\Users\jdc> tracert unal.edu.co

Traza a la dirección unal.edu.co [13.35.116.25] sobre un máximo de 30 saltos:

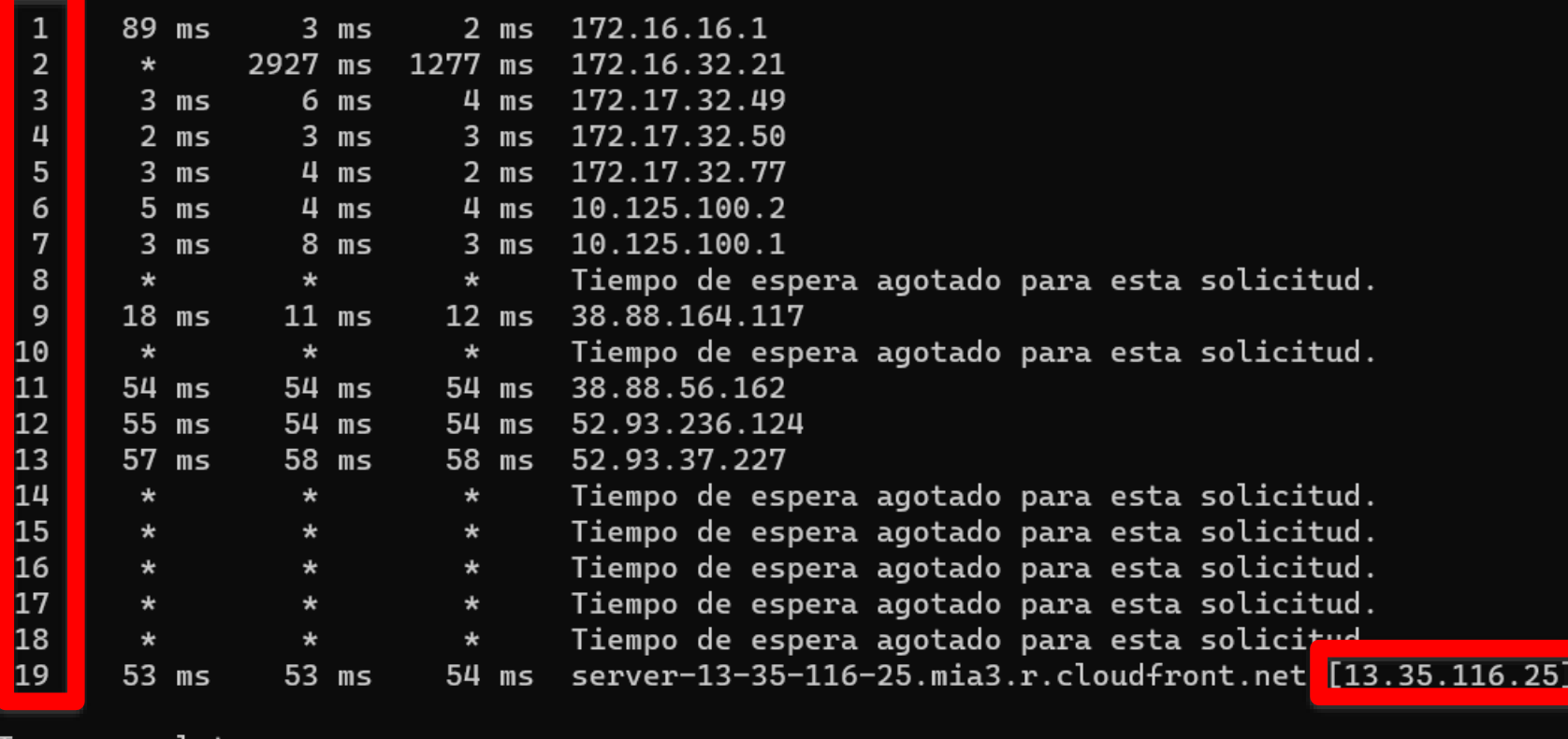

Traza completa.

**Cátedra** 

Universidad Nacional de Colombia

**Pedro Nel Gómez:** Mindset innovador a prueba de futuro

### tracert chat.openai.com

#### PS C:\Users\jdc> tracert unal.edu.co

Traza a la dirección unal.edu.co [13.35.116.25] sobre un máximo de 30 saltos:

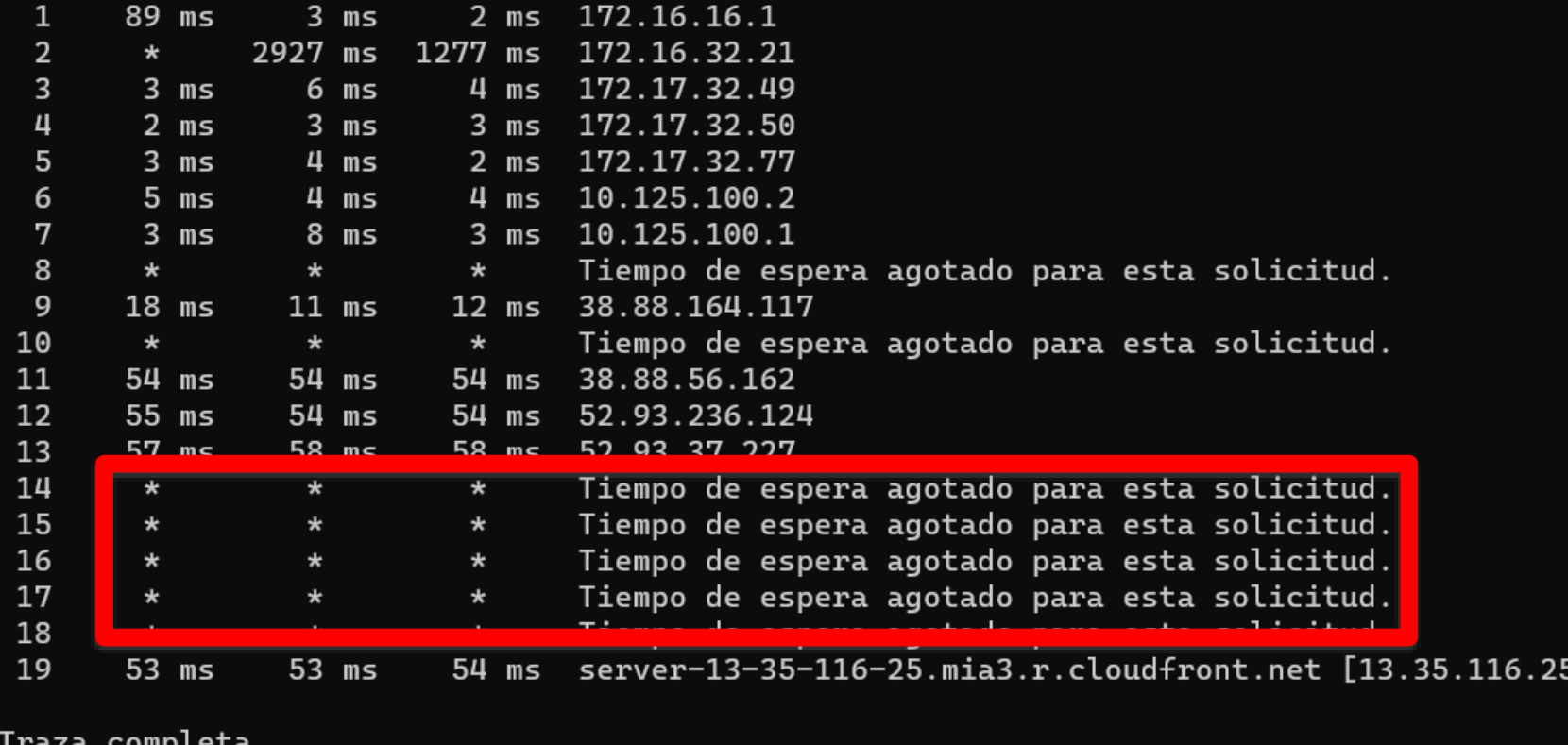

**Cátedra Pedro Nel Gómez:** Mindset innovador a

prueba de futuro

Universidad Nacional de Colombia

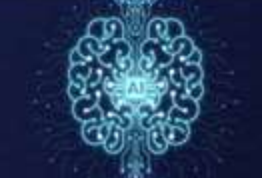

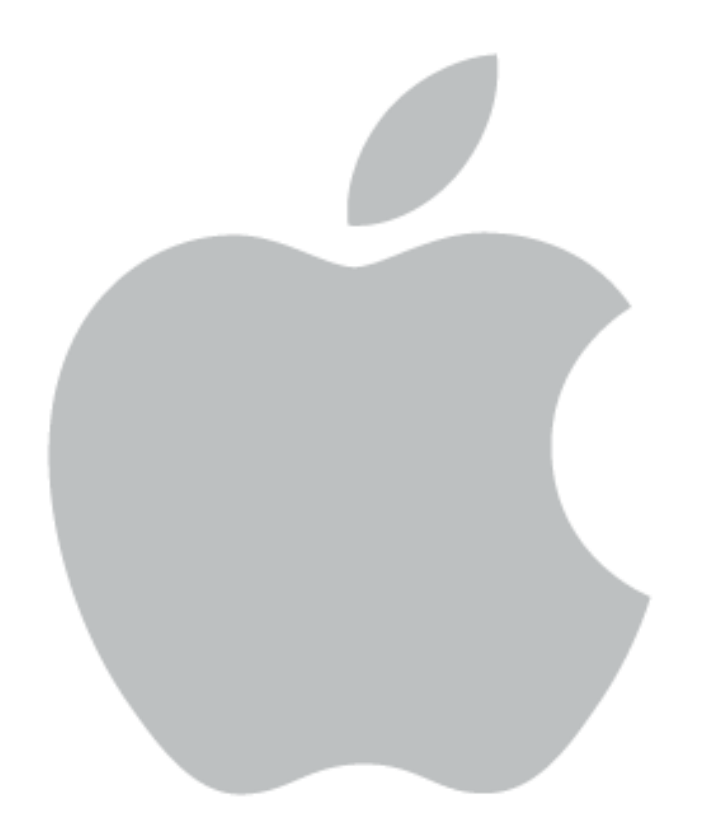

#### traceroute www.weibo.com

```
\mathbb{F}_q000\hat{ }iuandacorrea — traceroute — 86×35
Last login: Wed Oct 16 14:53:57 on ttys000
MacBook-Air-de-Juan-David-Correa-Toro:~ juandacorrea$ traceroute weibo.com
   seroute to weibo.com (180.149.134.17), 64 hops max, 52 byte packets
 \mathbf{1}nodrizzalinksys (10.20.30.1) 1.676 ms 0.850 ms 0.801 ms
   192.168.0.1 (192.168.0.1) 1.052 ms 1.018 ms 0.837 ms
 2
 3
   dynamic-ip-186146921.cable.net.co (186.146.92.1) 43.508 ms 27.110 ms 29.758 ms
 4
   172.24.110.66 (172.24.110.66) 12.247 ms 21.933 ms 12.948 ms
   200.26.135.241 (200.26.135.241) 16.393 ms
 5
    static-ip-1901577133.cable.net.co (190.157.7.133) 20.765 ms 18.127 ms
   10.14.15.6 (10.14.15.6) 60.899 ms 61.810 ms 60.220 ms
 61
 7
    ix-0-3-1-0.tcore1.mln-miami.as6453.net (66.110.9.125) 55.140 ms 56.139 ms 73.33
8
  m
 8
    0.xe-7-3-0.br1.mia19.alter.net (204.255.168.9) 67.837 ms 85.055 ms 69.604 ms
 9
    0.xe-7-1-1.xl4.lax1.alter.net (152.63.113.118) 129.962 ms 130.631 ms 130.619 ms
10
   0.xe-10-2-0.qw2.lax1.alter.net (152.63.4.185) 131.500 ms
    0.xe-11-1-0.gw2.lax1.alter.net (152.63.4.193) 132.104 ms
    0.xe-11-3-0.gw2.lax1.alter.net (152.63.4.201) 133.182 ms
11
    internet-gw.customer.alter.net (157.130.230.74) 437.433 ms 483.904 ms *
12
    * * *
13
    202.97.52.169 (202.97.52.169) 594.081 ms 592.791 ms *
14
    202.97.58.93 (202.97.58.93) 601.499 ms 596.830 ms 591.914 ms
15
    * * 202.97.53.37 (202.97.53.37) 586.984 ms
16
    180.149.128.26 (180.149.128.26) 589.724 ms * 589.715 ms
17
    180.149.128.46 (180.149.128.46) 737.116 ms 880.194 ms 484.643 ms
18
    * * *
19
    * * *
20
    * * *
21
    * *
```
#### traceroute www.weibo.com

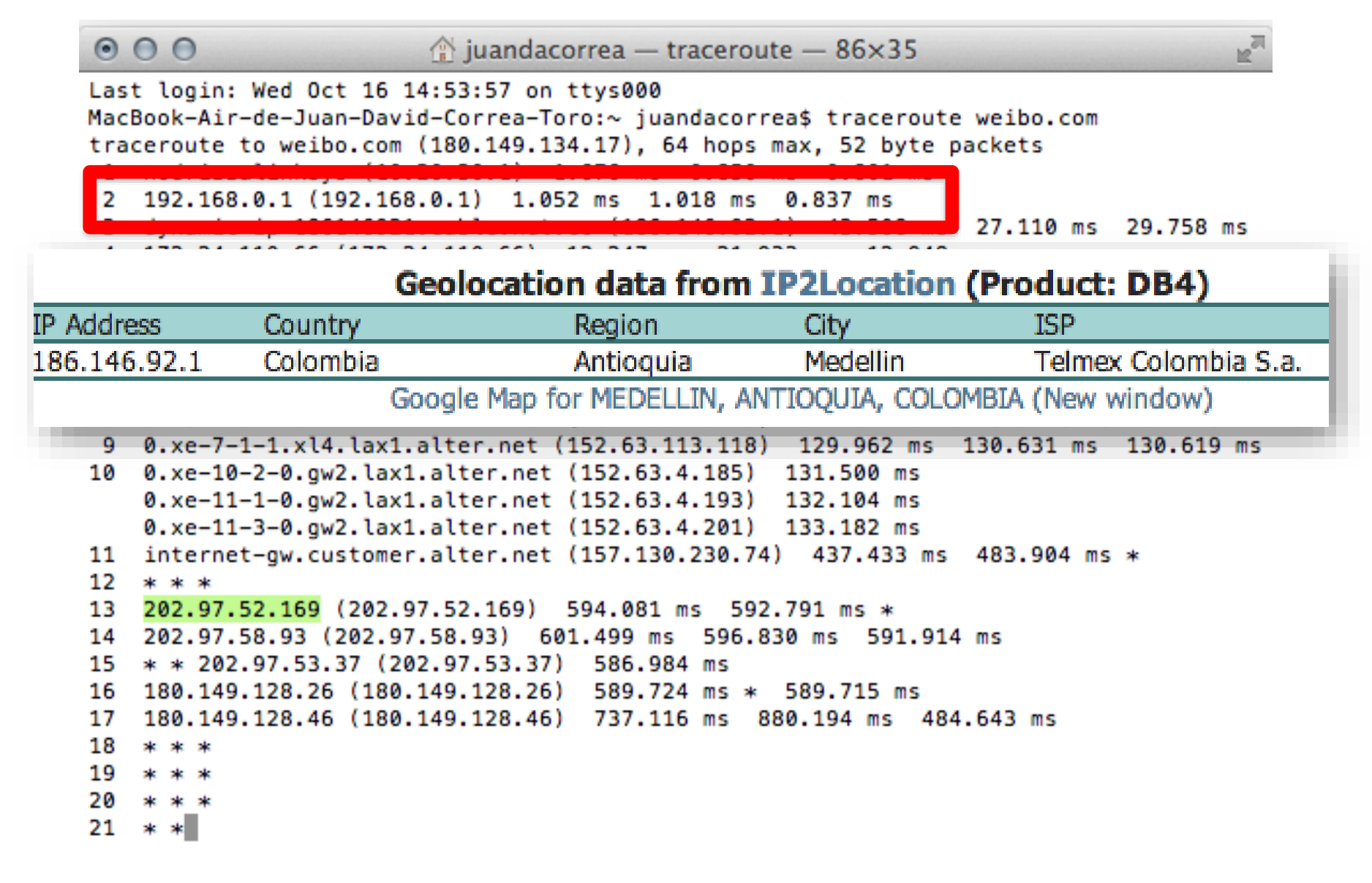

#### traceroute www.weibo.com

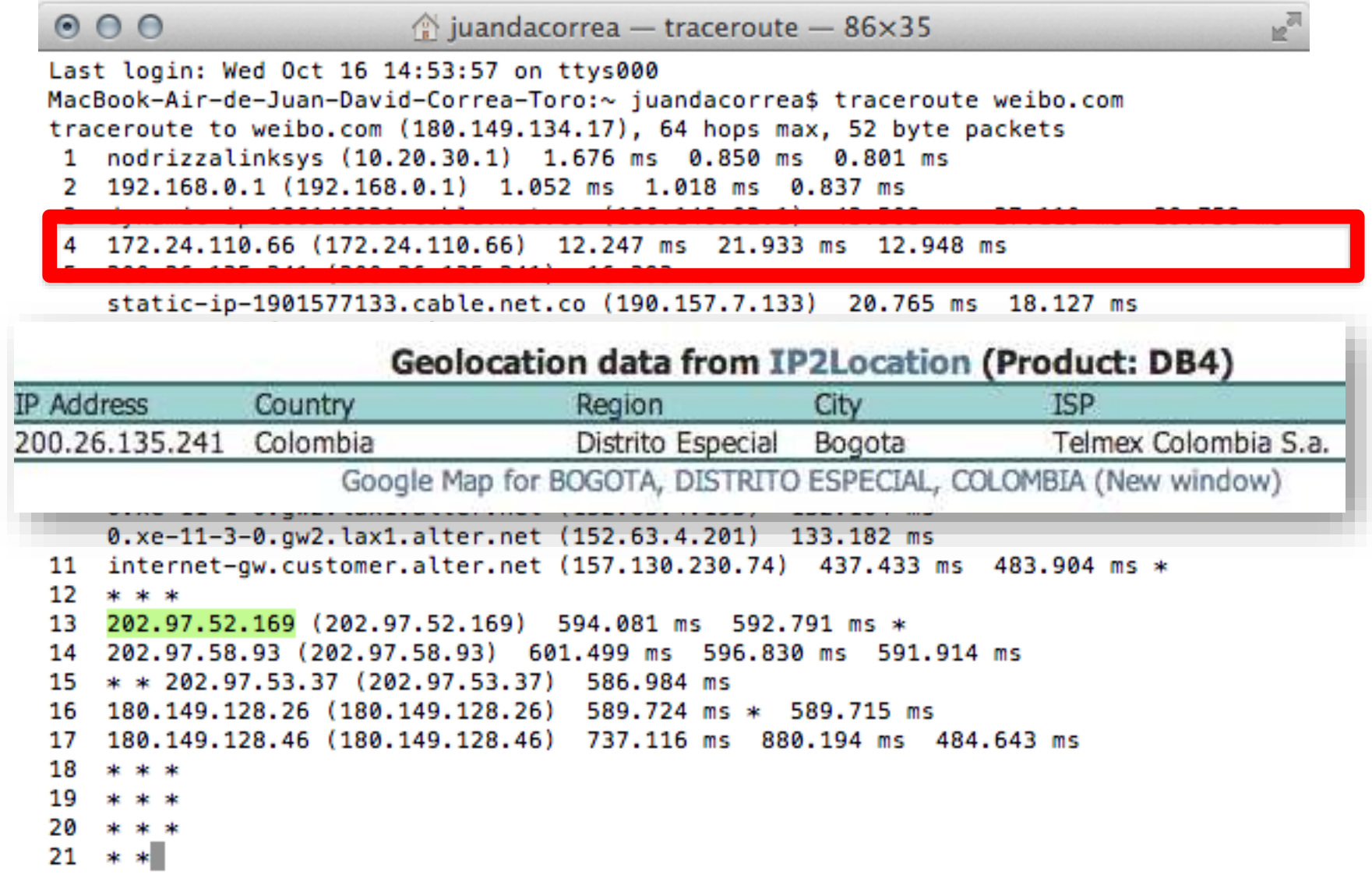
$\hat{\otimes}$  juandacorrea — traceroute — 86×35

MacBook-Air-de-Juan-David-Correa-Toro:~ juandacorrea\$ traceroute weibo.com

traceroute to weibo.com (180.149.134.17), 64 hops max, 52 byte packets

 $000$ 

Last login: Wed Oct 16 14:53:57 on ttys000

**R** 

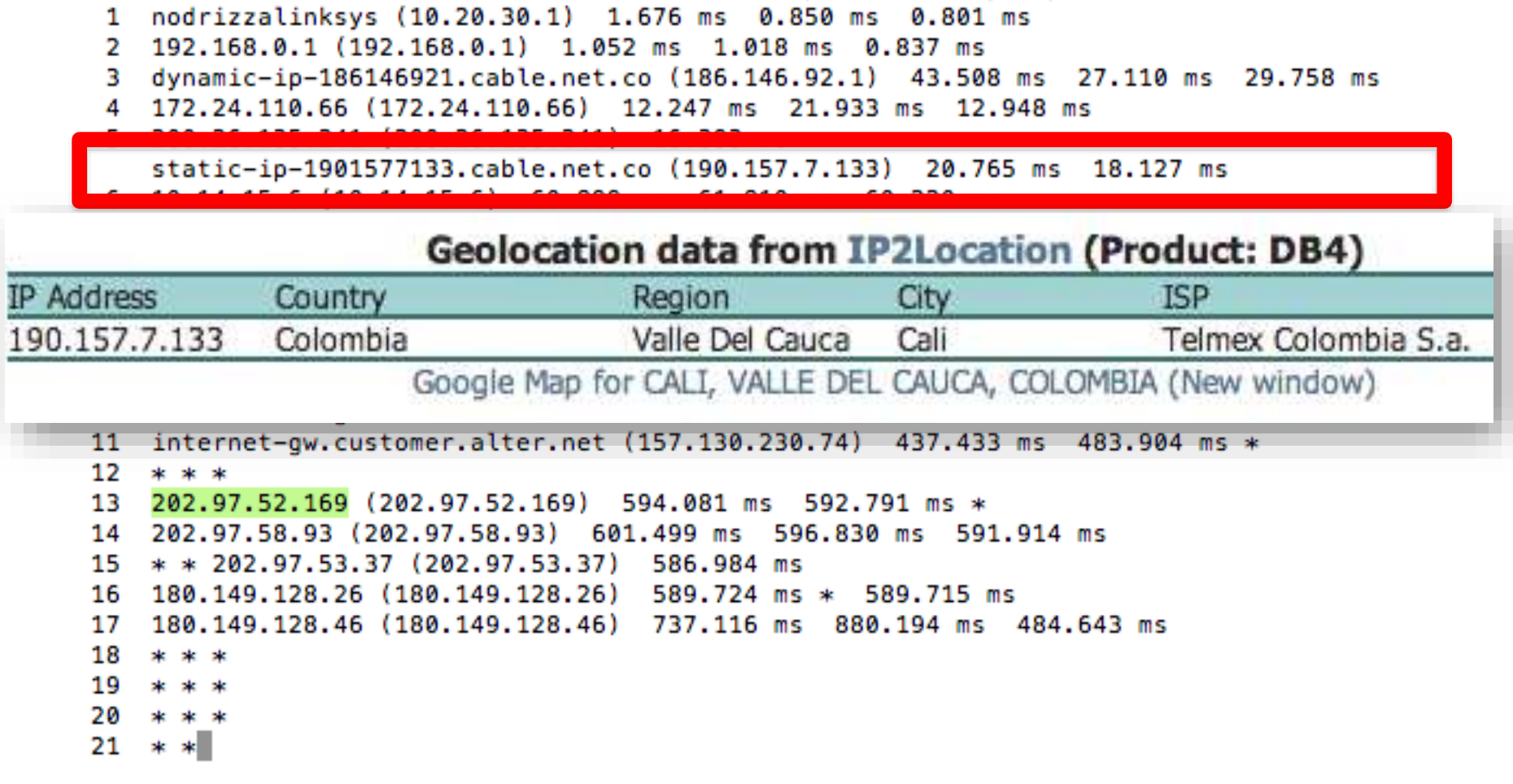

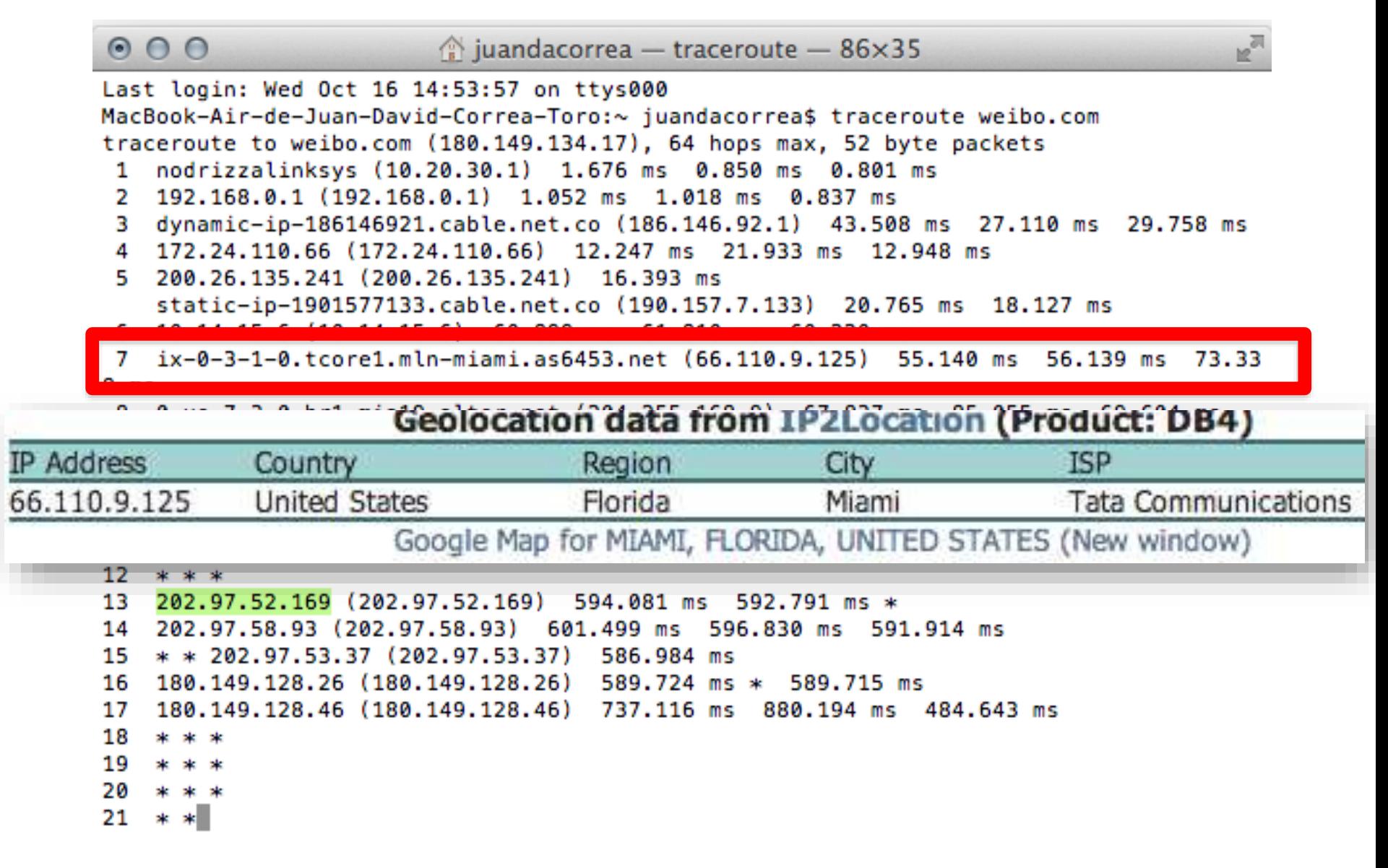

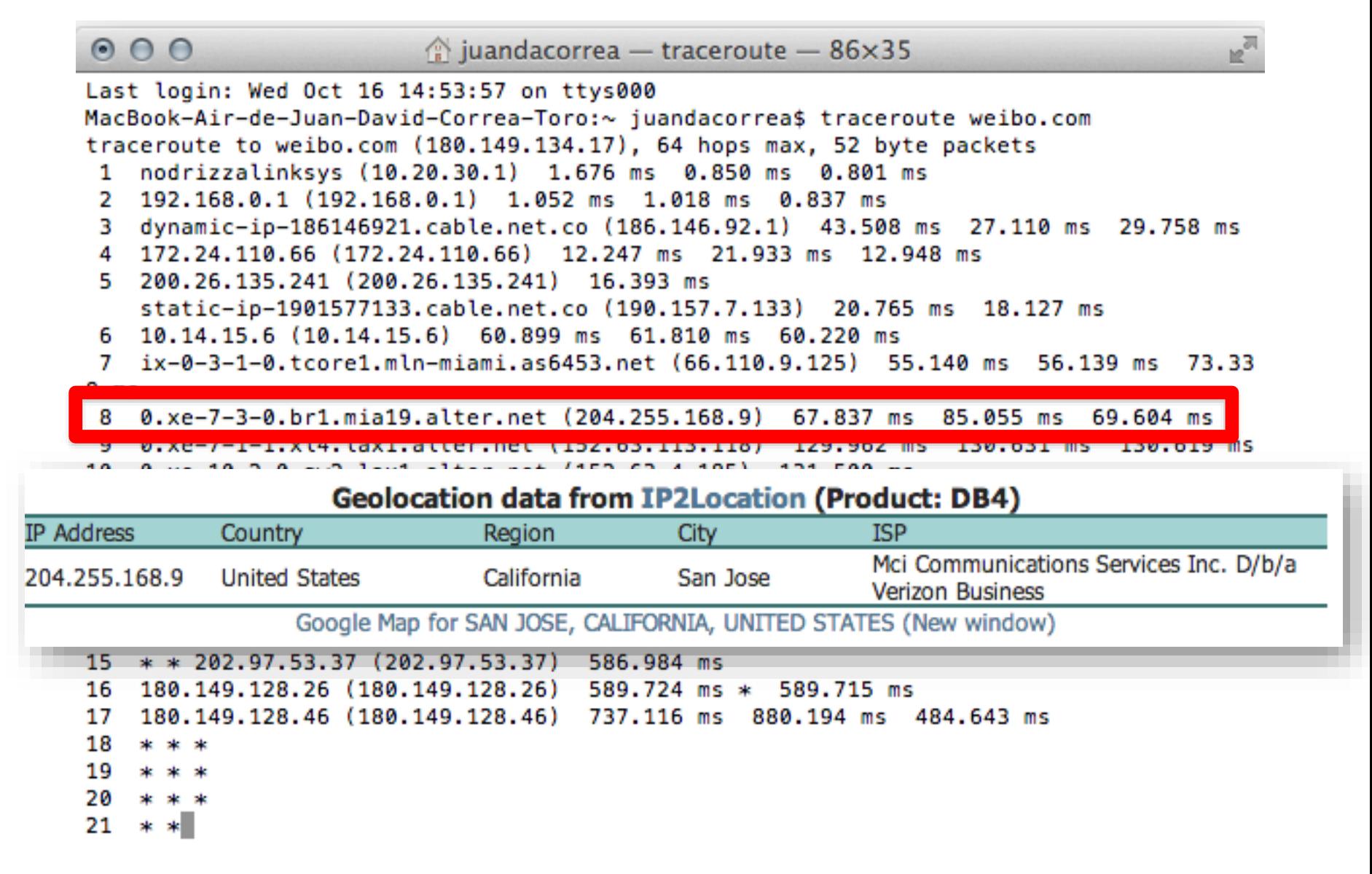

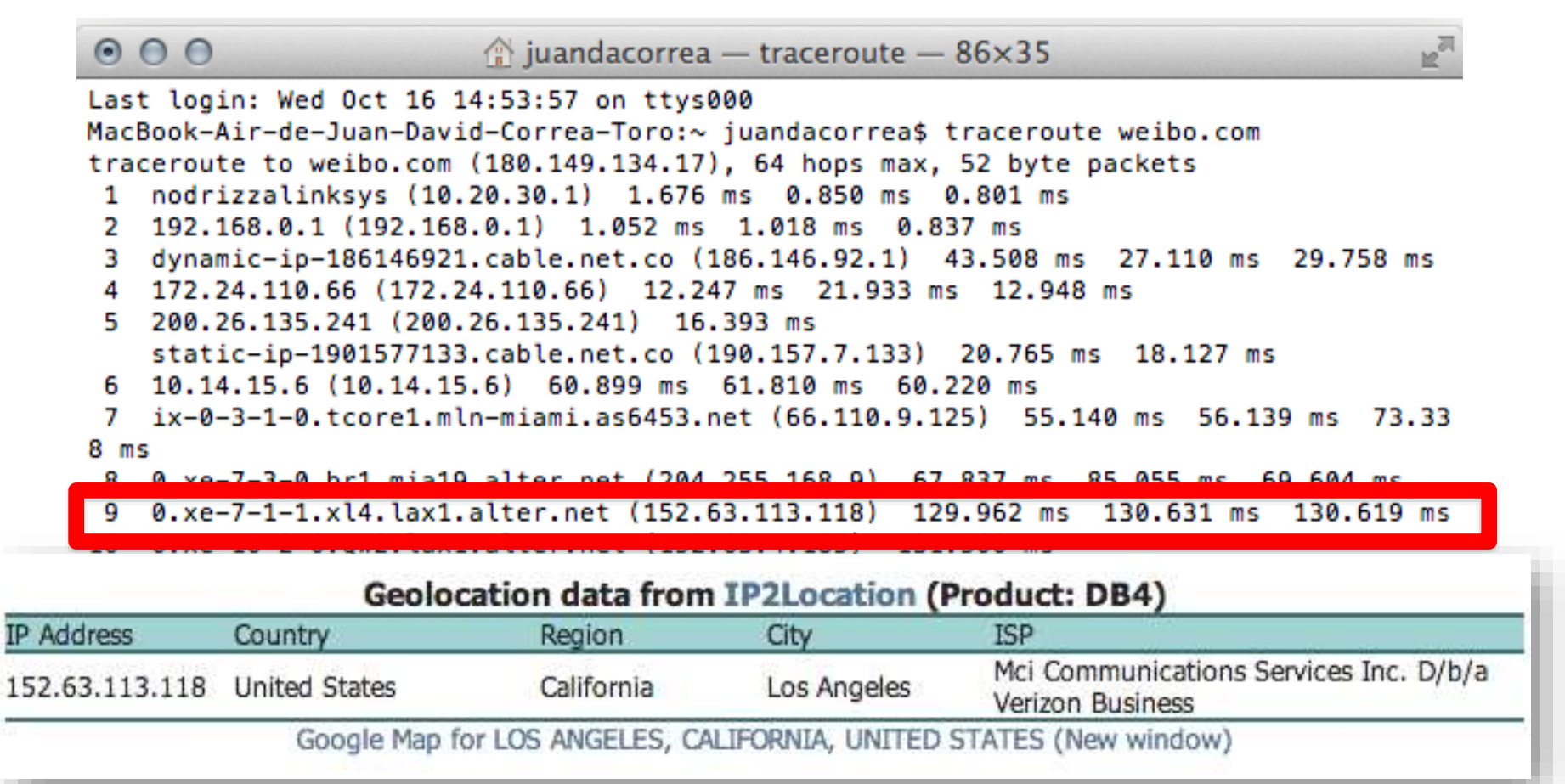

16 180.149.128.26 (180.149.128.26) 589.724 ms \* 589.715 ms

17 180.149.128.46 (180.149.128.46) 737.116 ms 880.194 ms 484.643 ms

18 \* \* \*

 $19 \times * * *$ 

 $20 \times * * *$ 

 $21 * *$ 

 $\mathbb{F}_q$  $000$  $\hat{ }$ iuandacorrea — traceroute — 86×35 Last login: Wed Oct 16 14:53:57 on ttys000 MacBook-Air-de-Juan-David-Correa-Toro:~ juandacorrea\$ traceroute weibo.com traceroute to weibo.com (180.149.134.17), 64 hops max, 52 byte packets 1 nodrizzalinksys (10.20.30.1) 1.676 ms 0.850 ms 0.801 ms 2 192.168.0.1 (192.168.0.1) 1.052 ms 1.018 ms 0.837 ms 3 dynamic-ip-186146921.cable.net.co (186.146.92.1) 43.508 ms 27.110 ms 29.758 ms 4 172.24.110.66 (172.24.110.66) 12.247 ms 21.933 ms 12.948 ms 5 200.26.135.241 (200.26.135.241) 16.393 ms static-ip-1901577133.cable.net.co (190.157.7.133) 20.765 ms 18.127 ms 6 10.14.15.6 (10.14.15.6) 60.899 ms 61.810 ms 60.220 ms 7 ix-0-3-1-0.tcore1.mln-miami.as6453.net (66.110.9.125) 55.140 ms 56.139 ms 73.33 8 ms 8 0.xe-7-3-0.br1.mia19.alter.net (204.255.168.9) 67.837 ms 85.055 ms 69.604 ms 9 0.xe-7-1-1.xl4.lax1.alter.net (152.63.113.118) 129.962 ms 130.631 ms 130.619 ms 10 0.xe-10-2-0.qw2.lax1.alter.net (152.63.4.185) 131.500 ms 0.xe-11-1-0.gw2.lax1.alter.net (152.63.4.193) 132.104 ms 0.xe-11-3-0.gw2.lax1.alter.net (152.63.4.201) 133.182 ms 11 internet-gw.customer.alter.net (157.130.230.74) 437.433 ms 483.904 ms \*

202.97.52.169 (202.97.52.169) 594.081 ms 592.791 ms \* 13

#### **Geolocation data from IP2Location (Product: DB4)**

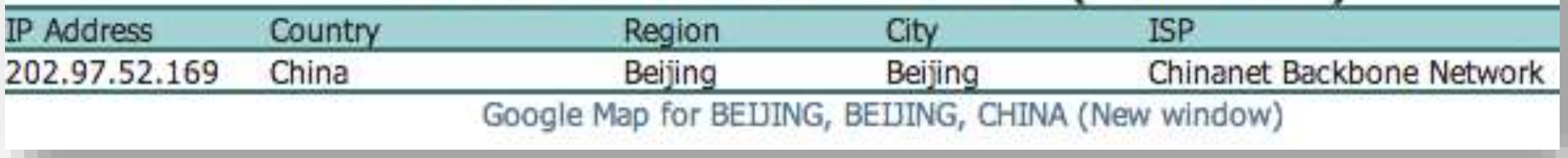

#### you get signal

Dedicated E3-1230 - \$139 www.NetDepot.com/SeptemberSpecial 3x3.3 GHz, 8 GB RAM, 1 TB HD. Get Yours Today. August Special!

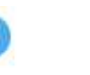

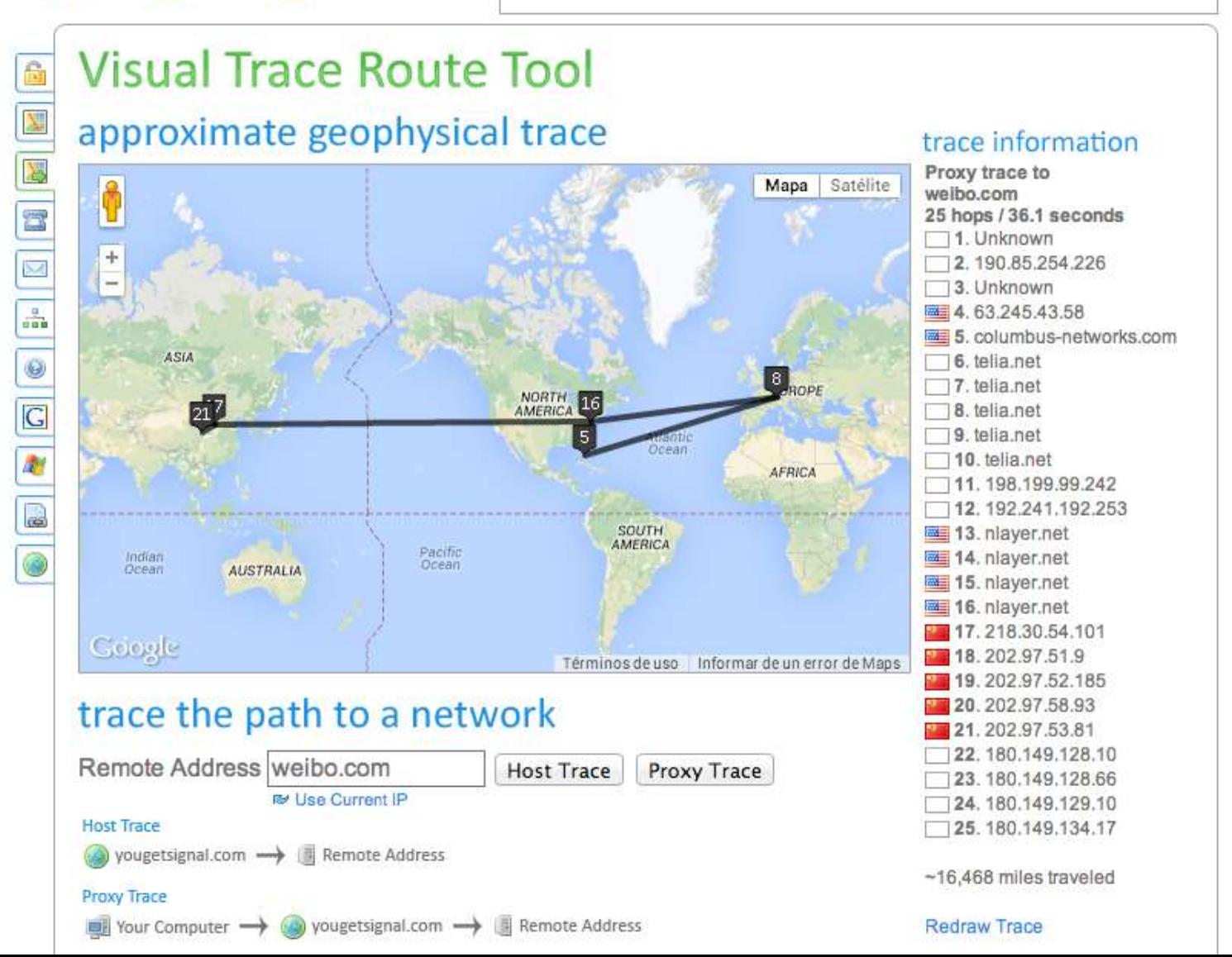

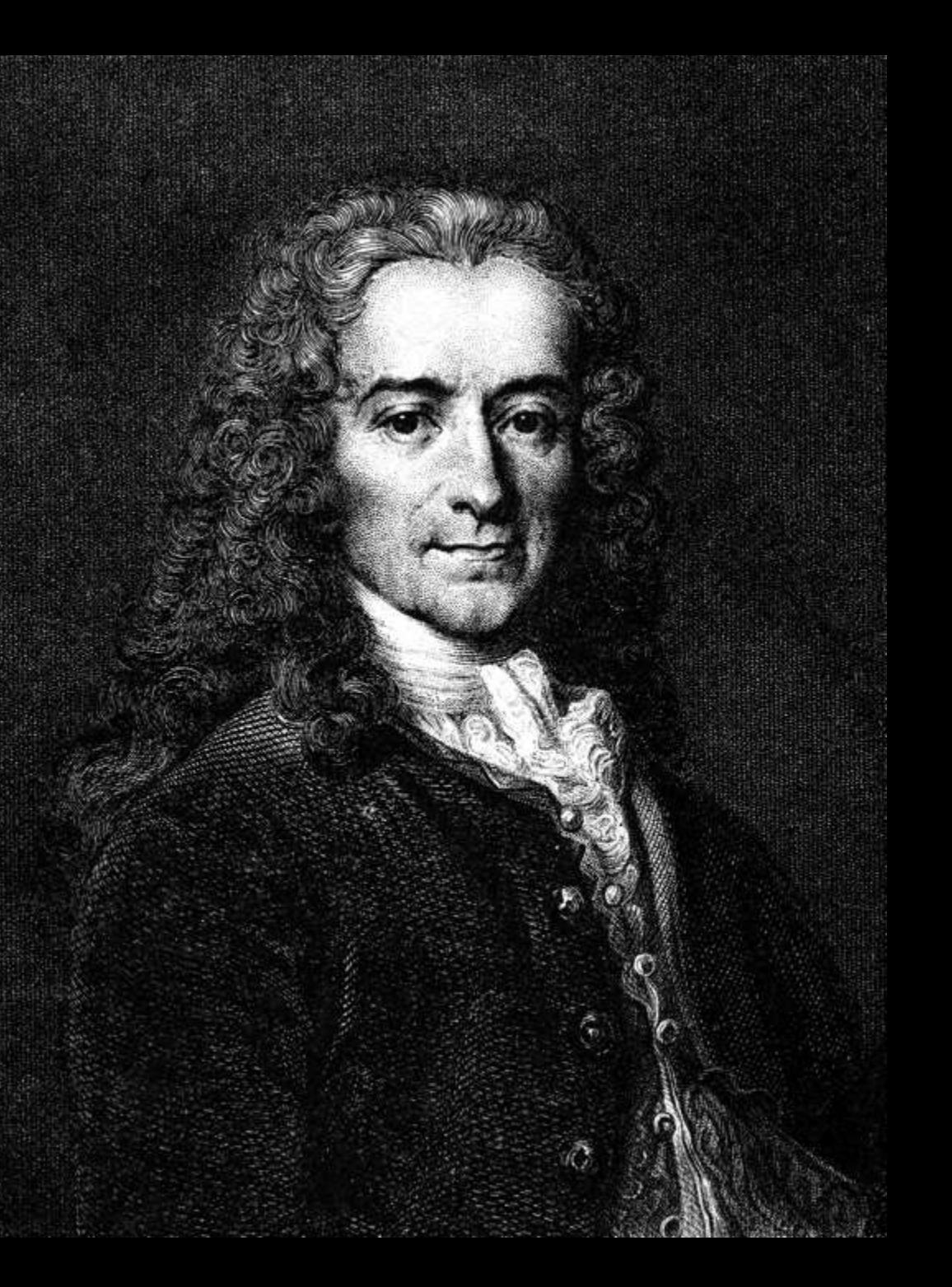

Lo perfecto es enemigo de lo bueno.

Voltaire

# IP es: la mejor forma de enviar información a través de una red.

# IP no es: un mecanismo para garantizar la entrega de dicha información

#### ¿Cómo hacer las direcciones IP entendibles para los humanos?

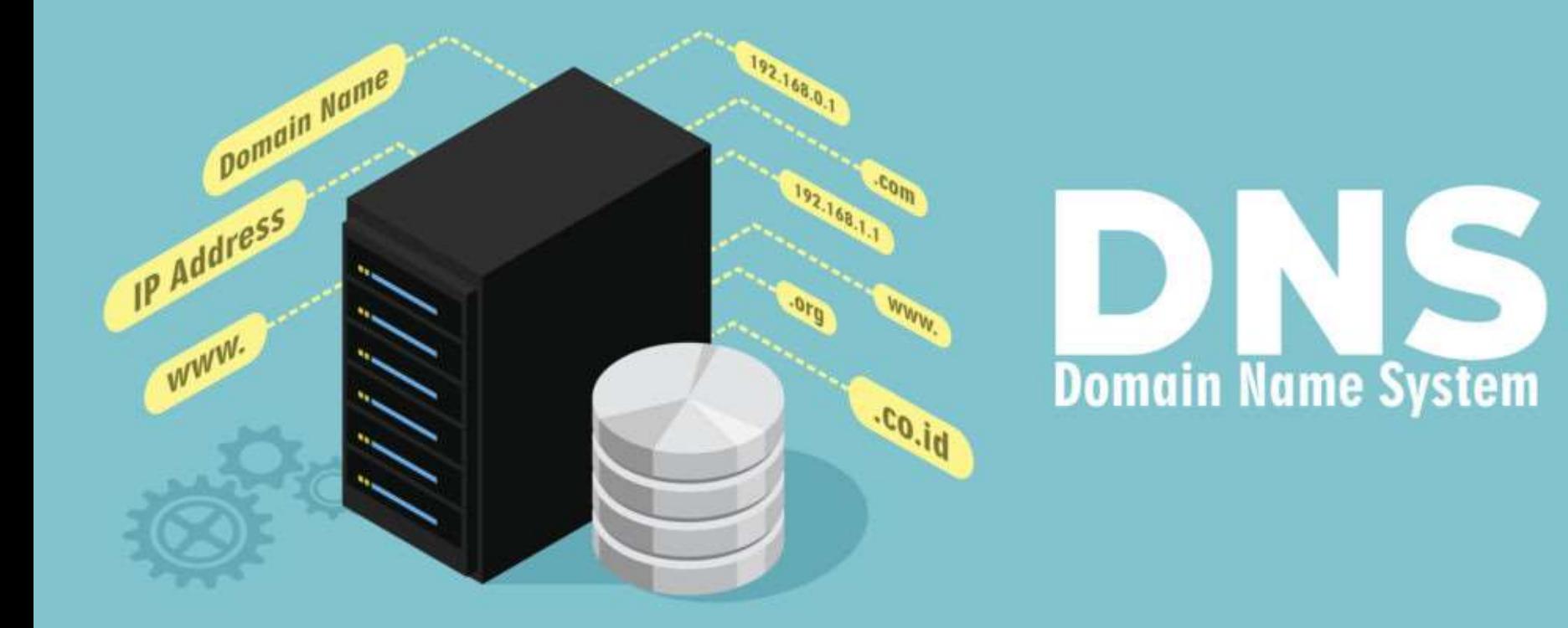

### DNS (Domain Name System) omain Name Systen

### DNS (Domain Name System)

#### Traduce las direcciones IP en direcciones URL (Uniform Resource Locator)

Cátedra Pedro Nel Gómez: Mindset innovador a

prueba de futuro

Universidad Nacional de Colombia

PROYECTO CULTURAL, CIENTÍFICO Y COLECTIVO DE NACIÓN

### DNS (Domain Name System)

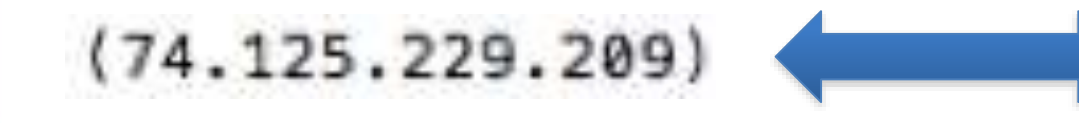

#### www.google.com

**Cátedra Pedro Nel Gómez:** 

**Mindset innovador a** prueba de futuro

Universidad Nacional de Colombia

PROYECTO CULTURAL, CIENTÍFICO Y COLECTIVO DE NACIÓN

### **LOS SERVIDORES** DNS

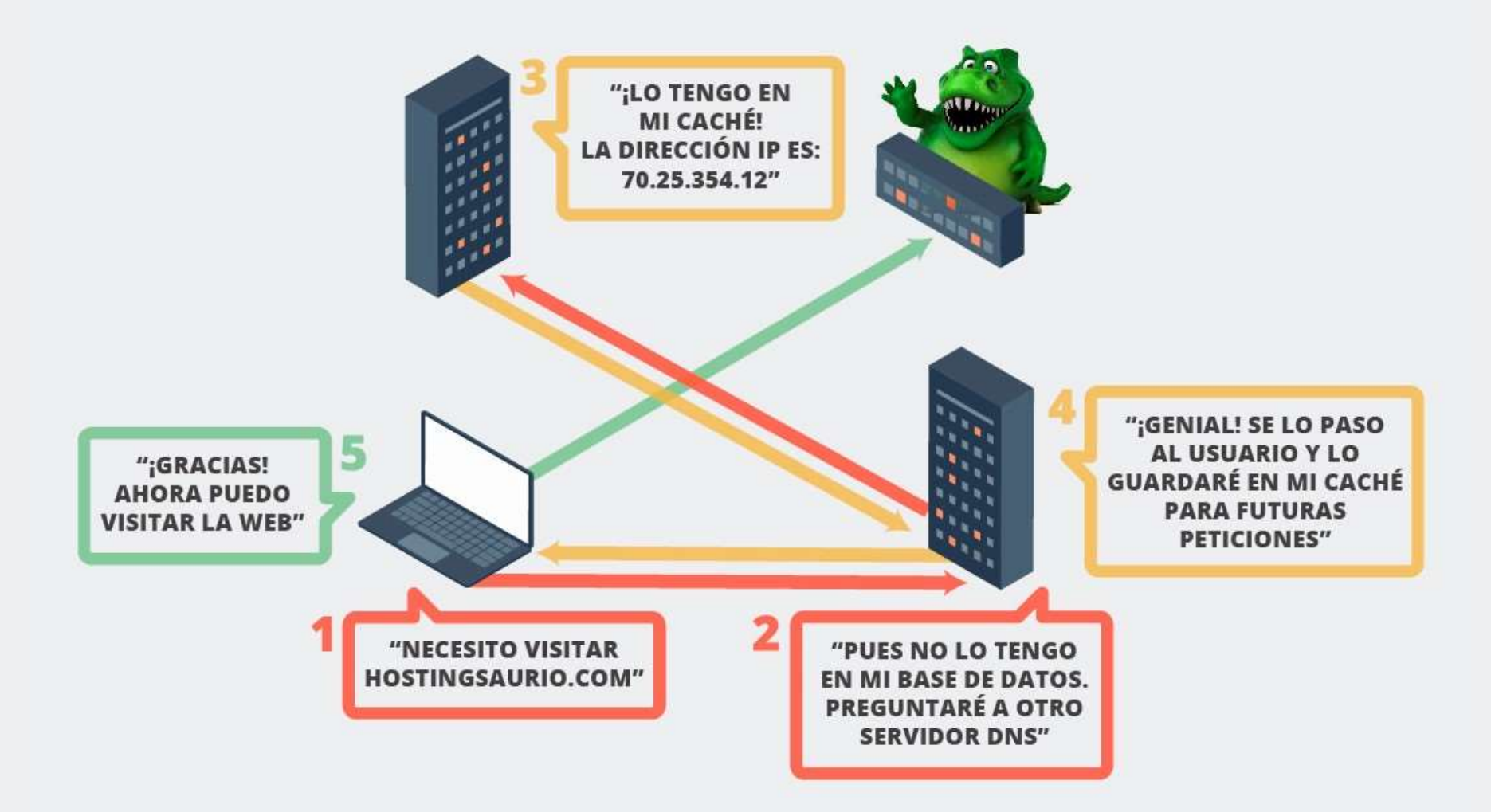

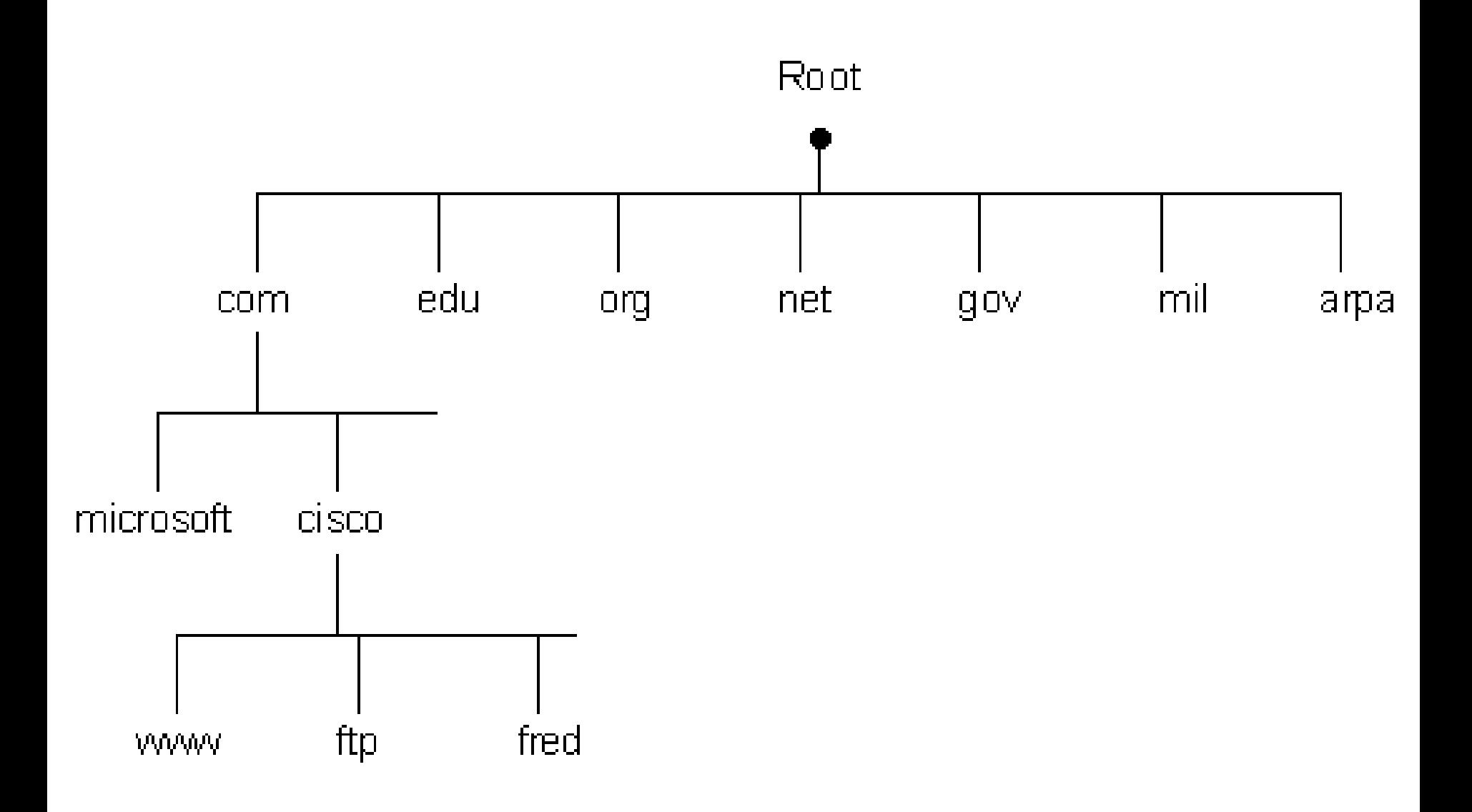

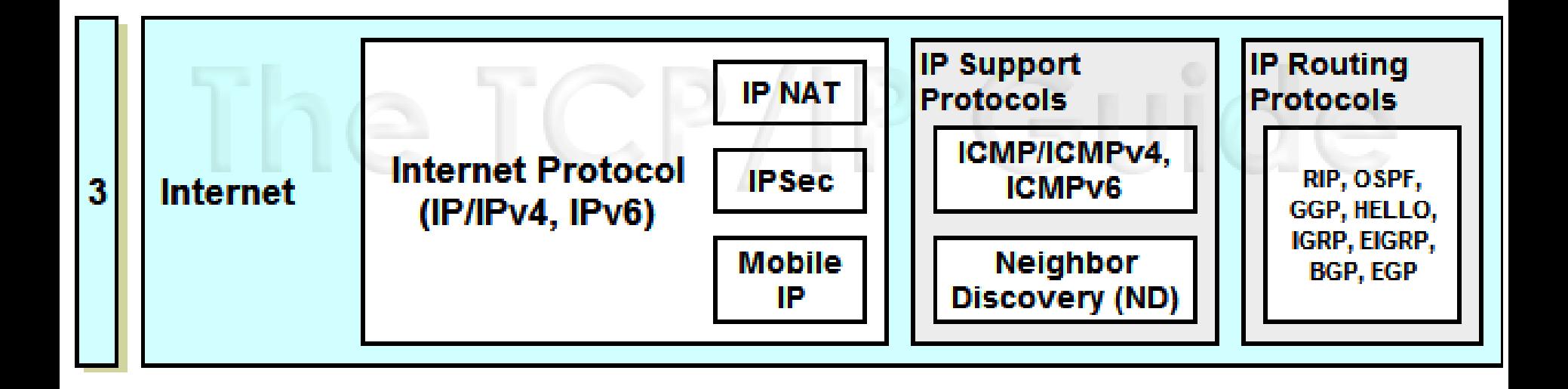

# IP (Pila de Protocolos)

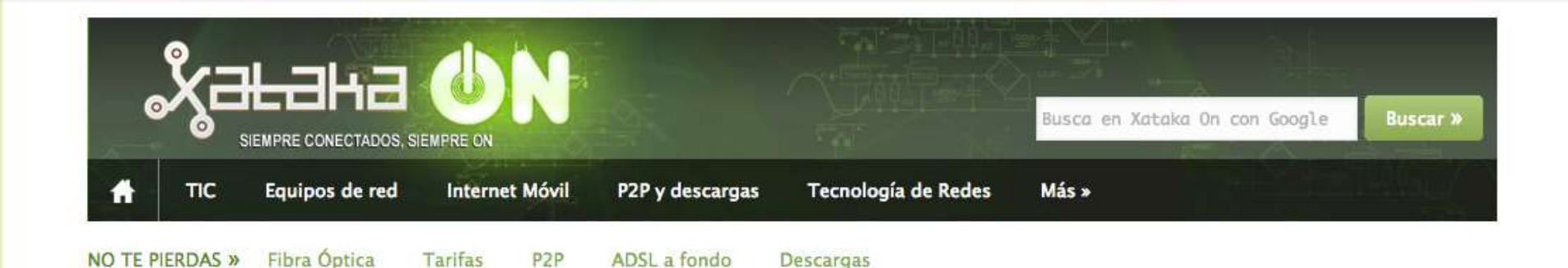

En 2017 habrá 19.900 millones de dispositivos conectados a Internet

31 de mayo de 2013 | 14:46 CET

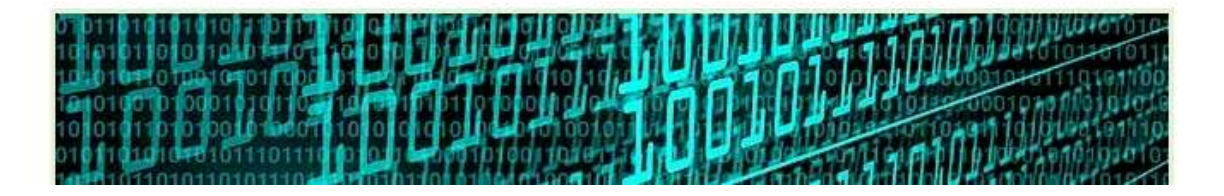

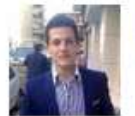

Joshelu Google+ @joseluisalcoba

Editor en Xataka On

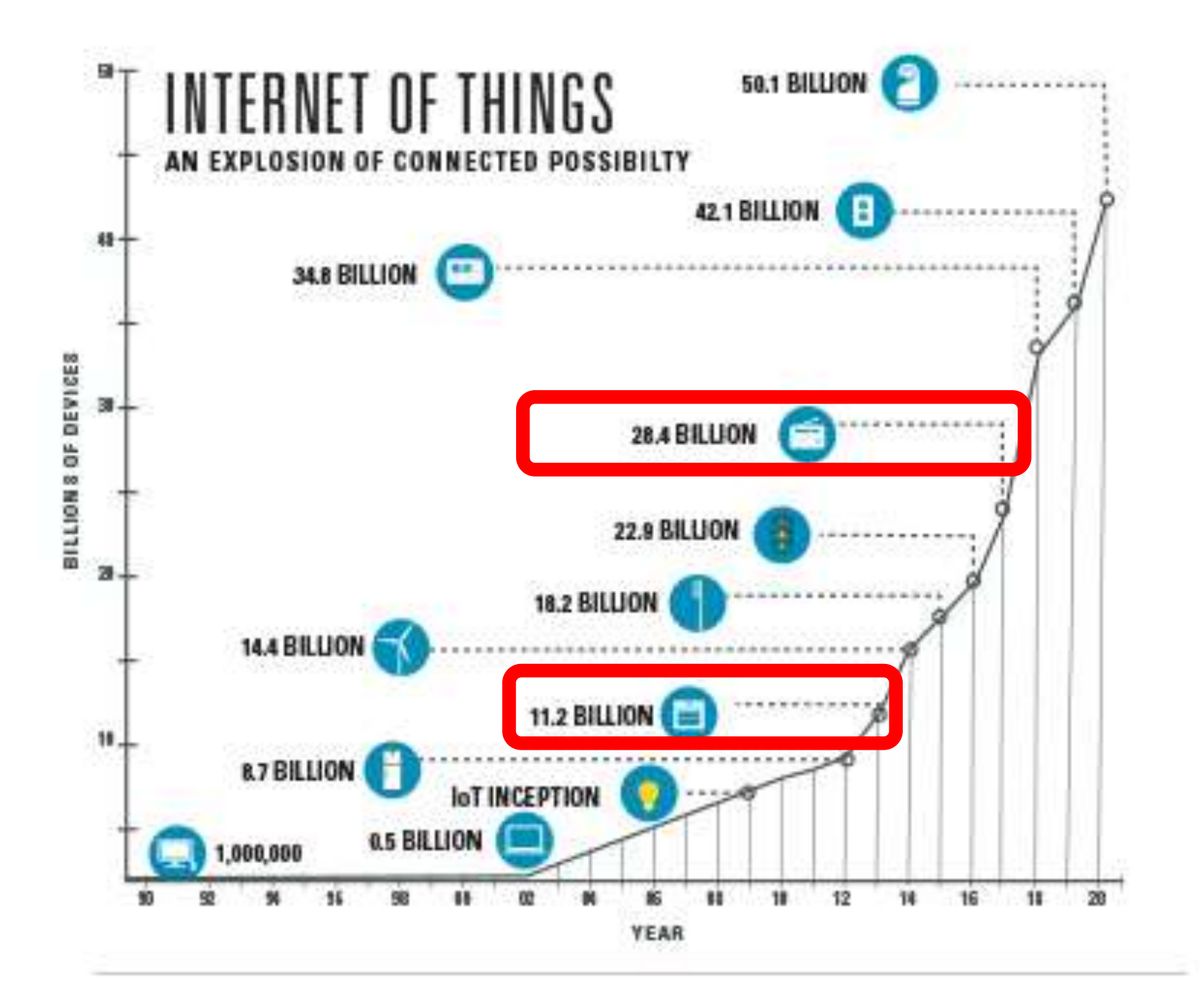

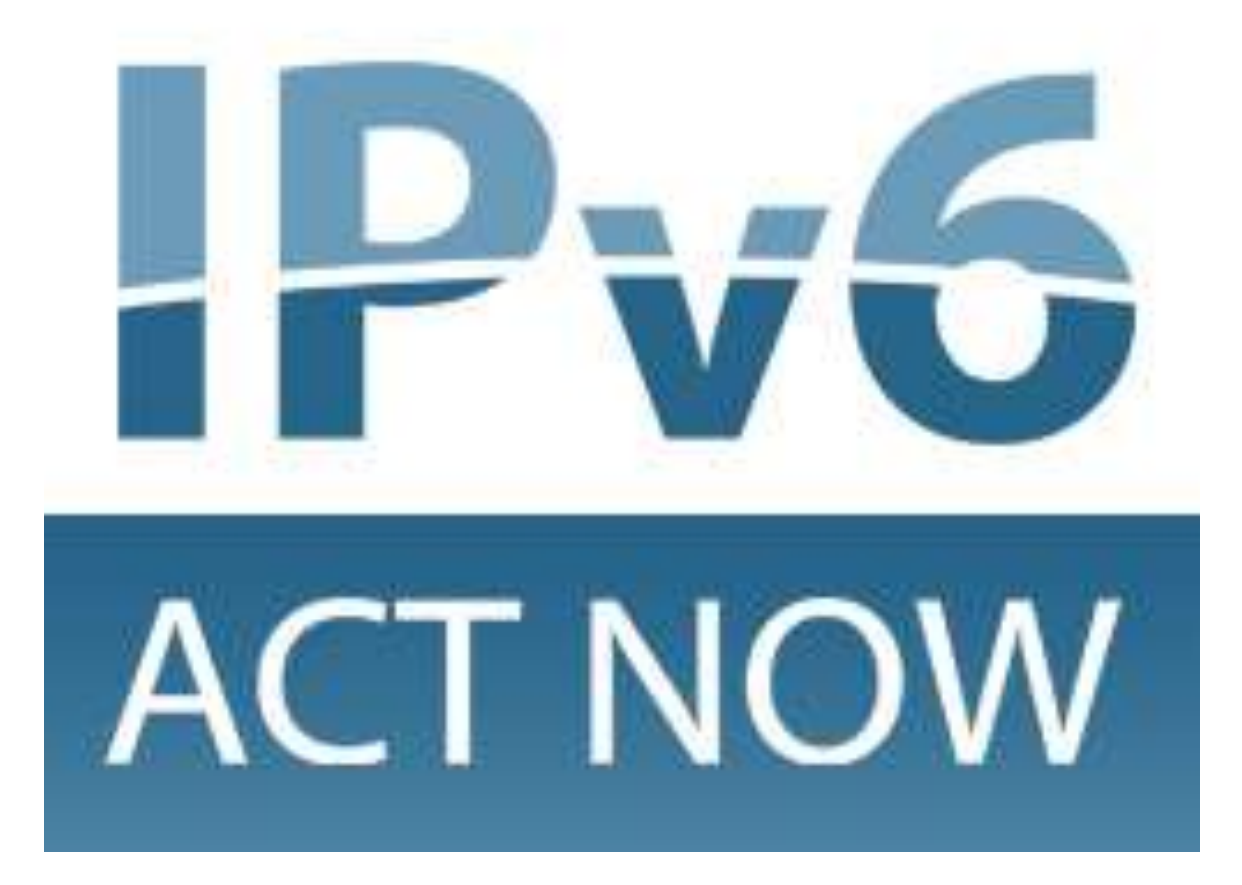

#### IPv4

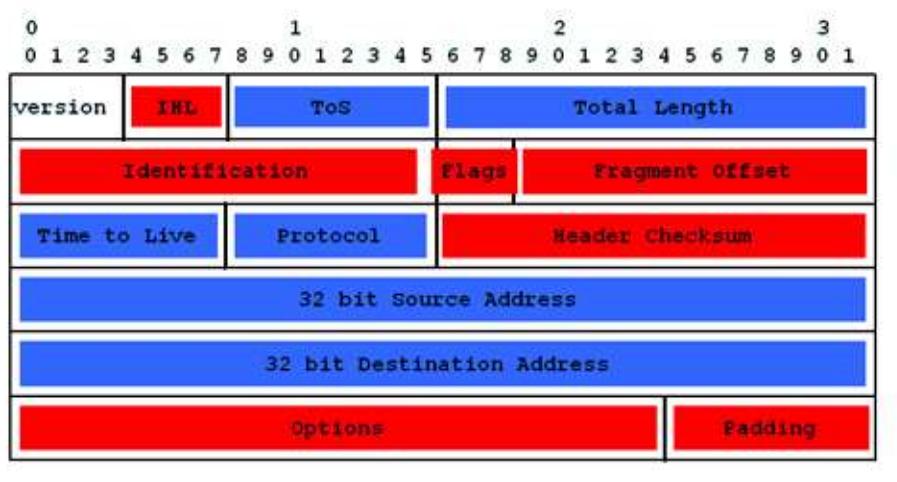

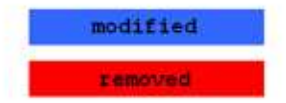

#### IPv6  $\mathbf{1}$  $\mathbf 2$ 3  $\mathbf{0}$ 01234567890123456789012345678901 version Traffic Class Flow Label Payload Length Hop Limit Next Header 128 bit Source Address 128 bit Destination Address

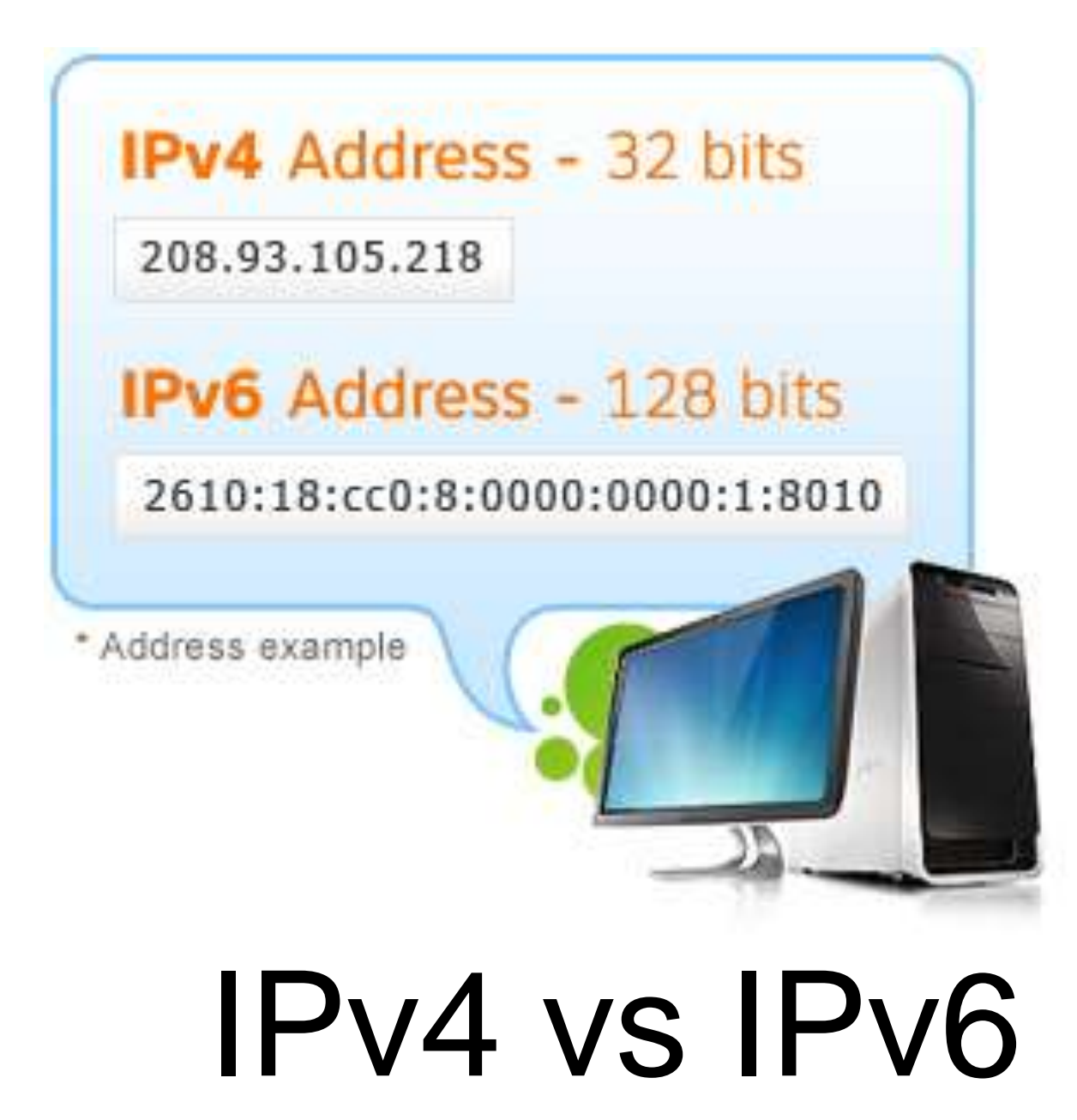

Capa de aplicaciones Web, e-mail, ftp…

Capa de transporte (TCP) Conexiones confiables

Capa de Internet (IP) Simple, poco confiable

Capa de enlace Conexiones físicas Web, e-mail, ftp.

Capa de transporte (TCP) Conexiones confiables

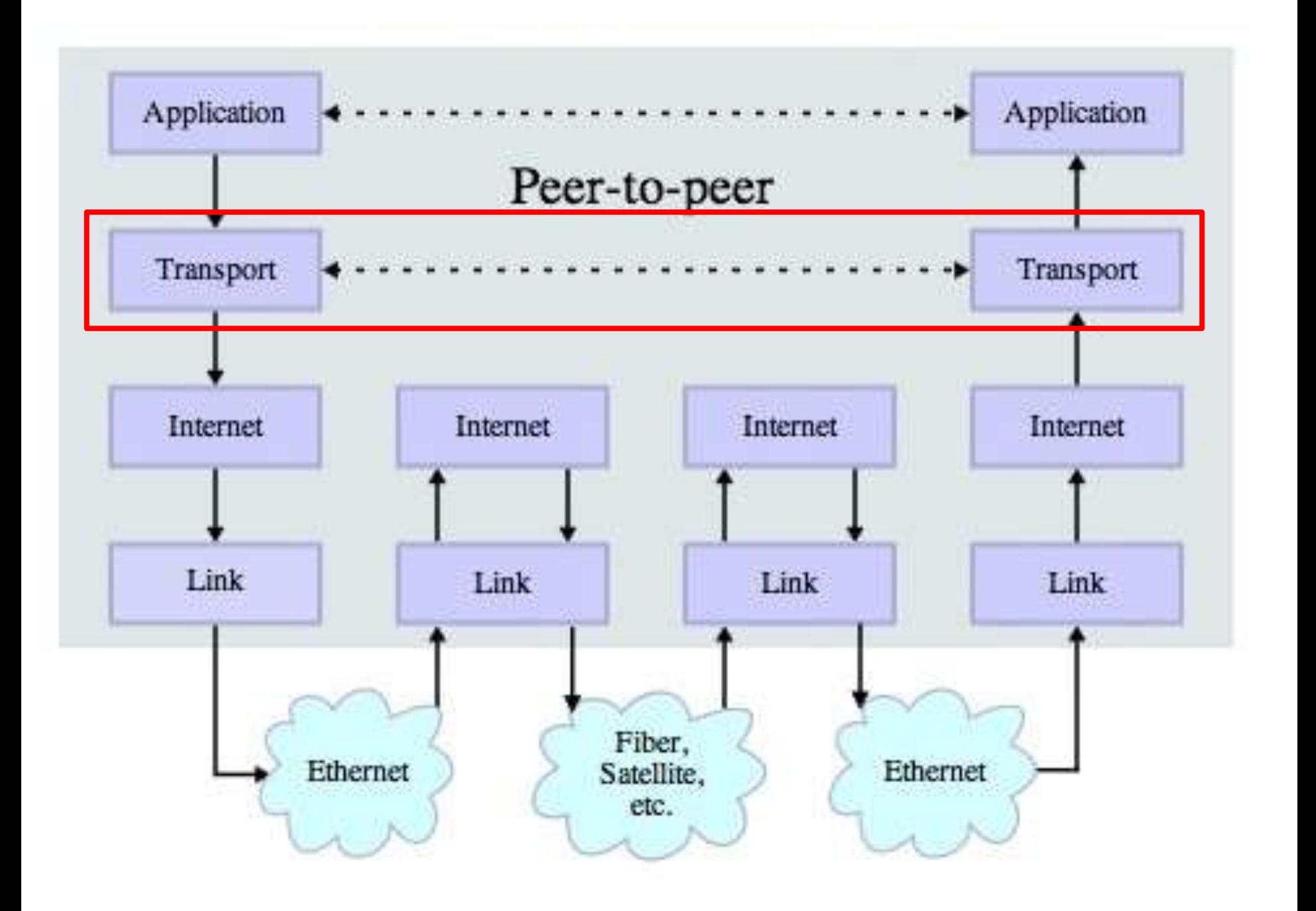

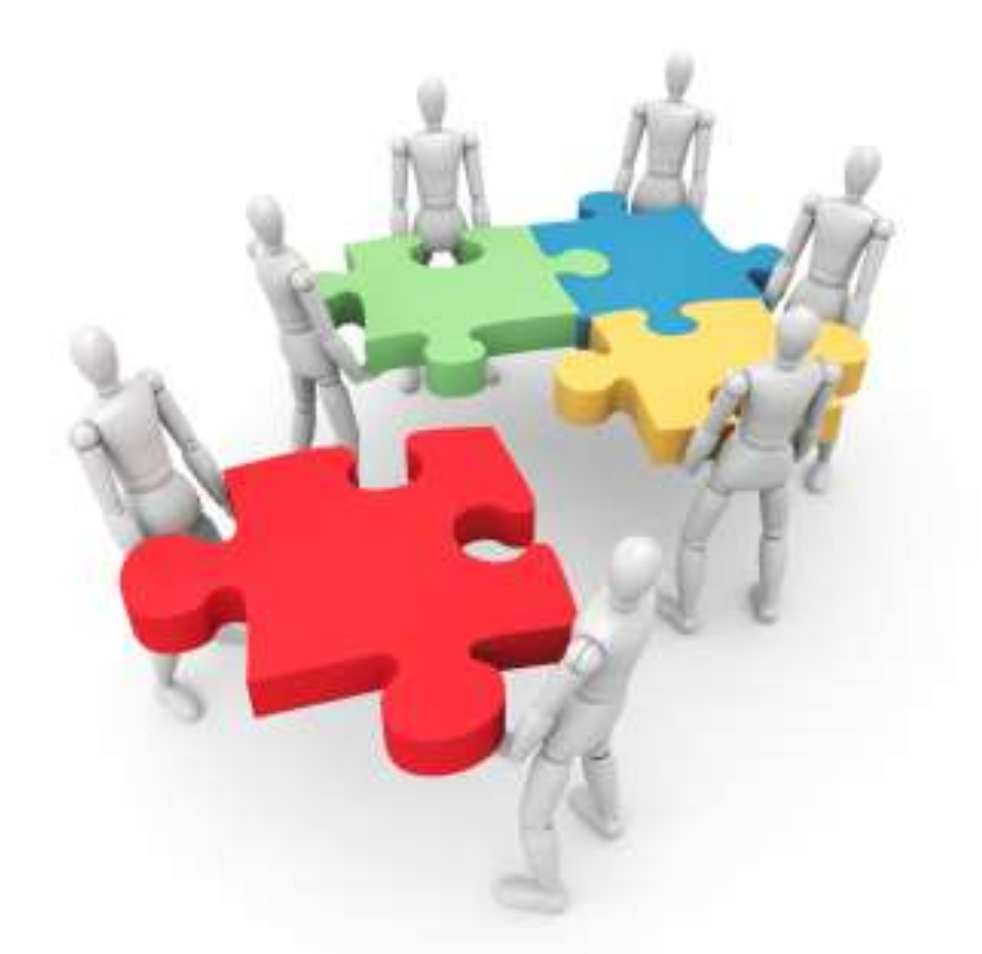

## Dividir y luego ensamblar

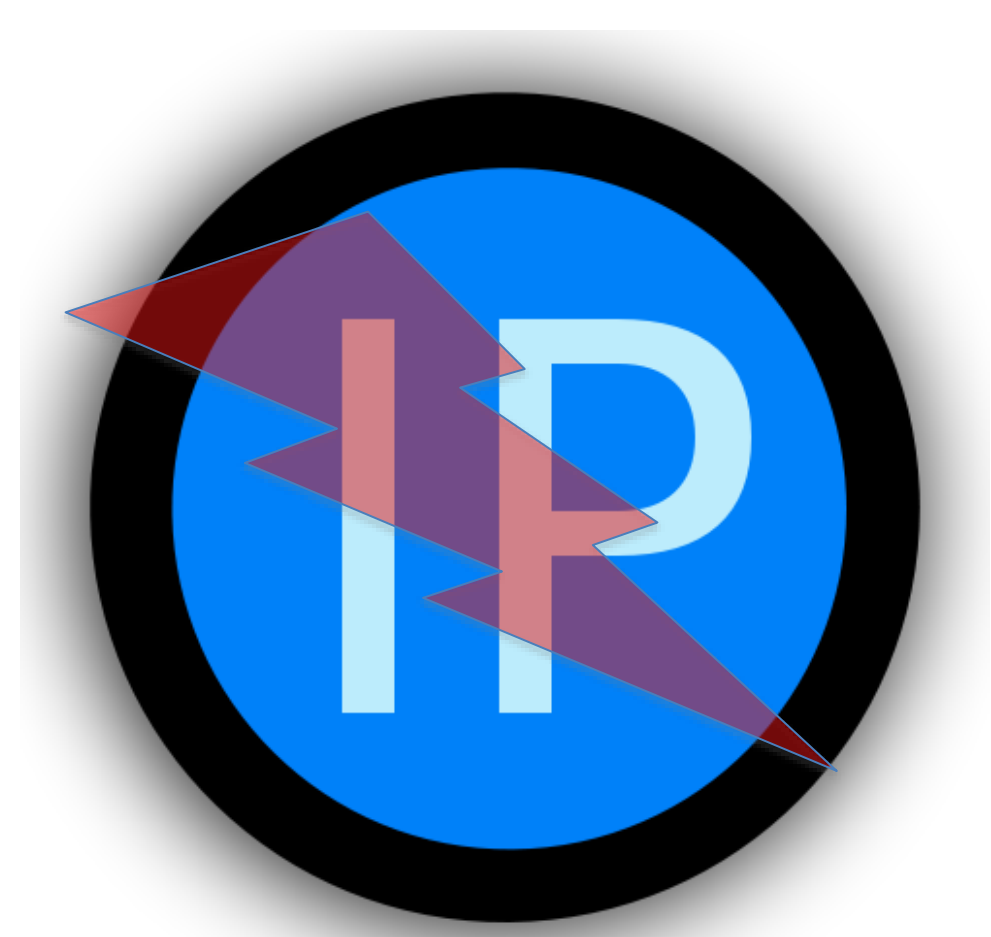

### Aume que IP no es confiable

**Cátedra Pedro Nel Gómez:** 

**Mindset innovador a** prueba de futuro

Universidad Nacional de Colombia

PROYECTO CULTURAL, CIENTÍFICO Y COLECTIVO DE NACIÓN

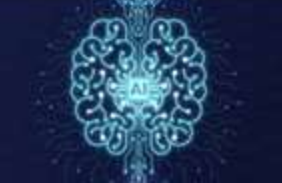

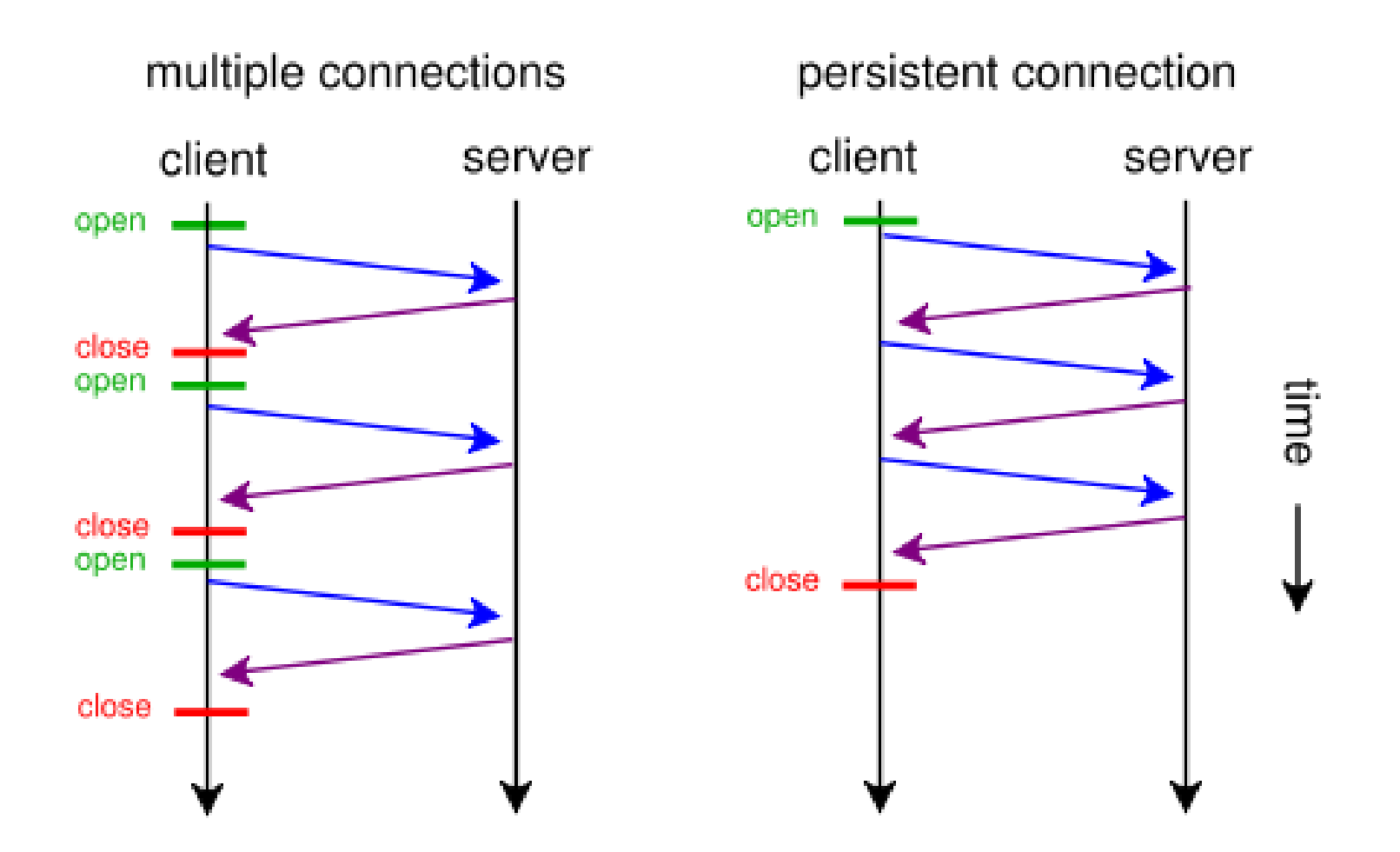

Persistencia – Almacenamiento (hasta la confirmación de llegada)

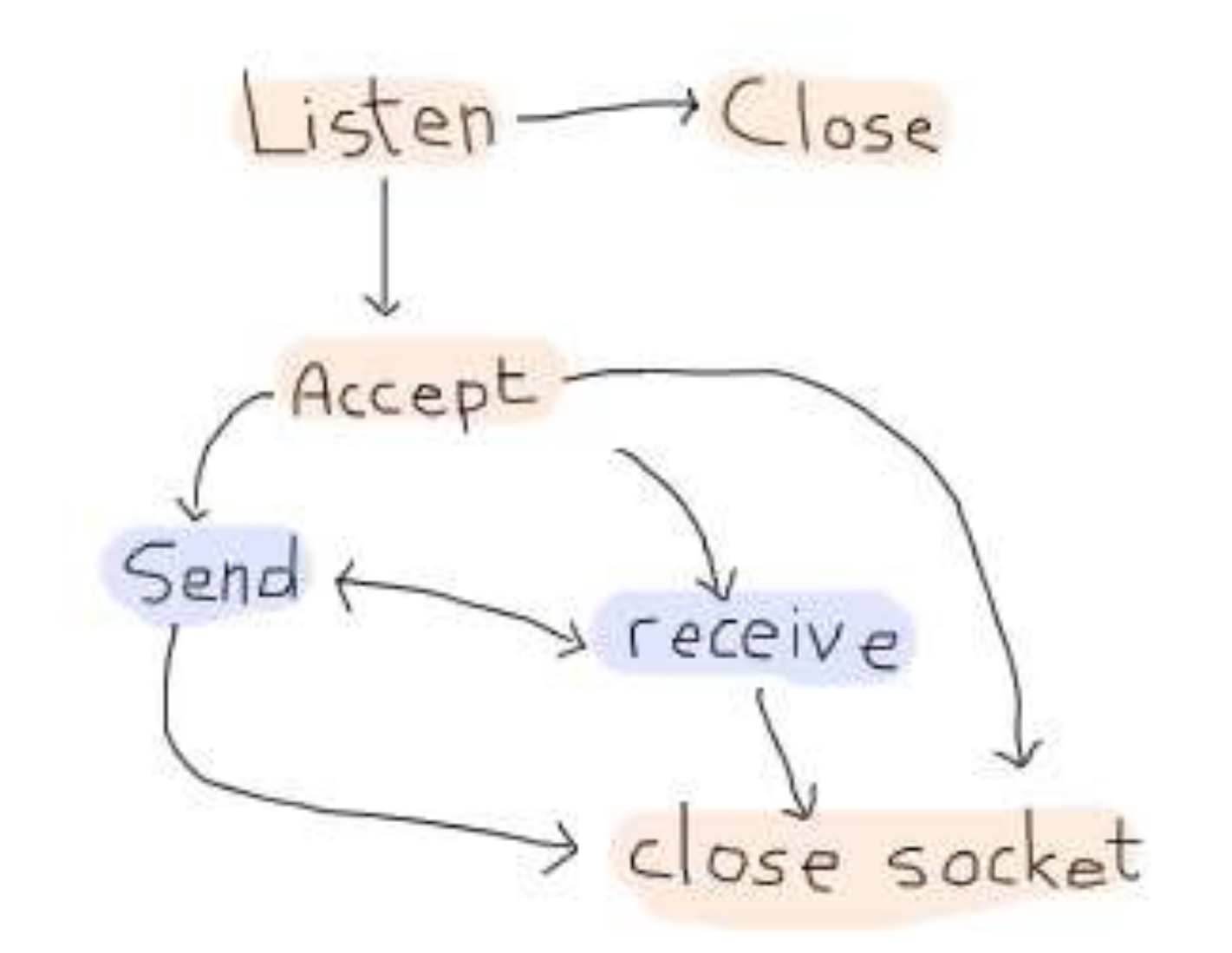

Si se tarda mucho: volver a enviar

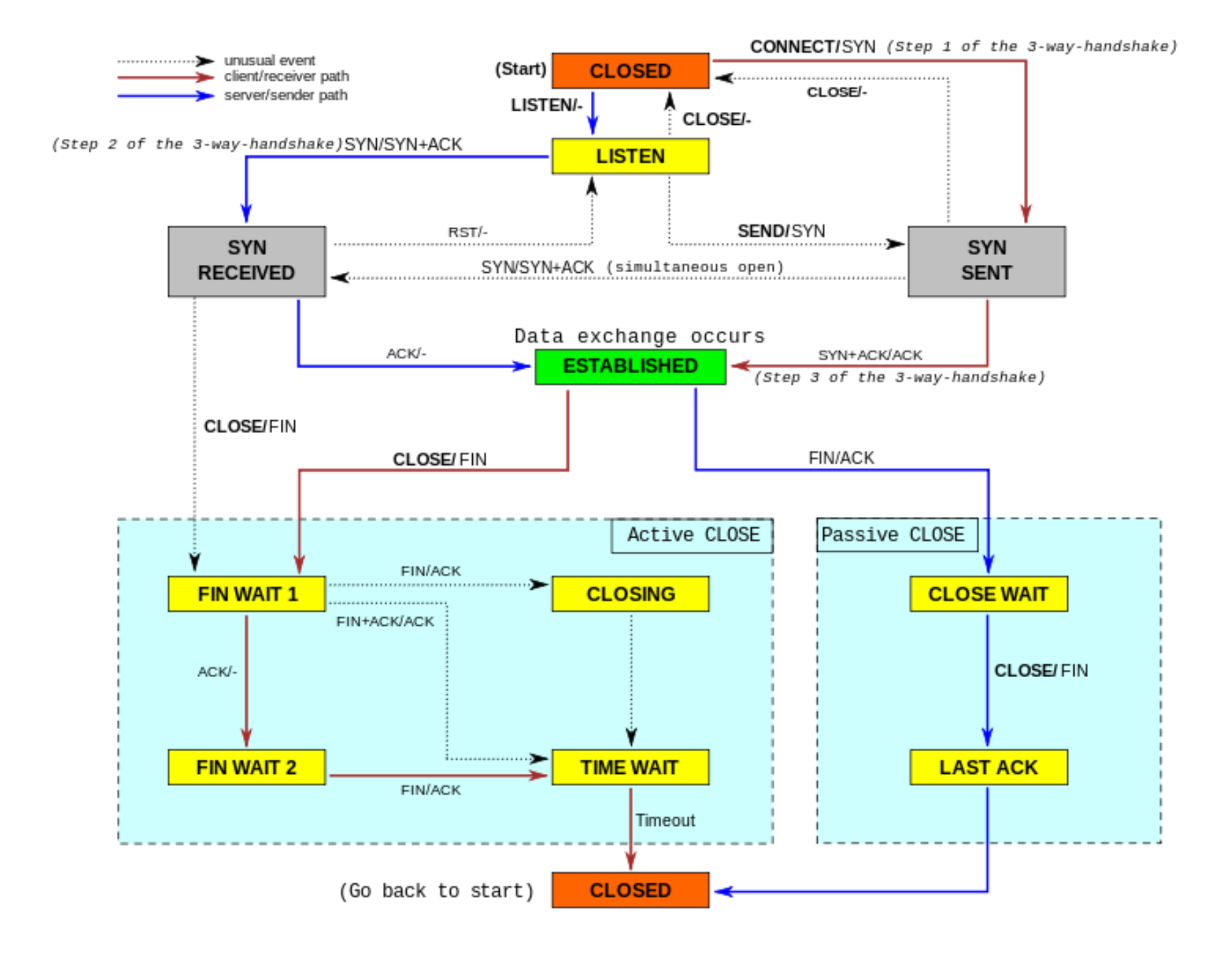

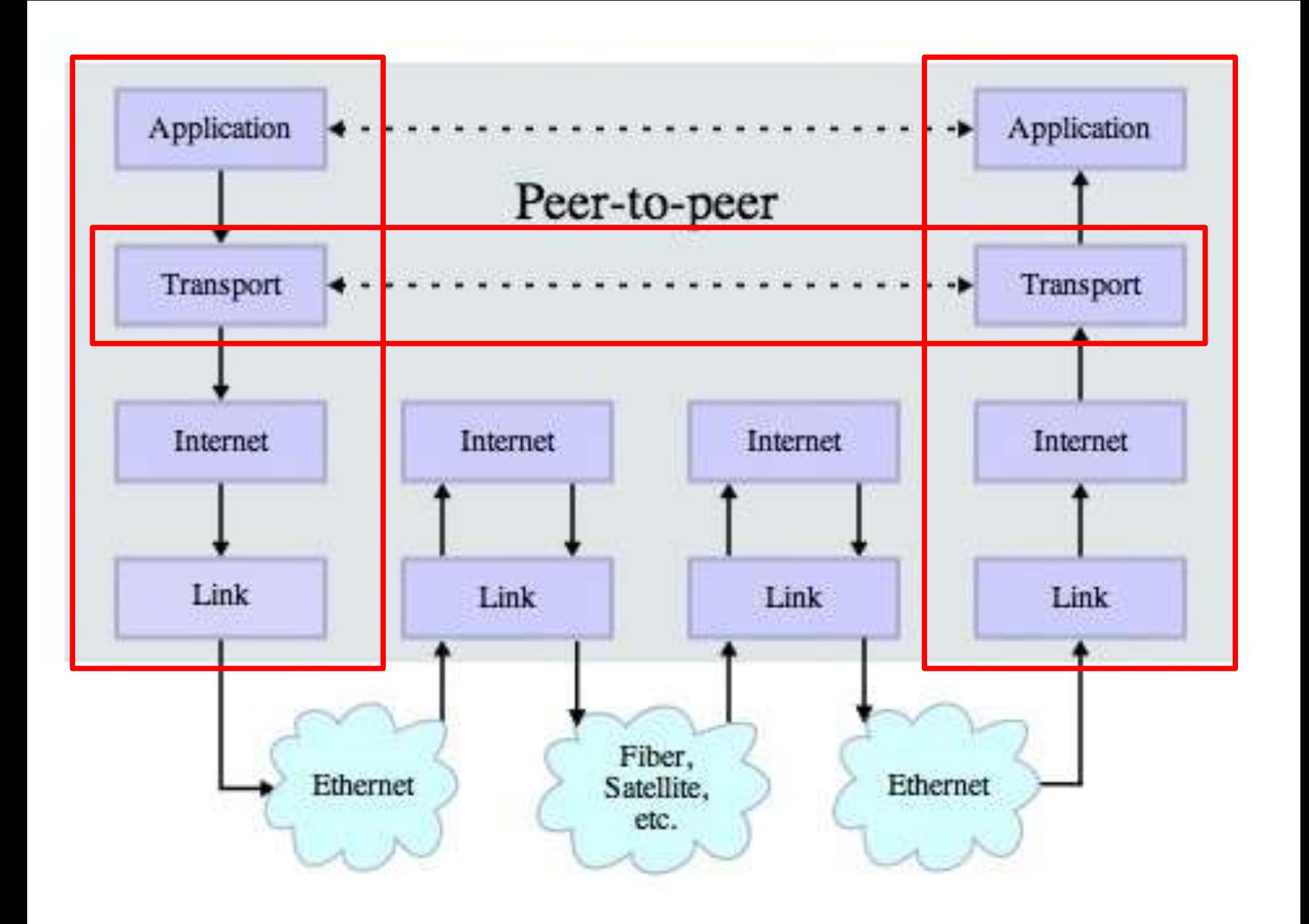

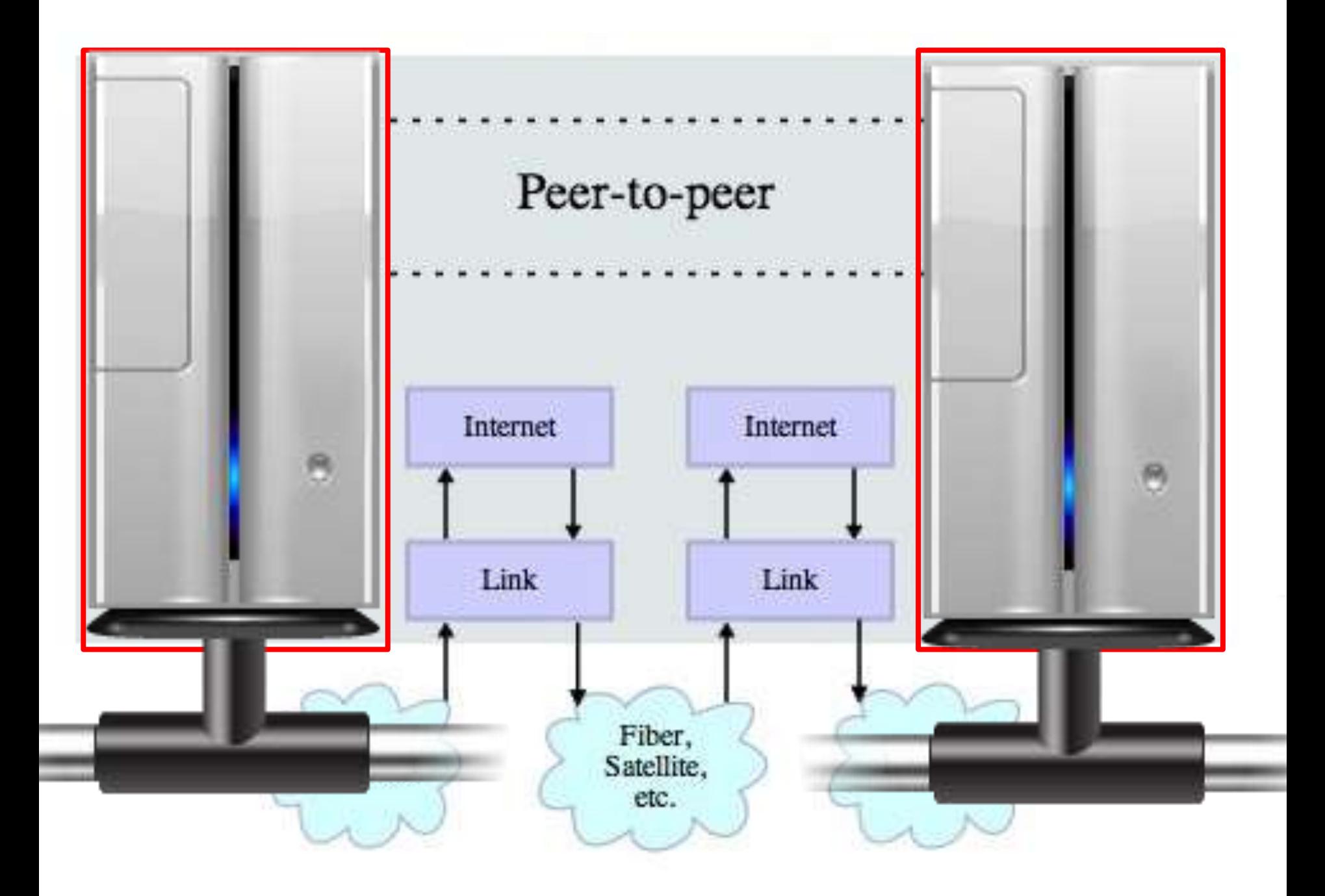

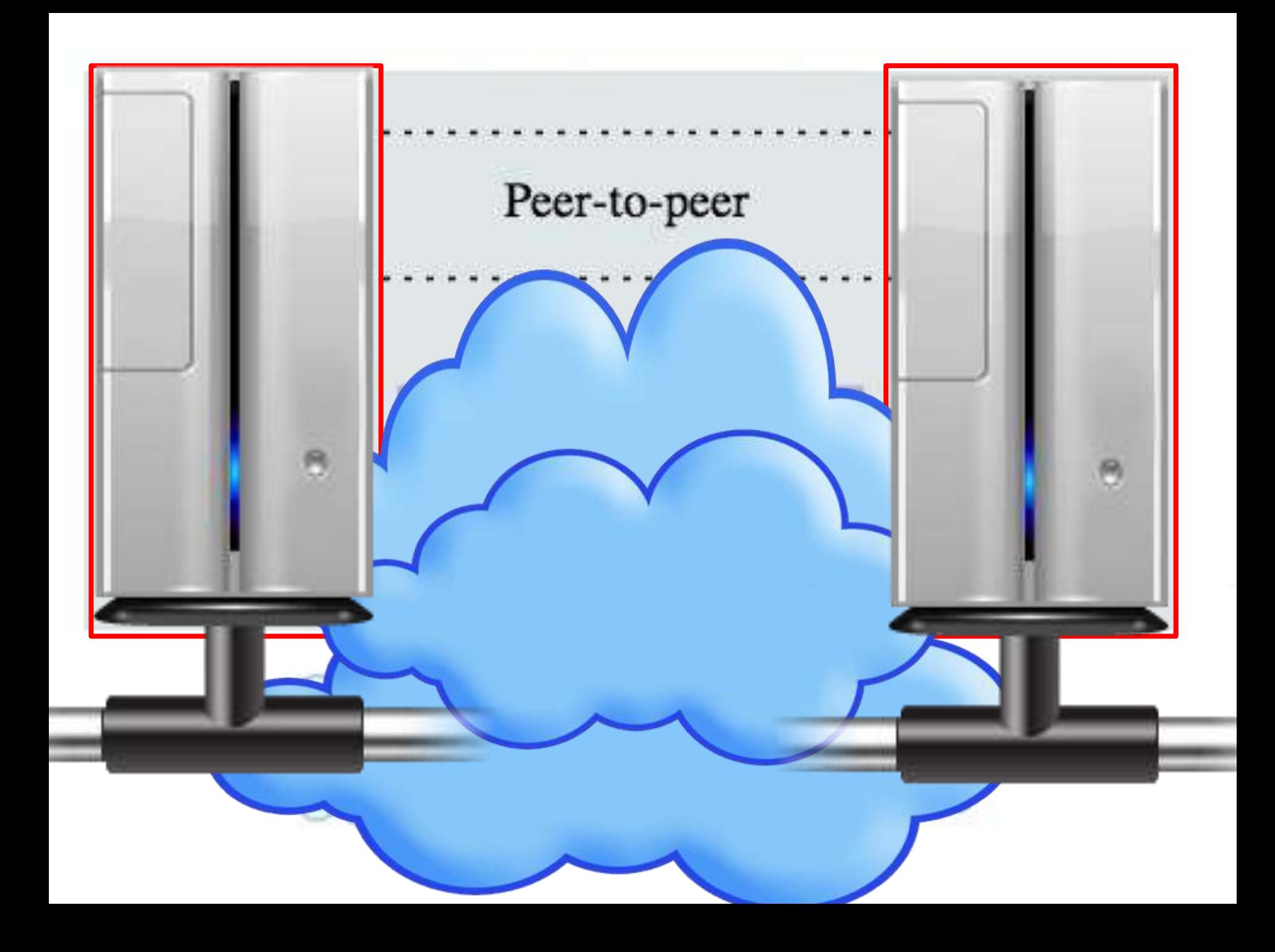

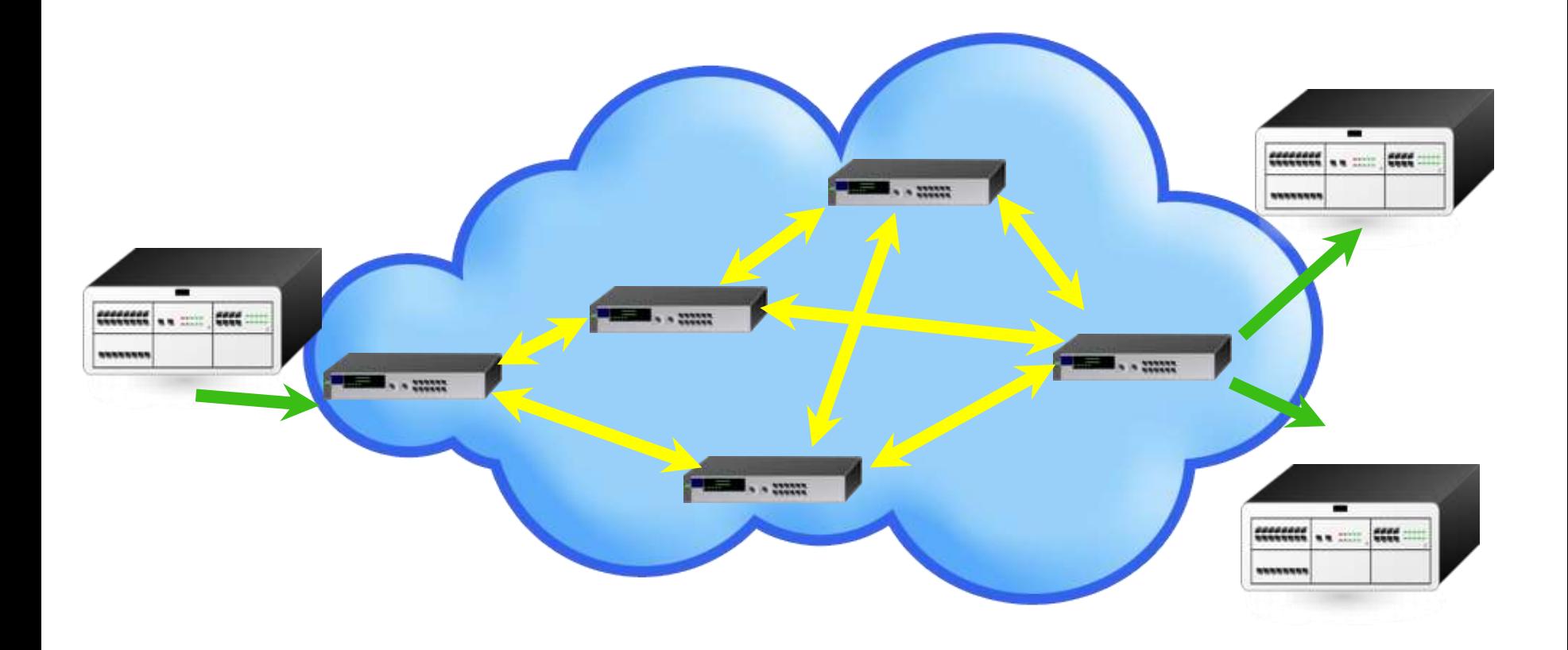

La responsabilidad de almacenamiento y enrutamiento se encuentra en los límites de la nube

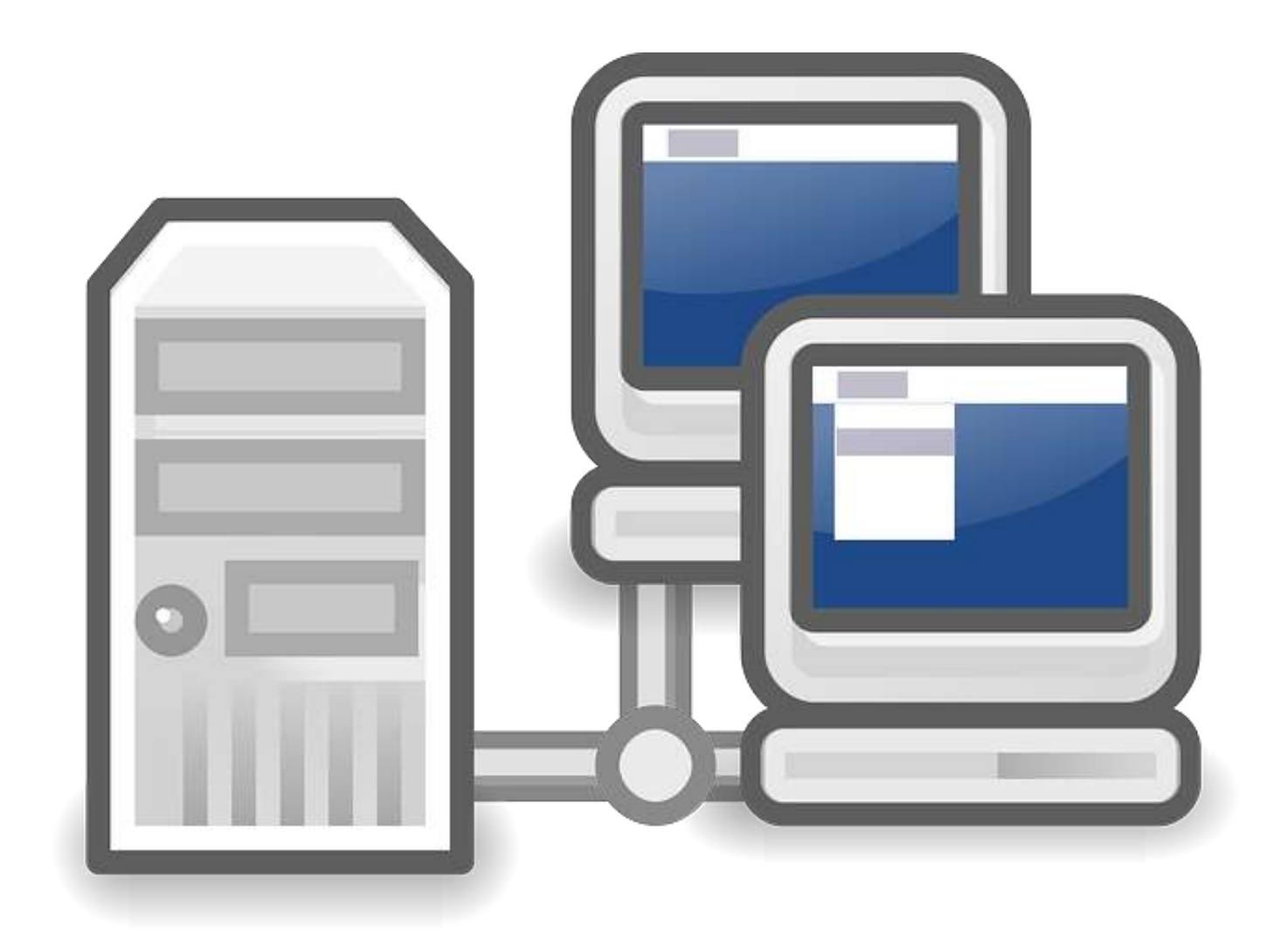

### TCP pasa en los computadores

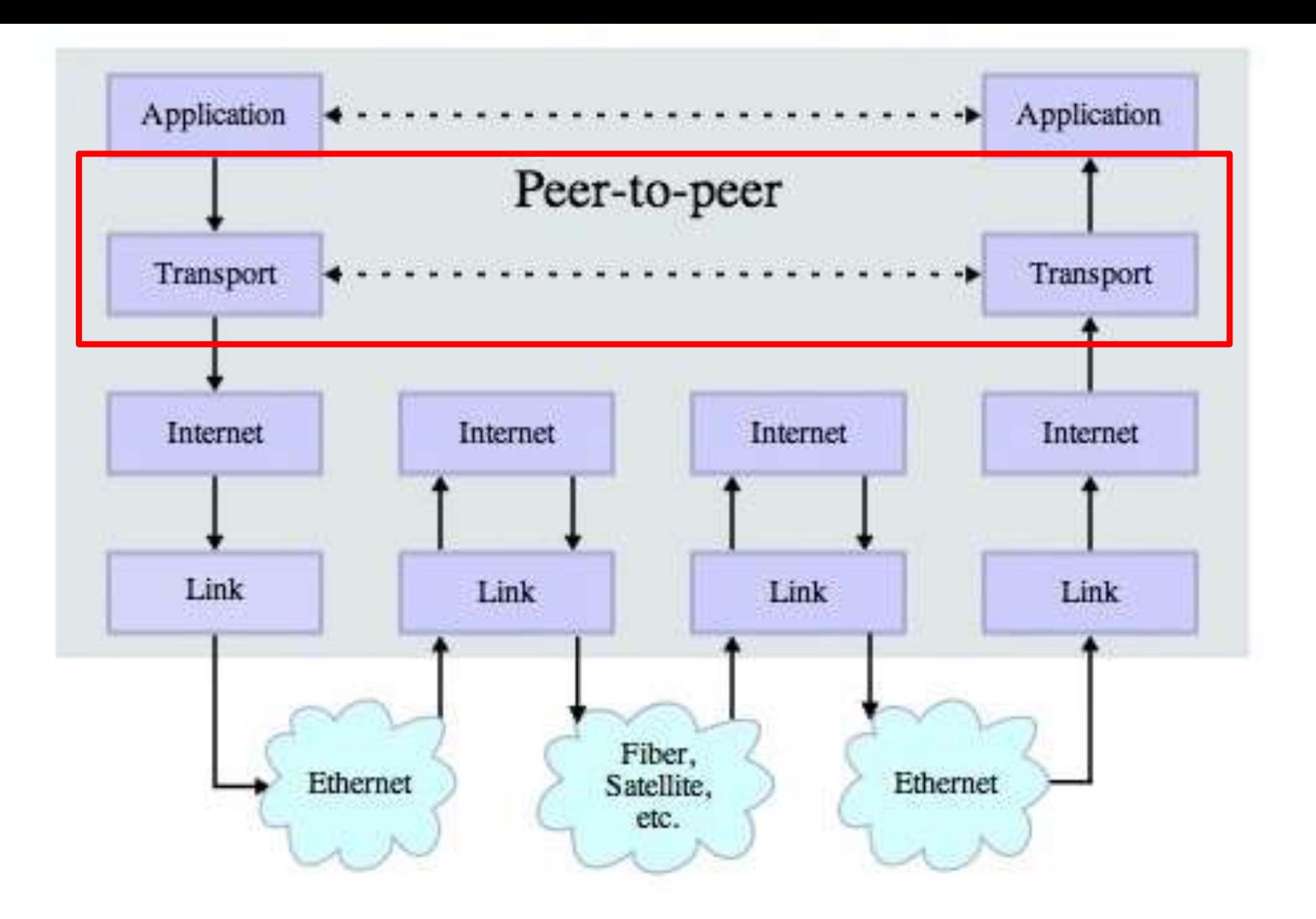

### Simplificación: velocidad, escalabilidad
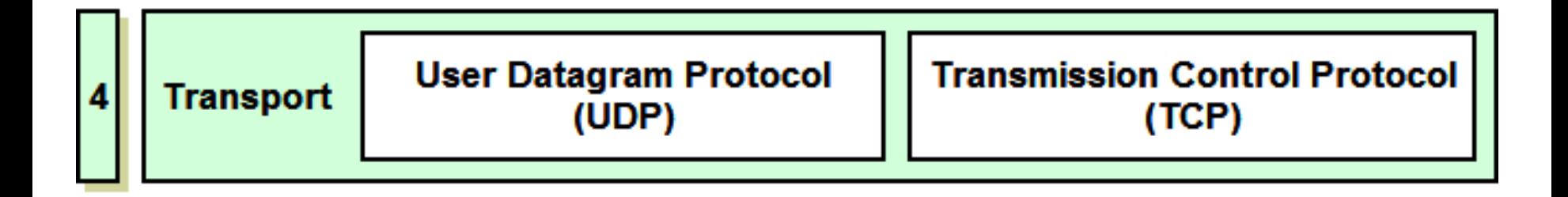

## TCP Protocolos

Capa de aplicaciones  $VVUV,$  e-mail,  $IV...$ Capa de aplicaciones Web, e-mail, ftp…

## Qué hacer con esta magia

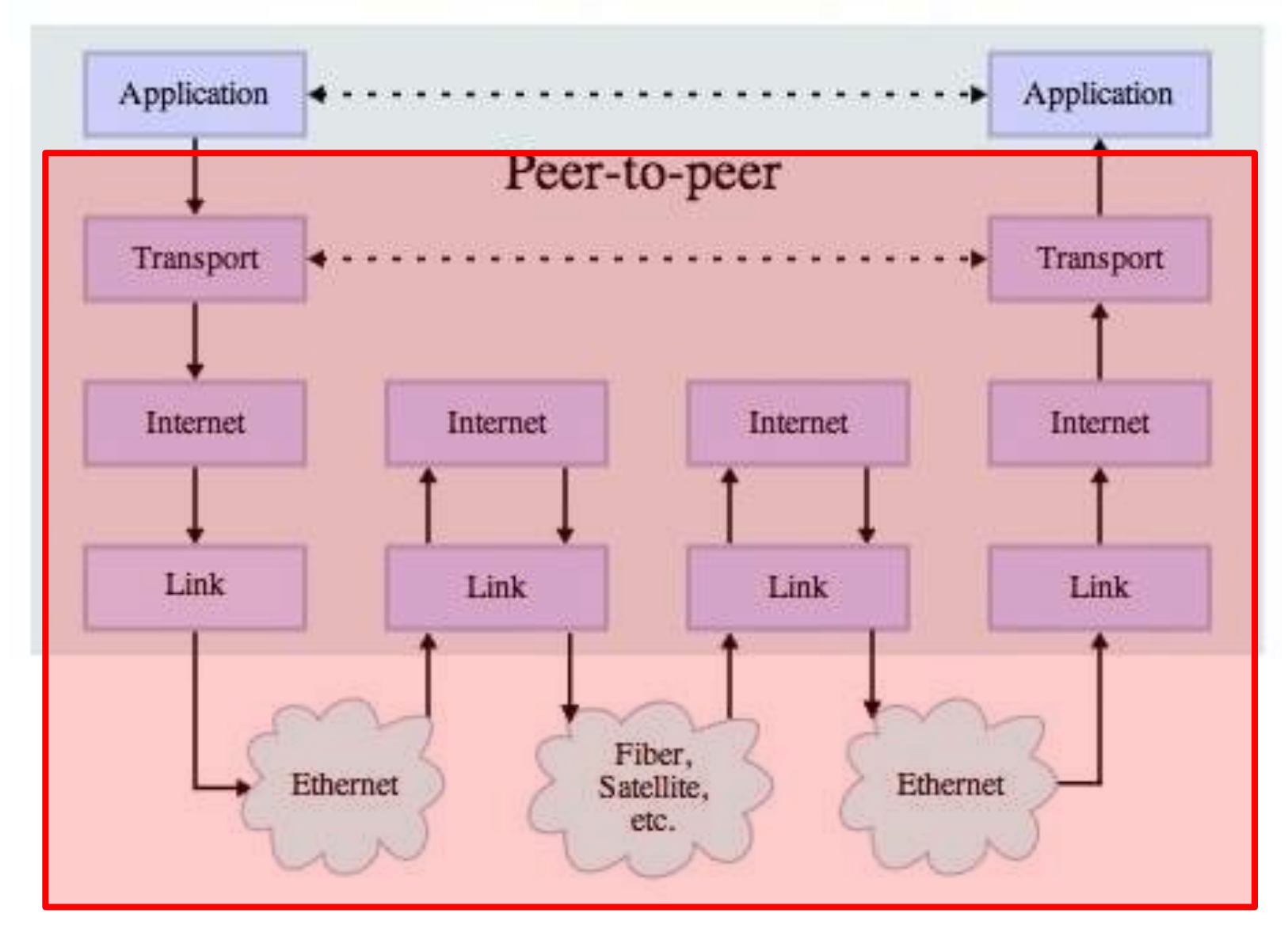

### ¿Cómo hacer llegar los datos a una aplicación determinada?

## Puertos

**Cátedra Pedro Nel Gómez:** Mindset innovador a

prueba de futuro

Universidad Nacional de Colombia

PROYECTO CULTURAL, CIENTÍFICO Y COLECTIVO DE NACIÓN

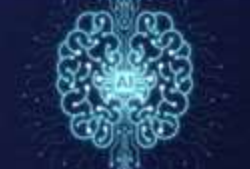

## Símil

**Cátedra Pedro Nel Gómez:** 

Mindset innovador a prueba de futuro

Universidad Nacional de Colombia

PROYECTO CULTURAL, CIENTÍFICO Y COLECTIVO DE NACIÓN

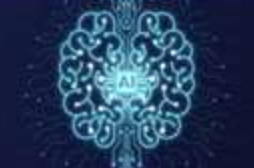

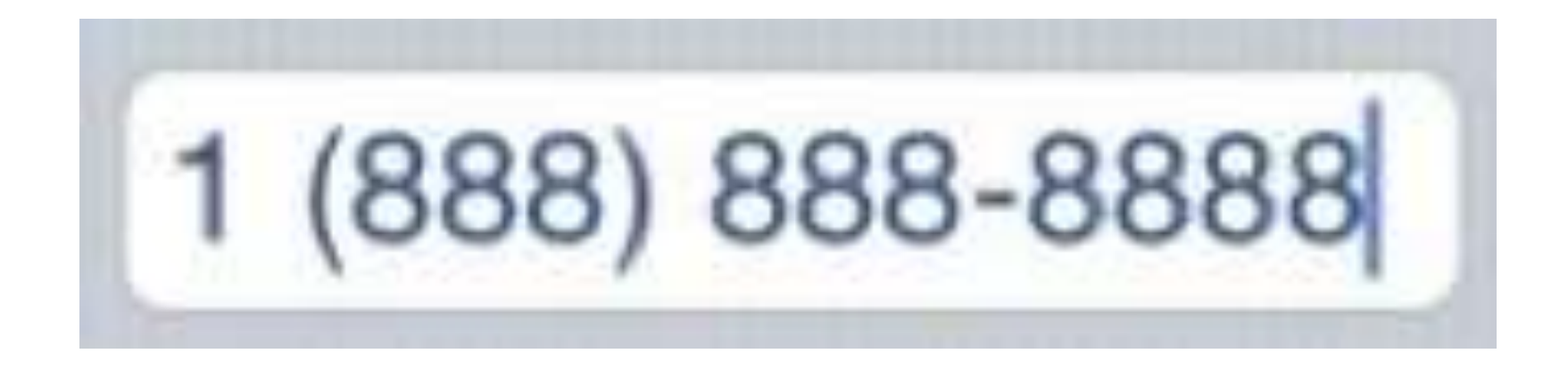

¿Cómo hacer que me comuniquen con una persona en particular en un teléfono de una compañía?

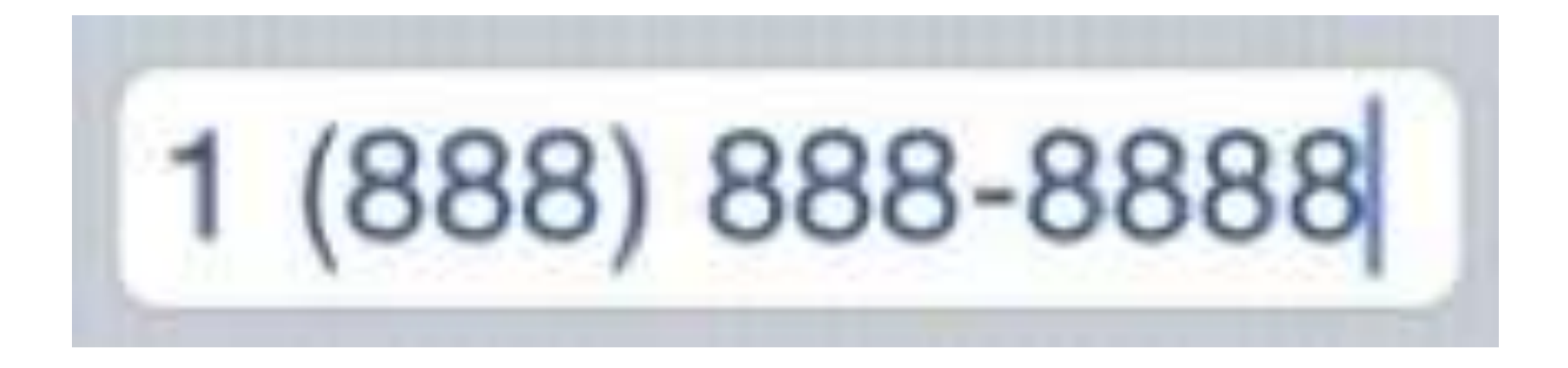

### EXTENSIÓN: #

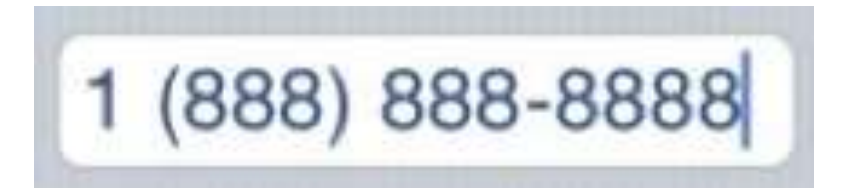

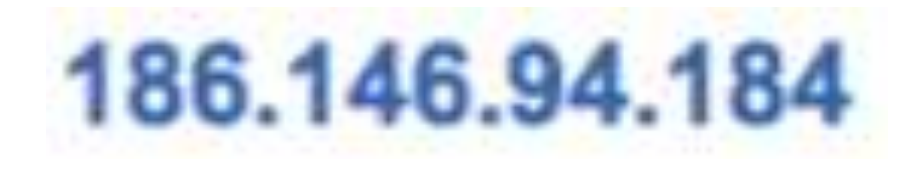

### Extensión: # Puerto: #

### Los puertos son como "extensiones"

## 186.146.94.184:80

### app app app app port port port port TOP/IP or UDP Packet Data port#

### Puertos: son como extensiones

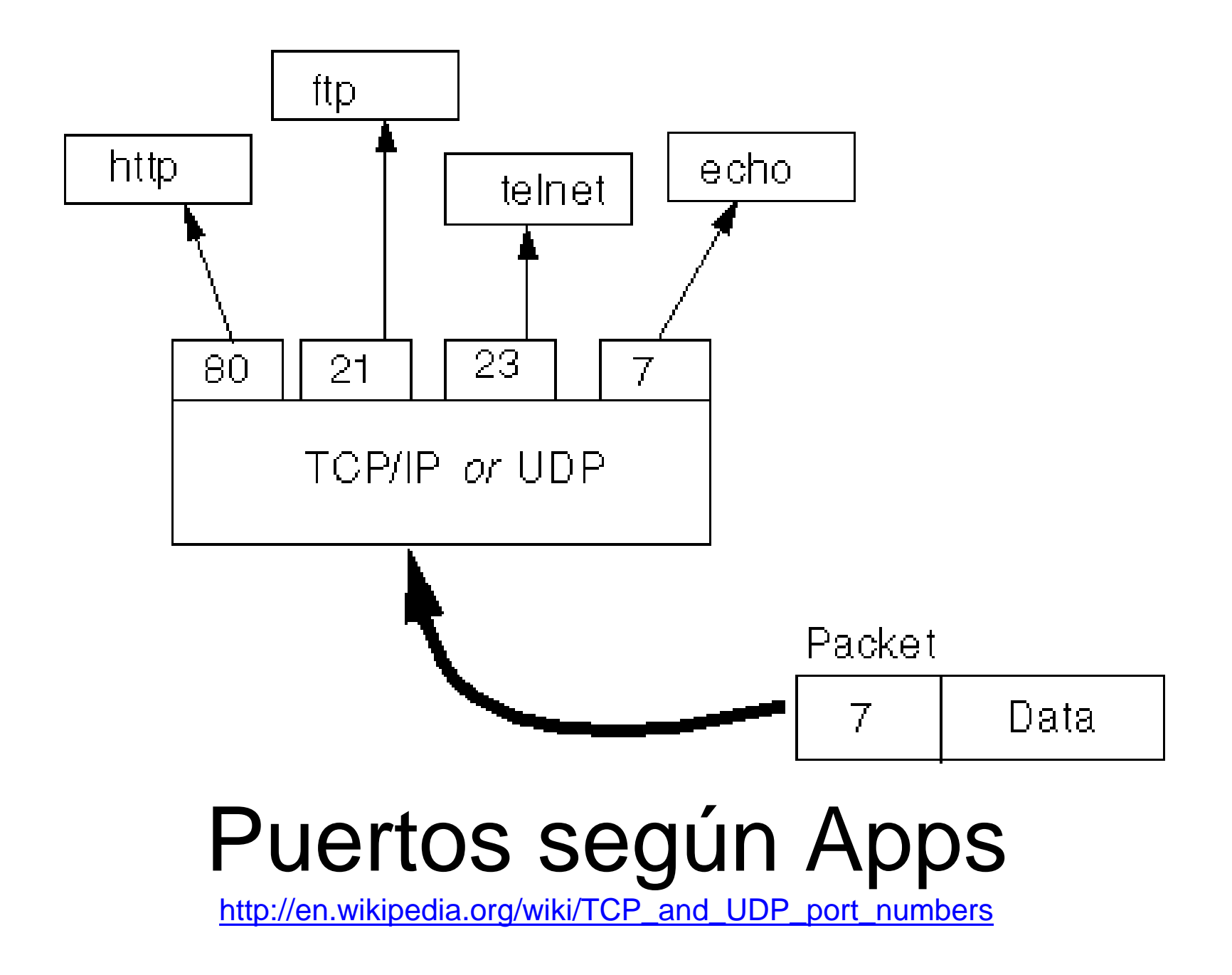

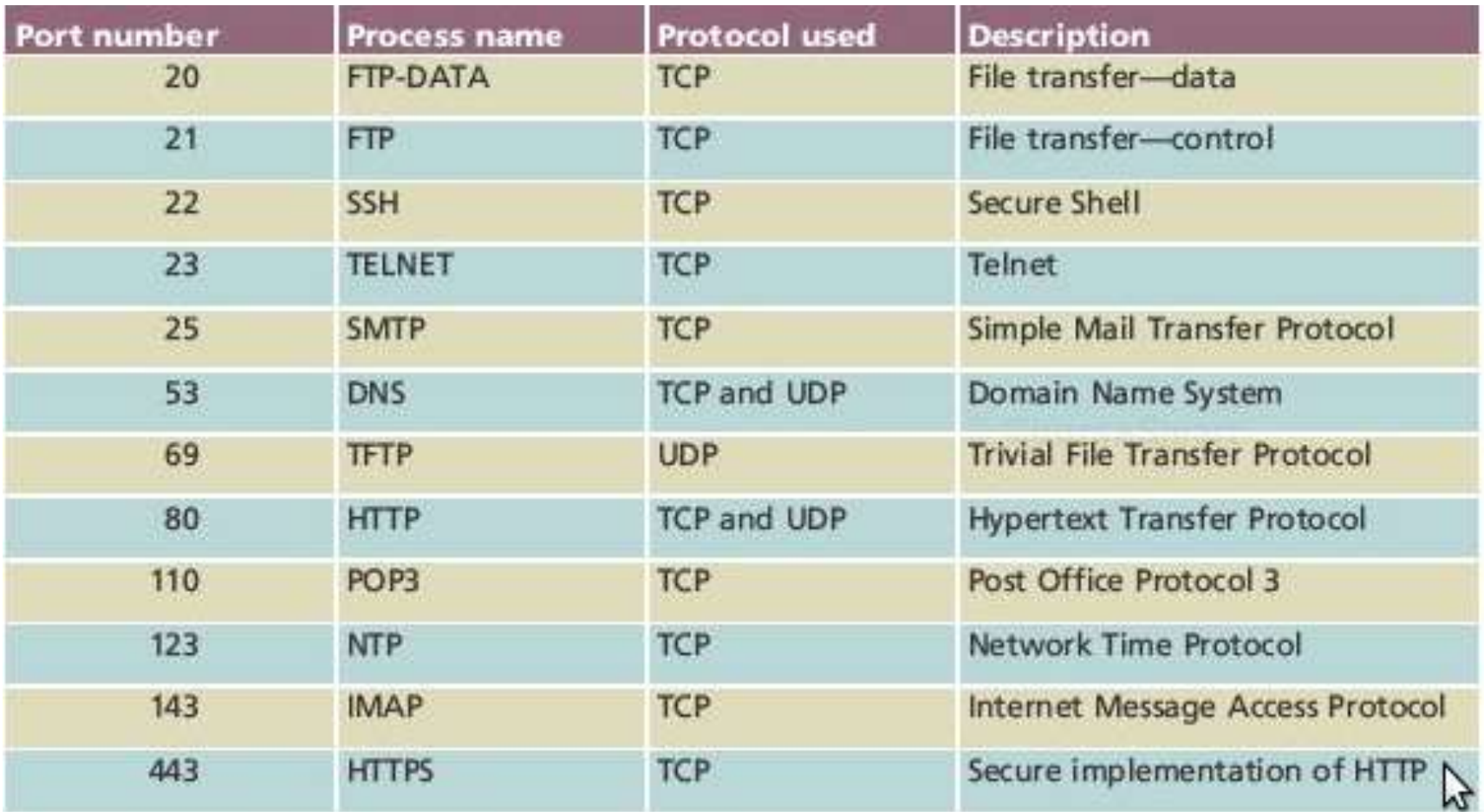

Puertos según Apps [http://en.wikipedia.org/wiki/TCP\\_and\\_UDP\\_port\\_numbers](http://en.wikipedia.org/wiki/TCP_and_UDP_port_numbers)

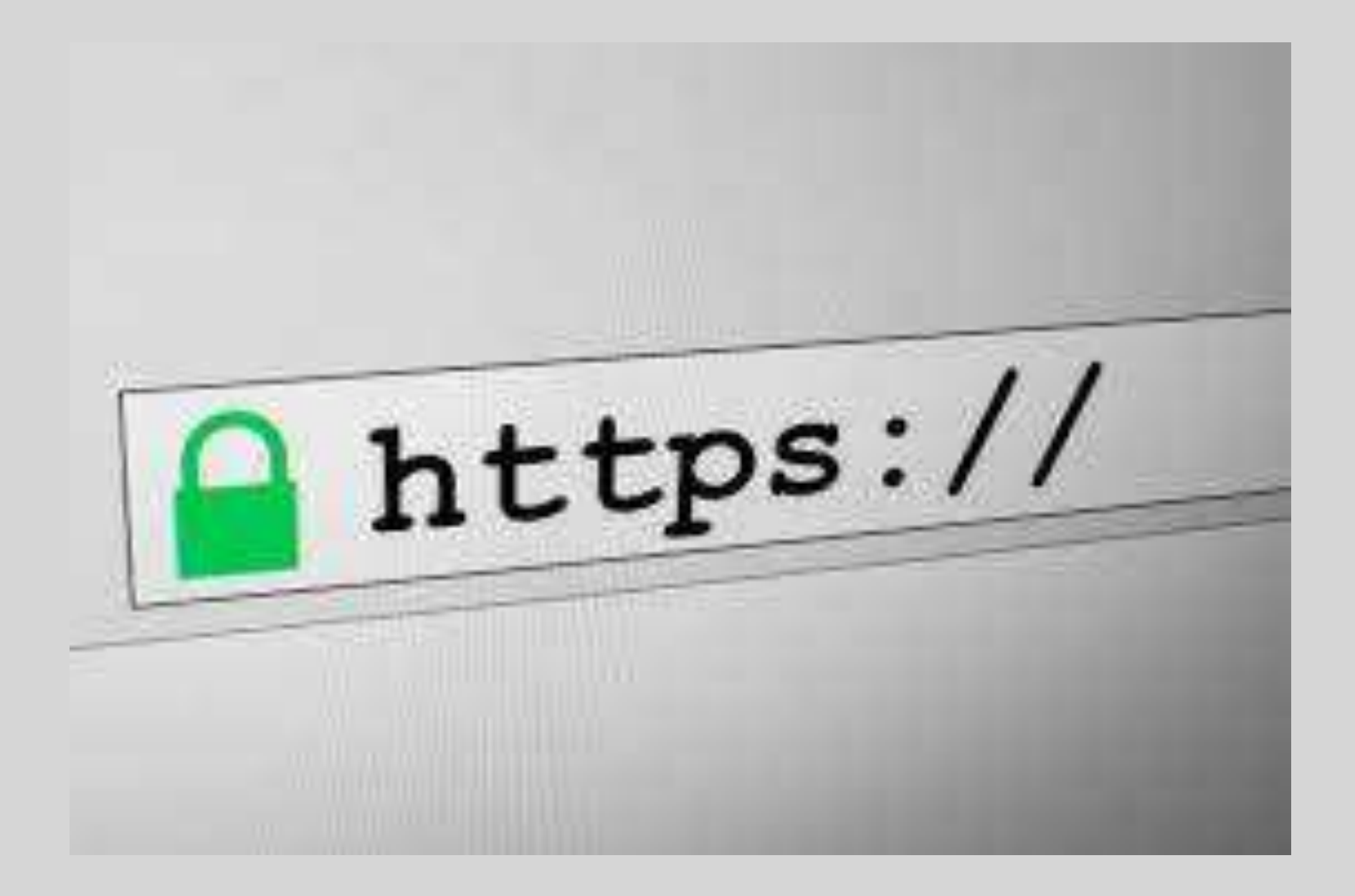

#### Hypertext Transfer Protocol (HTTP)

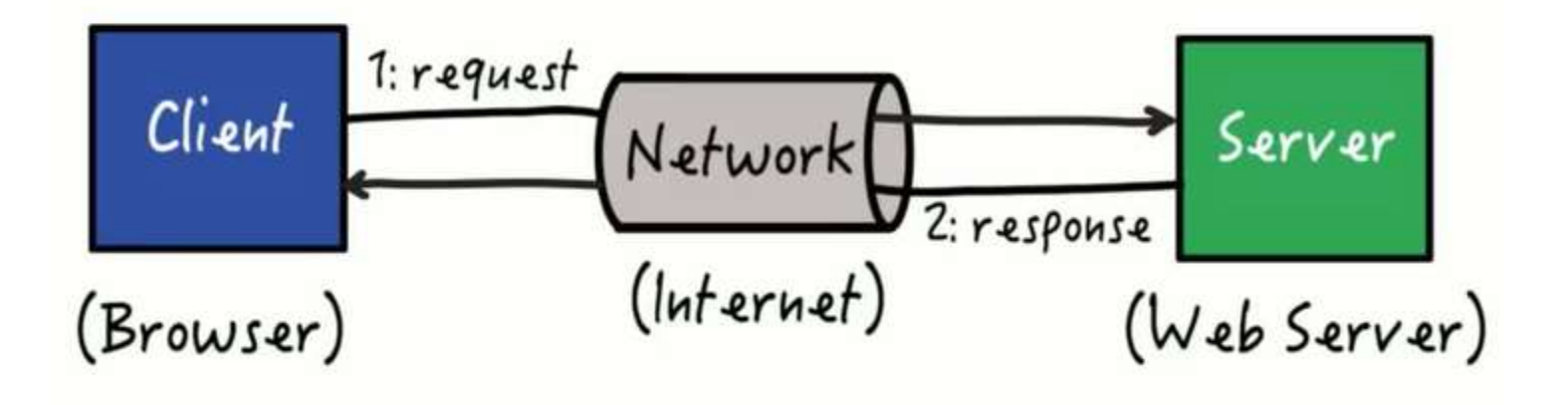

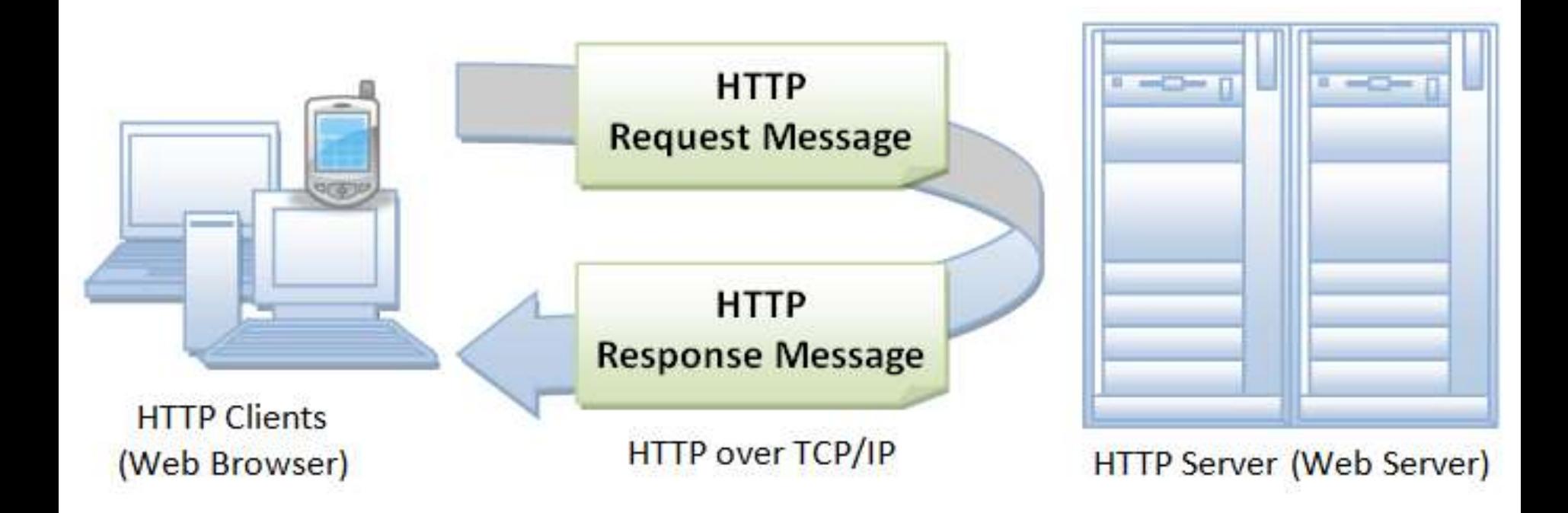

# Request / response cicle

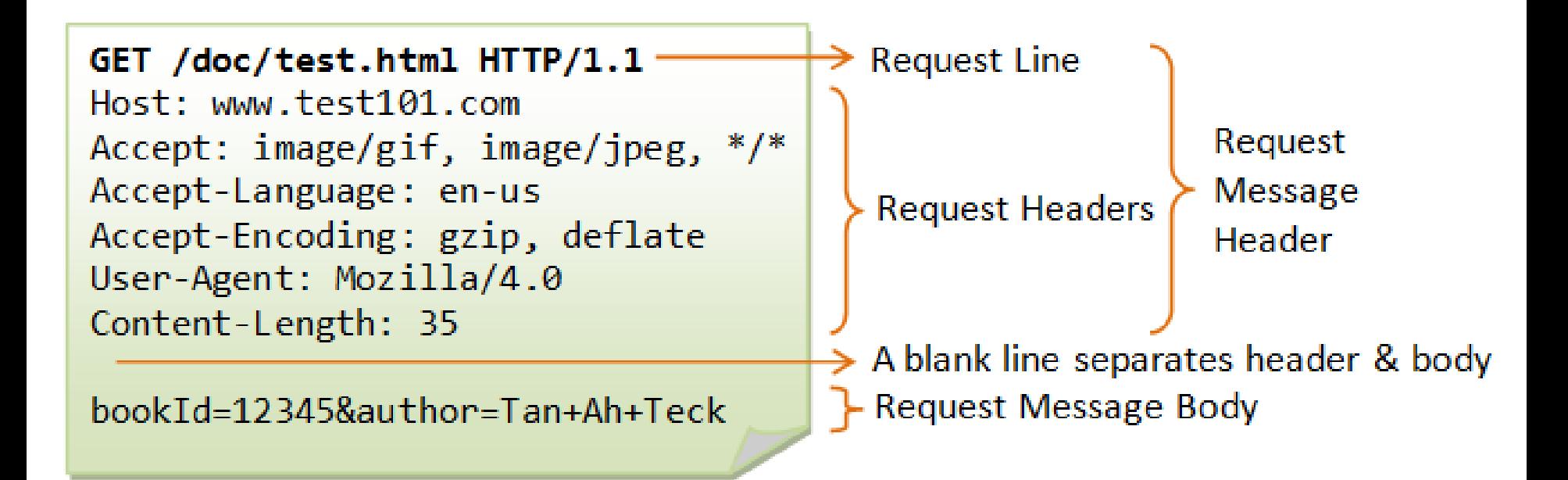

# Request

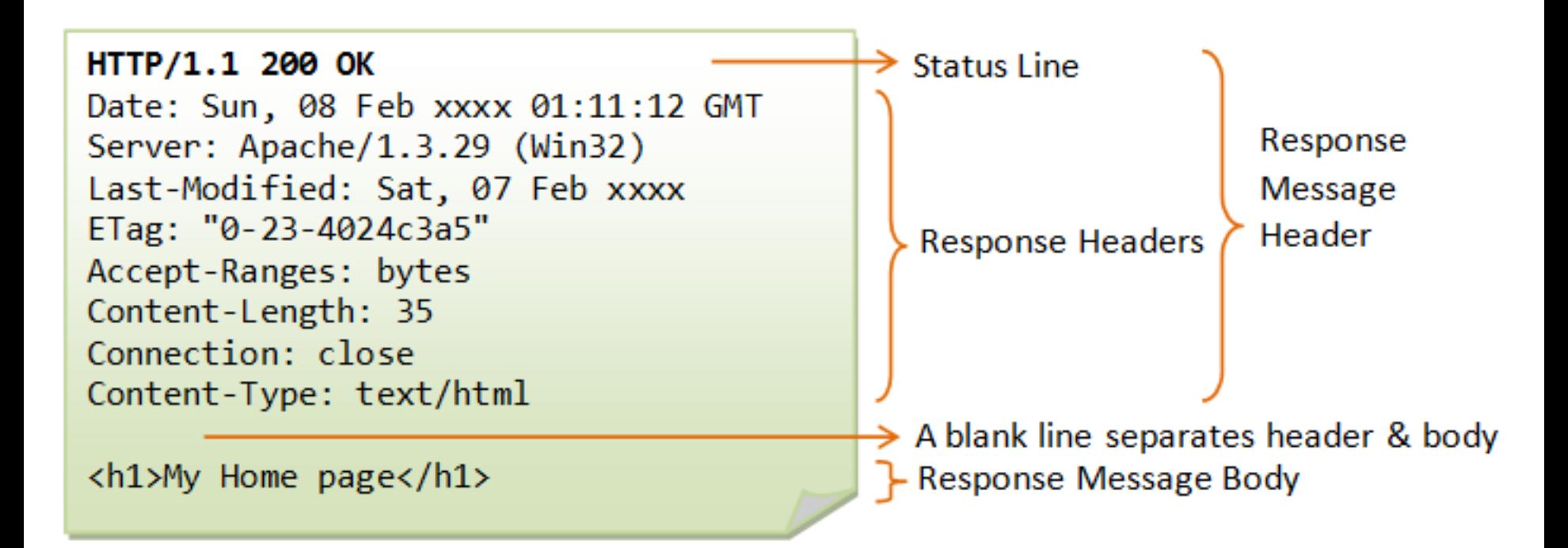

# Response

#### <http://www.ietf.org/rfc/rfc1945.txt>

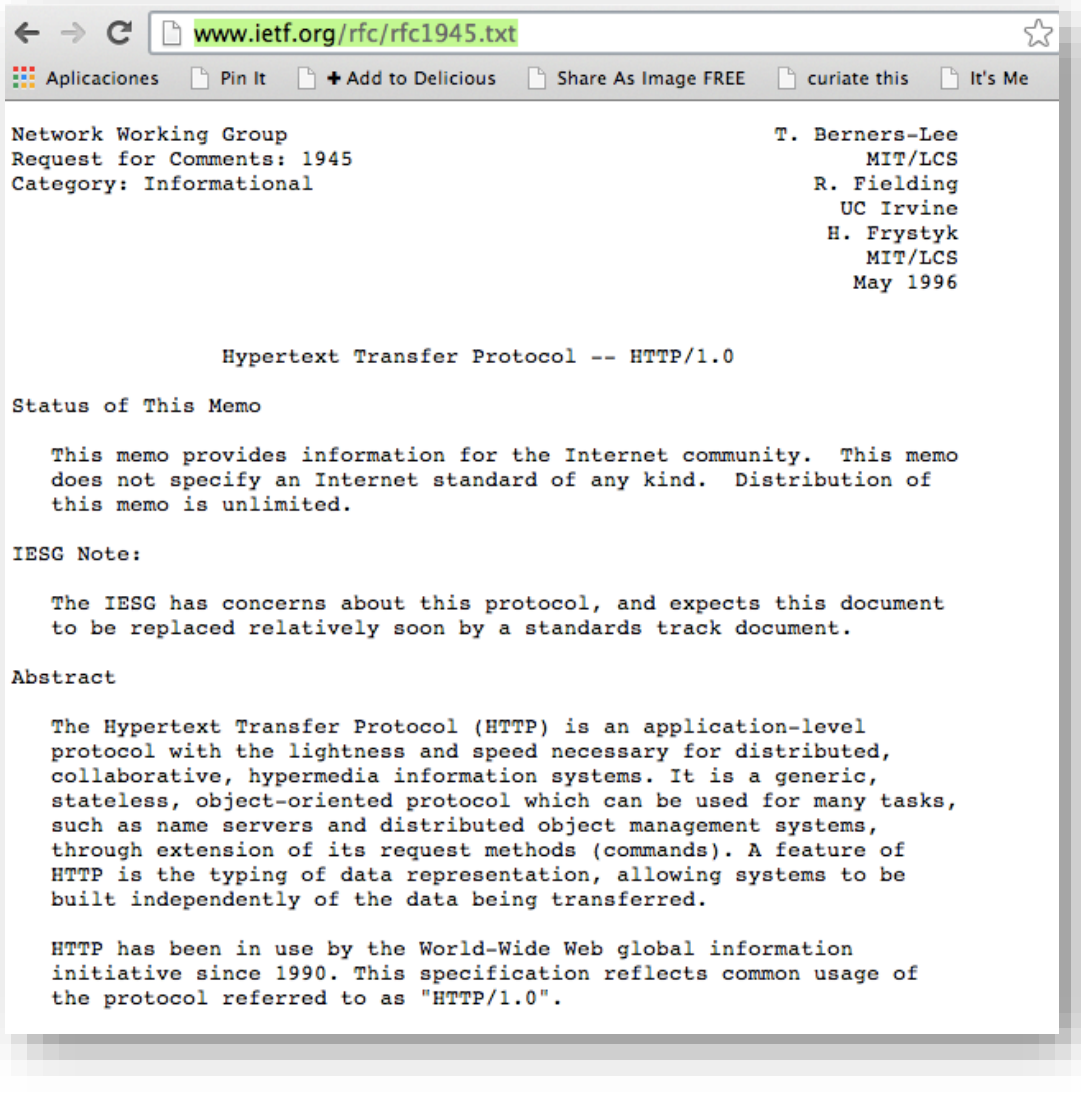

#### Estándares - Colaboración

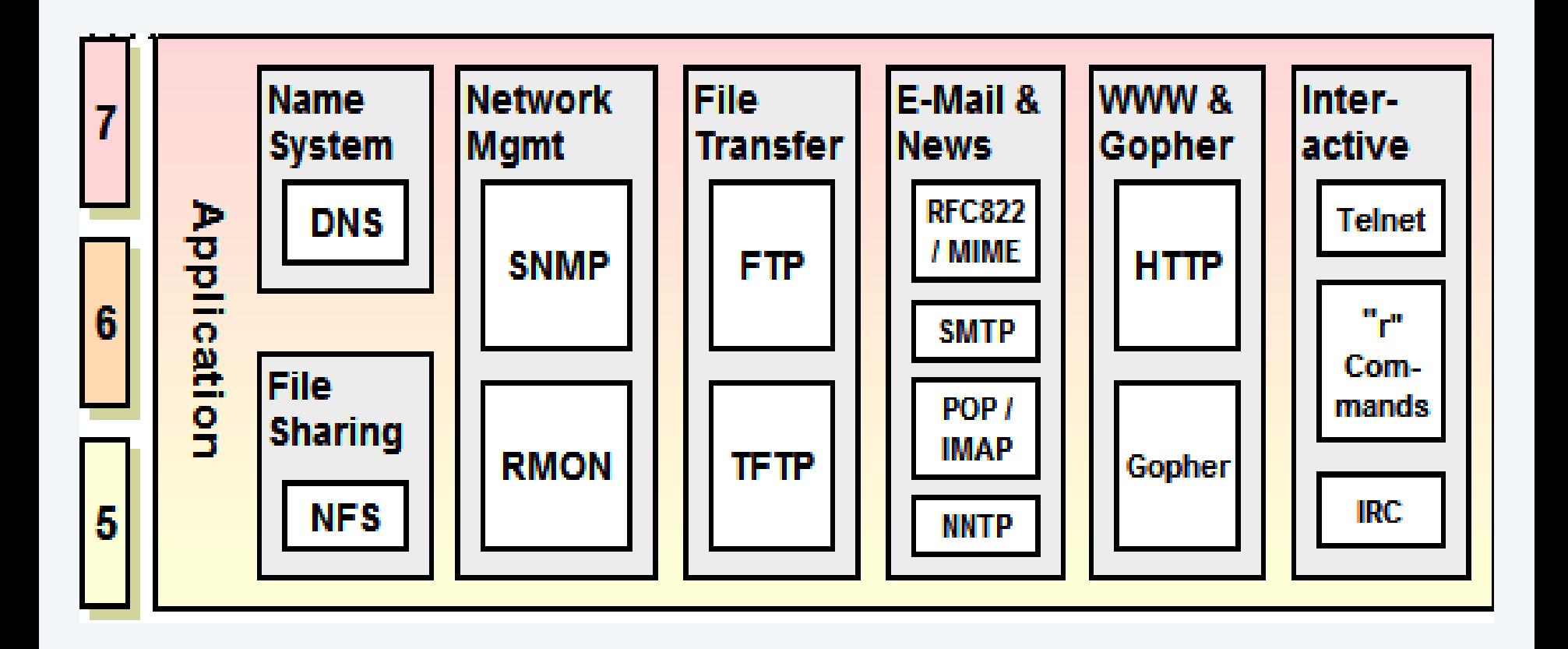

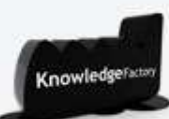

# Algunas reflexiones

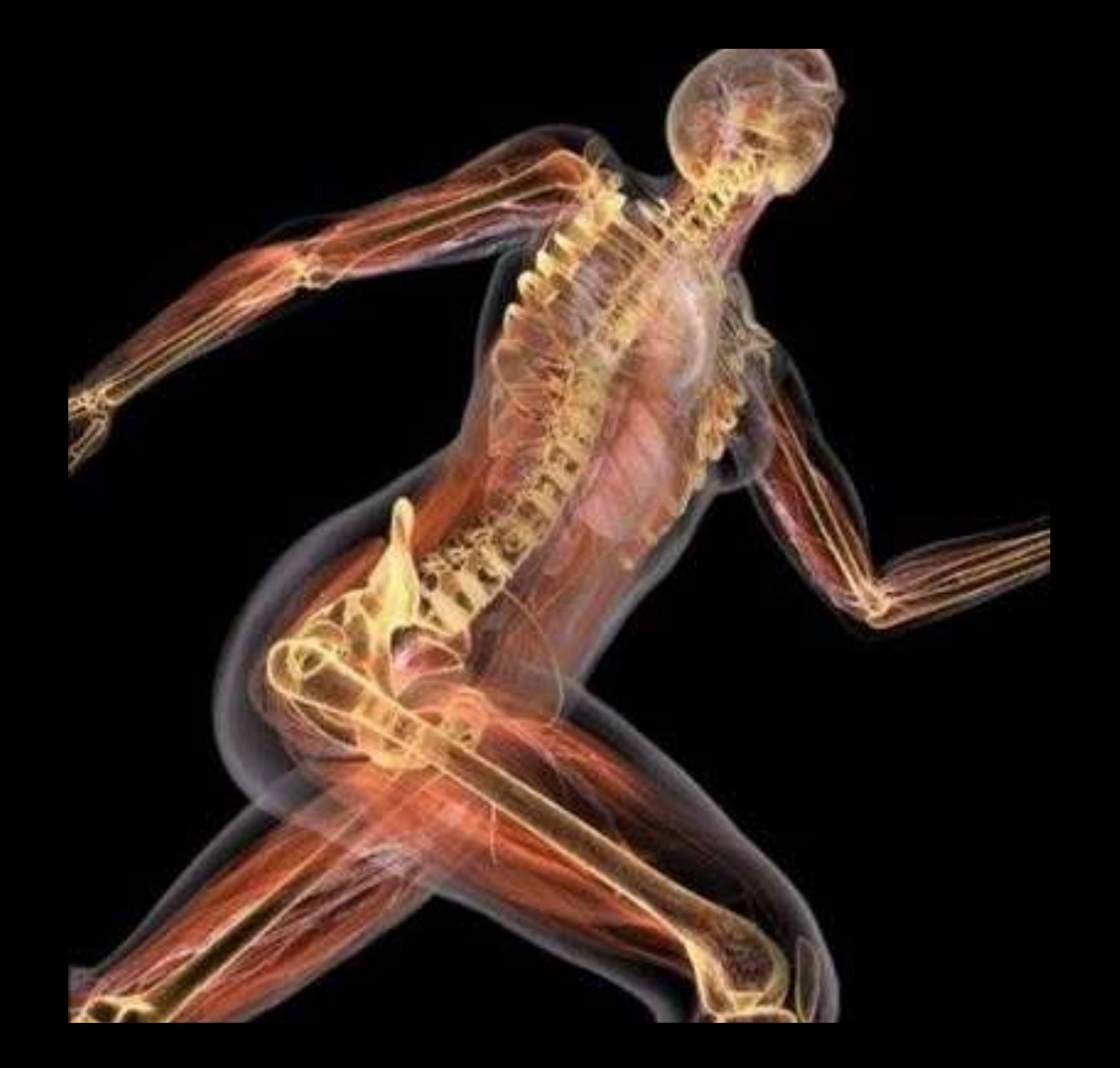

## ADN

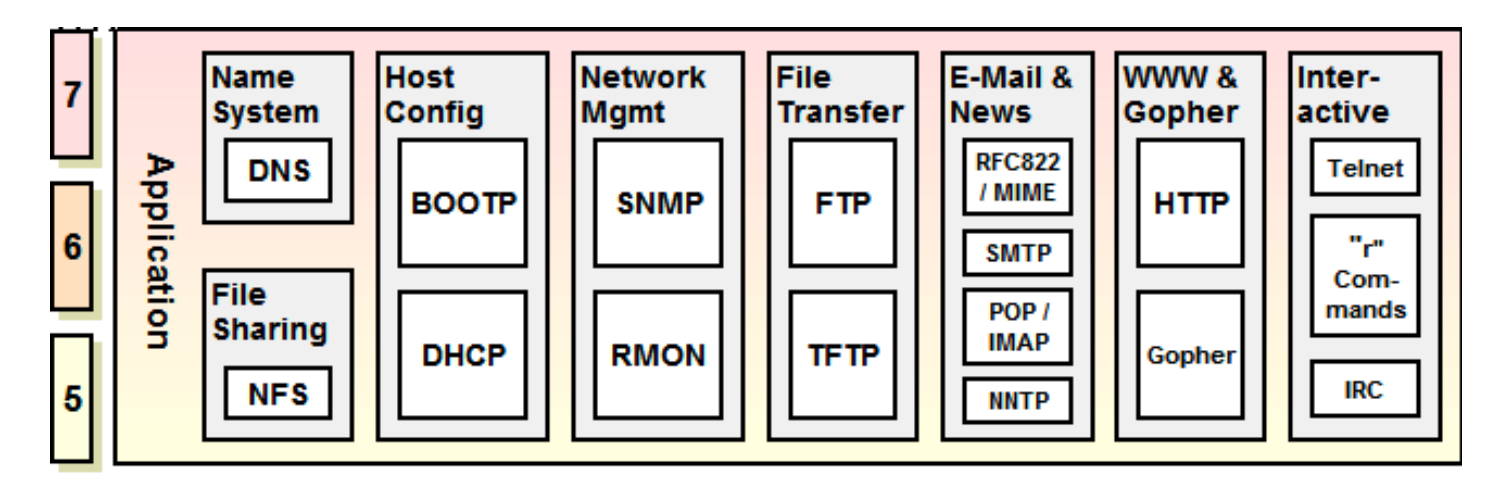

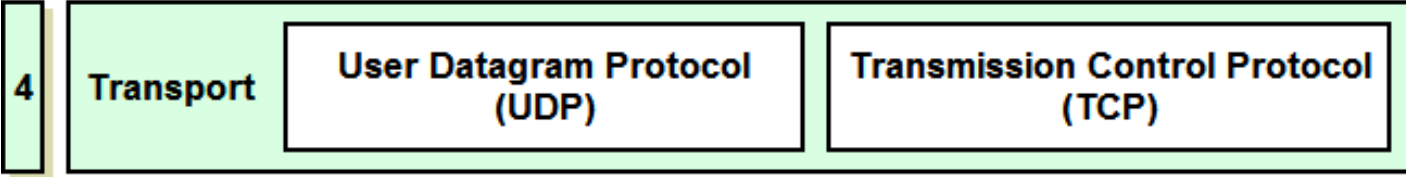

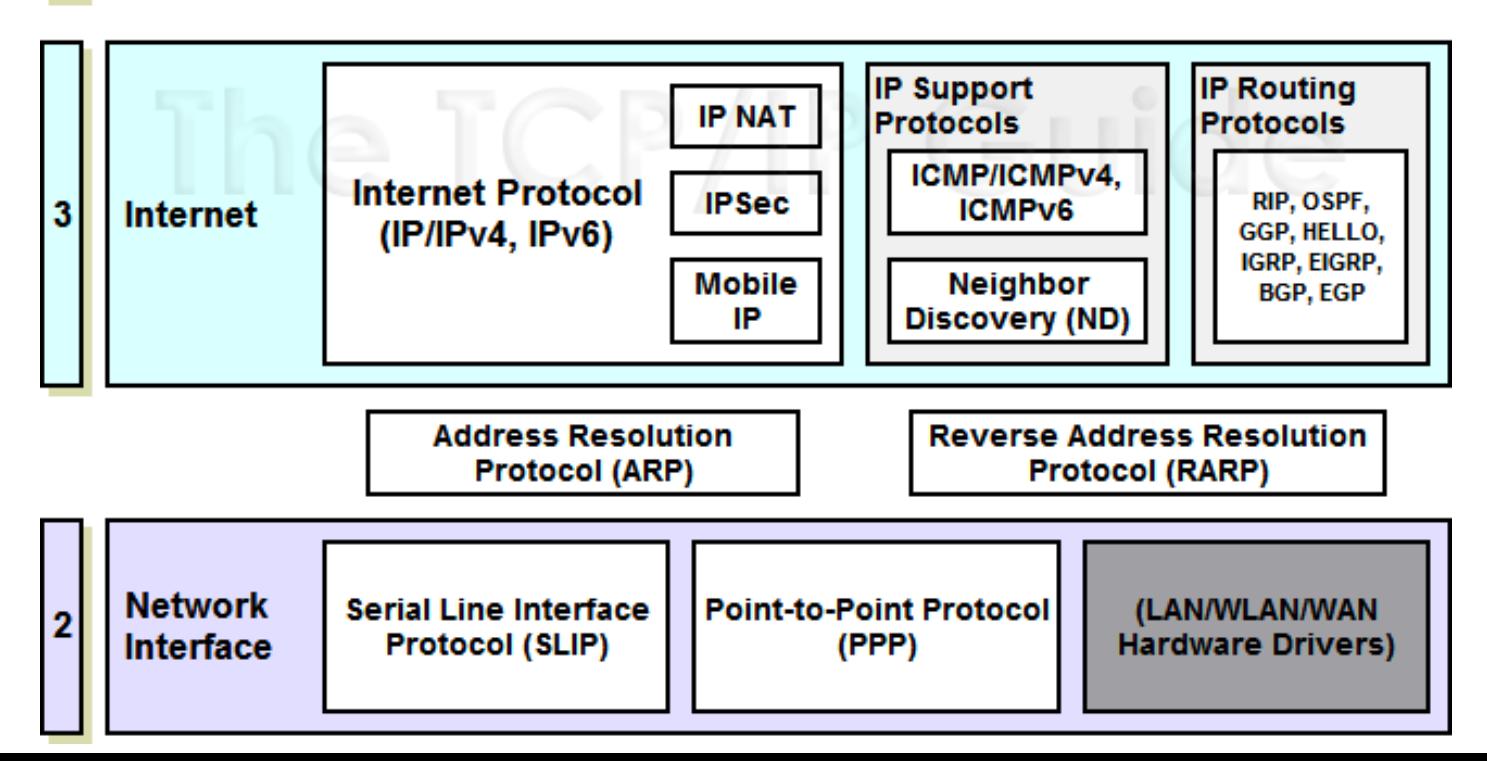

fitness-superstore.co.uk

wikipedia org

kaci com

coreslive.com

### ¿Qué podemos aprender de esta maravilla de la ingeniería moderna? cached.it brandle.pl

adsmarket:com

philimpaml.com

hypercardames grom

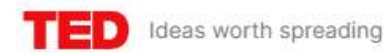

### **GEORGEWHITESIDES**

711,854 views | George Whitesides . TED2010

 $\n  $\sqrt{}$  Share$  $\heartsuit$  Like (21K)

 $\equiv +$  Add

#### Toward a science of simplicity

**Read transcript** 

Simplicity: We know it when we see it -- but what is it, exactly? In this funny, philosophical talk, George Whitesides chisels out an answer.

https://www.ted.com/talks/george\_whitesides\_toward\_a\_science\_of\_simplicity

### **Simplicidad apilada**

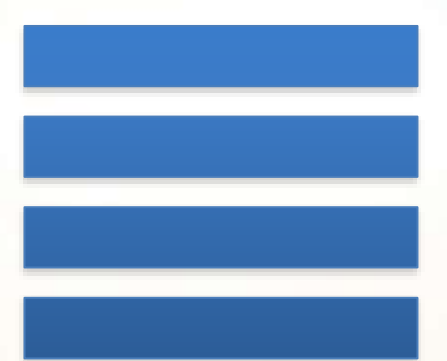

"¿Cómo podemos hacer las cosas lo más sencillas, baratas, funcionales y libremente interconectables posible?"

### De la simplicidad surge la complejidad

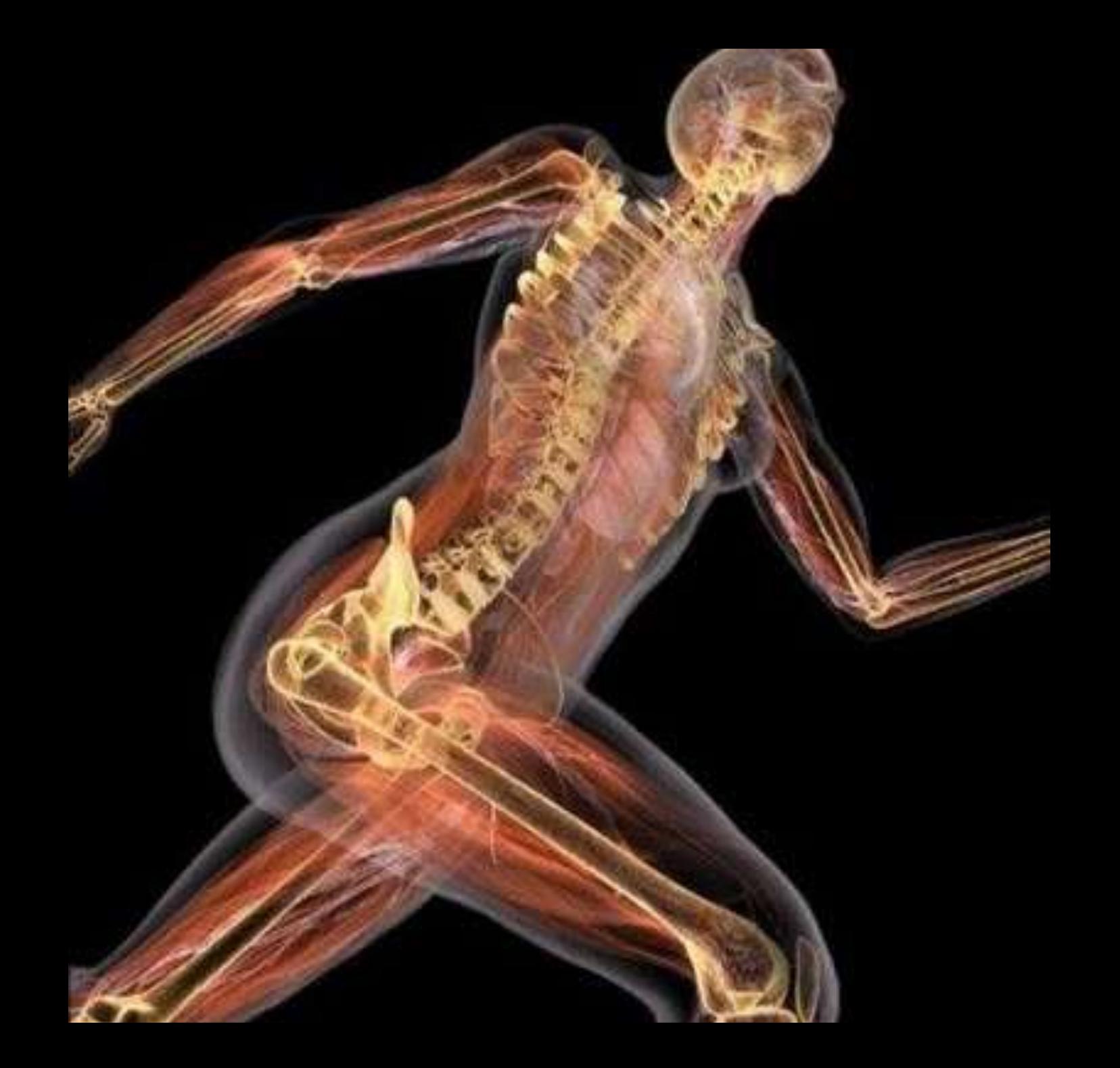

fitness-superstore.co.uk

wikipedia ozo

philippanloom

brandle pl

google.com ks « google.com

### ¿Qué es internet?

suction com

facebook.com

hagi dom

cached.it

caistun, co

yooda.com

scoreslive.com

 $000$ 

hypercardames scom

adsmarket.com

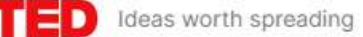

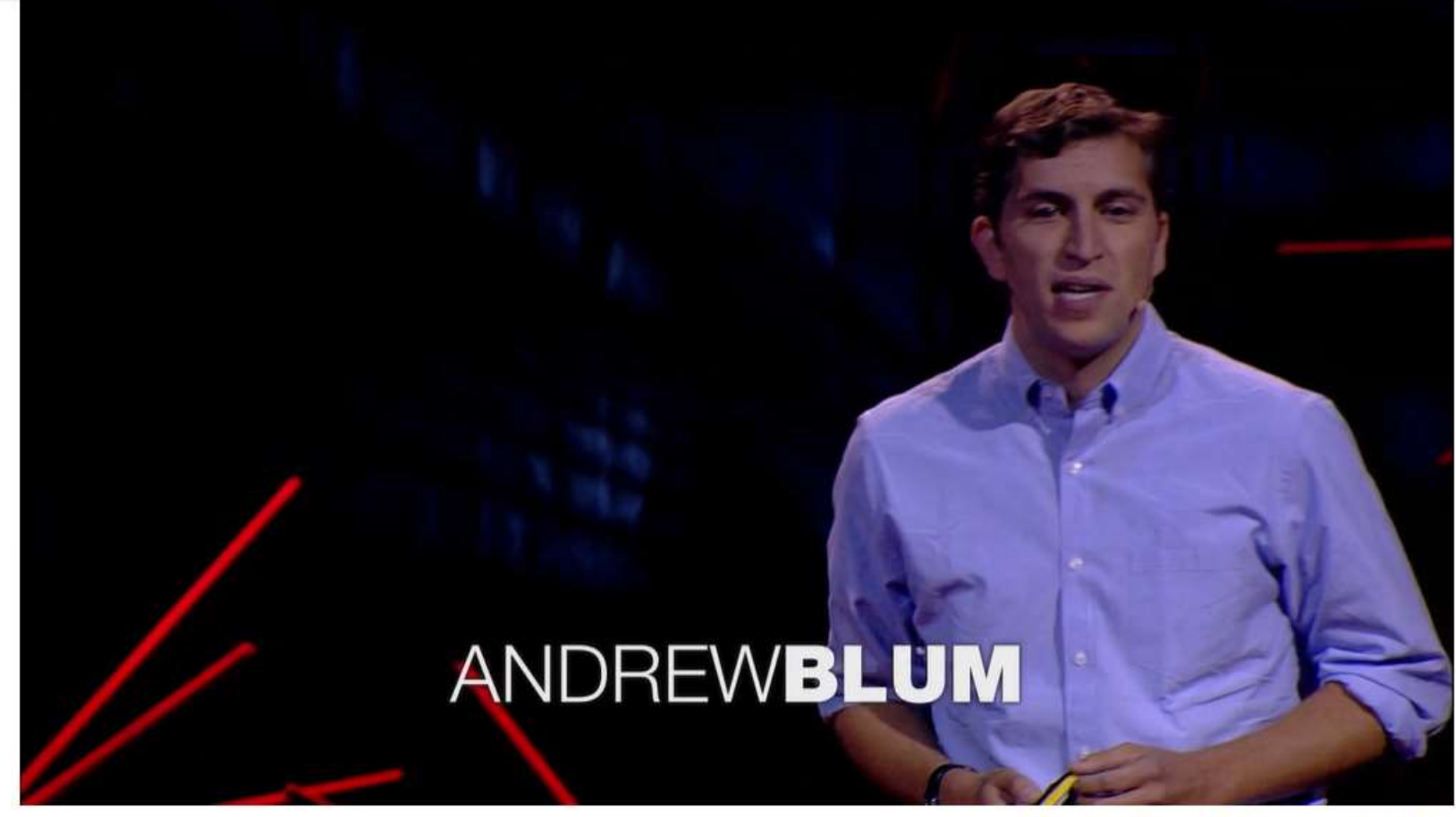

1,681,972 views | Andrew Blum . TEDGlobal 2012

 $\heartsuit$  Like (50K)  $\triangleleft$  Share  $\equiv_+$  Add

**Read transcript** 

#### Andrew Blum: ¿Qué es Internet realmente?

Una ardilla que mordisqueó un cable dejó sin señal al periodista Andrew Blum, despertando su curiosidad para averiguar en realidad de qué estaba hecha la Internet. Es por eso que decidió salir a ver los cables, interruptores secretos y otros procesos físicos que constituyen a la red.

#### https://www.ted.com/talks/andrew\_blum\_discover\_the\_physical\_side\_of\_the\_internet

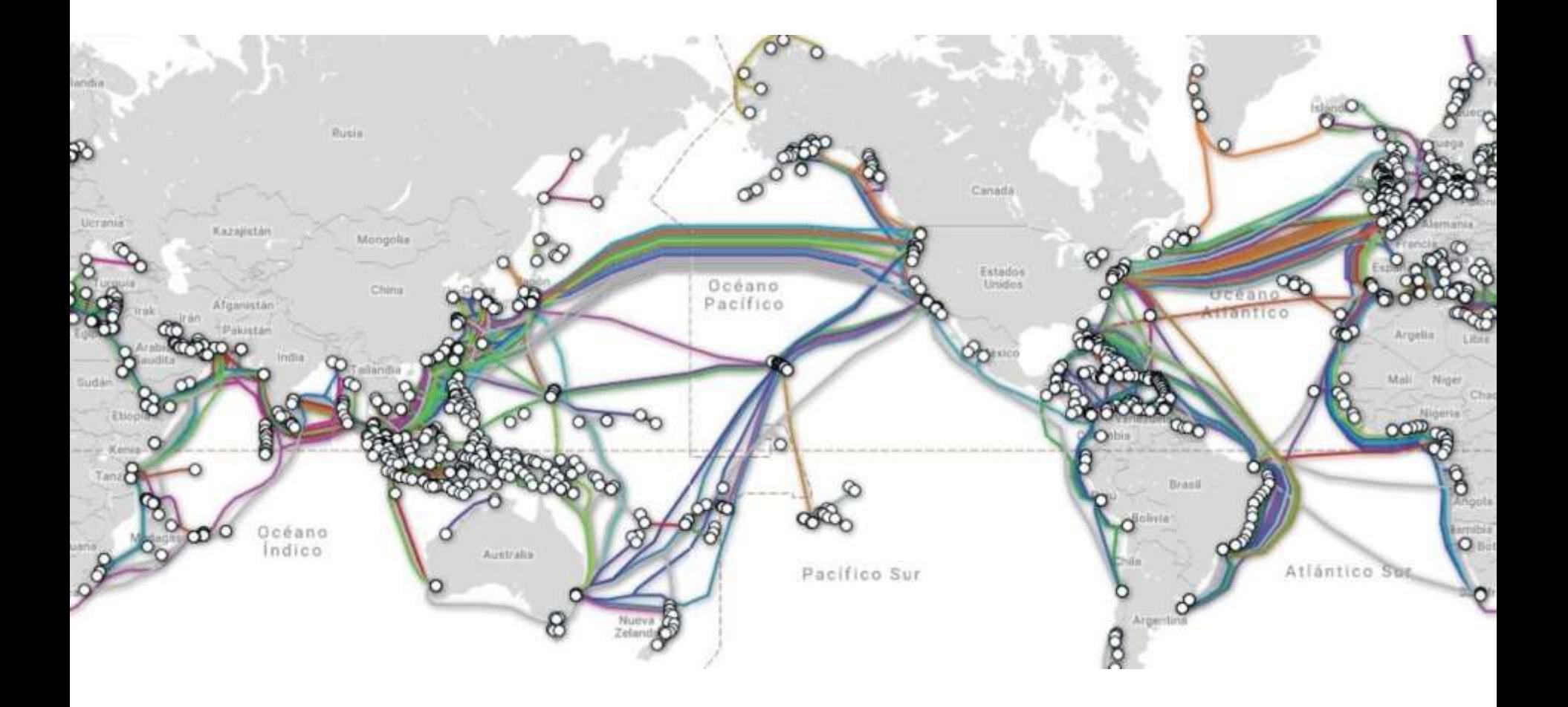

https://www.ted.com/talks/andrew\_blum\_discover\_the\_physical\_side\_of\_the\_internet

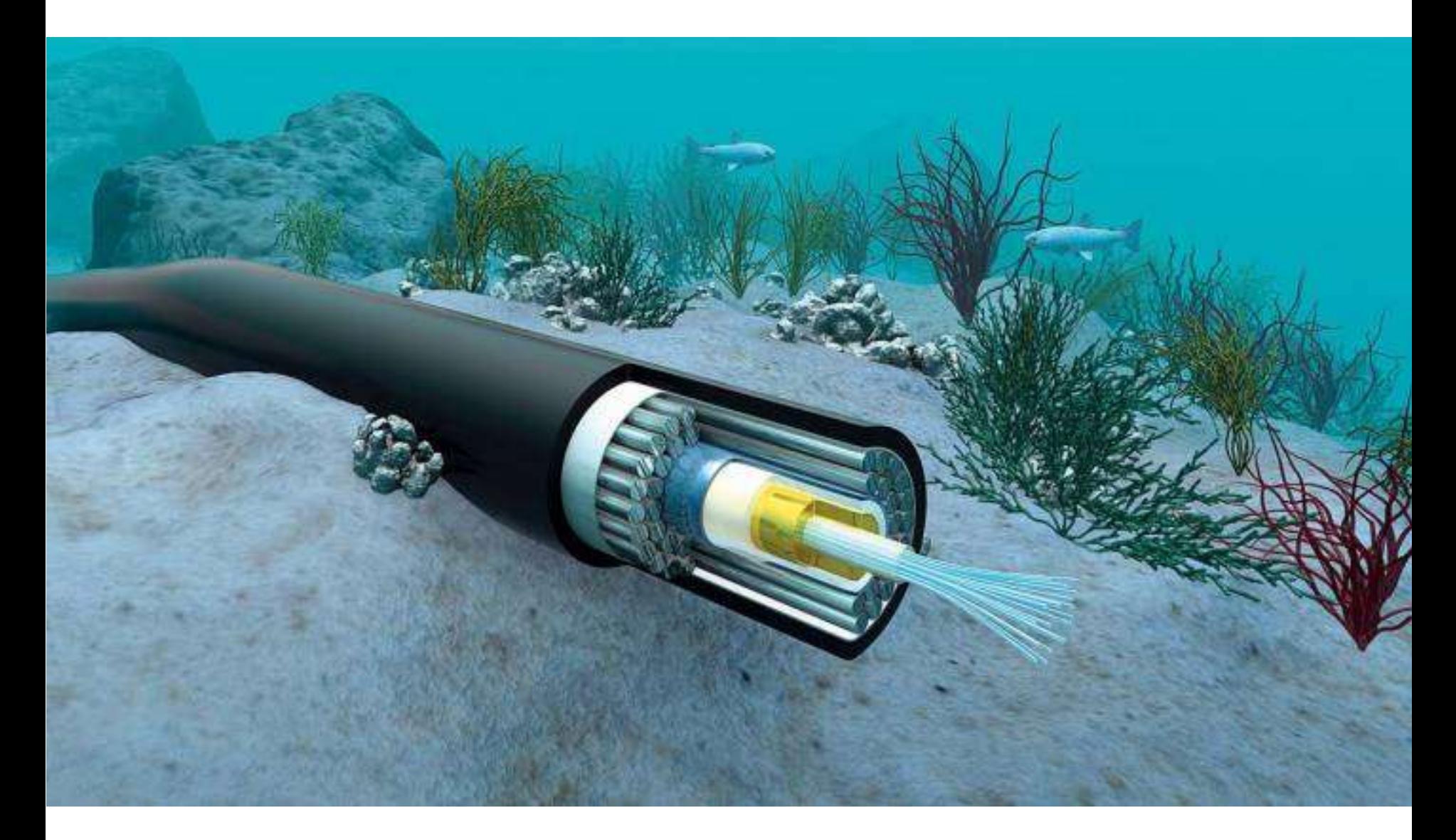

https://www.ted.com/talks/andrew\_blum\_discover\_the\_physical\_side\_of\_the\_internet

### Profundizando sobre otro principio anatómico

## Sistema inmunológico
## Ecosistema

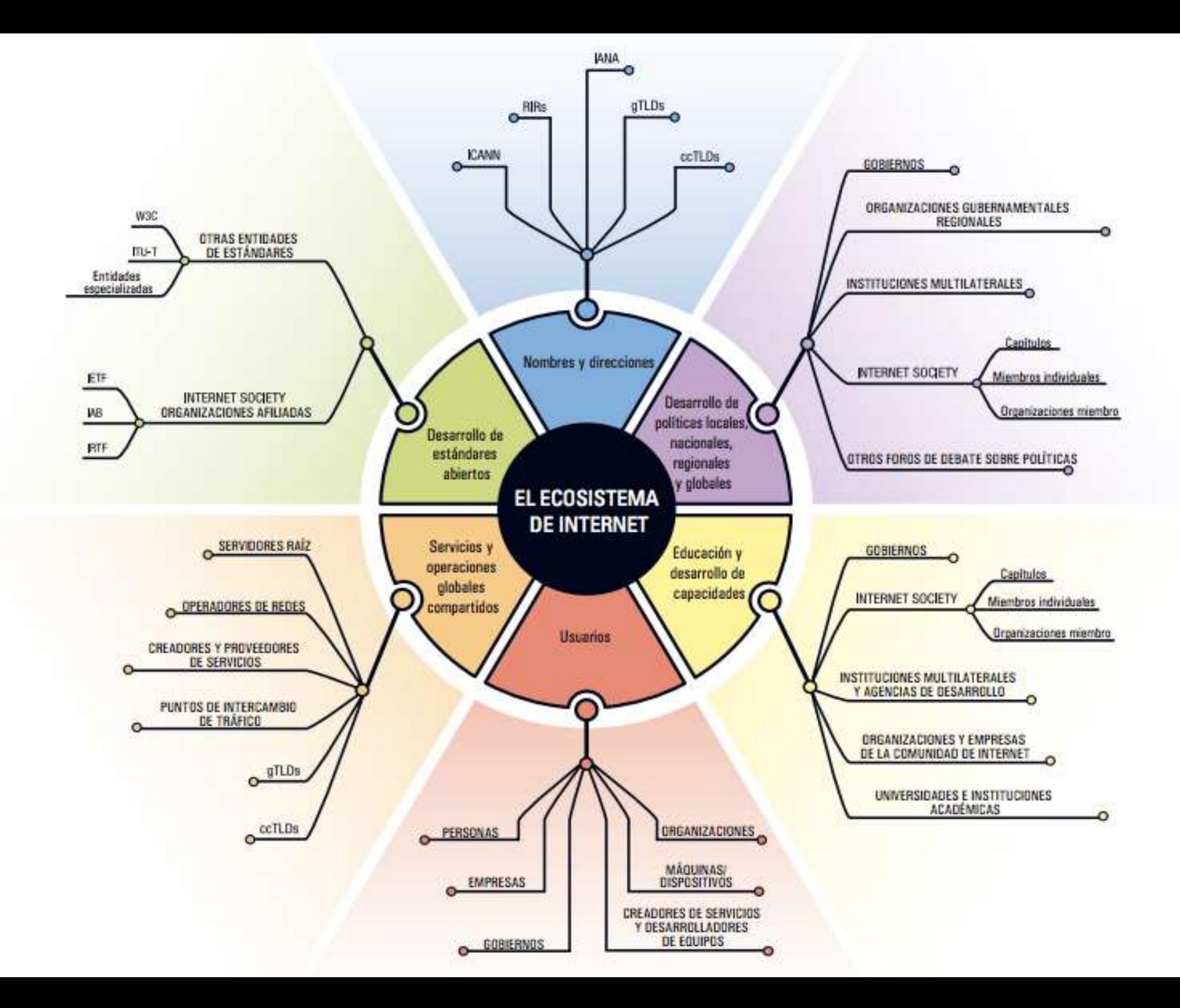

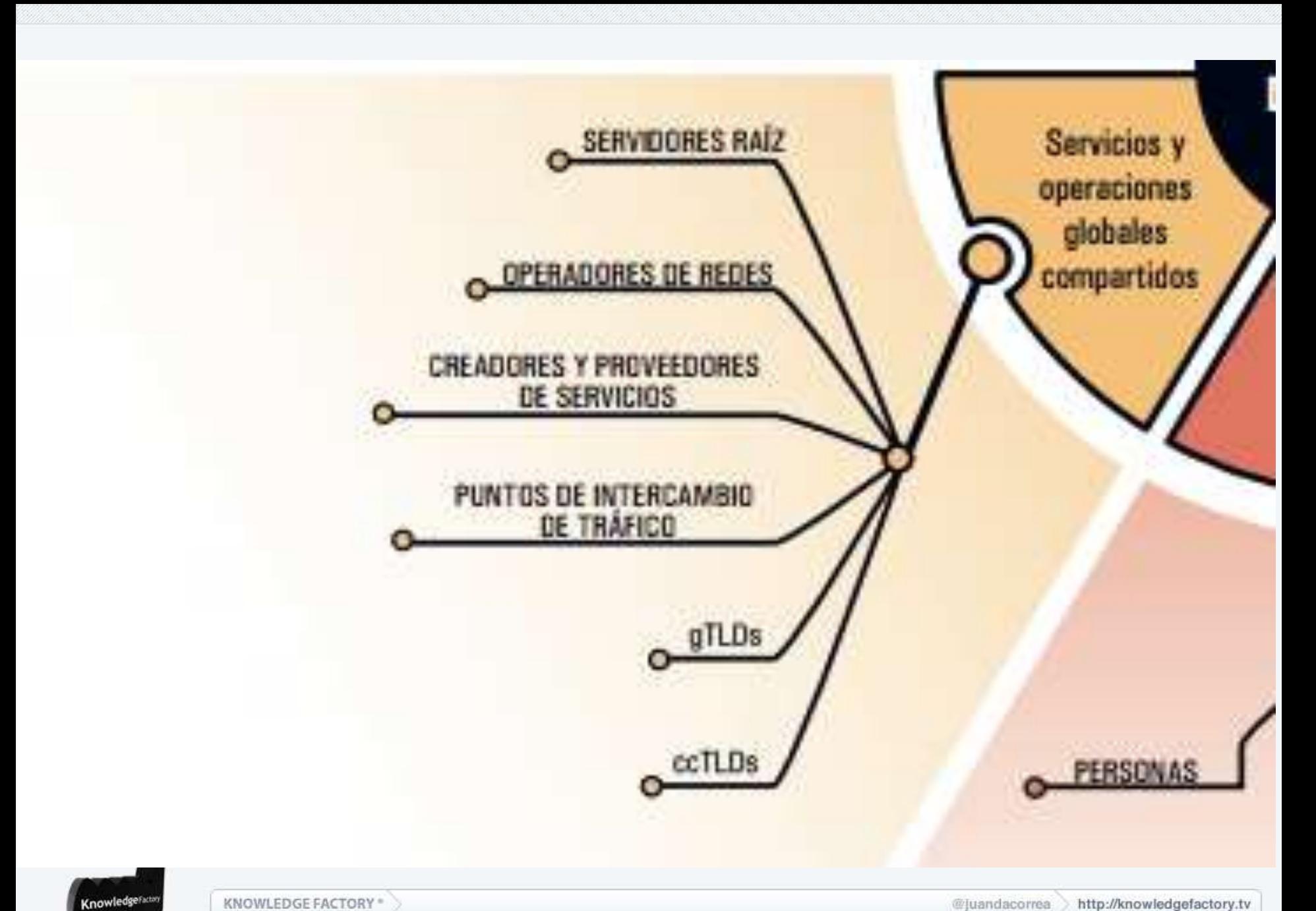

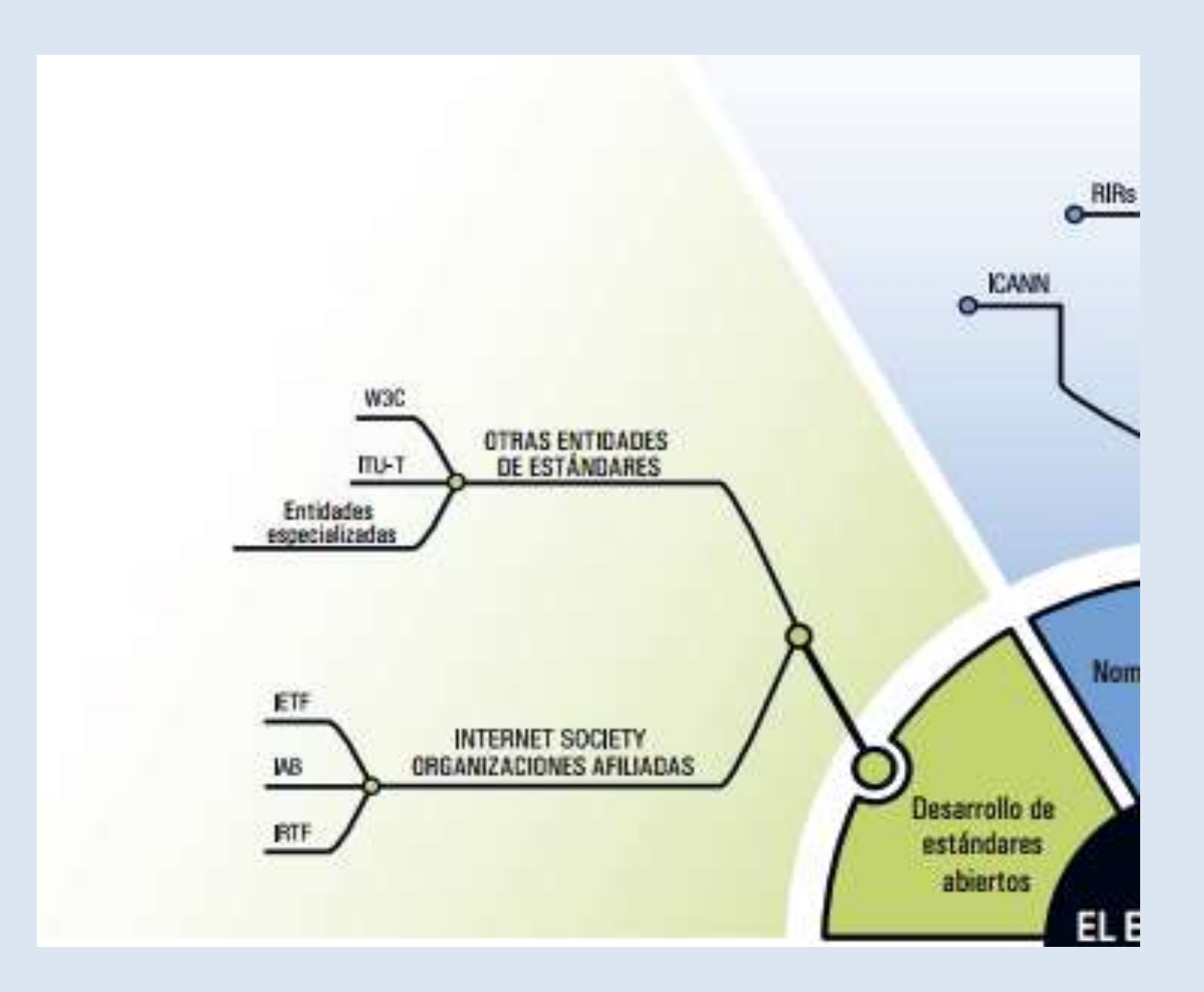

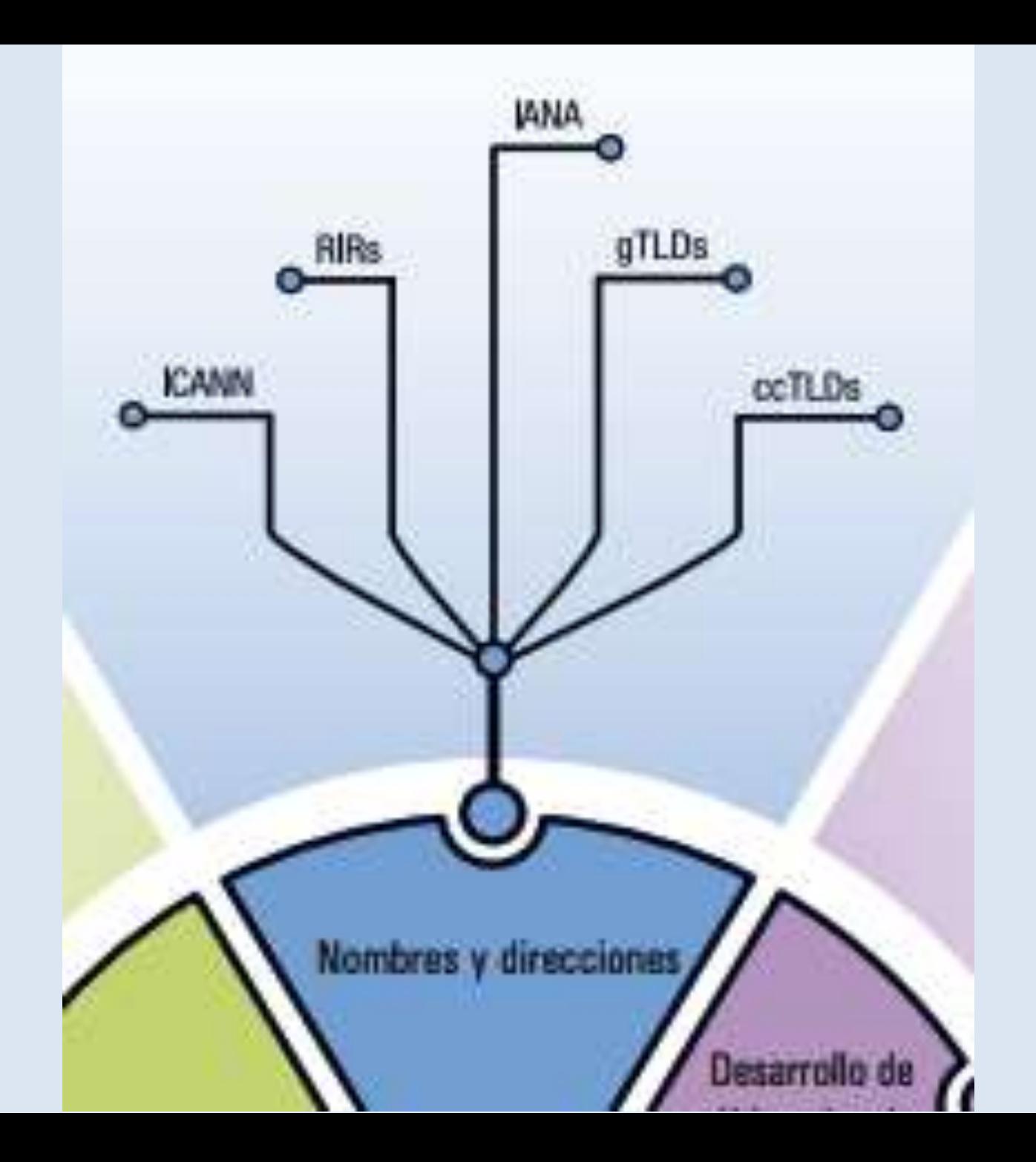

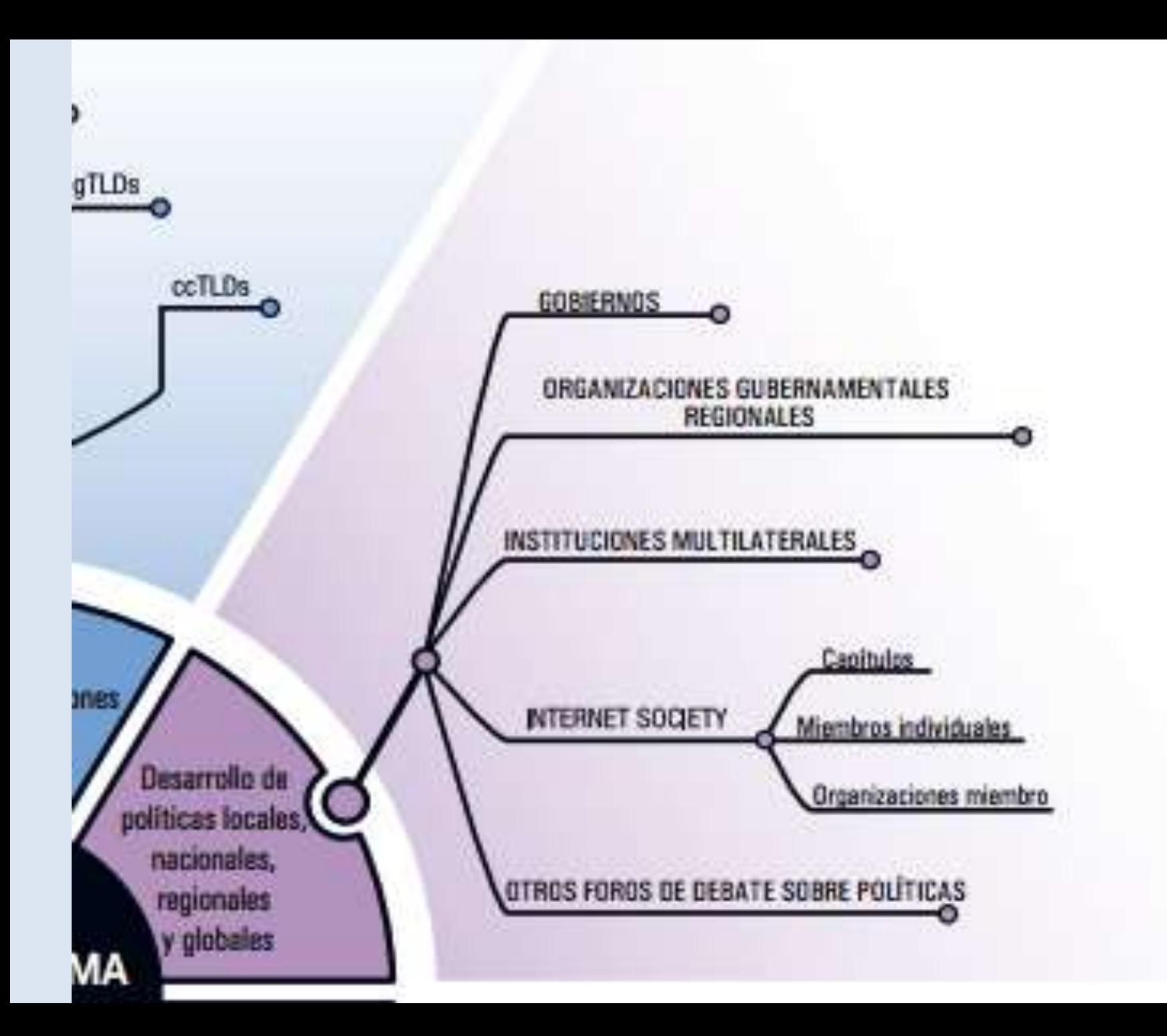

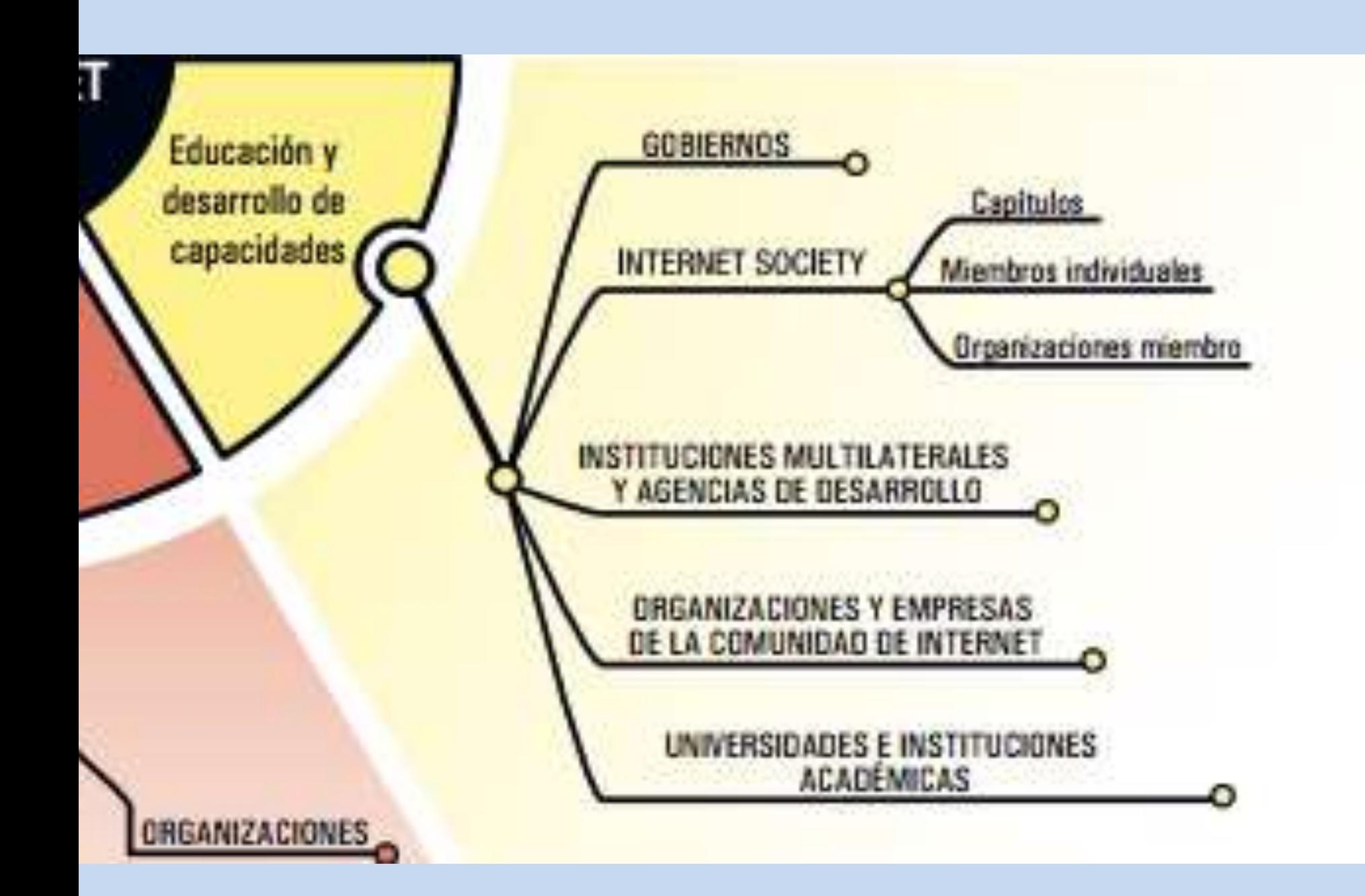

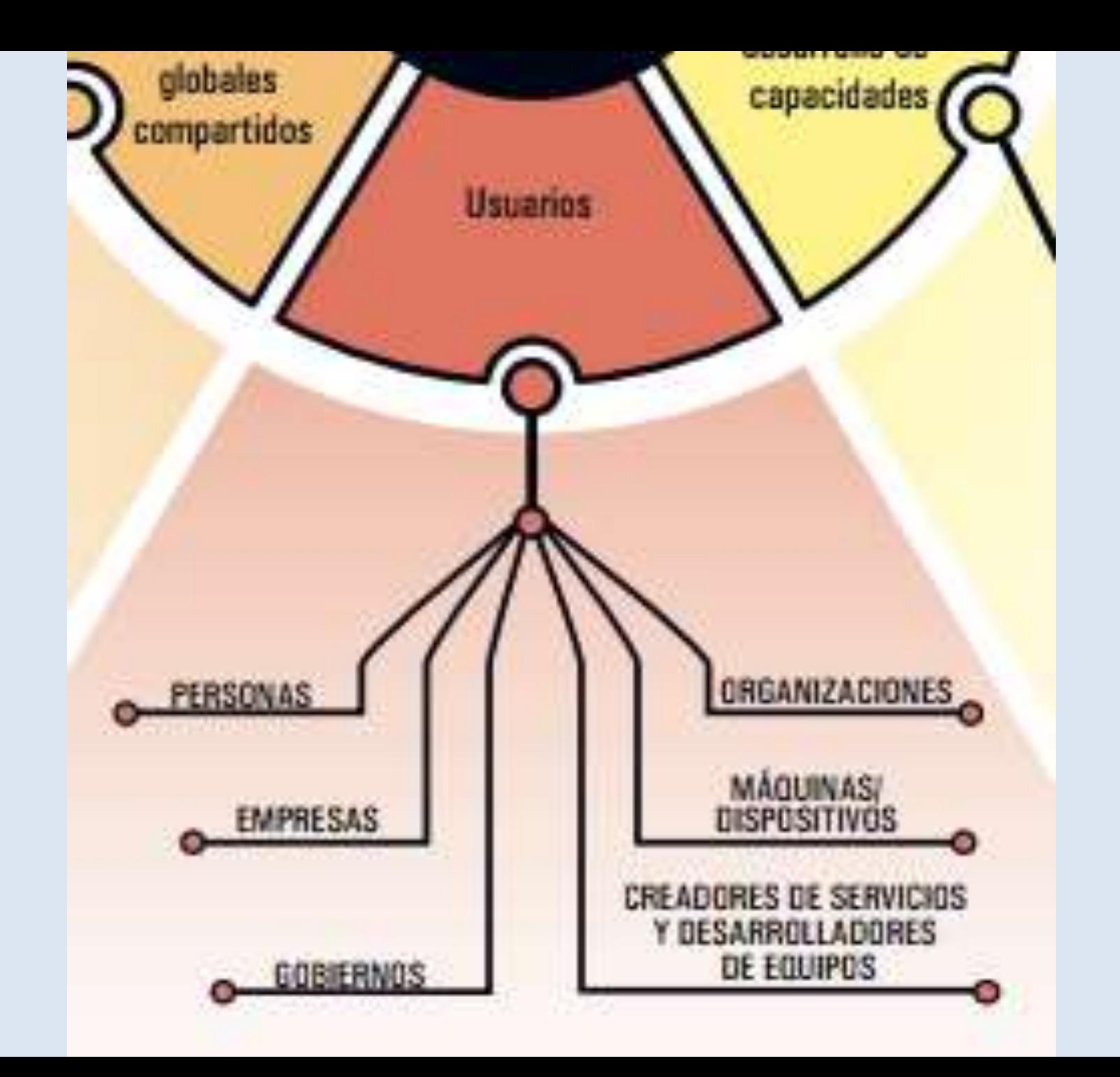

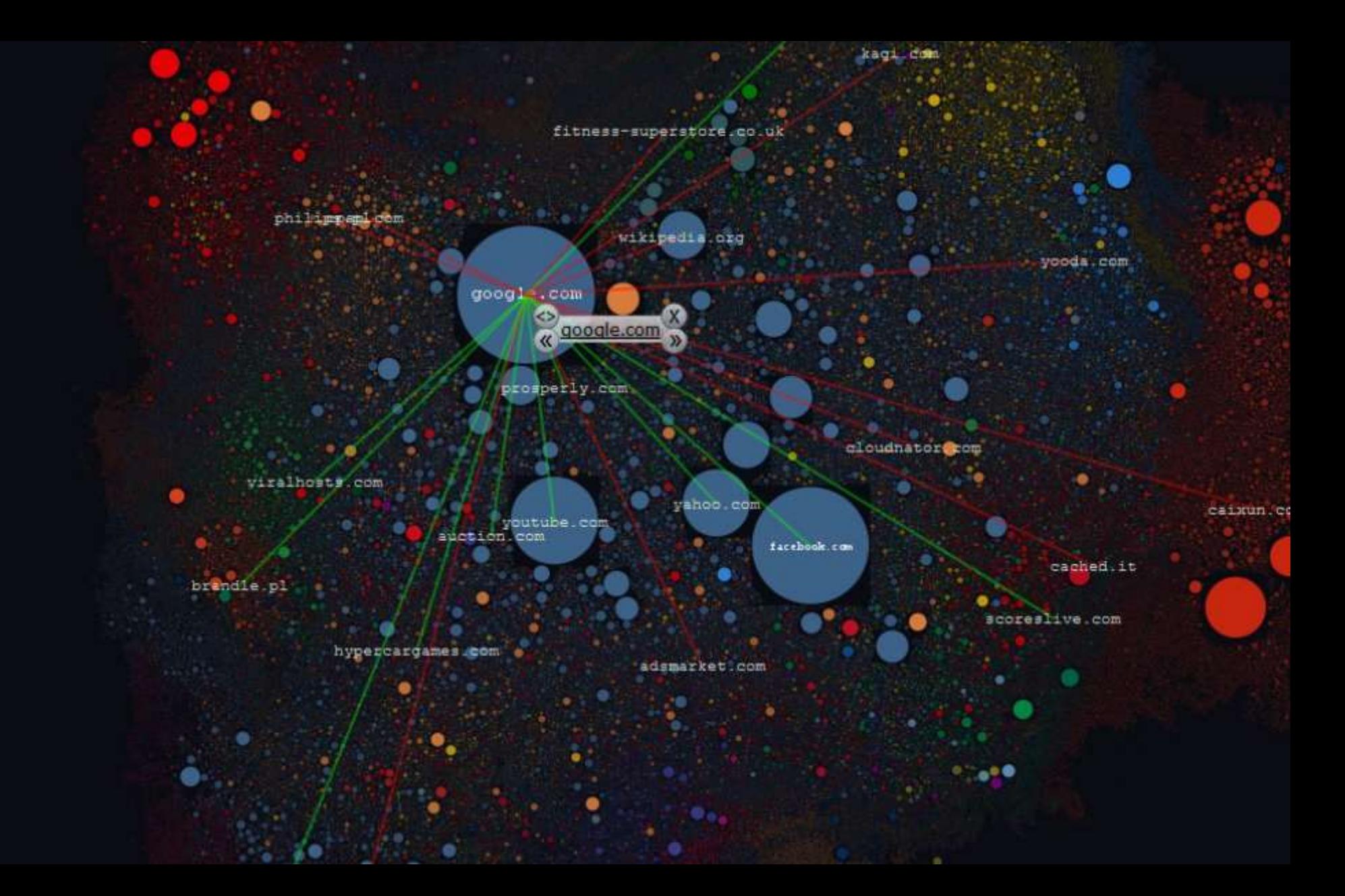

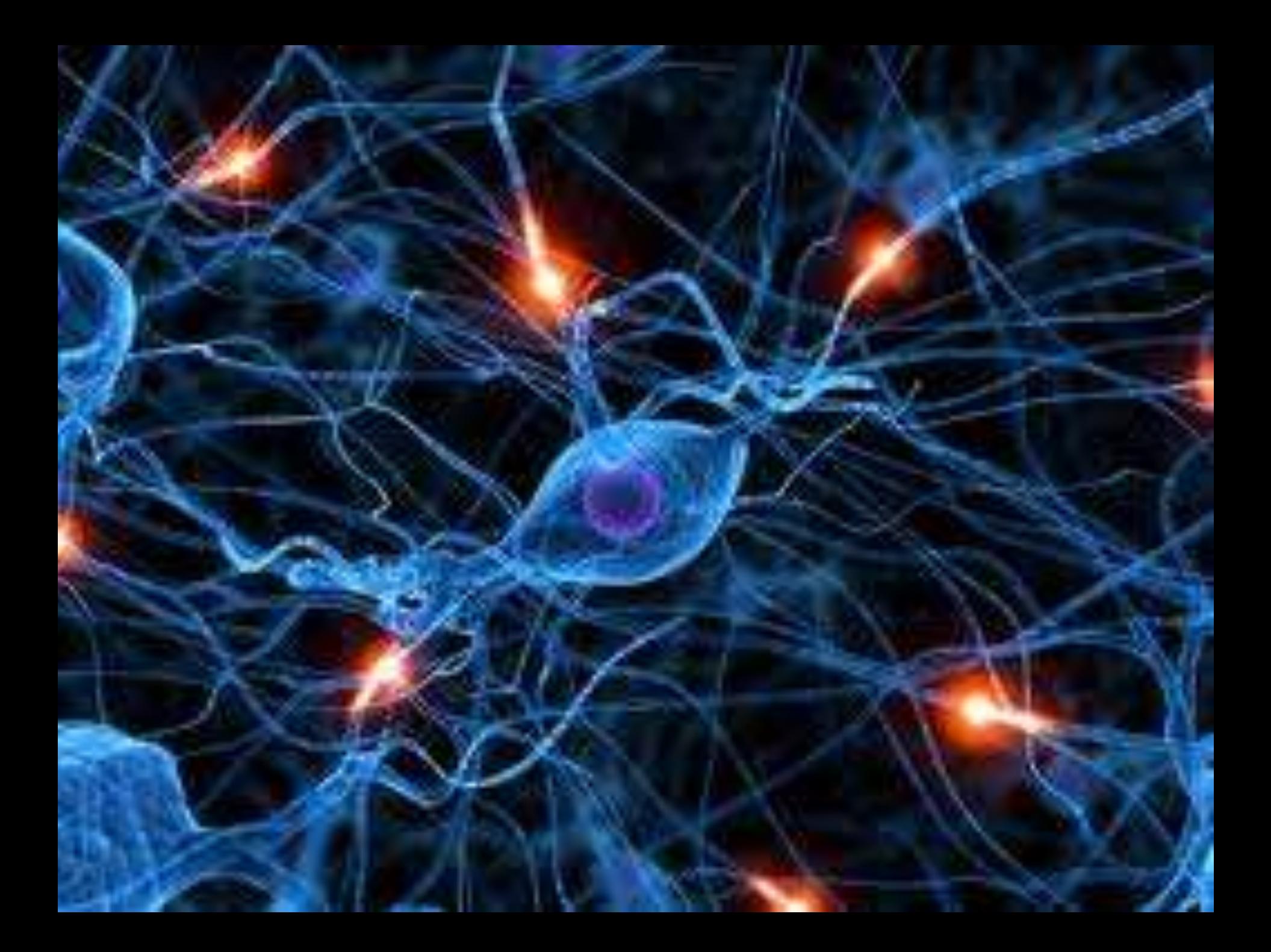

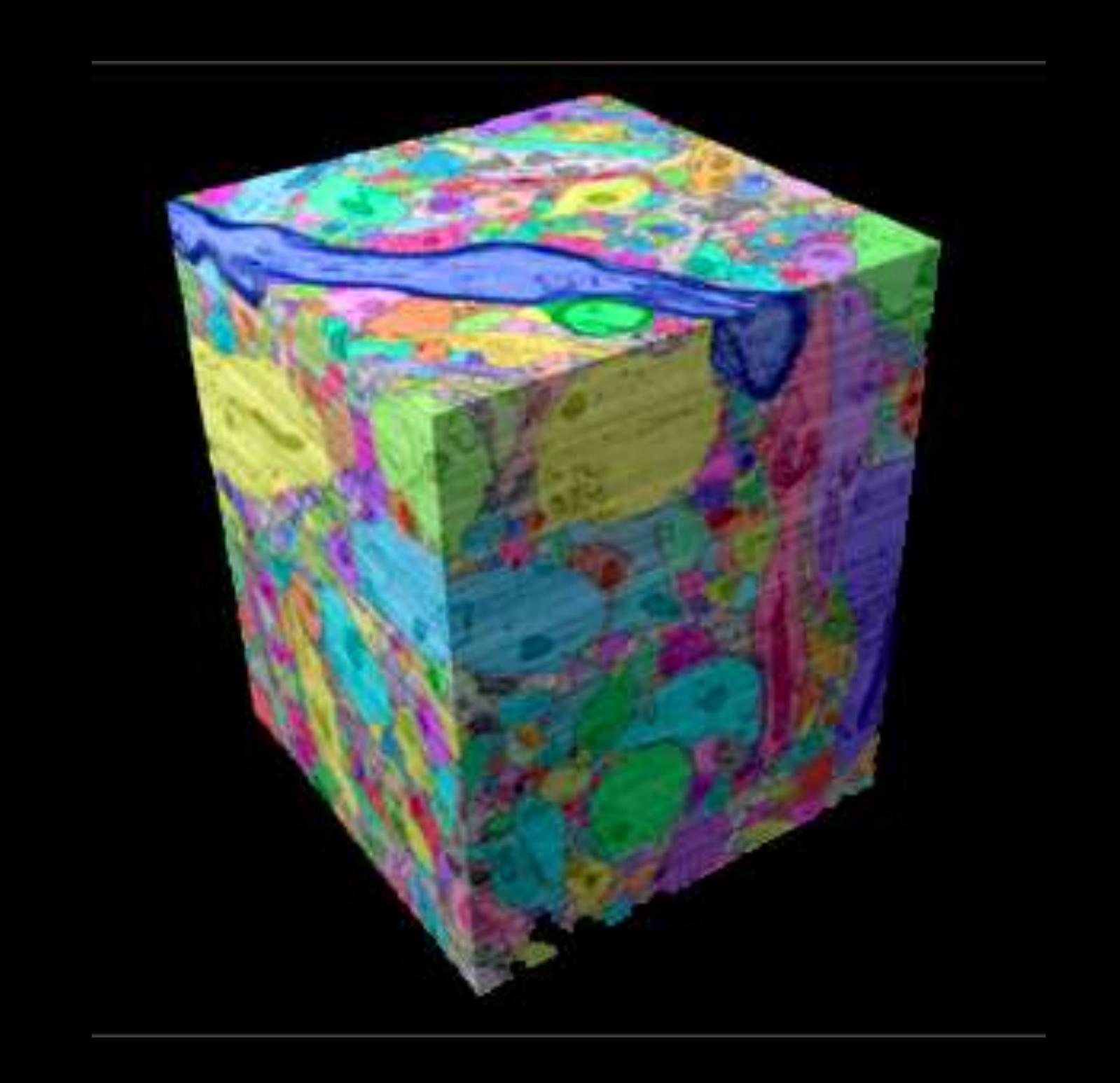

# Principios aplicables

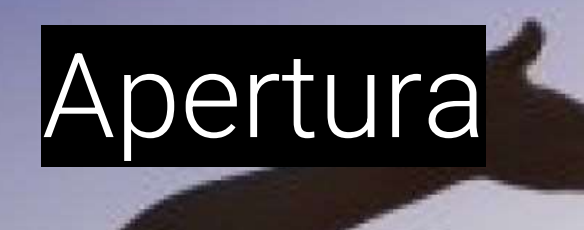

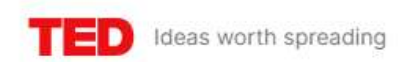

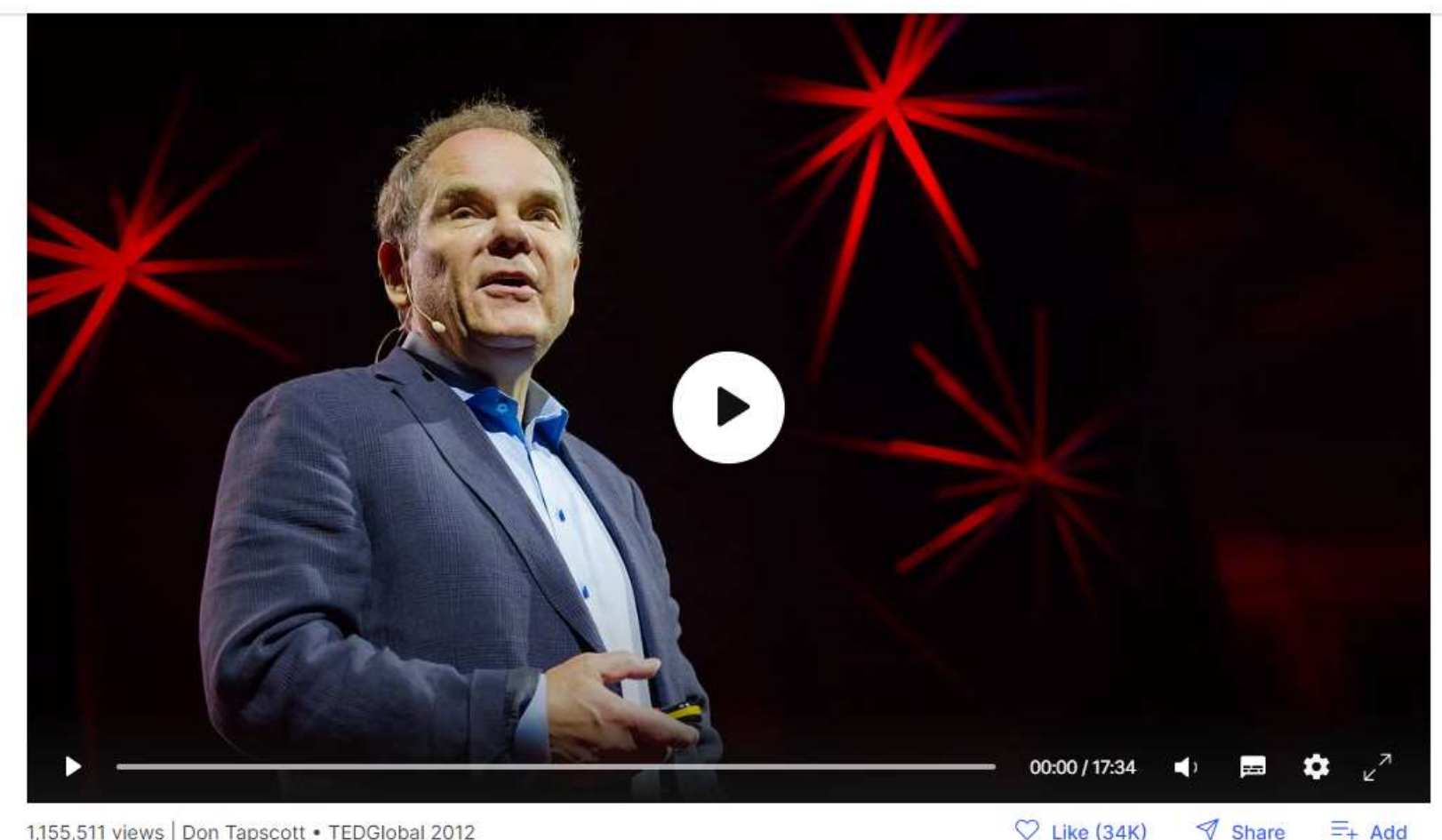

1,155,511 views | Don Tapscott · TEDGlobal 2012

#### Don Tapscott: Cuatro principios para la apertura mundial

**Read transcript** 

Las generaciones más recientes están empapadas en tecnología de conectividad desde que nacen, dice el investigador futurista Don Tapscott, y como resultado, el mundo se está volviendo más abierto y transparente. En esta charla inspiradora, Tapscott enumera los cuatro principios básicos que demuestran cómo este mundo abierto puede ser un lugar mucho mejor.

#### https://www.ted.com/talks/don\_tapscott\_four\_principles\_for\_the\_open\_world

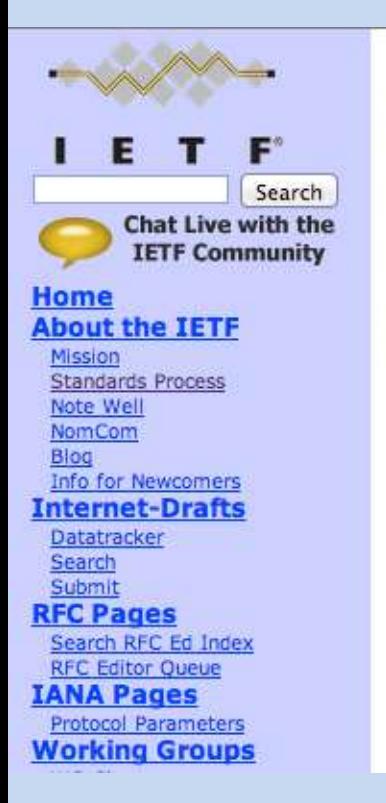

#### The Internet Engineering Task Force (IETF)

#### The goal of the IETF is to make the Internet work better.

The mission of the IETF is to make the Internet work better by producing high quality, relevant technical documents that influence the way people design, use, and manage the Internet. Newcomers to the IETF should start here.

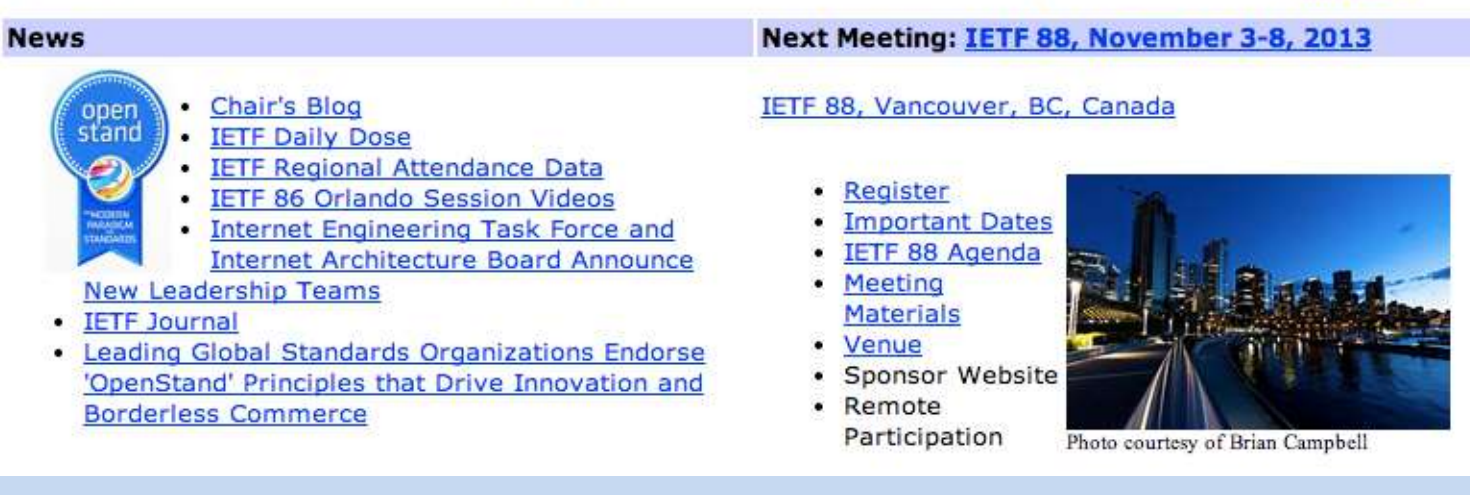

### Estándar Abierto

### Sistema virtuoso

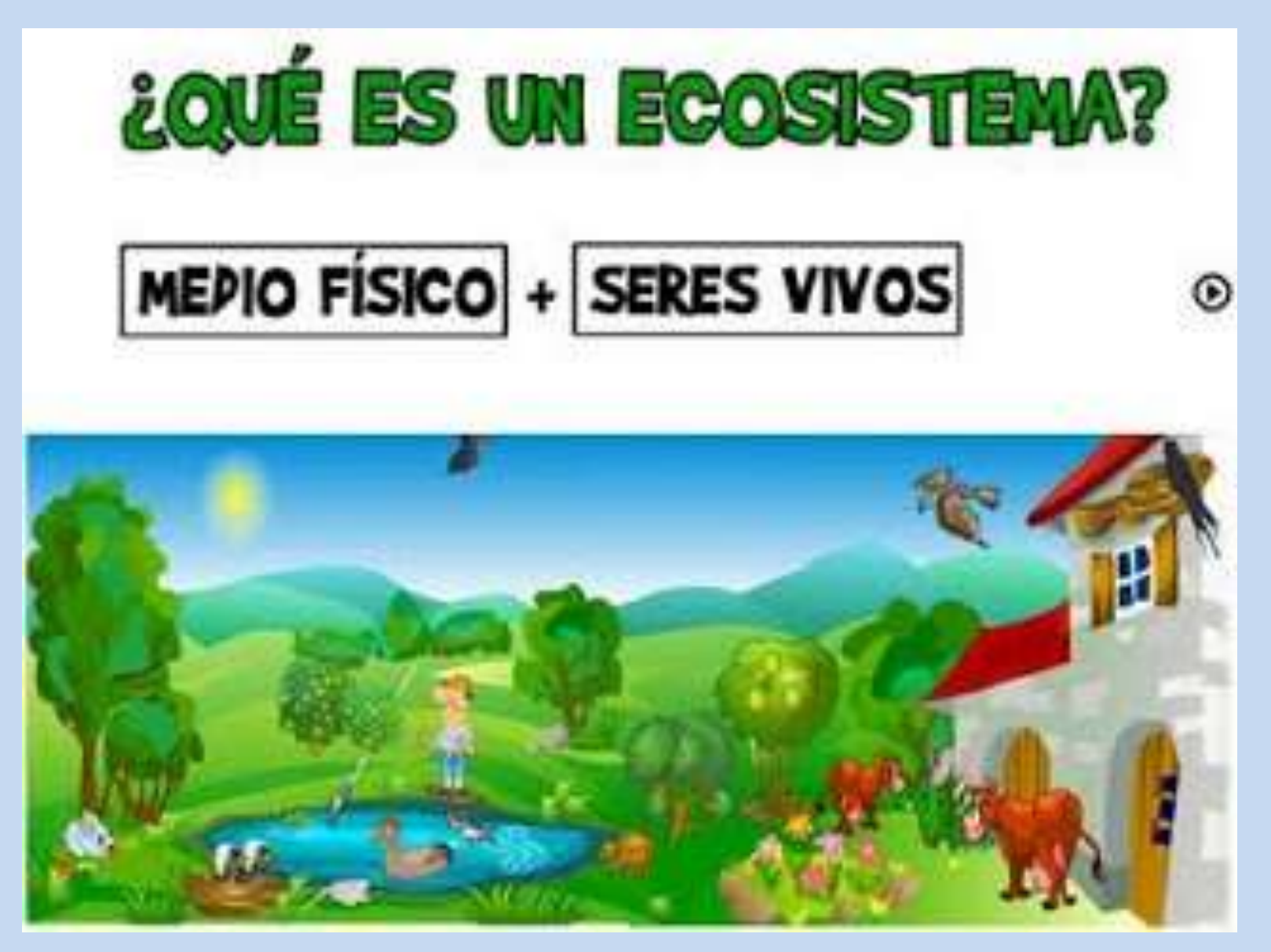

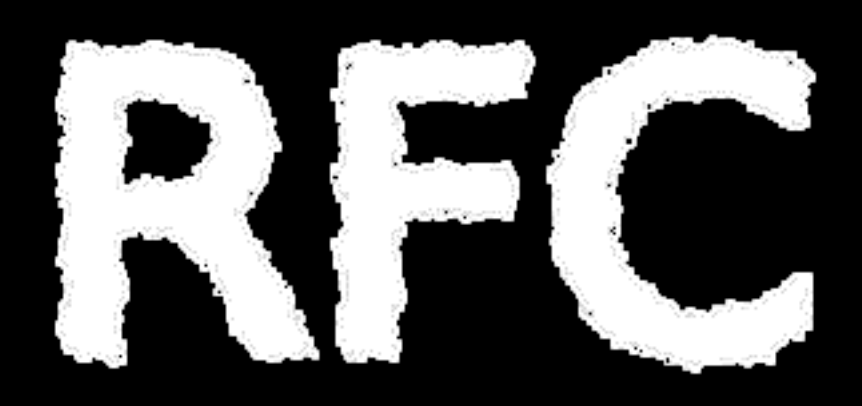

### Colaboración

### Transparencia

## Generosidad

#### Empoderamiento: Distribución de conocimiento y poder

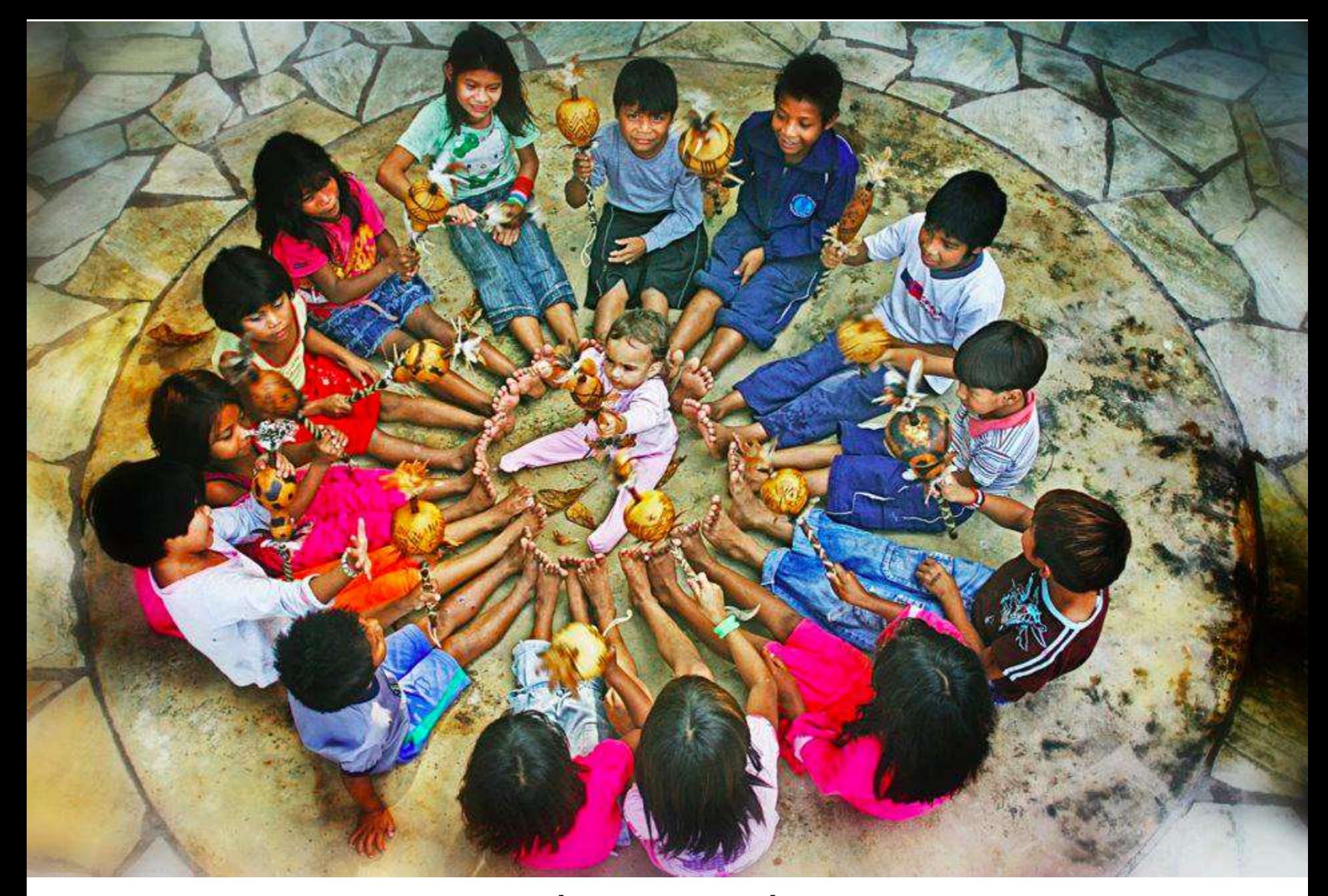

### Interdependencia

#### ¿Cómo influyen estos principios?

DODONNON

**TIP CEMEL** 

**DE CONDECTOR DE CONSTANTE DE LA CONSTANTACIÓN DE LA CONSTANTACIÓN DE LA CONSTANTACIÓN DE LA CONSTANTACIÓN DE LA** 

**Alberta Lerrixi XIMATIXONIDO CIMA** 

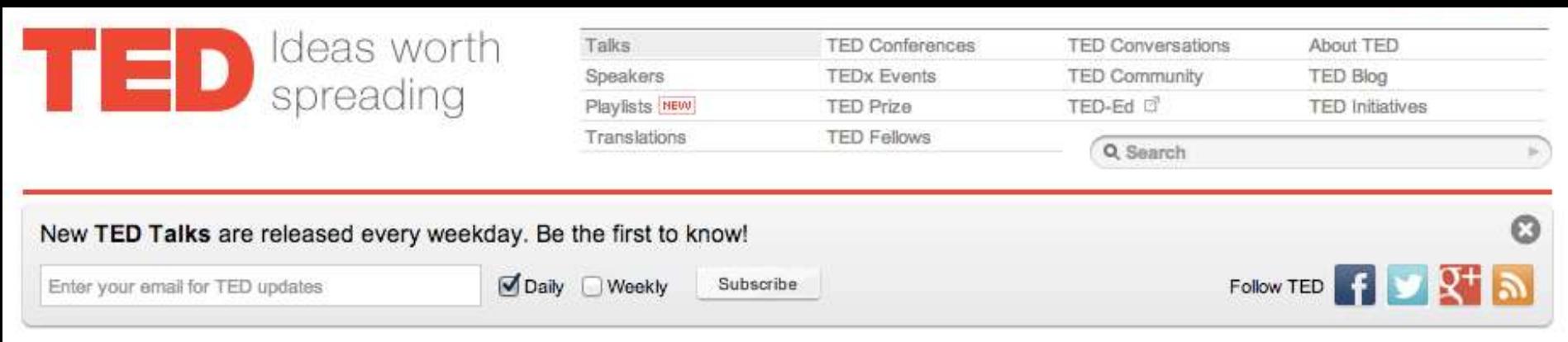

#### **TALKS** Steven Johnson: ¿de dónde provienen las buenas ideas?

FILMED JUL 2010 - POSTED SEP 2010 - TEDGlobal 2010

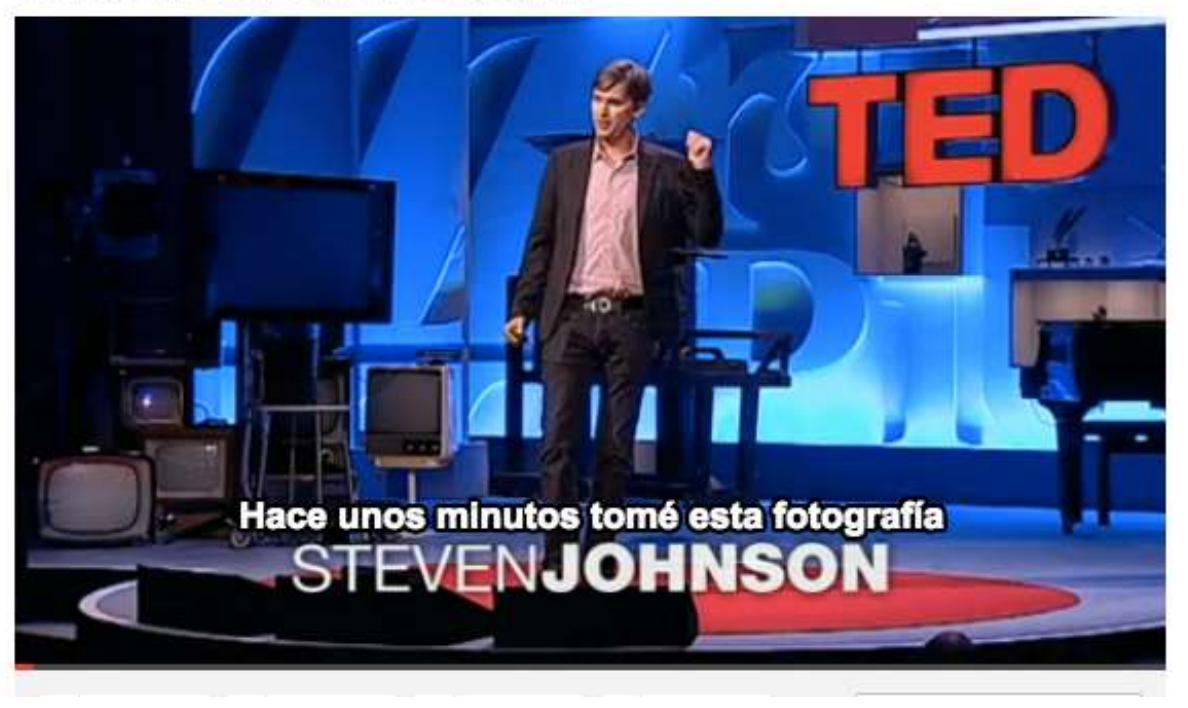

1,530,404 Views

**Ellike** 1k

A menudo las personas dan crédito de sus ideas a momentos "eureka". Pero Steven Johnson nos muestra que la historia dice algo diferente. Su recorrido fascinante nos lleva desde las "redes líquidas", los cafés de Londres y las corazonadas lentas, de largo alcance, de Charles Darwin hasta la web actual de alta velocidad.

Steven Berlin Johnson is the best-selling author of six books on the intersection of science, technology and personal experience. His forthcoming book examines "Where Good Ideas Come From." Full bio »

Translated into Spanish by Adriana Martinez D Reviewed by Sebastian Betti D Comments? Please email the translators above.

More talks translated into Spanish »

**RELATED PLAYLISTS NEW** 

View more »

http://www.ted.com/talks/steven\_johnson\_where\_good\_ideas\_come\_from.html

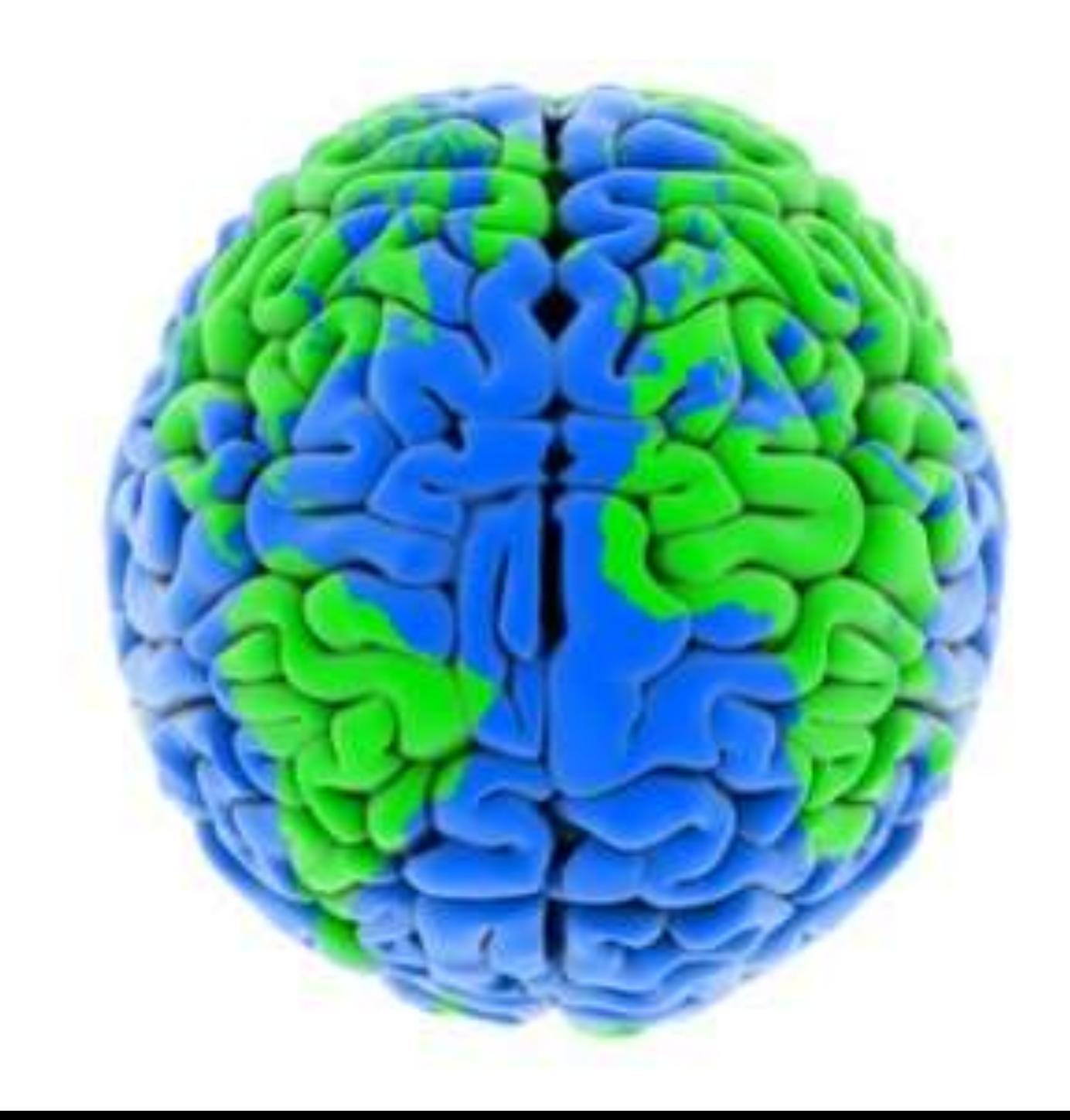

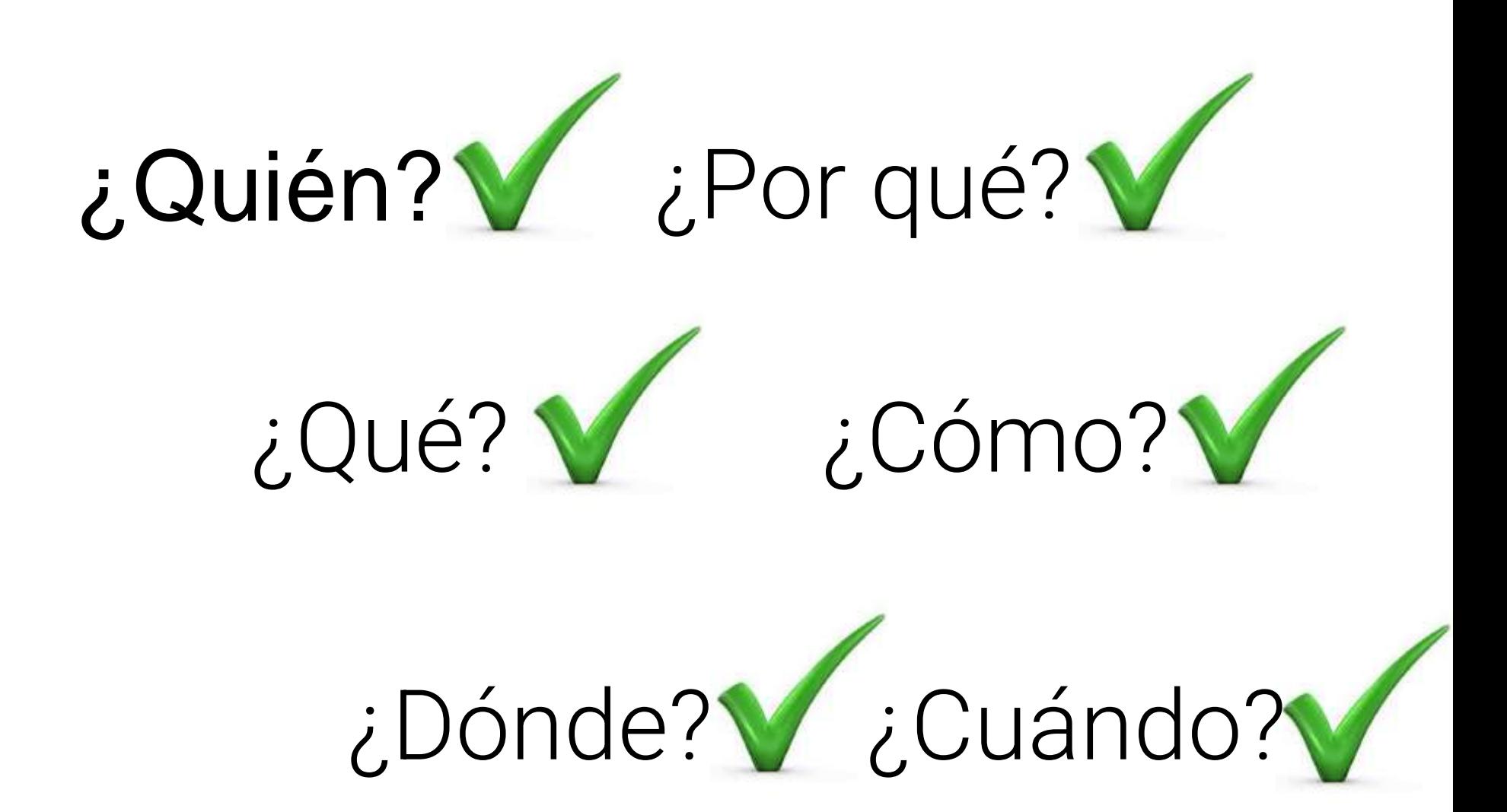

#### Y ni siquiera (estrictamente hablando) hemos llegado a

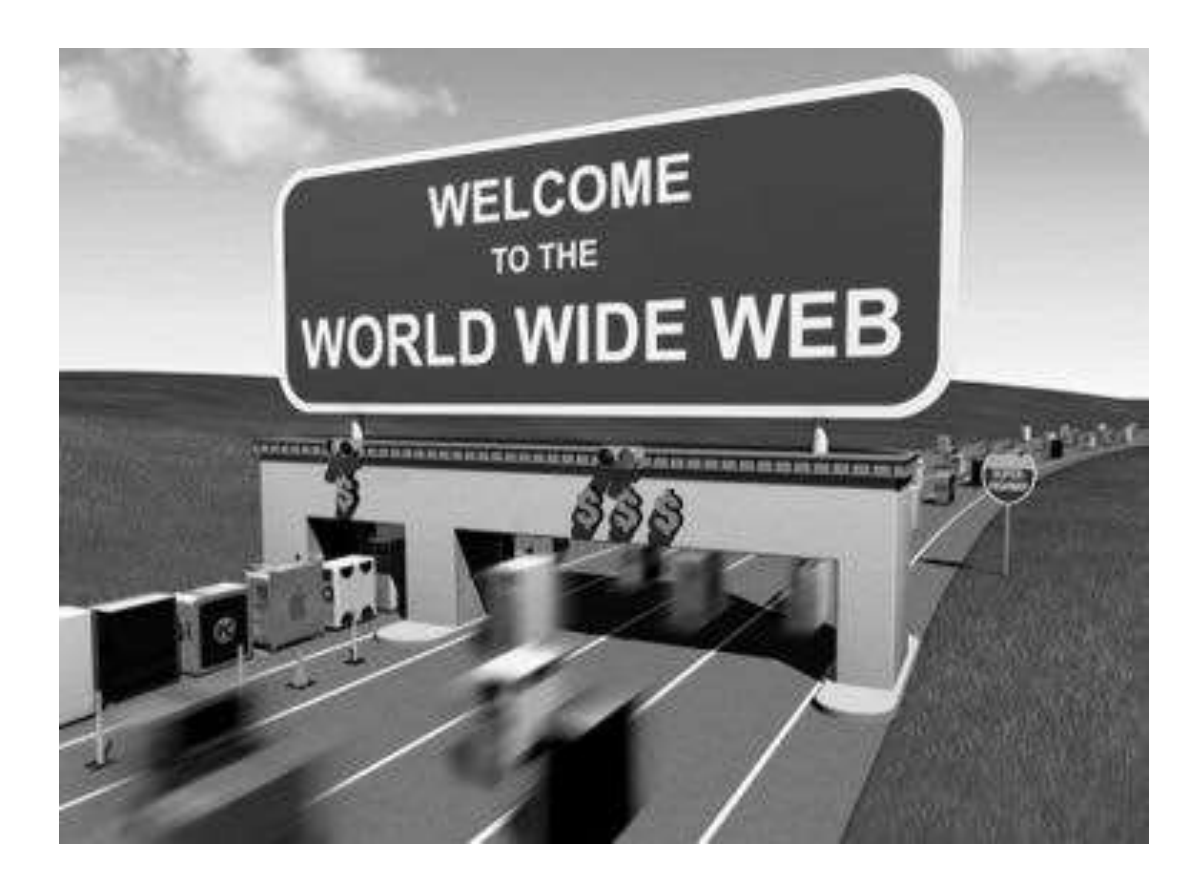